**Муниципальное казѐнное учреждение «Управление образования администрации города Снежинска»**

**Муниципальное бюджетное образовательное учреждение «Муниципальный методический центр»**

# **«Ступени мастерства»**

(материалы муниципального фестиваля, часть I)

Снежинск **2013**

*В сборнике представлены лучшие методические материалы, занявшие призовые места в муниципальном фестивале «Ступени мастерства», проведѐнном в 2012 году. Это – разработки проведения уроков на основе современных образовательных технологий; внеурочных и внеклассных мероприятий; занятий, проводимых педагогами дополнительного образования. Все они имеют большую практическую и теоретическую значимость и направлены на повышение профессиональной компетентности педагогов.*

*В первую часть сборника включены материалы – призѐры в номинациях «Использование современных образовательных технологий на уроке и во внеурочной деятельности» и «ИКТ в образовательном процессе».*

*Над сборником работали:*

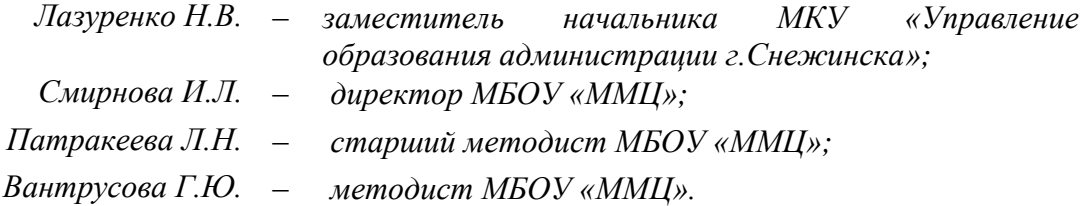

# **ОГЛАВЛЕНИЕ**

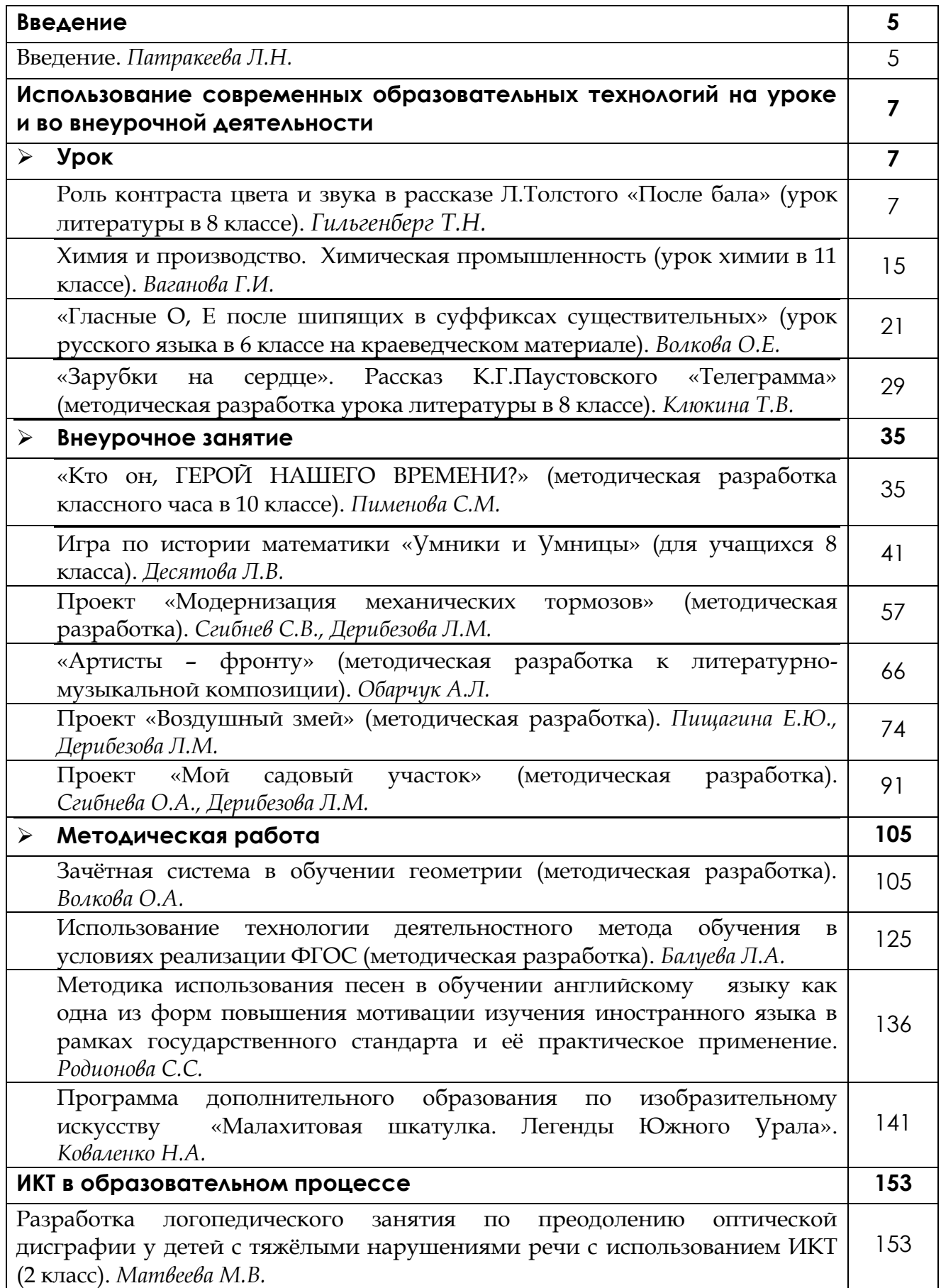

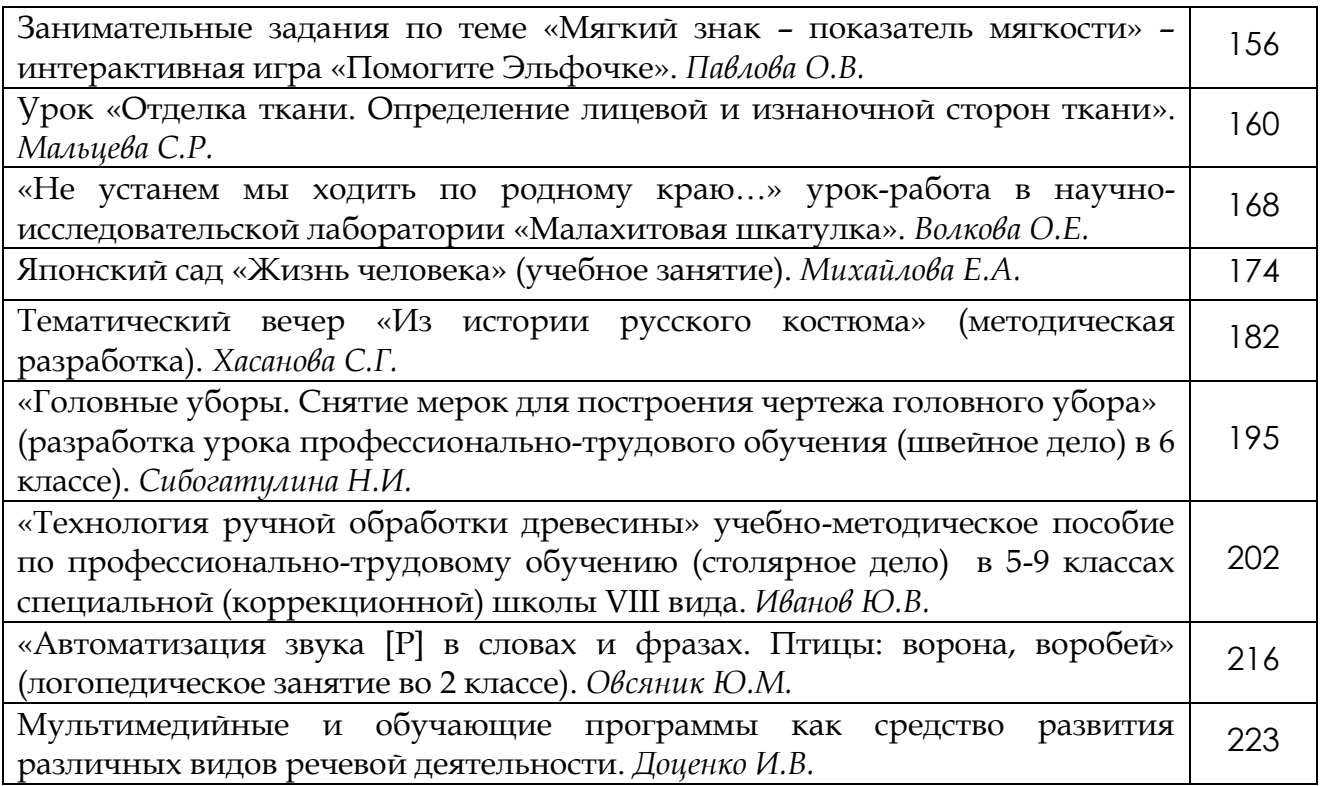

*Патракеева Людмила Николаевна, методист высшей квалификационной категории МБОУ «Муниципальный методический центр».*

В настоящее время без инновационно-активной личности педагога, пожалуй, не решить тех сложных задач, которые стоят перед школой. В национальной образовательной инициативе «Наша новая школа» выделены пять основных направлений, определяющих инновационное развитие образовательных учреждений (постепенный переход на новые образовательные стандарты, изменение инфраструктуры школьной сети, организация всесторонней поддержки и сопровождения талантливых школьников, развитие учительского потенциала, обеспечение здоровья учащихся), даны ориентиры новой системы непрерывного образования.

Развитию творчества педагога, на наш взгляд, способствует такая форма работы, как фестивали методических разработок урочной, внеурочной работы с детьми, занятий в учреждениях дополнительного образования.

Фестиваль «Ступени мастерства», проведѐнный муниципальным методическим центром города Снежинска в 2012 году, ставил следующие цели:

- Создание условий для повышения уровня методической компетенции педагогических работников на основе использования ими современных образовательных технологий.
- Поддержка и стимулирование педагогов на создание, использование и продвижение собственных инновационных методических разработок.
- Распространение инновационного опыта работы снежинских педагогов.
- Создание банка качественных современных методических материалов для использования их в образовательном процессе.

Главная идея фестиваля – стимулирование педагогических работников на развитие инициативы, творчества, креативности.

По семи номинациям было представлено 122 работы:

- Использование современных образовательных технологий на уроках и во внеурочной деятельности.
- Организация внеклассной и внеурочной работы по предмету, в том числе работа с одарѐнными детьми и детьми с особыми образовательными потребностями.
- Материалы к уроку (оригинальные дидактические материалы, разработки игр на уроках, блок-схемы, опорные конспекты, тренинги и т. д.).
- Здоровьесберегающие технологии в учебно-воспитательном процессе (описание опыта работы с приложениями разработок мероприятий по указанной теме).
- Разработки проведения мастер-классов в том числе видео мастер-классов.
- ИКТ в образовательном процессе (уроки, дидактические и наглядные материалы, электронные учебники, программы, и т.д.).
- Дополнительное образование как одно из направлений развития творческого потенциала личности.

Учитель во все времена являлся проводником времени, хранителем тех знаний, которые накопило человечество на протяжении своего длительного существования. Именно от него зависело, каким будет человек, каким путѐм будет развиваться мир и история в целом. Творчество – черта, изначально характерная для профессии педагога. Развитие своей личности, обогащение собственного жизненного и профессионального опыта, расширение умственного и духовного горизонта – основа профессиональной глубины и, в конечном

счѐте, результативности, качества образовательного процесса. Именно творческое отношение человека к действительности, окружающему миру делает этот мир понятным и ясным, позволяет найти достойное место в нѐм, освоить роль автора своей судьбы.

В данном сборнике помещены лучшие методические разработки снежинских педагогов, представленные на фестивале «Ступени мастерства».

# **Роль контраста цвета и звука в рассказе Л.Толстого «После бала» (урок литературы в 8 классе)**

*Гильгенберг Татьяна Николаевна, учитель русского языка и литературы высшей квалификационной категории МБОУ СОШ №135 имени академика Б.В.Литвинова.*

Данная разработка представляет собой урок литературы в 8 классе (программа по литературе под редакцией В.Я.Коровиной) на тему «Роль контраста, цвета и звука в композиции рассказа Л.Н.Толстого «После бала».

**Тип урока** – урок изучения нового материала.

На уроке применяются ИКТ-технологии, а также технология моделирования (автор – В.А.Бухвалов). Выстраивание моделей позволяет целостно представлять различные мировоззренческие категории, научные понятия, закономерности, процессы. Модель – это мысленно воображаемая или материально реализованная система, которая, воспроизводя объект исследования, способна замещать его так, что еѐ изучение дает новую информацию об объекте. Новизна данного урока состоит в том, что на этапе проверки домашнего задания происходит защита моделей композиции изучаемого рассказа с целью структурирования материала, выстраивания причинно-следственных связей. Актуальность урока – во взаимопроникновении метапредметной и предметной тем.

К материалу имеется приложение на диске (презентация к уроку, аудио и видеофрагменты).

**Метапредметная тема**: «Цвет и звук».

**Предметная тема:** «Контраст как основа композиции рассказа Л.Н.Толстого «После бала».

**Общая тема:** «Роль контраста, цвета и звука в рассказе Л.Н.Толстого «После бала».

**Цель урока:** формирование целостного видения мира искусства, закономерностей его создания через метапредметный подход и междисциплинарные связи, развитие культурологической, коммуникативной компетенций.

#### **Задачи:**

- 1) через произведения музыкального, изобразительного искусства, сюжет и композицию рассказа «После бала» Л.Толстого дать представление о контрасте как художественном приѐме, о закономерностях передачи авторского душевного состояния на состояние читателей, слушателей, зрителей;
- 2) развивать целостное, диалектическое мышление (принятие единства противоположностей), культурологическую и коммуникативную компетенции;

3) воспитывать толерантность и гуманизм.

**Оборудование:** иллюстрации картин В.Кандинского «Чѐрная дыра» и Н.Ге «Портрет Л.Толстого»; музыкальный фрагмент Ф.Шопена «Мазурка ХХ»; текст рассказа «После бала»; компьютерная презентация; карточки оценки эмоционального состояния; раздаточные таблицы.

# **Ход урока**

*«Что бы делало твоѐ добро, если бы не существовало зла, и как бы выглядела земля, если бы с неѐ исчезли все тени?» (М.Булгаков «Мастер и Маргарита», слова Воланда)*

## **1. Создание ситуации успеха. Мотивация** *[Слайд №3].*

Добрый день, ребята и гости. Я рада приветствовать вас на уроке *[Слайд №4].*

 В начале урока мне хотелось бы задать вам необычный вопрос: что влияет на душевное состояние человека?

 Какое состояние пытается передать Кандинский? Аргументируйте. – Выразите свое состояние цветом карточки *[Слайд №5]*.

 Прослушайте фрагмент музыкального произведения, оцените эмоциональное состояние, полученное от музыки.

Какова цель нашего эксперимента?

 Мы живѐм в мире, полном звуков, красок, полутонов, а они, в свою очередь, влияют на наши чувства и эмоции. И не случайно многие из вас выбрали не чѐрно-белый вариант, а другие цвета: желтый, синий, красный. В жизни человека бывают случаи, когда он испытывает противоречивые чувства. Сегодня на уроке мы будем рассматривать литературное произведение через призму цвета и звука.

 Какова цель нашего урока? *(Разобраться, какова роль цвета и звука в рассказе Л.Н.Толстого «После бала».)*

## *[Слайд №6.]*

 Какое состояние передает художник Н.Ге в портрете Л.Толстого? *(Своѐ, великого Толстого.)* Какие цветовые художественные приѐмы он использует?

«Поздний вечер. Комната погружена в полумрак. Кажется, что в доме установилась глубокая тишина, всѐ вокруг спит, и только великий труженик Толстой не может оторваться от работы, которая составляет главное дело его жизни... Он хочет, чтобы правда, понятая им, стала доступна всем людям... Толстой похож здесь на мудрого и величественного пророка, строгого судью и учителя жизни. Невидимая свеча ярко освещает лицо Толстого, свет серебрит седины его, и это создаѐт ощущение ясности мысли, внутреннего спокойствия и мягкой человечности, так странно сочетающейся с суровостью проповедника».

## **2. Работа с темой урока** *[Слайд №7].*

Тема не заявлена. Почему? К ней мы ещѐ вернѐмся.

#### **3. История создания рассказа** *[Слайды №8, 9].*

Рассказ Л.Толстого «После бала» имеет автобиографическую историю.

#### **4. Задание классу: кто стал прототипом главного героя рассказа «После бала»?**

*Сообщение ученика.* Читая дневники Л.Н.Толстого за 1903 год, мы увидим несколько интересных записей от 9 июля, 9 августа, 20 августа. Речь идёт о рассказе «После бала». Впервые рассказ был опубликован лишь после смерти писателя. Память писателя сохранила многое и запечатлела в этом рассказе. Вместе с писателем мы переносимся в 40-е годы XIX века, время царствования Николая I, которого передовая русская интеллигенция прозвала «Николаем Палкиным». Ещѐ прочным было тогда дворянско-крепостническое государство.

В войсках свирепствовала палочная дисциплина, и солдат за любую провинность секли плетьми или прогоняли «сквозь строй», когда под барабанную дробь наказуемого тащили между рядов солдат, и каждый обязан был ударить железной палкой, называемой *шпицрутеном*, или ружейным шомполом, по голому телу. Человека нередко забивали насмерть. Участник Крымской войны, писатель яростно отстаивал всю свою жизнь мысль о милосердии и сострадании, особенно по отношению к простому русскому солдату. Что же послужило источником для создания рассказа? Известно, что в основу рассказа легла история, которая произошла со старшим братом писателя – Сергеем Николаевичем.

#### **5. Проверка домашнего задания.**

Какое впечатление произвѐл на вас рассказ? Покажите цветом.

 Какие основные части вы выделили в рассказе? (*Вступление, бал, после бала, заключение.)* 

 Дома вы должны были выстроить собственные модели композиции рассказа. Какие модели у вас получились? (*Представление моделей учащимися.)*

Коррекция результатов *[Слайд №10].*

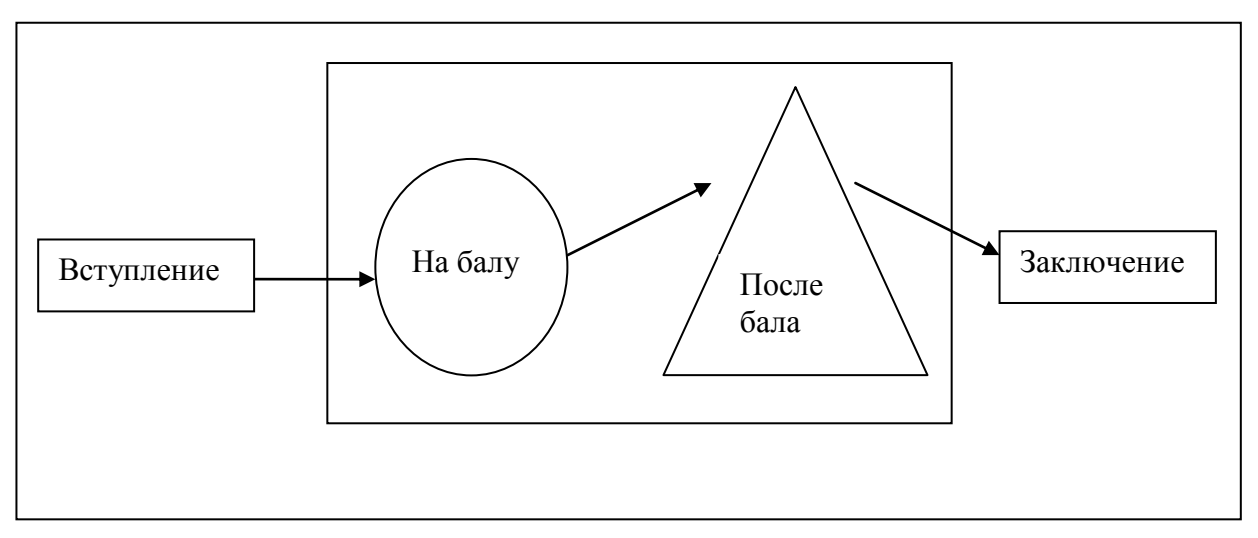

#### **Пример модели композиции рассказа «После бала».**

 Обратим внимание на своеобразную роль вступления – оно как бы настраивает читателя на восприятие последующих событий и знакомит с рассказчиком. Повествование начинается сразу, даже внезапно, без развѐрнутой экспозиции. И завершается оно тоже без всяких выводов. Перед нами как бы отрывок жизни: вот случай, происшедший давно, но отвечающий на вопросы современной действительности, говорит нам писатель.

Кто помнит, как называется такой приѐм композиции?

Рассказ, таким образом, заключён в «раму». Этот композиционный приём называется «рассказ в рассказе», потому что произведение написано рассказчиком так, что обо всех событиях мы узнаѐм от рассказчика.

#### **6. Анализ текста рассказа.**

- Рассмотрите иллюстрации к рассказу *[Слайды №11, 12].*
- Какое душевное состояние передает автор? Как он это делает?

*[Слайд №13.]*

## **Работа в микрогруппах.**

1 ряд – система образов.

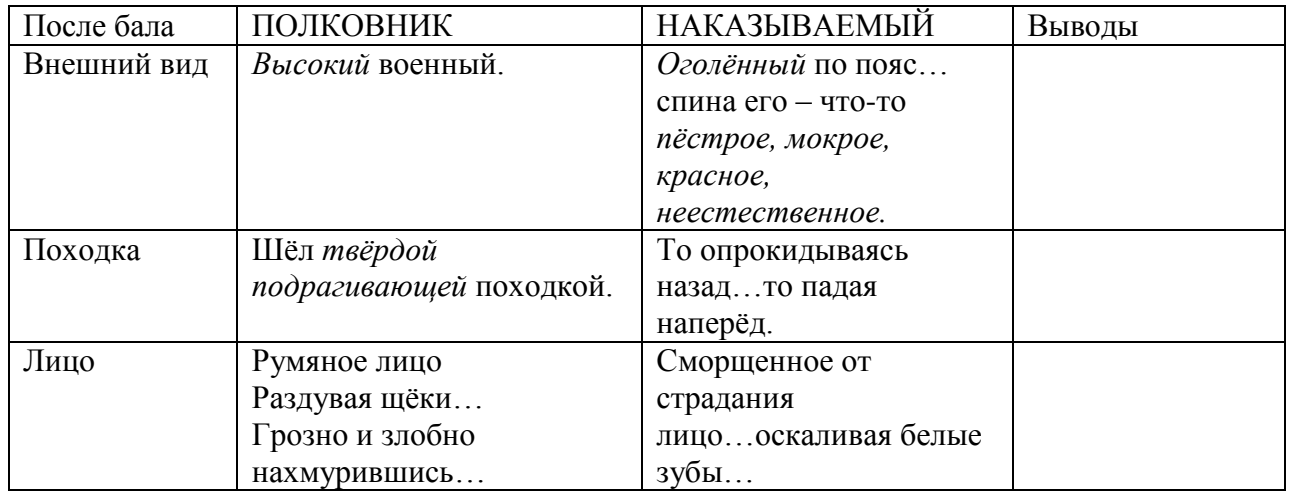

Соотнесите поля таблицы, сделайте выводы.

 На какие выводы о душевных качествах полковника наталкивают наблюдения над его отношением к дочери на балу?

- Какие качества его натуры проявляются в сцене на плацу?
- В чѐм корень этих противоречий, по мнению Толстого?

2 ряд – композиция:

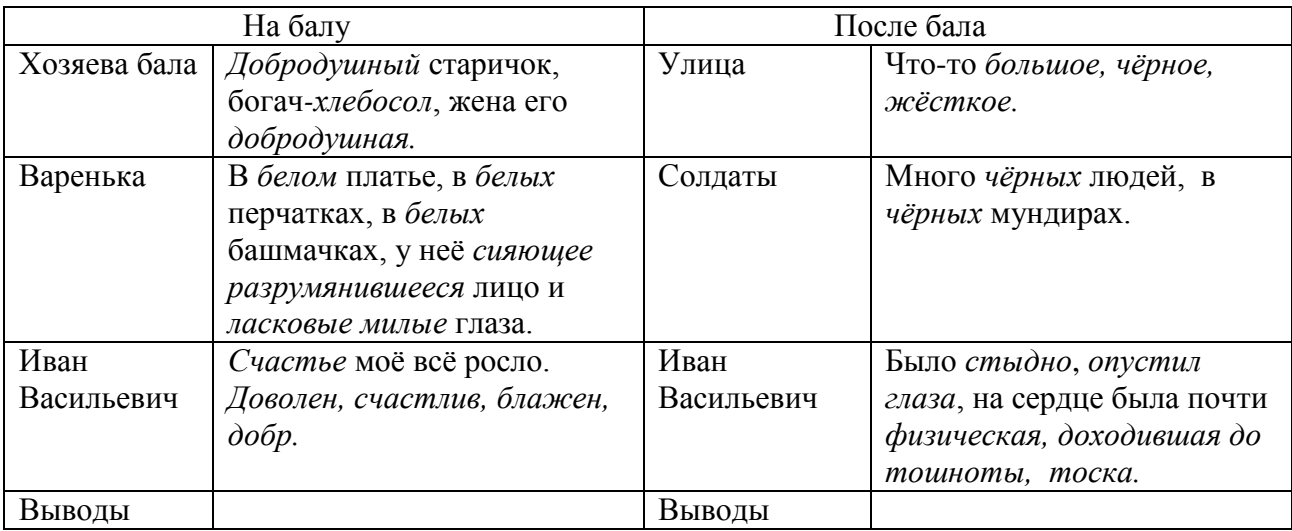

Соотнесите поля таблицы, сделайте выводы.

- Каким предстаёт Иван Васильевич в характеристике своих собеседников?
- Какую роль в жизненной судьбе Ивана Васильевича сыграл «случай»?
- Как характеризует героя его решение не служить в военной службе и нигде не служить?

#### 3 ряд – языковые средства:

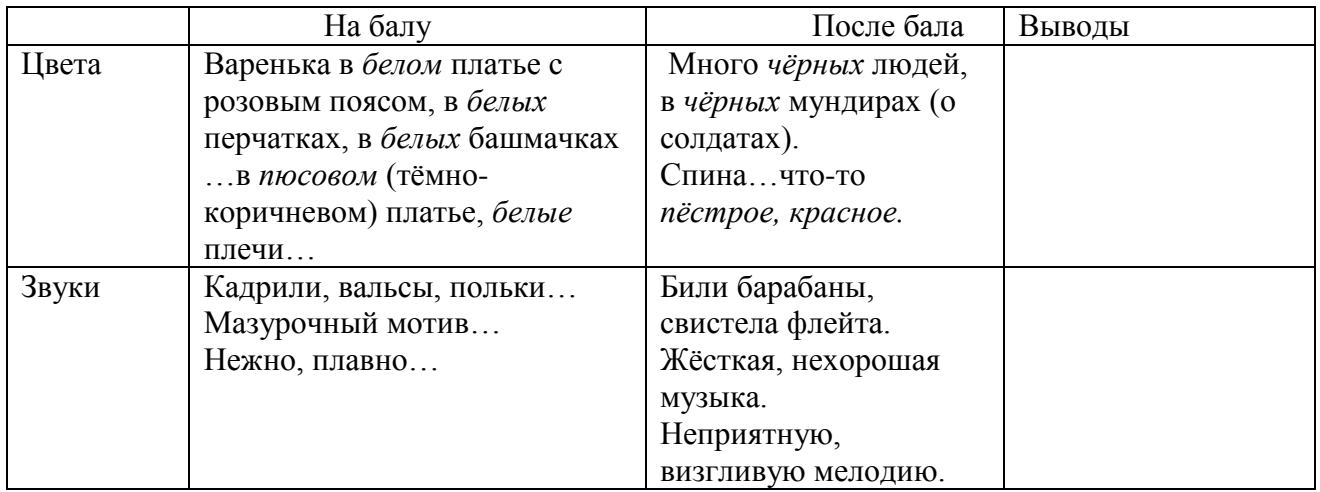

Соотнесите поля таблицы, сделайте выводы.

 Какие лексические средства использует автор для изображения событий на балу и после него? *(Антонимические ряды.)*

*[Слайды №14, 15.]*

 Какую из двух частей вы считаете главной, несущей основное содержание произведения? (Верно, это вторая часть, где полковник и покорные ему солдаты истязают татарина.)

- А зачем писателю понадобилась первая часть?
- Как называется такой приѐм? *(Антитеза – противопоставление.)*

 В рассказе контрастно сопоставлены основные сюжетные моменты – сцена бала и экзекуция.

В литературоведении такой композиционный приём называется КОНТРАСТ. *[Слайд №16.]* Запишите термин, запомните определение.

 Попытайтесь сформулировать тему нашего урока. *[Слайд №17.]* Запишите тему в тетрадь. **«Роль контраста, цвета и звука в рассказе Л.Толстого «После бала».**

В чѐм же проявляется контраст у Толстого? *[Слайд №18.]*

#### **7. Творческая работа.**

**Задание:** *[Слайд №19.]* В первоначальных редакциях рассказ имел следующие названия: «Дочь и отец», «А вы говорите». Почему писатель отдал предпочтение заглавию «После бала»?

Я думаю (мне кажется… думается, что…), \_\_\_\_\_\_\_\_\_\_\_\_\_\_\_\_\_\_\_\_\_\_\_\_\_\_\_\_\_\_\_\_\_\_\_\_\_\_\_\_\_\_.

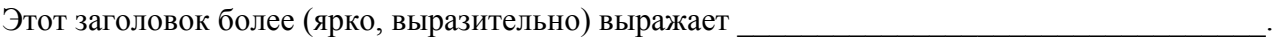

Автор подчеркнул (акцентировал внимание читателя) \_\_\_\_\_\_\_\_\_\_\_\_\_\_\_\_\_\_\_\_\_\_\_\_\_\_\_\_\_\_\_\_\_\_\_\_\_\_\_\_\_\_\_\_\_\_\_\_\_\_\_\_\_\_\_\_\_\_\_\_\_\_\_\_\_\_\_\_\_\_\_\_\_\_\_\_\_\_\_.

Приём контраста способствовал (помог писателю)

*(Варианты ответов зачитываются.)*

- **8. Домашнее задание** *[Слайд №20].*
- **9. Работа с логической цепочкой** *[Слайд №21].*

**Задание классу:** восстановите логическую цепочку:

- $\blacksquare$  события, изображённые в рассказе, относятся к 40 годам XIX века время царствования Николая I, прозванного в народе за особую жестокость Николаем Палкиным;
- конец XIX века *современная автору рассказа эпоха;*
- начало XXI века *современная читателю эпоха.*
- Чем актуален рассказ сегодня?
- Какую роль в искусстве играет контраст? А в жизни?
- Можно ли понять добро, не зная зла? *(Работа с эпиграфом.)*
- Существует ли в жизни белое без чѐрного, добро без зла?

#### **10. Итог урока** *[Слайд №22].*

**Задание классу:** заполните итоговую таблицу.

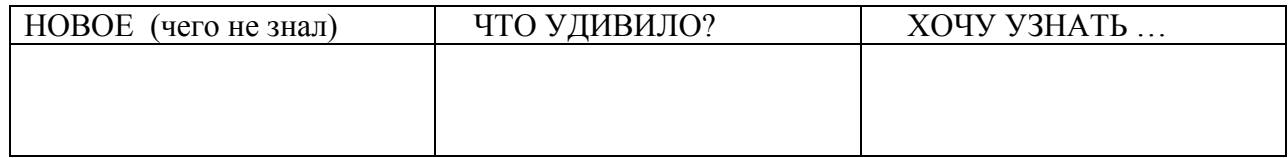

Как вы думаете, с какой целью написал Толстой свой рассказ?

 Перед вами фреска по библейскому сюжету? Какова связь этого произведения искусства с рассказом Толстого?

Значение рассказа «После бала» выходит далеко за рамки протеста против бесчеловечного обращения с солдатами и даже против телесных наказаний крестьян: он ставил, как мы видим, широкие гуманистические проблемы:

«Если мы прямо поглядим на прошедшее, нам откроется и наше настоящее. Если мы только перестанем слепить себе глаза выдуманными государственными пользами и благами и посмотрим на то, что одно важно: добро и зло жизни людей, нам всѐ станет ясно. Если мы назовем настоящими именами костры, пытки, плахи, клейма, рекрутские наборы, то мы найдѐм и настоящее имя для тюрем, острогов, войск с общею воинскою повинностью, прокуроров, жандармов.

Если мы не будем говорить: зачем поминать? И не будем заслонять дел людских прошедшего воображаемыми пользами для различных фикций, мы поймём то, что делалось прежде, поймем и то, что делается теперь» (Л.Н.Толстой. «Николай Палкин»).

 Изменилось ли у вас восприятие рассказа после его анализа? Покажите это цветом карточки.

Приложение

#### **Раздаточный материал.**

1 ряд – анализ системы образов.

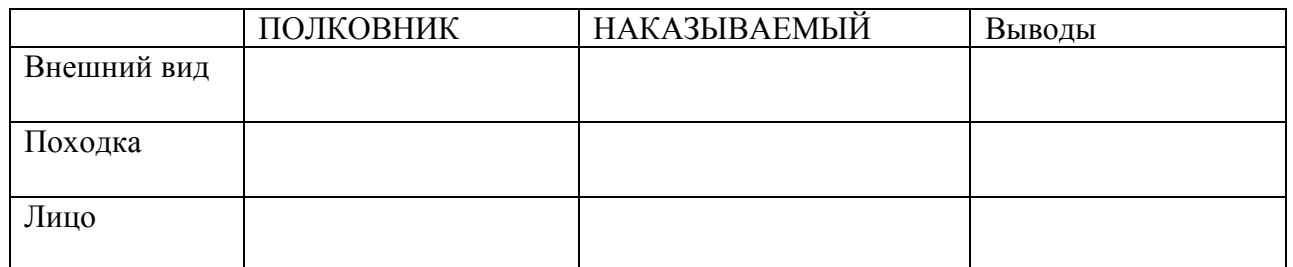

Соотнесите поля таблицы, сделайте выводы.

#### 2 ряд – анализ композиции.

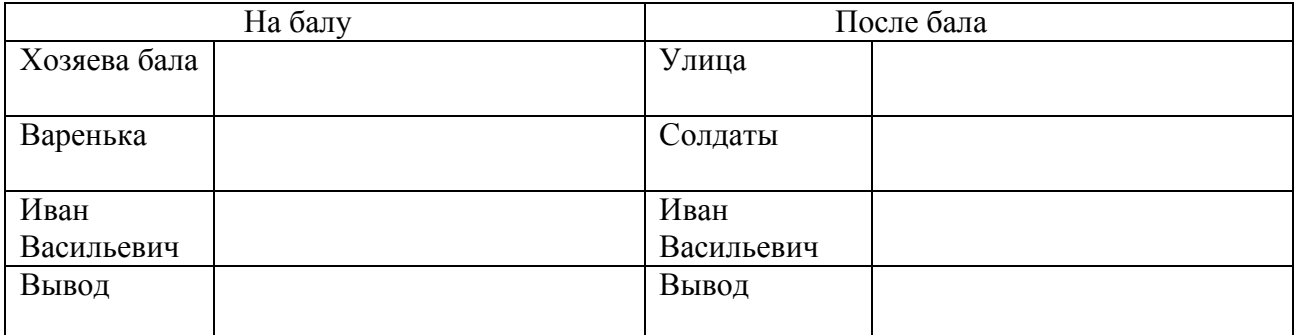

Соотнесите поля таблицы, сделайте выводы.

#### 3 ряд – анализ языковых средств.

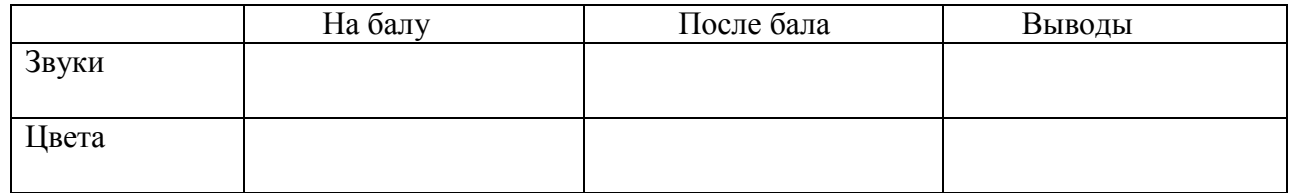

Соотнесите поля таблицы, сделайте выводы.

#### **Творческая работа.**

Дайте развёрнутый ответ на предложенный вопрос: почему писатель отдал предпочтение заглавию «После бала»?

Я думаю (мне кажется…думается, что…), \_\_\_\_\_\_\_\_\_\_\_\_\_\_\_\_\_\_\_\_\_\_\_\_\_\_\_\_\_\_\_\_\_\_\_\_\_\_\_\_\_\_\_.

Этот заголовок более (ярко, образно) выражает \_\_\_\_\_\_\_\_\_\_\_\_\_\_\_\_\_\_\_\_\_\_\_\_\_\_\_\_\_\_\_\_\_\_\_\_\_\_.

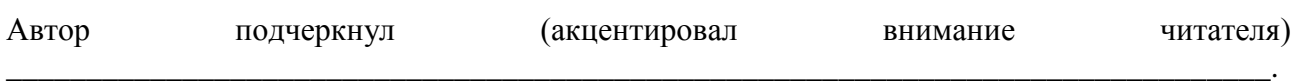

Приѐм контраста способствовал (помог писателю) \_\_\_\_\_\_\_\_\_\_\_\_\_\_\_\_\_\_\_\_\_\_\_\_\_\_\_\_\_\_\_\_\_\_\_.

#### **Домашнее задание к уроку:**

- 1. Прочитайте рассказ Толстого «После бала».
- 2. Разделите его на части. Сколько частей получилось? Почему столько?
- 3. Вспомните термин «композиция».
- 4. Смоделируйте композицию произведения, пользуясь следующими символами:

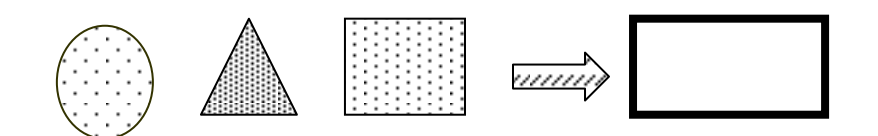

*Примечания:* Количество фигур и их цвет (фигуры нужно раскрасить) должны соответствовать композиции и сюжету произведения.

Нарисуйте модель на отдельном листе формата А4, приготовьтесь представить еѐ на уроке.

#### **Итоговая карта** (заполняется в конце урока).

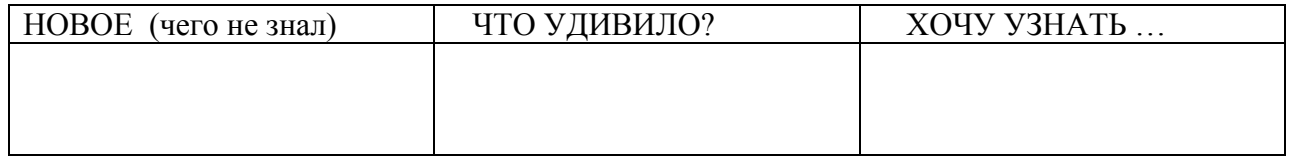

# **Карта эмоциональной оценки.**

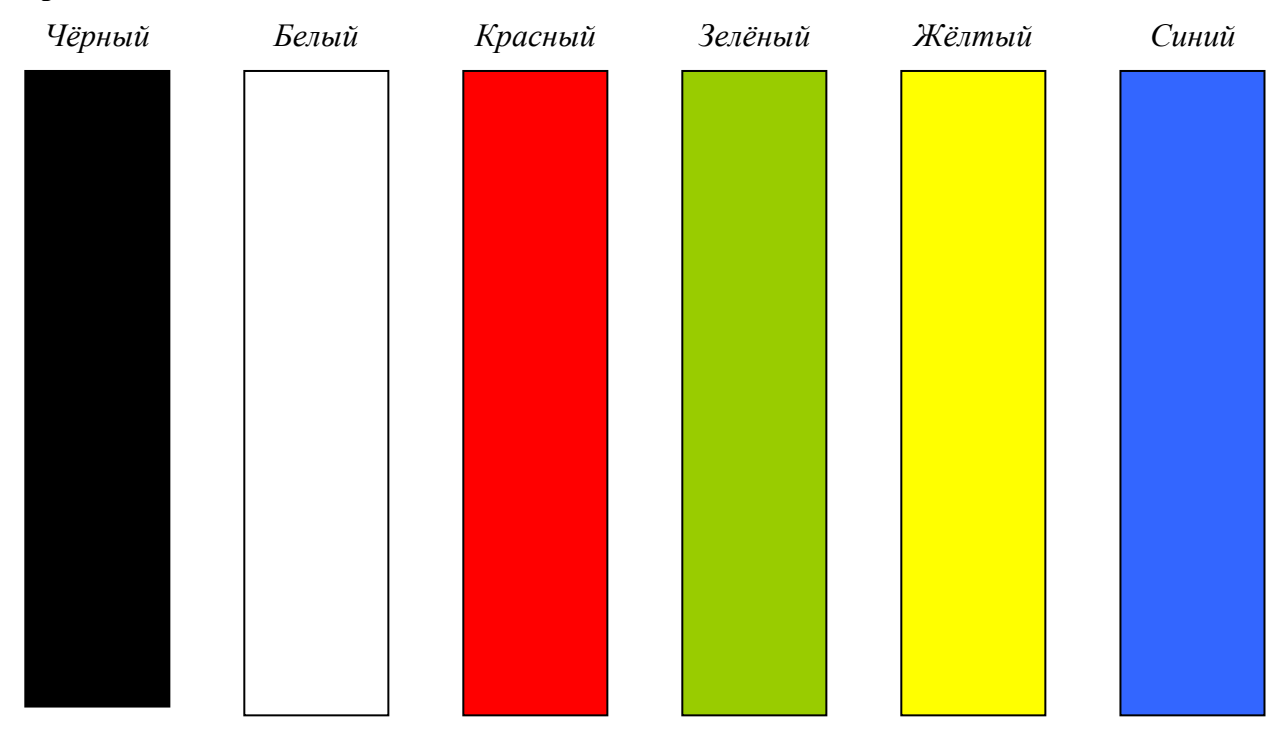

#### **Медиаприложения:**

- 1. Презентация к уроку.
- 2. Видео-фрагмент урока, работа с моделями композиции.
- 3. Музыкальный фрагмент Ф.Шопен, «Мазурка №48 F-dur Op.68 №3».

# **Химия и производство. Химическая промышленность (урок химии в 11 классе)**

*Ваганова Генриэтта Ивановна, учитель химии высшей квалификационной категории МБОУ СОШ №121.*

## **Цели урока**:

- 1. Формирование аналитической деятельности учащихся при знакомстве с общими промышленными способами получения химических веществ (на примере аммиака) и научными принципами производства.
- 2. Формирование нравственных категорий учащихся (толерантности, коммуникативности, ответственности и обязательности)
- 3. Развитие ключевых (универсальных) навыков, проектировочных умений, умения на основе приобретенных знаний объяснять явления действительности.

**Тип урока**: Изучение нового материала. Урок построен по технологии деятельностного метода.

#### **Методы урока**:

- Обучения диалогический.
- Преподавания объяснительно-иллюстративный.
- Учения деятельностный, частично-поисковый, проектный.

**Обеспечение урока**: презентация, видеоролик «Химическое производство».

#### **Этапы урока**

#### **1. Организационный. Постановка проблемы.**

*Вступительное слово учителя:* «Быть или не быть?» – вот в чѐм вопрос. И сегодня я снова ставлю его перед вами, ребята.

Судьбы тысяч людей в городе зависят от деятельности и жизнеспособности одного, правда, очень большого, градообразующего предприятия РФЯЦ-ВНИИТФ. По большому счѐту мы заложники этого производства. Как обезопасить жителей города от боязни остаться без работы, а значит и без средств к существованию?

Скорее всего, это создание новых производств, новых рабочих мест. Так быть или не быть новым производствам в Снежинске? Быть или не быть химической промышленности в нашем городе, и насколько это целесообразно?

Вспомним слова К.Пруткова «Отыщи всему начало и ты многое поймёшь» И мы начнём сначала!

#### **2. Изучение нового материала.**

*[Слайд №2.]*

Так что же такое *химическая промышленность?*

Отрасль народного хозяйства, производящая продукцию на основе химической переработки сырья.

#### *[Слайд №3.]*

Чтобы прогнозировать возможность строительства химического производства, необходимо знать, а как в целом развита химическая промышленность на Урале?

*Сообщение учащегося:* Давайте посмотрим, как развита химическая промышленность в нашей области. (Работа с картой Челябинской области.) Химическая промышленность в

Челябинской области в основном перерабатывает отходы чѐрной и цветной металлургии, и еѐ предприятия размещены соответственно в металлургических центрах. Главная продукция отрасли – это азотные удобрения, серная кислота, лакокрасочные изделия. Отрасль представлена Челябинским заводом «Оргстекло», заводом «Пластмасс» в Копейске, Челябинским лакокрасочным заводом «Челак». «Челак» производит продукцию более 40 наименований: лаки, краски, эмали, олифу и т.п. В г..Аша создан и работает довольно крупный пиролизно-химический завод «Ашинский пиролизхим».

Химическую продукцию, в том числе азотные удобрения, фенолы, бензол, олифу, нафталин, смолы и другое производят коксохимические цеха Магнитогорского металлургического комбината и Челябинского «Мечела». В 1873 г. Юстус Либих сказал «О промышленном развитии страны можно судить по количеству серной кислоты, которую она потребляет». В области серную кислоту получают не только на Челябинском электролитном цинковом заводе, но и почти на всех предприятиях цветной металлургии (Карабашский медеплавильный комбинат, Кыштымский медеэлектролитный завод, «Уфалейникель», Южно-Уральские бокситовые рудники в Сатке).

Химической переработкой древесины занимаются на комбинатах в Верхнем Уфалее, Кыштыме, Миассе, Златоусте. Здесь получают скипидар, канифоль, дубильные экстраты.

Челябинская область – хорошо развитый центр химического производства (ХП).

*Фронтальная беседа:* Ребята, какого вида химическое производство может быть построено на территории нашего города? Для этого мы должны определить, что является важнейшими составляющими химического производства. (Ответы учащихся записываются на доске.)

Выбираем и подчѐркиваем основные составляющие производства:

- Сырьё.
- Энергоресурсы.
- Аппаратура. Оснащение производства.
- Близость транспорта.
- Сбыт готовой продукции.
- Источники воды.
- Людские ресурсы.
- Себестоимость продукции.
- Охрана окружающей среды.

## *[Слайд №4.]*

*Работа в группах* (источники информации: Географическое краеведение. Челябинская область: справочно-учеб. пособие; учебники по химии – 9,11 классы):

- Группа №1. Что может служить сырьѐм для химической промышленности? Что такое сырьѐ?
- Группа №2. Виды энергии, используемые химической промышленностью.
- Группа №3. Источники водных ресурсов.

#### *Представление работ групп.*

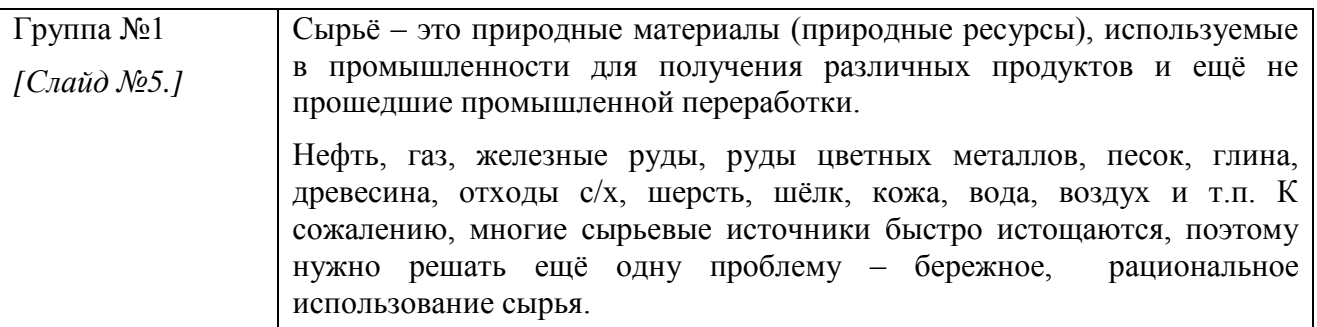

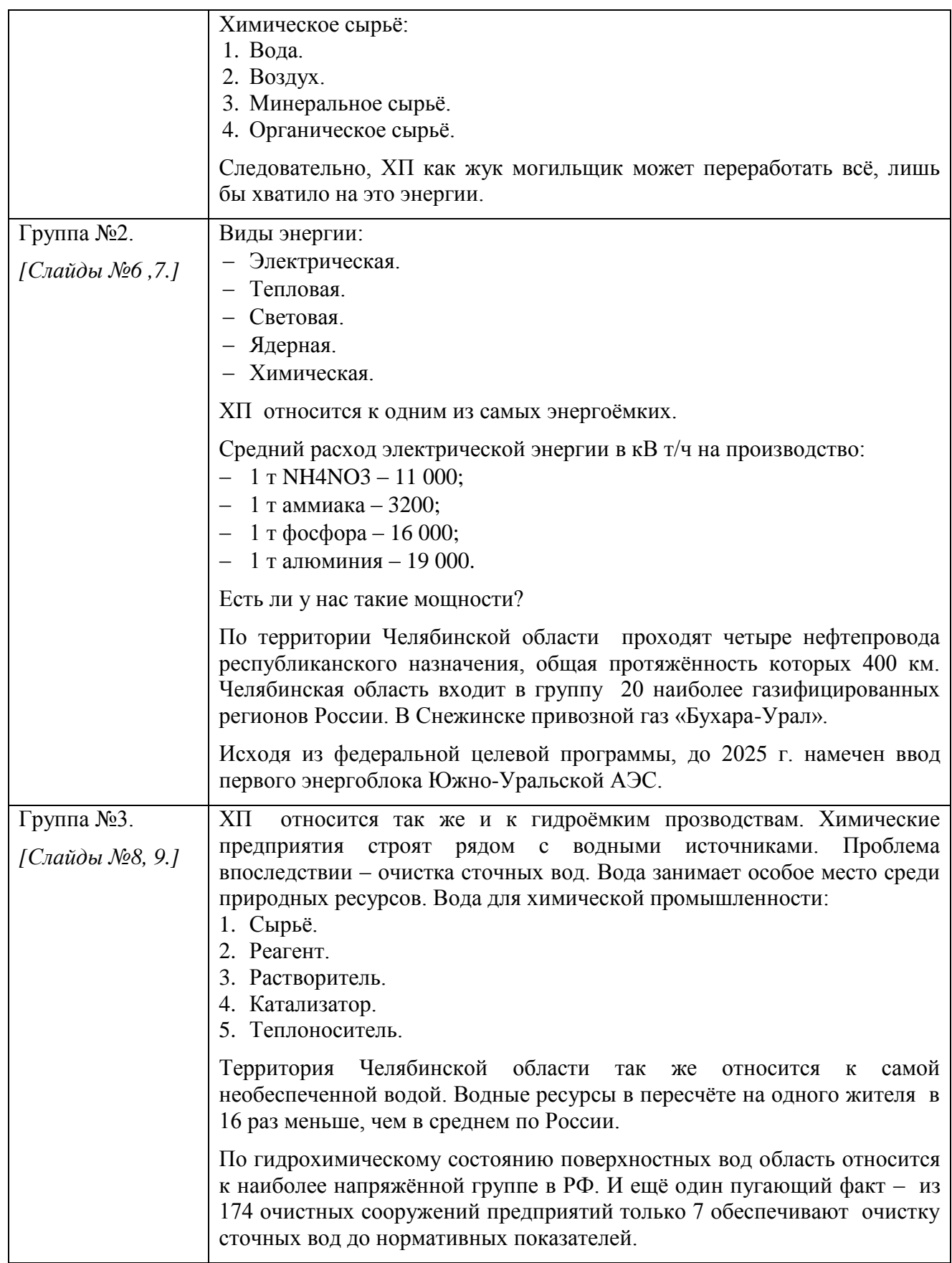

*Учитель:* Итак, мы подошли к кульминационному моменту – рассмотрели основные составляющие химического производства. И я возвращаюсь к проблеме – возможно ли строительство ХП в Снежинске, и насколько оно целесообразно?

Предлагаю рассмотреть возможность строительства завода по производству аммиака. И вот почему *[Слайд №10].* На графике показан рост населения земного шара и мирового производства аммиака.

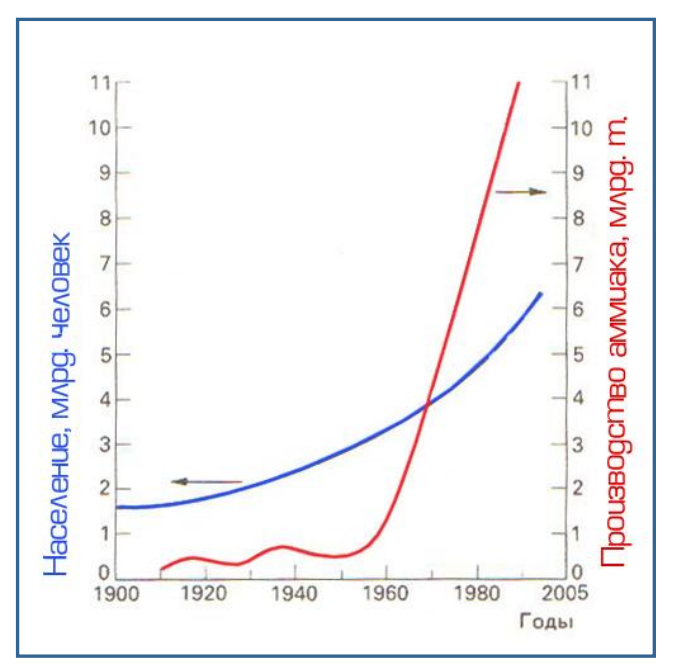

Как видно из графика, аммиак очень востребованное вещество на земле.

Каковы же основные области его применения в народном хозяйстве?

*[Слайд №11.]*

 Производство удобрений – 80% от общего количества аммиака.

- Синтетические волокна и полимеры.
- Производство взрывчатых веществ.
- Красители.
- Холодильная техника.
- Сухие гальванические элементы.
- Медицина.

#### *Работа в группах. Проектирование технологического процесса производства аммиака.*

Учащимся выдаѐтся маршрутный лист «Производство аммиака», где распределены основные задачи проекта (см. Приложение).

*Презентация конечного результата проекта в виде схемы технологического процесса производства аммиака* (выполненной на листе ватмана).

#### *[Слайд №12.]*

Основные стадии производства. Химизм процесса:

Схема производства аммиака. Рассмотреть схемы учащихся и сравнить со схемой учебника *[Слайд №13].*

- 1. Научные принципы производства *[Слайд №14]*:
	- *Создание оптимальных условий* противоток веществ, увеличение площади соприкосновения реагирующих веществ, использование катализатора, повышение давления, повышение концентрации реагирующих веществ.
	- *Полное и комплексное использование сырья* циркуляция, безотходность производства.

Технологический процесс, при котором непрореагировавшие вещества отделяются от продуктов реакции и снова возвращаются в реакционный аппарат для дальнейшего использования, называется циркуляционным

- *Использование теплоты химических реакций* теплообмен, утилизация теплоты реакции.
- *Принцип непрерывности* механизация и автоматизация производства.
- *Защита окружающей среды и человека* автоматизация производства, герметизация аппаратов, утилизация отходов.

*Вывод:* Является ли данное производство передовым с точки зрения химической технологии процесса и почему?

- Это более передовое производство с точки зрения химической технологии.
- Все аппараты производств максимально герметичны.
- Это малоотходное производство, благодаря циклической замкнутой системе синтеза, почти не имеет выбросов в окружающую среду.
- Затраты на производство существенно снижены за счѐт осуществления непрерывного процесса.
- Непрерывность процесса позволяет его полностью автоматизировать.

#### **3. Закрепление знаний.**

*Учитель:* Так быть или не быть этому производству в нашем городе? Целесообразно ли строительство данных производств на нашей территории?

Примерные ответы учащихся:

- Да, т.к. данное производство отвечает всем современным требованиям: малоотходное, циркуляционное, непрерывное.
- Да, т.к. у нас есть источники сырья воздух и природный газ.
- Мы богаты гидроресурсами. В данном производстве затраты воды невелики.
- Но, скорее всего, будут проблемы с транспортом возрастѐт себестоимость продукции.
- Характерная черта химической промышленности сравнительно небольшое количество работающих. Это обусловлено высокой степенью механизации и автоматизации. Поэтому мы не решим основной проблемы – создание рабочих мест.
- И, конечно же, химические производства потенциально опасны. Их не строят непосредственно в городах. Производство без отходов невозможно.

*Учитель:* А сейчас я хочу продемонстрировать химическое производство уже существующее в нашем городе. Это проектная работа наших учащихся. Во время просмотра выделите научные принципы данного производства.

(Демонстрация фильма «Производство пенополистирола».)

Краткие отзывы о просмотренном фильме. Домашнее задание «Производства на территории нашего города».

Подведение итога урока. Выставление оценок.

#### **Литература**

- 1. Химия. 11класс: учебник для общеобразовательных учреждений/ О.С.Габриелян, Г.Г.Лысова – 5-е издание, стереотип. – М.: Дрофа, 2005.
- 2. Химия. 9 класс: учебник для общеобразовательных учреждений/ О.С.Габриелян. 17-е издание, стереотип. – М.: Дрофа, 2010.
- 3. Химия и научно-технический прогресс: Книга для учащихся 9-10 кл./ И.Н.Семѐнов, А.С.Максимов, А.А.Макареня. – М.: Просвящение, 1988.
- 4. Пѐтр Сумин Штрихи к политическому портрету/ В.Лютов, О.Вепрев издательство «Аркаим», 2005.
- 5. Челябинская область. Занимательная география в вопросах и ответах/М.С.Гитис. Челябинск: АБРИС, 2006.
- 6. Географическое краеведение. Челябинская область: справочно-учеб. пособие/ М.С.Гитис, А.П. Моисеев, – Челябинск: АБРИС, 2008.
- 7. Южный Урал: География, экология, природопользование. Учебное пособие. 2-еизд. испр. и доп./А.Левит. – Челябинск: Юж.-Урал.кн.изд-во, 2005.
- 8. Челябинская область: энциклопедия/главный редактор К.Н.Бочкарѐв. Челябинск: Каменный пояс, 2008.

## Приложение

# **Маршрутный лист «Производство аммиака»**

#### **Основные стадии производства**:

- 1. Подготовка сырья. Подвод реагирующих веществ в зону реакции.
	- а) Что может служить сырьѐм для производства аммиака?
		- б) Назовите источники сырья.
- 2. Химизм процесса. Создание оптимальных условий для процесса.
	- а) Заполните таблицу.
	- б) Пользуясь графиком, определите оптимальные условия для проведения реакции, иллюстрирующей процесс.
	- в) Составьте схему производства на листе ватмана. Рассмотрите технологию процесса.

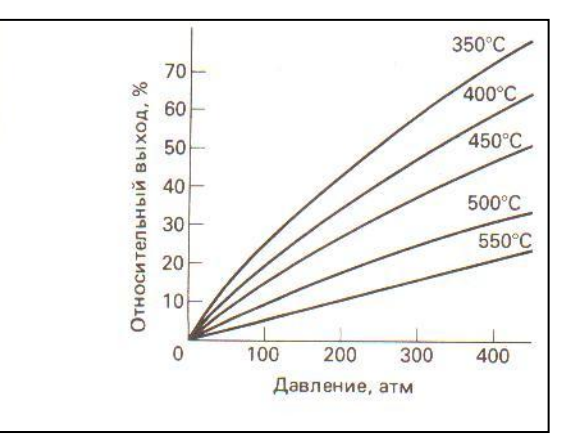

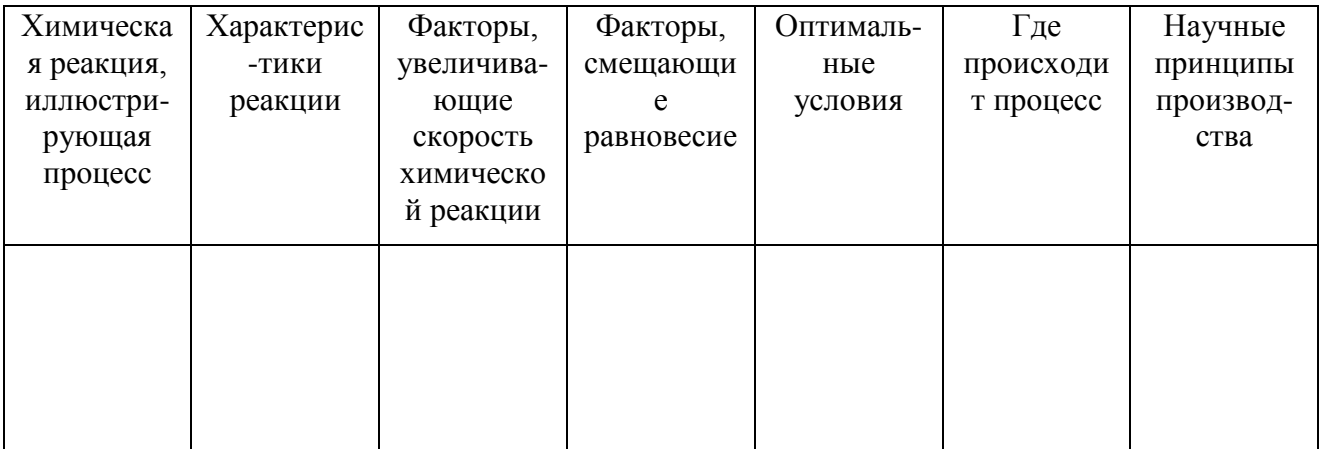

3. Отвод продуктов и непрореагировавших веществ из зоны реакции.

#### **Ответьте на вопросы:**

- 1. Является ли данное производство передовым с точки зрения химической технологии процесса и почему?
- 2. Целесообразно ли строительство предприятий по производству аммиака на территории нашего города?

#### **Медиаприложения:**

- 1. Презентация к уроку «Химия и производство».
- 2. Видео-ролик «Химическое производство».
- 3. Фотографии с урока.

# **«Гласные О, Е после шипящих в суффиксах существительных» (урок русского языка в 6 классе на краеведческом материале)**

*Волкова Ольга Евгеньевна, учитель русского языка, литературы и литературного краеведения высшей квалификационной категории МБОУ «Гимназия №127».*

#### **Задачи:**

- 1. *Образовательная* изучение орфограммы №35 «Гласные **о, е** после шипящих в суффиксах существительных».
- 2. *Развивающая* развитие познавательных интересов, интеллектуальных и творческих способностей.
- 3. *Воспитывающая* привитие любви к родному краю, интереса к чтению сказов П.П.Бажова, стремление познать тайны уральского говора.

#### **Ход урока**

#### **1. Приветствие.**

Доброе утро, друзья!

Сегодня вы, как и я, стали полноправными участниками конкурса «Учитель года». Конечно, нас многое разделяет: вы учитесь в школе № 121, а я работаю в гимназии; вы еще только шестиклассники, а я буду в этом году выпускать одиннадцатый класс.

Но всѐ же давайте подумаем, что нас может объединить, сделать ближе друг к другу.

Я надеюсь, что вы, как и я, любите русский язык. Мы живем в одном удивительном городе – Снежинске. А еще мы земляки, южноуральцы.

**2. Эмоциональный момент.** (Звучит музыка, учитель читает стихотворение с пропущенным словом «колдовали»).

*«Урал. Уралу. Об Урале… И всѐ о нѐм, всѐ об одном! Недаром сосны … Ночами над моим окном. Недаром, нет, совсем недаром Так истово свой край люблю», –* признавалась известная уральская поэтесса Людмила Татьяничева.

Вы обратили внимание, что в 3-ей строке пропущено слово. Сейчас вы должны будете его угадать. А я вам помогу: это слово – глагол в форме прошедшего времени, во множественном числе, однокоренное к слову «колдовство». Не забывайте о рифме-созвучии.

Ответ – колдовали.

Учитель читает: *«Недаром сосны колдовали Ночами над моим окном».*

#### **3. Игра «Ассоциации».**

А теперь давайте поиграем в ассоциации. Назовите слова, которые возникают в вашем воображении, когда вы слышите слово «колдовали». Итак, колдовали…

А мне кажется, слово «колдовство» связано со словом «сказка». Сказка, сказывать, сказ…

Посмотрите на экран.

Учитель читает запись на слайде: «Сказ – народно-поэтическое повествование, ведущееся от лица рассказчика».

Рассказывали его обычно старые, многоопытные люди, сочетая в них правду (быль) и вымысел (фантастику).

Ребята, вы узнали самого известного уральского сказителя? А хотите сегодня попасть в один из сказов?

## **4. Элементы ролевой игры (театрализация) – зеркало:**

- Посмотрите на этот сундучок. Сейчас я его открою, и … *(достает корону Хозяйки Медной горы и надевает на себя).*
- Догадайтесь, кто я, героиня какого сказа П.П.Бажова? *(«Медной горы Хозяйка».)*
- Правильно, я Хозяйка Медной горы, а вы сегодня горных дел мастера, и ваша награда за хорошую работу – уральский камень малахит. *(Учитель показывает ребятам медали с малахитом.)*

## **5. Слово учителя:** Итак, начинаю сказ…

Много-много лет назад на пустыре в городе Снежинске разбили участок и решили тут школу поставить: ребятишОк-то в городе много, надо же им всем «азы» грамотности познавать, а места в других школах не хватат. Сказано-сделано. Построили школу, дали ей номер 121. (Мультимедийная презентация). И собрали сюда великое множество умненьких мальчишОк и девчонок. Стали уроки разные вести: математику, чтобы денежки хорошо считали, географию и историю, чтобы всѐ знали о своем крае, его богатствах, и, конечно, русский язык, чтобы мысли свои выражали правильно и писали грамотно.

## **6. Этап объяснения нового материала:**

- 1) Игра «Четвѐртый лишний».
	- Давайте поиграем в «4-ый лишний». Прочитать ряд: *Жуч…к, ореш…к, свеч…й, реч…нька.*
	- Найдите лишнее и объясните почему.
	- Посмотрите, в какой части слова пропущены буквы. Вы правы, что в слове свечой буква пропущена в окончании *(зачеркнуть лишнее слово).* Итак, в трѐх словах *(прочитать эти слова)* есть орфограмма, которую мы будем сегодня изучать.
	- Давайте назовѐм еѐ основные приметы и одновременно сформулируем тему нашего урока.
	- Это гласная или согласная буква? *(Одновременно подчеркиваем одной чертой пробел и записывает первое слово темы на доске.)*
	- После каких согласных находится буква-орфограмма? *(После шипящих. Делаем запись на доске через пробел.)*
	- В какой части слова пропущена буква? *(В суффиксе…)*
	- В словах какой части речи? *(В существительных…)* На месте пропуска в теме поставить знак вопроса.
	- Как вы думаете, какие гласные пропущены в этих словах? *(Ребята делают предположения.)*
- 2) Работа с учебником.
	- Давайте проверим правильность наших предположений по учебнику. Открываем учебник *(сделать закладки на стр.88)* и читаем правило на странице 88.
	- Так какие же гласные пропущены в этих словах?
	- Давайте впишем их в тему урока. А теперь прочитаем тему урока целиком.
	- Мы познакомились с новым правилом. А теперь перечитайте правило и найдите ответ на главный вопрос: от чего зависит выбор гласной после шипящих в суффиксах существительных.

## **7. Закрепление нового материала.**

Мы с вами знаем правило и можем вставить пропущенные буквы в слова на доске.

- 1) Поможет нам не ошибиться образец рассуждения:
	- Возьмите опросный лист *(см.Приложение)* и давайте прочитаем вслух запись под цифрой 1.
	- Пользуясь образцом рассуждения, сделайте выбор гласной в слове «жучок», «орешек», «свечой», «реченька» и т.д. *(Учитель вписывает буквы в слова на доске.)* Давайте ещѐ раз вспомним правило.
- 2) А сейчас давайте потренируемся. Работаем по цепочке со словами, записанными на доске. Ваша задача – вставить пропущенные буквы, объяснить выбор и обозначить орфограмму графически.

*Пауч…к, зайч…нок, голубоч…к.*

 Определите значение суффиксов в этих словах? *(Уменьшительно-ласкательное значение. Суффикс -онок – помогает назвать детѐнышей животных.)*

#### **8. Работа по развитию речи:**

- 1) Слово учителя: Ребята из 6 Б класса гимназии прислали вам свои рисунки-приветы. На них изображены животные, которые встречаются в наших лесах. Назовите их, используя уменьшительно-ласкательный суффикс.
- 2) А теперь выполним задание №2 на опросном листе:
	- Учитель читает задание вслух.
	- Учитель выслушивает 1-2 учеников и говорит: «Это самостоятельная работа. Я проверю еѐ после урока».

## **9. Работа в группах.**

- Теперь я вам предлагаю поработать в группах. А один ученик будет выполнять на доске индивидуальное задание.
- Ребята c 1-х и 3-х парт, повернитесь к сидящим за вами.
- Выберем мастеров, которые будут руководить работой артелей.
- Выполнять задание №3 будем на опросном листе.

Прочитайте задание и работайте в указанной последовательности. На эту работу вам отводится 3 минуты.

Учитель проверяет работы в группах: Итак, закончили работу в группах.

Установка для всех ребят класса: Когда мастера будут отвечать, ребята, вы должны внимательно слушать мастера, найти названное слово в предложении, вставить пропущенную букву и обозначить орфограмму 35.

Выводятся на слайде предложения 1-5 с пропущенными в суффиксах буквами:

- 1) Смотрят дед Кокованя и Дарѐнка на козла у Серебряного копытца на головке рожки по пяти веточ…к. *(«Серебряное копытце»* – *фото на слайде).*
- 2) Видит Степан зелѐный весѐлый роднич…к бежит, а рядом-то хозяйка-малахитница. *(«Медной горы хозяйка»* – *фото на слайде.)*
- 3) Взял Данила-мастер водицы, хлеба и отправился в путь цветоч…к каменный искать. *(«Каменный цветок»* – *фото на слайде.)*
- 4) Вдруг из серединки костерка вынырнула Поскакушка, сарафанчик голубенький, а в руке синенький платоч…к. *(«Огневушка-Поскакушка»* – *фото на слайде.)*
- 5) Вспыхивал над Синарским озером клоч…к неба. *(«Надпись на камне» фото на слайде.)*
- Оказывается, Павел Петрович Бажов бывал на берегах нашего озера Синара, назвал его «Уральской феей» и рассказал о нѐм в своем сказе «Надпись на камне».
- Давайте проверим работу *(назвать ученика по имени). (Поверка индивидуального задания.)*
- Прочитай, пожалуйста, пословицы о труде, которые ты выписала.
- Ребята, проверьте, правильно ли написаны слова с орфограммой 35, точно ли сделано графическое обозначение этой орфограммы.

#### **10. Физкультминутка.**

Молодцы, настоящие старатели, по крупицам знания добывали и, конечно, устали.

Задание: Встаньте, ребята. Сейчас я буду читать стихотворение, а вы изобразите названные мною действия. Ваши движения не должны мешать соседу.

*Мы писали, мы писали, Орфограмму изучали, Малахиты все собрали. Признаѐмся: мы устали. А теперь мы отдохнѐм И работать вновь начнѐм.*

Садитесь, ребята. Мы продолжаем работать.

#### **11. Работа над созданием фрагмента исследовательской работы, которая будет связана с изучением орфограммы 35.**

- 1) Слово учителя: Ребята, вы, конечно, обратили внимание на то, что язык сказов необычный. Он отражает особенности уральского говора. Давайте послушаем, как говорит одна сказительница – бабка Власиха. Слушайте внимательно, потому что вам потом предстоит ответить на вопросы. Посмотрите на экран, прочитайте их про себя.
- 2) Прослушивание записи уральского говора.
- 3) Беседа. Учитель читает вопросы, а дети отвечают:
	- Быстро или медленно старушка говорит? *(Быстро.)*
	- Какой звук произносит после шипящих в суффиксах существительных? *[о]*
	- Как произносит окончание глаголов 3-го лица? *(Выпадают звуки.)*
	- Какой звук произносит на месте ударного [э]? *[и]*
- 4) А теперь давайте обобщим наши наблюдения. Посмотрите задание №5 на опросном листе. Учитель читает задание.

Один ученик выходит к доске и читает получившийся текст.

Таким образом, иногда **уральцы допускают ошибки в** устной речи. А нам нужно учиться говорить красиво и правильно, в соответствии с нормами литературного языка. Ну что ж, друзья, я поздравляю вас: вы создали первый раз в своей жизни фрагмент исследовательской работы!

- 5) Тема работы.
	- Подумайте, как можно назвать наш исследовательский труд? *(Ответы ребят.)*

Да, это непросто, вы делаете это впервые. Я предлагаю название «Особенности уральского говора». Запишем его в опросный лист.

Наш урок подходит к концу. Домашнее задание у вас на распечатках.

#### **12. Домашнее задание (распечатка и слайд):**

- 1) *Выучить правило* (орфограмма 35).
- 2) *Написать сочинение-миниатюру* на тему «Любимое место на Урале для отдыха моей семьи» (с использованием слов с орфограммой 35: бережок, лужок, ежонок, бельчонок…).
- 3) По сказам П.П.Бажова *составить кроссворд,* введя слова с орфограммой 35 (сундучок, собачонка, стожок…). Это задание выполните *по желанию*, можно объединиться в группы.

## **13. Итог урока (рефлексия):**

- Ребята, что нового вы узнали на сегодняшнем уроке?
- Какие моменты урока вам особенно запомнились?
- Вы сегодня хорошо потрудились, показали свое мастерство. Кто из вас сколько сегодня малахитов добыл? У кого их больше?

#### **14. Слово учителя:**

- Итак, друзья, мне кажется, мы стали ближе, а объединил нас интерес к русскому языку. Не так ли?
- Опросные листы подпишите и сдайте мне. Я посмотрю, как вы поняли тему.
- Спасибо всем за сотрудничество и сотворчество! До новых встреч!

#### **Самоанализ урока**

Уважаемые члены жюри, вы присутствовали на уроке русского языка в 6А классе. Его тема – «Гласные *о, е* после шипящих в суффиксах существительных».

Тип урока – изучение нового материала.

Основные этапы:

- организационный момент;
- объяснение нового материала;
- закрепление;
- создание фрагмента исследовательской работы;
- домашнее задание;
- рефлексия.

Данная орфограмма изучается при прохождении темы «Имя существительное».

При планировании урока были учтены следующие особенности учащихся 6А класса: высокий познавательный интерес, сочетающийся с достаточно быстрой утомляемостью, возможная потеря внимания на разных этапах урока.

В связи с этим приходилось постоянно активизировать внимание учащихся через разнообразные виды заданий, применять игровые приѐмы, провести физкультминутку.

Кроме того, использовались различные виды организации учебной деятельности: сочетание репродуктивных форм работы с интерактивными (работа в группах).

На уроке была организована индивидуальная работа, а также использовались элементы исследовательской деятельности: анализ речи бабки Власихи, выявление еѐ фонетических ошибок, выработка предложений, как их предупреждать и исправлять.

Работа на уроке была направлена на решение следующих задач:

- 1) *образовательной*  изучение орфограммы 35 «Гласные *о, е* после шипящих в суффиксах существительных»;
- 2) *развивающей* развитие познавательных интересов, интеллектуальных и творческих способностей;
- 3) *воспитывающей* привитие любви к родному краю, интереса к чтению сказов П.П.Бажова, стремление познавать тайны уральского говора.

Отбор содержания проводился в соответствии с задачами урока и с учѐтом психологопедагогических особенностей класса. Не случайно урок русского языка начинался с чтения строк стихотворения уральской поэтессы Л.Татьяничевой и одновременного показа слайдов – видов Урала – на фоне спокойной музыки. Это нацеливало на то, что урок будет построен на краеведческом материале, и создавало особую эмоциональную атмосферу. В течение всего урока использовалась мультимедийная презентация.

Представлялось методически целесообразным и соответствующим возрасту учащихся применение на уроке игровых моментов, например, появление Медной горы хозяйки. Это помогло заинтересовать ребят, активизировать их внимание.

На этапе объяснения нового материала использовались частично-поисковый метод и эвристическая беседа: ребята выдвигали гипотезы, находили с помощью учебника правильное решение проблемы.

На этапе закрепления нового материала сначала навык отрабатывался коллективно (дети должны были по цепочке написать слова с орфограммой 35, объяснив графически выбор гласной). Затем применялась групповая форма работы: класс был разделен на 5 групп, каждая из которых получила индивидуальное задание. Такая форма организации учебной деятельности применялась в классе впервые, поэтому важно было через элементы педагогики сотрудничества создать в группах благоприятный микроклимат, умело организовать совместную деятельность ребят. Предложенный образец обсуждения, чѐтко сформулированные инструкции к заданиям помогли создать на уроке ситуацию успеха, что придавало ученикам уверенность. Сильным учащимся – «мастерам» – такой вид работы позволил проявить себя (они обобщали результаты наблюдения работы в группах).

В урок были включены задания по развитию речи учащихся. Анализ особенностей уральского говора позволил организовать работу по овладению нормами русского литературного языка и устранению из речи учащихся диалектизмов.

Очень важным этапом урока можно считать создание фрагмента исследовательской работы. Эта деятельность позволяет развивать логическое мышление и речь учащихся, способствует расширению их кругозора, даёт первичное представление о том, как создаётся исследовательская работа.

Разнообразием отличались приѐмы работы, выполняемой учащимися:

- восстановить слово в контексте;
- найти ассоциации к слову;
- самостоятельно сформулировать тему урока (и название фрагмента исследовательской работы);
- выбрать нужное слово из ряда предложенных.

Задания были составлены таким образом, что они позволили активизировать у учащихся различные мыслительные процессы, такие, как анализ, синтез, обобщение, сравнение. Например, задания «Четвертый лишний».

Интересным было домашнее задание, предусматривающее как обязательную часть, так и задание по желанию – составить кроссворд по сказам П.П.Бажова, используя слова с орфограммой 35.

Таким образом, на уроке формировались следующие компетенции:

- *культуроведческая* дети учатся понимать окружающий мир, знакомясь с жизнью русской деревни и уральскими говорами;
- *учебно-познавательная* учащиеся самостоятельно определяют учебную задачу урока, учатся самостоятельно добывать знания;
- *информационная* дети учатся искать, анализировать и находить необходимую информацию;
- *коммуникативная* учащиеся овладевают всеми видами речевой деятельности, умениями и навыками использования языка в различных сферах и ситуациях общения;
- *лингвистическая* ученики осваивают нормы русского языка (орфографические, орфоэпические); у них формируется способность к анализу и оценке языковых явлений и фактов.

Психологическая атмосфера, считаю, на уроке была комфортной, обстановка – рабочей. Урок получился. Мне удалось реализовать все поставленные задачи.

На следующем уроке пойдет отработка всех орфограмм, связанных с написанием суффиксов существительных. Так что данный урок – составляющая единой логической цепочки в обучении русскому языку.

Приложение

## **Опросный лист**

#### ученика (цы) 6 «А» класса МБОУ СОШ №121

\_\_\_\_\_\_\_\_\_\_\_\_\_\_\_\_\_\_\_\_\_\_\_\_\_\_\_\_\_\_\_\_\_\_\_\_\_\_\_\_\_\_\_\_

Дата\_\_\_\_\_\_\_\_\_\_\_\_\_\_\_\_\_\_

\_\_\_\_\_\_\_\_\_\_\_\_\_\_\_\_\_\_\_\_\_\_\_\_\_\_\_\_\_\_\_\_\_\_\_\_\_\_\_\_\_\_\_\_\_\_\_\_\_\_\_\_

Классная работа \_\_\_\_\_\_\_\_\_\_\_\_\_\_\_\_\_\_\_\_\_\_\_\_\_\_\_\_\_\_\_\_\_\_\_\_\_\_\_\_\_\_\_\_\_\_\_\_\_\_\_\_\_\_\_\_\_\_\_\_\_\_\_\_\_\_\_\_\_\_\_\_\_\_\_\_\_\_\_\_

## **1. При выборе буквы рассуждай так:**

- 1) это имя существительное;
- 2) в его суффиксе после шипящих:
	- под ударением пишу **О**;
	- без ударения пишу **Е**.

#### **2. Задание.**

Опиши детѐнышей животных: медвеж…нка, волч…нка, бельч…нка.

Сочинение-миниатюра.

Эти забавные зверьки.

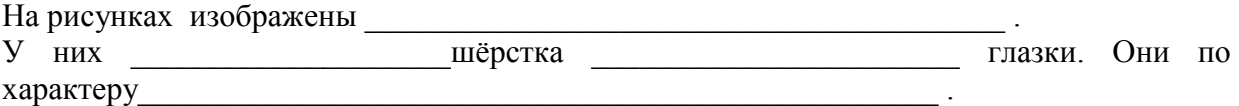

Эти зверьки живут в южноуральских лесах.

#### **3. Работа в группах.**

Выполните задания в указанной последовательности:

- 1) Подумайте, какую букву следует вставить на месте пропусков.
- 2) Выпишите словосочетания, в которых слова с пропусками являются главными.
- 3) Обозначьте орфограмму 35 графически.
- 4) Определите, из какого произведения данное вам предложение, обсудите, кто автор этого сказа.

Варианты для групп:

- 1) Смотрят дед Кокованя и Дарѐнка на козла у Серебряного копытца на головке рожки по пяти веточ…к.
- 2) Видит Степан весѐлый роднич…к бежит, а рядом-то хозяйка-малахитница.
- 3) Взял Данила-мастер водицы, хлеба и отправился в путь цветоч…к каменный искать.
- 4) Вдруг из серединки костерка вынырнула Поскакушка, сарафанчик голубенький, а в руке синенький платоч…к.
- 5) Вспыхивал над Синарским озером клоч…к неба.

\_\_\_\_\_\_\_\_\_\_\_\_\_\_\_\_\_\_\_\_\_\_\_\_\_\_\_\_\_\_\_\_\_\_\_\_\_\_\_\_\_\_\_\_\_\_\_\_\_\_\_\_\_\_\_\_

Словосочетание:

#### **4. Создание фрагмента исследовательской работы.**

\_\_\_\_\_\_\_\_\_\_\_\_\_\_\_\_\_\_\_\_\_\_\_\_\_\_\_\_\_\_\_\_\_\_\_\_\_\_\_\_\_\_\_\_\_\_\_\_\_\_\_\_\_\_\_\_\_\_\_\_\_\_\_\_\_\_\_\_\_\_\_\_\_\_\_\_

Устная речь уральцев отличается от речи жителей других регионов: мы говорим (как?) (быстро, протяжно), допускаем выпадение звуков в окончаниях глаголов в 3 лице [быват] вместо «бывает», оканье в безударной позиции (ф[о]нарь).

Нередко уральцы произносят слова с гласными *о, е* в суффиксах существительных после шипящих (неправильно, правильно, в соответствии с орфоэпическими нормами). Можно услышать «ореш[о]к» вместо «ореш[э]к», «паш[о]нка» вместо «паш[э]нка».

Так говорили наши предки. В этом заключается особенность уральского говора. Но мы, их потомки, должны произносить слова и писать их правильно.

Для этого:

- 1) необходимо знать орфограмму  $\mathcal{N}_2$
- 2) в случаях затруднения следует пользоваться и пользовать словарём;
- 3) нужно прислушиваться к речи (радио- и телеведущих, учителей-словесников, родителей), представляющей для нас образец.

## **Медиаприложения:**

- 1. Презентация к уроку.
- 2. Музыкальный фрагмент.
- 3. Аудио-фрагмент уральского говора.
- 4. Распечатки к уроку:
	- опорные листы;
	- домашнее задание;
	- задание для групп;
	- индивидуальное задание;
	- фрагмент научного труда.

*Клюкина Татьяна Владимировна, учитель русского языка и литературы высшей квалификационной категории МБОУ СОШ №126.* 

> *«За добро плати добром, не будь пустельгой.» (К.Г. Паустовский)*

#### **Аннотация**

Данный методический материал разработан для учителей, преподающих литературу в 8 классе, с целью формирования гражданской и нравственной позиции на уроках литературы. Данный урок является вторым в цикле уроков по анализу рассказа К.Г.Паустовского «Телеграмма». На первом уроке учащимся было предложено написать сочинение-миниатюру «Доброта… Что это такое?». При разработке уроков по творчеству К.Г.Паустовского использованы элементы технологии проблемного обучения и информационнокоммуникационная технология.

В урок включены все виды учебной деятельности:

- Рецептивная (чтение и полноценное восприятие художественного текста).
- Репродуктивная (осмысление сюжета произведения и изображённых в нём событий, характеров).
- Продуктивная творческая деятельность (создание сочинения-миниатюры).
- Поисковая деятельность (ответы на проблемные вопросы, установление ассоциативных связей с произведениями других видов искусства, работа со словарями).
- Исследовательская деятельность (анализ текста).

**Цель:** формировать гражданскую и нравственную позицию учащихся.

#### **Задачи:**

- 1. Продолжить обучение анализу художественного текста.
- 2. Формировать представления о ценностных ориентирах.
- 3. Воспитывать чувство ответственности к родителям, к Родине.
- 4. Развивать коммуникативную компетенцию обучающихся.

**Оборудование:** ПК с акустическими колонками, проектор, экран, мультимедийное сопровождение (презентация).

За 5 минут до урока включить слайды (с музыкальным сопровождением) с отрывками из детских сочинений [Слайды №2-8].

[Слайд №9]. Заставка с темой и портретом.

#### **1. Вступительное слово учителя. Актуализация знаний.**

Сегодня на уроке мы продолжаем с вами диалог с рассказом К.Г.Паустовского «Телеграмма». Я приглашаю вас к разговору о том, без чего наша жизнь не имеет смысла, без чего ни один из нас не может состояться как человек – о доброте и бессердечии, искренности и фальши, добросердечии, бескорыстности, ответственности перед близкими людьми. Итак, тема нашего урока – «Зарубки на сердце».

Как вы понимаете выражение «зарубки на сердце»? *(То, что оставило неизгладимый, болезненный след в душе.)*

**Цель** нашего разговора – понять, остались ли «зарубки на сердце» у Насти, какие жизненные уроки получила героиня и мы с вами.

Напомните мне, пожалуйста, о чѐм этот рассказ? *(Основная тема рассказа – взаимоотношения родителей и детей.)*

[Слайд №10]. Тема рассказа.

Что является завязкой рассказа? *(Вопрос Тихона о Насте: «Не слышно, Катерина Петровна, Настя пишет чего или нет?».)*

Итак, в центре нашего разговора – отношения матери и дочери.

## **2. Что поняла Катерина Петровна во время непосильной для неѐ прогулки?**

*(Она убедилась, что очень слаба и дни еѐ, вероятно, сочтены. И тогда она написала Насте письмо.)*

[Слайд №11]. Дождь. Звучит музыка, учитель читает письмо Катерины Петровны.

«Ненаглядная моя…Зиму эту я не переживу. Приезжай хоть на день. Дай поглядеть на тебя, подержать твои руки. Стара я стала и слаба до того, что тяжело мне не то что ходить, а даже сидеть и лежать, – смерть забыла ко мне дорогу. Сад сохнет – совсем уж не тот, – да я его и не вижу. Нынче осень плохая. Так тяжело; вся жизнь, кажется, не была такая длинная, как одна эта осень».

Всю силу материнской любви вложила Катерина Петровна в эти слова, а в ответ?.. *(Дочь чувствует лишь смутное беспокойство, ей не до матери.)*

Как вы считаете, у Насти были серьѐзные причины, чтобы не поехать к матери?

[Слайд №12]. Отрывок из сочинения Василия Грядобитова.

Дополнительно: «Одним словом, настоящая доброта ко многому обязывает. Настоящая доброта – это ежедневная работа над самим собой**»**.

Почему и как пытается Катерина Петровна оправдать дочь? *(Она знала, что «Насте теперь не до неѐ, старухи. У них, молодых, свои непонятные интересы, своѐ счастье. Лучше не мешать…»)* 

Разве это так? Нет общих интересов?! А мемориальный дом? А картины? А память дедахудожника?

Как относятся к Катерине Петровне окружающие? *(С уважением, заботятся о ней, оказывают посильную помощь. «…И такая задушевная была, такая сердечная.»)*

А когда люди заботятся о чужом для них человеке? *(Они заботятся об одиноком человеке, когда у него нет никого.)*

Но ведь Катерина Петровна не одинока!!! У неѐ есть родной человек – дочь Настя!

[Слайд №13]. Настя.

**3. Обратимся к образу Насти.** Что во внешнем облике Насти подчѐркивает автор? На каких деталях портрета сосредоточивает наше внимание? *(«Художники называли еѐ Сольвейг за русые волосы и большие холодные глаза».)*

В небольшой портретной зарисовке внимание, безусловно, привлекает прежде всего имя Сольвейг.

[Слайд №14]. Сольвейг.

Работаем со слайдом. Сольвейг – в переводе с норвежского означает «Солнечный путь». Солнце… как не вспомнить у Достоевского: «Станьте солнцем, вас и увидят!».

Находите ассоциации к слову «солнце»: тепло, радость, свет, жизнь, праздник! Но нас останавливает авторский эпитет «холодные», он контрастен этому имени. Холодные глаза! Разве солнце может быть холодным?! И на этот вопрос мы попробуем найти с вами ответ.

Понаблюдаем…

В одном из ваших сочинений я прочитала…

[Слайд №15]. Отрывок из сочинения Алексея Зуева.

«Один совершает добро безвозмездно, а другие делают «добро» для личных целей. Это уже называется корысть…»

Как вы думаете, почему Настя так самоотверженно («будем драться») помогает скульптору Тимофееву? Она, по вашему мнению, бескорыстна? А как это сочетается с холодным безразличием к матери?

Корыстолюбивый – стремящийся к личной выгоде, наживе, жадный.

*(Эту выставку Настя делает для себя, ради похвалы: «…она ушла с твѐрдым решением вырвать во что бы то ни стало этого талантливого человека из безвестности». У председателя Союза художников она «долго говорила», «горячилась», «доказывала»* – *и убедила его! На выставке ей долго аплодировали. Настя смутилась до слѐз.)*

И вот курьерша подала Насте телеграмму. Ребята, какие ассоциации вызывает у вас слово «телеграмма»? Казалось бы, надо кричать, плакать, бежать, что-то делать! А Настя?

Как Настя принимает телеграмму? Почему она «скомкала телеграмму и нахмурилась»? *(Неприятное известие, не вовремя, это нарушило еѐ планы.)*

Почему Настя не открыла старому художнику правду, когда он спросил, нет ли чего неприятного в телеграмме? *(Ей было стыдно признаться в том, что в это время, когда она наслаждалась похвалой, у неѐ умирает мать!)*

Давайте попытаемся создать словесный портрет Насти.

[Слайд №16]. Сольвейг.

Ребята, солнце может быть холодным? (*Сравнение с Сольвейг оказалось ошибочным по сути. Сольвейг могла «взглядом светлый праздник вызывать в чьей-нибудь душе», отличалась добротой, нравственной чистотой и верностью. Настя праздник устраивает, а «глаза холодные». Значит, и душа у неѐ холодная, чѐрствая. Выставка предоставляет возможность самой Насте выдвинуться, стать значимой, прославиться.)*

«…А с кафедры неслось:

– Забота о человеке становится той прекрасной реальностью, которая помогает нам расти и работать… Этой выставкой мы обязаны нашей милой Анастасии Семѐновне…»

Какой художественный приѐм использует здесь автор и для чего? *(Паустовский использует резкий контраст. Он подчѐркивает несоответствие, несовместимость поступков и похвалы.)*

Получается, Настя оказалась для окружающих незнакомкой. Еѐ сущности не разглядел никто, кроме…??? Гоголя!

#### [Слайд №17]. Гоголь.

Перед Гоголем невозможно скрыть своѐ истинное лицо. Что читает Настя в его взгляде, тяжѐлом и пронзительном!? *(«Эх ты, сорока!»)* Так звучит в рассказе тема воздействия искусства на человека. *(Тема искусства – одна из основных в творчестве К.Г.Паустовского.)* Искусство заставило Настю взглянуть на себя со стороны, задуматься над тем, что происходит.

Многим людям свойственно желание прославиться, стать значительным. А Насте? Она к таким относится?

«Эх ты, сорока!» – что вы слышите в этих гоголевских словах? Почему сорока?

[Слайд №18]. «Эх ты, сорока!»

*(Трещотка, легкомысленная птица. Это, кстати, является подсознательной самооценкой Насти.)*

Не менее интересно обратить внимание на символическое значение этого образа.

Работа со слайдом. Так мы дополнили содержание образа Насти. Основные логические центры >>> пустоплѐт, тщеславие, стяжательство…

«Не будь пустельгой» – говорит Тихон Манюшке, но ситуация и интонация произнесения подсказывают, что Тихон считает таковой именно Настю. Какое слово интересное «пустельга». Узнали его значение? *(«Хищная птица семейства соколиных» и «легкомысленный, пустой человек» (разг., неодобрит.).)*

К Насте это слово употреблено в обоих значениях. Конечно, можно было сказать «пустой человек», но Паустовский выбирает это. Оно объединяет и пустой, и мелкий. Пустельга похоже на мелюзга… Это одна из важных деталей, позволяющих создать образ Насти. Итак, Настя казалась Сольвейг (доброй, верной, нравственно чистой), а на самом деле – сорока, пустельга.

[Слайд №19]. Отрывок из сочинения…

Пониманию происходящего помогло произведение искусства: в сквере, оставшись одна и вспомнив последнее письмо матери, Настя вдруг прозревает, что «никто еѐ так не любил, как эта дряхлая, брошенная всеми старушка, там, в скучном Заборье».

Как передал писатель глубокую взволнованность Насти? *(Внутренний монолог, состоящий из вопросов, в том числе риторических, восклицаний, повторов слов, описание действий Насти* – *всѐ показывает внутреннее потрясение и накал эмоций. Это первый кульминационный момент, связанный с дочерью.)*

Билетов в кассе уже не было, но слово «мама» действует как пропуск, как пароль.

В качестве эпиграфа урока я выбрала слова Тихона, сказанные Манюшке. Почему они сказаны именно Манюшке? *(Это напутствие пожилого человека девочке, ведь она тоже дочь. Но этот совет предназначен и Насте. «Не будь пустельгой»* – *значит не будь пустым человеком, научись отделять главное от второстепенного – это и авторское напутствие всем читателям.)*

Какую библейскую заповедь нарушила Настя?

[Слайд №20]. Рембрандт.

(*«Чти отца своего и матерь твою, да благо ти будет, и долголетен будеши на земле.» Пятая заповедь Божия*.)

[Слайд №21]. Стихотворение В.Берестова.

Очень просто сказал об этом Валентин Берестов:

Любили тебя без особых причин За то, что ты – внук, За то, что ты – сын, За то, что малыш, За то, что растѐшь, За то, что на папу и маму похож. И эта любовь до конца твоих дней Останется тайной опорой твоей.

Вот эту опору в жизни и потеряла Настя. От карьеризма пострадала еѐ душа. Это, на ваш взгляд, безнадѐжная болезнь? Есть ли лекарство, способное растопить лѐд, застывший в глазах и в сердце Насти? *(Это совесть!!!)*

Может, заговорившая совесть свидетельствует о начале возрождения? Что такое совесть? *(Совесть. Чувство нравственной ответственности за своѐ поведение перед окружающими людьми, обществом.)*

А зачем она дана человеку? *(Это наш нравственный компас! Предотвратит дурной поступок, позволит контролировать свои поступки и исправлять недостатки.)*

Какие факты свидетельствуют о том, что совесть у Насти всѐ же пробудилась? *(Бросив всѐ, она наконец-то поехала к матери; «проплакала всю ночь, пока за окнами не засинел мутный и тяжѐлый (как на душе у Насти) рассвет», уехала «крадучись» (стыдно перед людьми.))*

И не зря ей казалось, что «никто, кроме самой Катерины Петровны, не мог снять с неѐ непоправимой вины, невыносимой тяжести».

Для чего, по вашему мнению, вводится в рассказ образ молодой учительницы? *(Она остро почувствовала вину дочери и попыталась заменить Настю, проводив Катерину Петровну в последний путь.)*

Как вы думаете, полюбят новую учительницу в Заборье? За что?

Какая черта есть у неѐ и отсутствует у Насти? *(Душевность, добросердечие.)* 

Поясните, как вы понимаете эти слова. *(Душевность* – *искреннее дружелюбие. Добросердечие* – *доброе сердце, ласковость, участливость.)*

[Слайд №22]. Отрывок из сочинения Акимцевой Юлии.

«Настоящая доброта исходит прямо из сердца. Просто помочь человеку, не имея при этом никаких корыстных целей, уже будет проявление доброты...»

Кого из героев рассказа вы бы назвали сердечным, душевным, добрым человеком?

Чувствуется симпатия и любовь автора к простым сельским жителям. Это земля «любимая» и «родная» для тех, кто здесь родился, рос, работал. И потому она как бы разделяет их скорбь – «печальная».

Любя искусство, служа ему, Настя могла бы сделать многое для увековечивания памяти своего дедушки. Тогда связь времѐн и поколений не прервалась бы, Настя стала бы значимой на земле своих предков. А Катерина Петровна не терзалась бы вопросом: что будет с домом после еѐ смерти?

К.Г.Паустовский, осуждая и развенчивая Настю, всѐ же верит в еѐ искреннее раскаяние и исправление. Не случайно значение имени «Настя» (греч.) – воскрешающая. Воскресить. Восстановить, возродить что-нибудь утраченное, забытое».

Я хотела бы закончить наш урок сочинением ученика 8 класса Дмитрия Бондарца.

#### **«Доброта… Что это такое?».**

«Доброта – отзывчивость, душевное расположение к людям, стремление делать добро другим.

Доброта совершается добровольно, бескорыстно, для всеобщей пользы и для своей пользы.

Это свет души, освещающий пространство лучше самого сильного фонаря. Это действенное сопереживание окружающим людям и желание блага для всех. Это процесс душевного творчества, результатом которого становятся добрые дела. Это сознательный отказ от порицания человека за его ошибки и необдуманные поступки. Это позитивное отношение к окружающему миру и отсутствие злопамятности.

Доброта даѐт зоркость для того, чтобы подмечать лучшее и отметать худшее. Она даѐт силы для преобразования мира к лучшему. Доброта даѐт возможность становиться лучше самому и помогать становиться лучше окружающим людям.»

[Слайды №23-29]. Слайды с музыкальным сопровождением.

Ребята, остались, на ваш взгляд «зарубки на сердце» Насти?

**Домашнее задание:** Какие «зарубки на сердце» оставил у вас этот рассказ? *(Письменная творческая работа.)*

#### **Медиаприложения:**

- 1. Презентация к уроку.
- 2. Музыкальные фрагменты.

# **«Кто он, ГЕРОЙ НАШЕГО ВРЕМЕНИ?» (методическая разработка классного часа в 10 классе)**

*Пименова Светлана Михайловна, учитель математики высшей квалификационной категории МБОУ СОШ №126.*

#### **Аннотация**

Классный час «Кто он, ГЕРОЙ НАШЕГО ВРЕМЕНИ?» является заключительным этапом (защитой) проекта «Герой нашего времени», который предоставил возможность старшеклассникам расширить представление о Великой Отечественной войне, боевых сражениях в горячих точках (Афганистан, Чечня, Таджикистан); дать положительную оценку не только боевым подвигам, но и гражданским – в мирное время; воспитывать благодарное и уважительное отношение ко всем людям, совершившим подвиг, воспитывать чувство патриотизма и гражданственности.

Работа над проектом осуществлялась группами по разным направлениям:

- I группа Великая Отечественная война, ветераны ВОВ и герои Советского Союза города Снежинска, нашего микрорайона.
- II группа Боевые сражения в горячих точках, воины-интернационалисты города Снежинска, выпускники нашей школы.
- III группа Герои мирного времени, детский семейный дом Николаевых в городе Снежинске.
- IV группа Группа, проводившая социологический опрос среди обучающихся 4-х, 7-х, 10-х, 11-х классов и учителей школы.

Результатом проекта стал портрет ГЕРОЯ НАШЕГО ВРЕМЕНИ и создание социальной рекламы.

#### **Защита социального проекта «Кто он, ГЕРОЙ НАШЕГО ВРЕМЕНИ?»**

**Цель:** формирование активной гражданской позиции и чувства патриотизма у старшеклассников.

#### **Задачи:**

- 1. Углубить осмысление старшеклассниками понятий ГЕРОЙ, ПАТРИОТ, ГРАЖДАНИН.
- 2. Продолжить работу над освоением старшеклассниками технологии создания проектов, социометрии и процедуры защиты проекта.
- 3. Воспитывать у старшеклассников чувство гражданской ответственности, любви к Родине.

**Оборудование:** Мультимедийное сопровождение (презентация, видеоролики, клипы).

Учитель: Добрый день. Я очень рада встрече с вами. Сегодня мы завершаем работу над проектом «Кто он, ГЕРОЙ НАШЕГО ВРЕМЕНИ?» На протяжении всей многовековой истории нашей Родины народ превыше всего ценил верность Отечеству, мужество и отвагу героев, борющихся за торжество добра и справедливости. Все вы работали в группах с разными материалами и по своим направлениям для того, чтобы ответить на поставленный перед нами вопрос: «Герой. Кто он?» А также нам предстоит сегодня составить портрет современного героя, определить качества, необходимые для совершения подвига.

#### **I группа**

1 ученик: Работая над поставленной проблемой, мы решили узнать, как трактуются понятия «**герой**», «**подвиг**», «**патриотизм**» в словаре С.И.Ожегова.

**Герой** – выдающийся своей храбростью, доблестью, самоотверженностью человек, совершающий подвиги.

**Подвиг** – самоотверженный героический поступок.

**Патриотизм** – любовь к Отечеству, преданность ему, стремление совершать подвиги во имя Отечества.

Мы видим, что эти понятия неразрывно связаны между собой. И сразу возникают вопросы: Способен ли совершить современный человек героический поступок во имя Отечества? На сколько у него развито чувство патриотизма? Чтобы ответить на них, мы провели исследование, в котором было предложено расставить в порядке убывания значимости следующие жизненные ценности: вера в Бога, чувство патриотизма, семья, любовь, здоровье, деньги. Чувство патриотизма оказалось на 1 месте (65%).

Вот оттого, что мало сейчас патриотов, а особенно среди молодёжи на ум приходят новые вопросы: Как же молодѐжь относится к своей Родине? В чѐм именно выражается настоящий патриотизм – в знании герба, в привычке вставать под гимн или же в чѐм-то другом?

2 ученик: Во все времена люди вкладывали в слова «**герой**», «**подвиг**», «**патриотизм**» всѐ самое положительное и ценное. Поступки человека не проходят бесследно, всѐ оценивается с позиции пользы для своего Отечества и народа. Добро, трудолюбие, человеколюбие и любовь к Родине были ценны во все времена. Но кто он этот герой? В какой стране рождаются и живут эти люди? Может, нужны особые условия для того, чтобы появились герои? Может, это люди особой профессии? На все эти вопросы мы и постараемся ответить сегодня.

Раз герой – это человек, мы предлагаем составить его портрет. Для этого определим критерии, по которым можно составить представление о человеке.

#### **Портрет героя:**

- внешность;
- возраст;
- профессия;
- место рождения;
- качества характера.

3 ученик: Для того, чтобы разобраться, кто такой герой, мы провели социологический опрос среди обучающихся начального, среднего и старшего звеньев нашей школы, результаты которого вам предлагаем:

- диаграмма на слайде;
- портрет (по вопросам).

Учитель:Привить начинающему взрослеть подростку чувство любви к Родине, ответственности за еѐ будущее, сформировать основы характера высоконравственного современного человека – задача многогранная, требующая приложения усилий многих – родителей, школы, всего общества в целом. Одним из важнейших, наиболее успешно действующих (в силу юношеского максимализма и повышенной эмоциональности) приѐмов является демонстрация ярких, запоминающихся примеров, поступков людей, проявленных в жѐсткой, динамично развивающейся, экстремальной ситуации. Именно в ходе Великой Отечественной войны проявляется во всѐм своем величии чувство любви к Родине.

#### **II группа**

1 ученик: Я представляю 1941 год, 4 часа утра, июнь, выпускной вечер… Счастливые выпускники кружатся в вальсе, гуляют по Москве. Это, наверное, была волшебная ночь….
И тут… страшные, неслыханные ранее звуки разорвали небо, и счастье, созданное кружившимися парами… Грозный голос Левитана сообщает, что война пришла на русскую землю…

2 ученик: Перепуганные люди мечутся, бегут, кричат… Крики отчаяния, кровь, вопли матерей наполняют страну… Одна за другой приходят страшные вести: пограничный городок разрушен, его жители убиты, Гитлер идѐт к Москве, уничтожая всѐ живое на своѐм пути. Юноши, мужчины, старики идут в военкомат, уходят на фронт. Многие из них не вернутся уже никогда.

3 ученик: Вряд ли кого оставит равнодушными предсмертное письмо, написанное в 1942 году капитаном Масловским, адресованное сыну.

4 ученик: «…Ну, вот, мой милый сын, больше мы не увидимся. Час назад я получил задание командира дивизии, выполняя которое, живым не вернусь. Этого ты, мой малыш, не пугайся и не унывай. Гордись такой гордостью, с которой идѐт твой папка на смерть: не каждому доверено умереть за Родину… Отказываться от такого задания я не собирался... Рассказываю тебе обо всѐм подробно, хочу, чтобы ты знал, кто был твой отец, как и за что отдал жизнь. Вырастешь большим, осмыслишь, будешь дорожить Родиной. Хорошо, это очень хорошо – дорожить Родиной… Сын, ты в каждом письме просил и ждал моего возвращения с фронта. Без обмана: больше не жди и не огорчайся – ты не один. С тобой при жизни, сынка, мало пришлось жить вместе, но я на расстоянии любил тебя и жил только тобой. Вот и сейчас думается: хоть и буду мѐртвый, но сердце продолжает жить тобой… Прощай, мой сын, прощай!».

3 ученик: Всѐ дальше в глубь истории уходят героические и трагические события Великой Отечественной войны, но живут в нашей памяти имена тех, кто ценой своей жизни отстоял честь, свободу и независимость нашей Родины.

5 ученик: Наш город был основан через десять лет после победы в Великой Отечественной войне. Строили его люди, победившие фашизм, многие из которых до сих пор живут в нашем городе.

Работая с материалами городского и школьного музеев, а также с информацией из Интернета, мы узнали, что на сегодняшний момент в городе Снежинске проживает 88 ветеранов Великой Отечественной войны, из которых 34 ветерана живут в нашем микрорайоне.

2 ученик: Особо хочется рассказать о жизни Героя России Самойлина Виктора Васильевича.

1 ученик: Вам, ветеранам и героям,

Участникам ужасной той войны Потомки говорят: «СПАСИБО!» За то, что победили вы. Что выстоять тогда сумели, Назло бесчисленным врагам. Спасибо вам, что одолели, Что май принёс победу вам.

6 ученик: Сегодня именно они – герои войны – должны быть духовным и нравственным авторитетом для молодѐжи, мерилом в понимании, что значит отдать долг Родине и что значит защищать своѐ Отечество, образцом того, как следует любить, беречь и защищать Родину, а если надо, то и умереть за неѐ. Попробуем составить портрет героя*. (Составляет портрет.)*

Учитель:Время бессильно ослабить память человечества о неизменной стойкости и мужестве нашего народа. Вот почему воспитание патриотизма должно быть основано именно на героической истории нашего народа, которая способствует нравственному

развитию личности, формированию гражданственности, чувства любви к своей Родине, её истории и традициям. Вы скажете: «Но ведь это герои Великой Отечественной войны. Есть ли ещѐ герои на Руси?» Конечно, герои на Руси, без сомнения, есть.

## **III группа**

1 ученик: Стоит только включить телевизор, послушать радио – сразу слова «В Чечне погибло...», «…террористы захватили…». Мы сидим в тепле и уюте дома, а молодые ребята, которые только жить начали, испытывают различные трудности, находясь в «горячих точках».

Давно закончилась самая тяжелая и страшная – Великая Отечественная война.

2 ученик: …Потом Афганистан. В разные годы через Афганистан прошло около 600 000 солдат и офицеров. 15 февраля 1989 года вышли советские войска из Афганистана.

Прошло уже более 20 лет с окончания той войны. Но и сейчас вспыхивают войны, где необходима помощь российского солдата.

- 3 ученик: Получают мальчики повестки И уходят мальчики служить. Есть обязанность у них такая: От врага Отчизну защитить.
- 4 ученик: Юноши России присягают, Клятву перед знаменем дают. Юноши пока ещѐ не знают, Что домой они не все придут.

1 ученик: Так не вернулись домой и выпускники нашей школы *(слайд, перечисление).*

Война – явление страшное, жестокое. Но пока существуют на Земле злоба, ненависть, будут существовать и войны, которые наносят раны людям, уносят из жизни сыновей.

5 ученик: И сегодня уходят мальчишки на войну. Афганистан… Чечня… «Горячие точки»… Исключением не стал и город Снежинск. По архивным документам в нашем городе проживают 260 участников «локальных войн», вооружѐнных конфликтов и миротворческих операций. По данным военкомата, снежинцам довелось воевать в Афганистане, в Сирии, Северной Корее, Эфиопии, также в Молдове и Таджикистане, Нагорном Карабахе, Грузии и Абхазии, Осетии и Ингушетии. Среди них пять человек – выпускники школы № 126. *(Слайд, перечисление.)*

Особо хочется рассказать о жизни Новикова Андрея Васильевича.

1 ученик: Пройдут годы. Многое со временем, возможно, забудется. Канут в небытиѐ нынешние дискуссии об «афганцах» и «чеченцах». На одном из памятников воинам, погибшим в Афганистане, выбита надпись, которая гласит: «Я СДЕЛАЛ ВСЁ, ЧТО РОДИНА ЖДАЛА, И ЛИШЬ ПРОШУ НЕ ПОЗАБЫТЬ ОБ ЭТОМ!» Эти войны останутся в народе трагической меткой, а люди никогда не забудут героические поступки российских солдат. Но разве они не герои? Именно их портрет мы опишем *(описывает портрет).*

Учитель: У некоторых ребят подвиг связывается с физической силой, отвагой, мужеством, которые можно проявить только в боях и сражениях. Но разве подвиг – это только смелость и храбрость? Можно ли совершить мужественный поступок в мирное время?

## **IV группа**

1 ученик: Семейные детские дома, появившиеся в 1988 году, были созданы по инициативе Детского фонда. В них из казѐнных детских домов и школ-интернатов перешло более 4-х тысяч детей-сирот и детей, оставшихся без попечения родителей. Таких семей в СССР было около 500, а в России – 368, где воспитывалось более 2700 детей. Каждая семья уникальна и

замечательна по-своему. Она даѐт ребѐнку тепло семейного очага, чувство уверенности в своих силах, убеждѐнности в том, что он необходим людям, обществу, стране.

2 ученик: По статистическим данным нашего города, в Снежинске 4 такие семьи. С самой большой из них мы познакомились и сейчас о ней хотим рассказать. Светлана Михайловна и Владимир Евгеньевич Николаевы в 1991 году, имея двух своих детей – сына и дочь, совершили подвиг – взяли на воспитание 6 детей-сирот. Так сложилась большая и дружная семья, в которой насчитывалось 8 несовершеннолетних детей. Родителям было не просто, многие из ребят имели отклонения в здоровье. Светлана Михайловна не только отличный педагог-воспитатель по профессии, она ещѐ и замечательная терпеливая и заботливая мама. Владимир Евгеньевич по профессии водитель-машинист, но при этом внимательный и любящий своих малышей отец. Они постарались не только вырастить детей, но и дать им разностороннее образование, развить способности. На сегодняшний день четверо воспитанников имеют высшее образование. Так же дети участвуют во всевозможных конкурсах, начиная от городских и заканчивая всероссийскими. Через их семью прошло уже 25 детей. На данный момент в их семье 9 несовершеннолетних детей. Самой младшей Вике 6 лет, а самой старшей Галине – 26 .

Несмотря на огромную разницу в возрасте, дети помогают друг другу и родителям, вместе стараются проводить своѐ время, выезжая на природу, на рыбалку, на море.

По исполнении 18 лет приѐмные дети должны вернуться на место своего рождения (малую Родину), поэтому большинство детей находятся вдали друг от друга. Но, несмотря на это, все они поддерживают связь друг с другом.

Светлана Михайловна и Владимир Евгеньевич Николаевы награждены государственными наградами, но самой дорогой они считают «Орден Святого Благоверного царевича Дмитрия Московского и Угличского чудотворца».

Помните крылатую фразу: «Родитель – не тот, кто родил, а кто вырастил и воспитал»?

Духовный подвиг семьи – не накормить, одеть, а создать обстановку теплоты, уюта, доброты, доверия, единения…

Мы считаем, что работа родителей-воспитателей семейных детских домов – это поистине гражданский подвиг.

Именно они являются героями нашего времени *(составляют портрет).*

Учитель: Ребята, так ответьте на поставленный перед нами вопрос: «Герой. Кто он?».

Ученица: Мы не должны забывать, что наша земля обильно полита кровью миллионов лучших сынов и дочерей народа, погибших, защищая свободу и независимость Отечества. И мы обязаны сохранить память о наших великих героях и защитниках и продолжить их дело. Мы должны быть достойны той страны, той Отчизны, которую наши предки создали и сохранили для нас порой ценой слѐз, крови и многих человеческих жизней. И мы также должны сохранить нашу Родину для наших потомков. Так кто же он – Герой нашего времени?

Анализируя составленный рабочими группами портрет героя, мы можем сделать вывод: (*анализирует по критериям*) конкретных характеристик, признаков и критериев для определения Героя нашего времени нет, им может быть обычный человек, любой из нас. Но определенные качества характера необходимы для совершения подвига. Это храбрость, мужественность, доброта, любовь к людям и к своей Родине.

Герой – это патриот. Тот человек, который в современной России, несмотря ни на что, любит свою Родину и служит во имя еѐ блага.

Герой – это настоящий воин, который может отстоять свои идеалы.

В жизни всегда есть место подвигу, но путь к нему лежит через воспитание в себе чувства долга, ответственного отношения к своим обязанностям, любви к Родине.

Любить Родину – значит гордиться еѐ достижениями, быть полезным своему народу. От того, какими интересами живѐт человек, как участвует в решении пусть даже маленьких, но общественно ценных задач, зависит готовность его к подвигу.

Учитель: Мы закончили работу над нашим проектом и можем с полной уверенностью сказать, что **героем** может быть любой человек, обладающий храбростью, мужественностью, добротой, любовью к людям и к своей Родине, готовый всегда прийти на помощь. И не так важно, какой он профессии, где живет и сколько ему лет. *(Просмотр видеоролика.)*

#### **Медиаприложения:**

- 1. Презентация классного часа «Кто он, ГЕРОЙ НАШЕГО ВРЕМЕНИ?».
- 2. Музыкальные фрагменты и видеофрагмент для презентации.

## **Игра по истории математики «Умники и Умницы» (для учащихся 8 класса)**

*Десятова Лариса Васильевна, учитель математики высшей квалификационной категории МБОУ «Гимназия №127».*

> *«Математику нельзя изучать, наблюдая, как это делает сосед!» (А.Нивен)*

#### **Зачем нужна игра?**

Сегодня приоритетом общества и системы образования является способность вступающих в жизнь молодых людей самостоятельно решать встающие перед ними новые, ещѐ неизвестные задачи. Результат образования «измеряется» опытом решения таких задач. А значит на первый план, наряду с общей грамотностью, выступают такие качества, как, например, разработка и проверка гипотез, моделирование ситуации, инициативность в принятии решений, умение слушать участников группы, способность мыслить и действовать творчески, самостоятельно, нетрадиционно.

Перед учителем встала задача совершенствования условий, в которых учатся дети, применения наиболее эффективных образовательных технологий.

Понимая под технологией искусство осуществления такой совокупности действий, которая гарантированно приводит к получению полезного результата, нельзя забывать о том, что только работа, выполняемая в системе, позволит в практике деятельности многократно повторять процесс создания однотипного результата.

Мой результат – активность и заинтересованность. Принцип активности ребѐнка в процессе обучения был и остаѐтся одним из основных в дидактике. Но активность сама по себе возникает нечасто, она является следствием применяемой технологии.

Как часто мы сталкиваемся с нежеланием школьников учиться.

Игра наряду с трудом и ученьем – один из основных видов деятельности человека. Поэтому уже много лет в своей работе я применяю не утратившую своей актуальности и сегодня игровую технологию, обеспечивающую единство эмоционального и рационального в обучении. Нестандартные занятия, необычные по замыслу, организации, методике проведения, больше нравятся учащимся, чем будничные учебные занятия. Мотивация игровой деятельности обеспечивается еѐ добровольностью, возможностями выбора и элементами соревнования, удовлетворения потребности в самоутверждении, самореализации.

Игра имеет особое значение, как писал Я.И.Перельман, не столько для друзей математики, сколько для недругов, которых важно не приневолить, а приохотить к учению.

Интерес – один из инструментов, побуждающий учащихся к более глубокому познанию моего предмета, развивающий их способности.

#### **План-конспект мероприятия**

**Цель игры** – помочь школьникам в увлекательном – игровом режиме самостоятельно получать, закреплять математические знания, воспитывать успешную, конкурентоспособную личность.

#### **Задачи игры:**

 Развитие математических способностей детей и элементарных навыков самообразования, контроля и самооценки.

- Воспитание интереса к изучению математики. Усиление мотивации учащихся к учебной работе.
- Расширение кругозора учащихся.
- Формирование у школьников активной жизненной позиции, ориентированной на достижение успеха за счѐт проявления профессионализма, инициативности и порядочности.
- Формирование актива, способного оказать учителю помощь в организации эффективного обучения математике всего коллектива данного класса.
- Воспитание у школьников способности к работе в коллективе, ориентированной на достижение результата через раскрытие индивидуальных качеств каждого ребѐнка.
- Организация эффективного обучения математике всего коллектива данного класса.

**Оборудование:** Презентация. Карточки с заданиями. Ручки, карандаши, листы бумаги для решения задач. Ордена шелковых умников, цветные дорожки. Грамоты, дипломы, сертификаты, призы.

**Участники игры** – учащиеся 8 классов, действующие индивидуально.

## **Ход игры:**

## **1. Вступительная часть.**

Приветственное слово ведущего; словарная работа; правила игры; представление жюри, помощников ведущего *(Приложения 1, 2; [Cлайды №1, 2]).*

## **2. Первый тур – отборочный.**

1-й ведущий: Ребята, попробуйте быстро ответить на вопрос: чего больше на этих двух картинках – пушинок или росинок? Только не считайте их! *(Приложение 3 ,[Слайд №3].)*

2-й ведущий: Сделать это не так просто. Но если мы, к примеру, скажем, что пушинок 57, а росинок 75, то вы сразу ответите на заданный вопрос.

1-й ведущий: Это маленькое задание помогает нам сделать важный вывод – числа делают мир, в котором мы живѐм, надѐжным и удобным.

2-й ведущий: «Все вещи можно представить в виде чисел», – говорил древнегреческий ученый и философ Пифагор. Таким образом, он давал понять, что миром правят числа, и за каждым числом прячется тайна.

1-й ведущий: Сегодня, путешествуя по «линейке истории», мы снова и снова будем возвращаться и к числам, и к людям, и к их мыслям.

2-й ведущий: А знаете ли вы, что Пифагор подходил к числам с мистических позиций? В своѐ учение он посвящал далеко не каждого, причѐм передавал свои знания из уст в уста, так что судить об учении можно только по запискам последователей Пифагора – пифагорейцев. Для них числа были не просто числами, они в их представлении тесно связаны с геометрическими фигурами. *[Слайд №4.]*

1-й ведущий: Из учения Пифагора следует, что все числа соединяются вместе и действуют на человека особым образом. Именно числа могут предопределять судьбу человека, руководить его жизнью, приносить ему удачу или несчастье.

2-й ведущий: Система Пифагора оказала огромное влияние на культуру греческого народа. Греки верили, что все числа, их окружающие, воздействуют на происходящие события, и большое значение придавали числам-талисманам.

1-й ведущий: И настало время проверить, для кого числа, полученные сегодня в ходе отборочного тура, станут талисманами, приносящими удачу.

Решение логических задач. Выявление победителей (агонистов) *(Приложение 4, [Слайды №5-24]).*

## **3. Выбор дорожки. Домашнее задание.**

Выступление участников игры – домашнее задание. От имени учѐного математика XIX-XX века обратиться к школьникам с призывом любить математику, учить еѐ, используя строки из биографии, высказывания. Данный период представляют, например: Коши, Абель, Вейерштрасс, Дирихле, Лобачевский, Ковалевская, Чебышев и другие *[Слайды №25, 26].*

Жюри присуждает первое, второе, третье места; идѐт распределение дорожек.

# **4. ПЕРВЫЙ АГОН. История математики в лицах.**

1-й ведущий: Математика – одна из древнейших наук. История еѐ богата именами, идеями, событиями, замечательными, а иногда и великими открытиями. Она интересна, а порой увлекательна, знать историю математики важно особенно тем, кто интересуется ею. Она помогает глубже понять идеи, заложенные в самой математике.

2-й ведущий: Но кто стоял у истоков математики? Интересно, сможете ли вы узнать великих математиков?

1-й ведущий: В этом агоне нужно по «портрету», по научному наследию учѐного, присущему только ему, назвать фамилию математика.

Демонстрируются слайды или чертежи, рисунки, выполненные на ватмане; сначала игроку на зелѐной дорожке – если он не знает ответа, то отвечают ребята из зала, затем игроку на жѐлтой дорожке и так далее. Время на обдумывание не более 1 минуты *(Приложение 5, [Слайды №27-33]).*

Ведущие знакомят ребят с математиками сразу после ответа каждого игрока или ответа из зала.

Подводятся итоги первого агона игры:

- Если игрок, стоящий на красной дорожке, ответил неверно, то он занимает место в зрительном зале, т.е. становится теоретиком; при верном ответе – продолжает игру.
- Если ошиблись игроки на зелѐной и жѐлтой дорожках, то они переходят в следующий агон со штрафным очком, причѐм на жѐлтой дорожке больше ошибаться нельзя.

# **5. ВТОРОЙ АГОН. Игры разума.**

1-й ведущий: Математика. Что это такое? Может быть, некоторые скажут – это арифметика, алгебра и геометрия? Конечно, нет, так как всѐ это лишь азбука математики, которая изучается в школе. Математика как наука – это обширная область знаний, включающая в себя десятки дисциплин.

2-й ведущий: Да уж! Слышали мы басню про учѐного кота.

У кошки маленький котѐночек подрос. Как дальше быть? – возник вопрос. Ловить мышей – такая штука, что тут теперь нужна наука. Решила мать, что впору – послать котѐнка в школу, И вот за партой в классе сидит пушистый Вася... С усердием большим, как наказала мать, Старается котѐнок науку постигать. Он изучил до тонкости по темам строение мышей по графикам и схемам. Решал, едва не плача, он про бассейн задачу. Был в геометрии как дома, знал доказательств остроту; Тригонометрия знакома была прилежному коту. И через десять лет, науками богат, Принес домой наш кот из школы аттестат...

В то время у какой-то горки, мышонок вылезал из норки, Хоть Васька изучал мышиный род по книгам, Исконного врага узнал он всѐ же мигом. Но как его схватить? Нельзя же прыгнуть сразу! Тут надо применить научных знаний базу... И неизвестного мышонка, за икс он принял тонко. Затем в системе СГС нашел его удельный вес. По теореме Пифагора он путь нашел довольно скоро; Привел ответы, глядя в книгу, к логарифмическому виду; Вписал последнюю строку и приготовился к прыжку... Пока учѐный кот над уравненьем бился, Мышонок-неуч в норке скрылся.

Запомните, друзья, соль истины такой: Теория мертва без практики живой.

1-й ведущий: Вот-вот, про теорию и практику я и хочу дальше поговорить.

Одним из разделов математики является ТЕОРИЯ ИГР. Чаще всего методы теории игр находят применение в экономике, чуть реже в других общественных науках – социологии, политологии, психологии, этике. Начиная с 1970-х годов, еѐ взяли на вооружение биологи для исследования поведения животных и теории эволюции. Очень важное значение она имеет для искусственного интеллекта и кибернетики.

2-й ведущий: Оптимальные решения или стратегии в математическом моделировании предлагались ещѐ в XVIII в. Задачи производства и ценообразования стали позже, в XIX веке, хрестоматийными примерами теории игр, рассматривались А.Курно и Ж.Бертраном. В начале XX в. Э.Ласкер, Э.Цермело, Э.Борель выдвигают идею математической теории конфликта интересов *[Слайды №34-36].*

1-й ведущий: Математическая теория игр берѐт своѐ начало из неоклассической экономики. Впервые математические аспекты и приложения теории были изложены в классической книге Джона фон Неймана и Оскара Моргенштерна «Теория игр и экономическое поведение» в 1944 году.

2-й ведущий: В 1988 году американская писательница и журналистка Сильвия Назар издала книгу о судьбе Джона Нэша, нобелевского лауреата по экономике и учѐного в области теории игр; а в 2011 по мотивам книги был снят фильм «Игры разума». Некоторые американские телевизионные шоу, например, «Friend or Foe», «Alias» или «NUMB3RS», периодически ссылаются на теорию в своих эпизодах.

1-й ведущий: Что ж, посмотрим, умеют ли наши агонисты и теоретики применять в своей жизни теорию игр.

Всем одновременно предлагаются задания. Время на выполнение до 10 минут; зрители решают то же самое *(Приложение 6, [Слайды №37-38].*

И снова подведение итогов:

- Если игрок на красной дорожке ответил неверно, то он покидает игру становится теоретиком, иначе – он выигрывает, и игра считается законченной, а остальные вопросы и задания предлагаются теоретикам.
- Если игрок на жѐлтой дорожке ошибается второй раз, то он становится теоретиком. Если игрок на жѐлтой дорожке не ошибается, то есть даѐт второй правильный ответ, то он выиграл. Если ошибается первый раз, то продолжает игру без права на ошибку.
- Игрок на зелѐной дорожке выигрывает, если даѐт два правильных ответа, в случае ошибки продолжает игру.

# **6. ТРЕТИЙ АГОН. Математикомания.**

1-й ведущий: В разное время в развитие математики внесли свой вклад Вавилон, Греция, Китай, Индия. Кстати, математика в Вавилоне была представлена не только арифметикой, но и алгеброй, серьезно обгоняя в этом отношении Египет.

2-й ведущий: Уже в древней Месопотамии, почти пять тысяч лет назад, составляли и решали достаточно сложные алгебраические задачи на определение неизвестной величины. Позже в Древнем Египте появились первые задачники. Условия были просты с точки зрения сегодняшнего дня, но некоторые задачи могут показаться вам головоломками даже сегодня.

1-й ведущий: В Европе самым первым собранием головоломок и логических задач стала книга «Задачи для развития молодого ума» ирландского богослова, ученого и просветителя Алкуина. Она появилась во второй половине IX века. Написанная на латинском языке книга включала 53 задачи. Именно там впервые встречается так называемая «задача о переправе», впоследствии ставшая очень популярной *[Слайд №39].*

2-й ведущий: Итальянцы Фибоначчи (XIII век) и Тарталья (XVI век) включили головоломки в свои научные изыскания.

1-й ведущий: Колоритнейшей фигурой в истории головоломок стал американец Сэм Лойд, живший на рубеже XIX-XX веков. Самым известным его изобретением стала головоломка «игра в пятнадцать», вызвавшая настоящий ажиотаж в Америке, а затем, словно чума, перекинувшаяся через океан и завоевавшая весь мир. Популярность игры была столь велика, что владельцы фирм вывешивали специальные объявления, запрещавшие играть с ней в рабочее время. В Германии ею баловались на заседаниях Рейхстага, а во Франции ей даже присвоили новое название – «такен» («задира»), так как она казалась более серьѐзным бедствием, чем алкоголь и табак.

2-й ведущий: И сегодня индустрия головоломок продолжает бурно развиваться, ежегодно поставляя на рынок всѐ новые книги и предметы, позволяющие нам не просто убить время, а в игровой форме дать нагрузку нашим логическим способностям, научиться нестандартно мыслить и действовать.

1-й ведущий: Нашим же игрокам мы предлагаем переместиться в стародавние времена и решить задачи Фибоначчи и Тартальи. На решение даѐтся до 10 минут *(Приложение 7, [Слады №40-42].*

Подведение итогов третьего этапа игры:

- Если игрок на жѐлтой дорожке не ошибся, то он выиграл. Игра продолжается с теоретиками. Если игрок на жѐлтой дорожке ошибся, а это уже второй раз, то он становится теоретиком. Игру продолжает игрок на зелѐной дорожке.
- Если игрок на зелѐной дорожке даѐт правильный ответ, и до этого он ошибся один раз, то он – победитель и может не отвечать на вопрос четвѐртого агона, т.е. отдать его теоретикам. Если допускает третью ошибку – переходит в теоретики, при второй ошибке игра с ним продолжается.

# **7. ЧЕТВЁРТЫЙ АГОН. Знаете ли вы?**

При переходе к последнему испытанию для агониста, стоящего на зелѐной дорожке, теоретики получают возможность заработать дополнительные (синие) медали в ходе игры с ведущими «Знаете ли вы?» *(Приложение 8, [Слайды №43-48]).*

1-й ведущий: Знаете ли вы, что Китайская стена – это ещѐ и логическая головоломка, разработанная компанией Nikoli. Цель игры – создать единый непересекающийся замкнутый контур, согласно правилам *[Слайд №49].*

2-й ведущий: И эту головоломку мы хотим предложить сегодня нашему участнику. Как говорил Михаил Булгаков: «Умные люди на то и умны, чтобы разбираться в запутанных вещах». Время на выполнение – до 10 минут *(Приложение 9, [Слады №50-51]).*

Подведение итогов: если игрок на зелѐной дорожке даѐт верный ответ, то он – победитель игры, если ошибается, то становится теоретиком.

## **8. Награждение.**

Учитель: Математика не только одна из древнейших и необходимых для прогресса естественных дисциплин, но красивая и занимательная наука. Не зря еѐ называют царицей всех наук и обращаются на ВЫ, а так хотелось бы, чтобы вы с ней были на ТЫ *[Слайд №52].*

В математике очень много разных задач. Решение их – это большой труд, результаты которого вызывают разные чувства: от радости до огорчения. Пусть сегодняшняя игра вспоминается именно радостью открытий и познания.

Переходя к подведению итогов и расставаясь с темой истории в математике, предоставляю победителю право выбрать тематику следующей игры (если победителя нет, тему выбирает «заумник», то есть ведущий учитель) *(Приложение 10).*

Объявление победителей и вручение наград:

- Грамотой и ценным подарком награждается победитель *(Приложение 11).*
- Дипломами и памятными призами награждаются агонисты (игроки на дорожках).
- Сертификатами, сувенирами теоретики.

Приложение 1

## **Термины**

**АРЕОПАГ** – Ареопа́г (др.-греч. Ἄρειος πάγος, буквально – «холм Ареса») – орган власти в Древних Афинах – ЖЮРИ.

**АГОН** (ἀγών) – борьба или состязание у греков, но главным образом агонами обозначались игры, происходившие по поводу религиозных или политических празднеств. Словесный спор, столкновение мнений. **АГОНЫ** – ЭТАПЫ ИГРЫ.

**АГОНИСТЫ** – ИГРОКИ. Участники агонов давали обещание не прибегать к незаконным приѐмам, не убивать противника, не подкупать судей и не спорить с ними.

**ТЕОРЕТИКИ** – ЗРИТЕЛИ, которые тоже участвуют в игре (отвечают на те же вопросы и решают те же задачи, что и игроки). Теоретик – человек, занимающийся теоретическими вопросами той или иной области знания или деятельности.

**ОРДЕНА ШЁЛКОВЫХ УМНИКОВ** – МЕДАЛИ ДЛЯ ТЕОРЕТИКОВ, которые правильно ответили на вопрос или решили задачу.

**ЗАУМНИК** – УЧИТЕЛЬ – ведущий этой игры.

Приложение 2

## **Правила игры**

## **Первый тур – отборочный.**

В ходе отборочного тура необходимо выбрать главных игроков. Поэтому все пришедшие на игру отвечают на вопросы учителя, если отвечают правильно, то зарабатывают орден «Умника». Три ученика, набравшие больше всех орденов, переходят во второй тур, становятся агонистами, а остальные участники – теоретиками.

#### **Выбор дорожки. Домашнее задание.**

Дорожку выбирают сами ребята, ставшие агонистами, но кто первый, второй и третий – определит жюри по количеству набранных ими орденов и выступлению ребят с домашним заданием.

Все участники игры дома готовят обращение к собравшимся от лица одного из великих математиков с призывом любить математику, учить еѐ, используя факты биографии, высказывания.

#### **Второй тур – прохождение четырѐх агонов.**

Условия второго тура: на зелѐной дорожке (четыре квадрата) можно ошибиться 2 раза, на жѐлтой (три квадрата) – 1 раз, на красной (два квадрата) – нельзя отвечать неправильно, но она быстрее всех ведѐт к победе.

Если участник не смог ответить на вопрос, то право на ответ передается теоретикам. Из теоретиков отвечает тот, кто первым поднимает руку. Если он правильно ответил, то получает орден.

#### **Подведение итогов. Награждение.**

Побеждает тот игрок, который быстрее даст два правильных ответа, тогда дорожка считается пройденной. Победителю предоставляется право выбора тематики следующей игры.

Приложение 3

# **Чего больше на этих двух картинках – пушинок или росинок?**

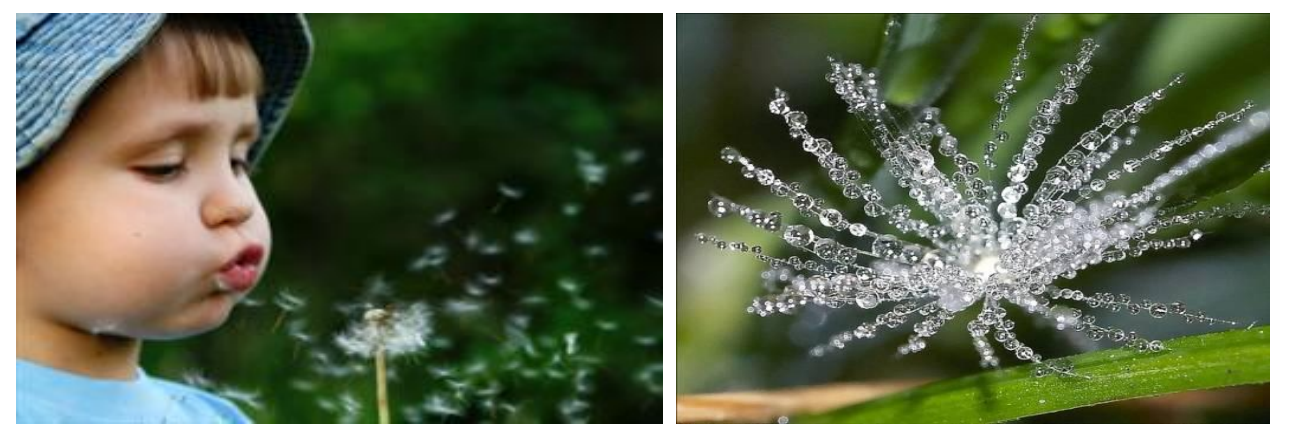

## Приложение 4

# **Задания отборочного тура**

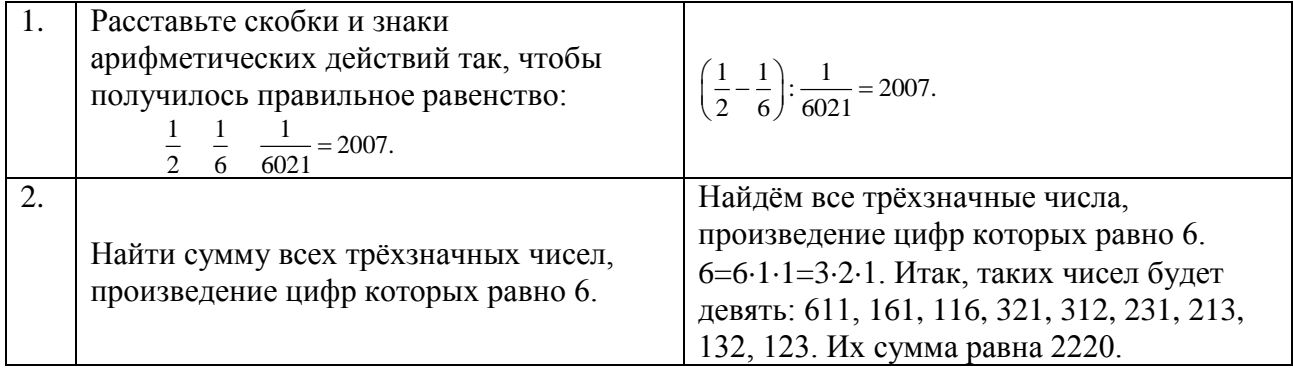

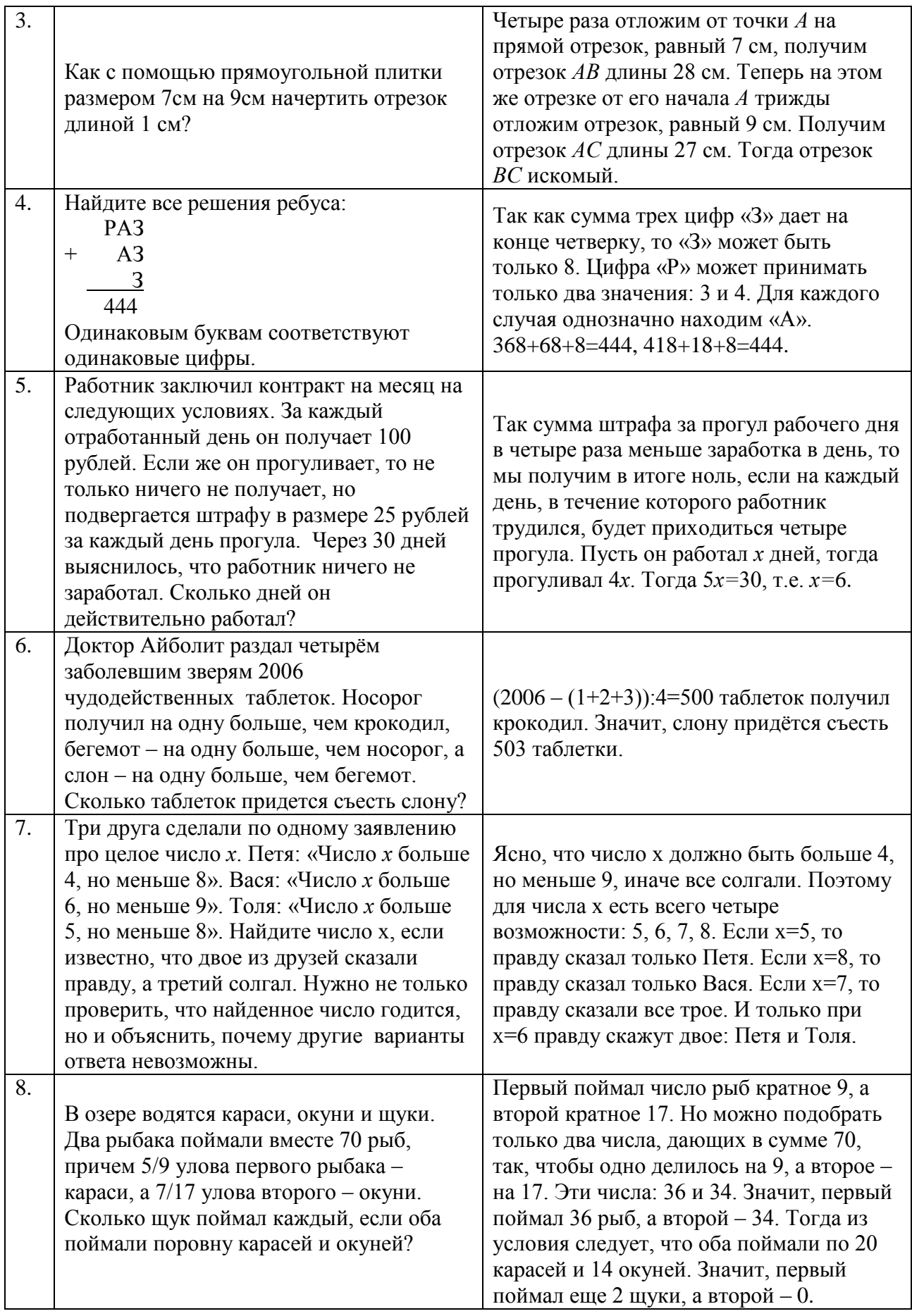

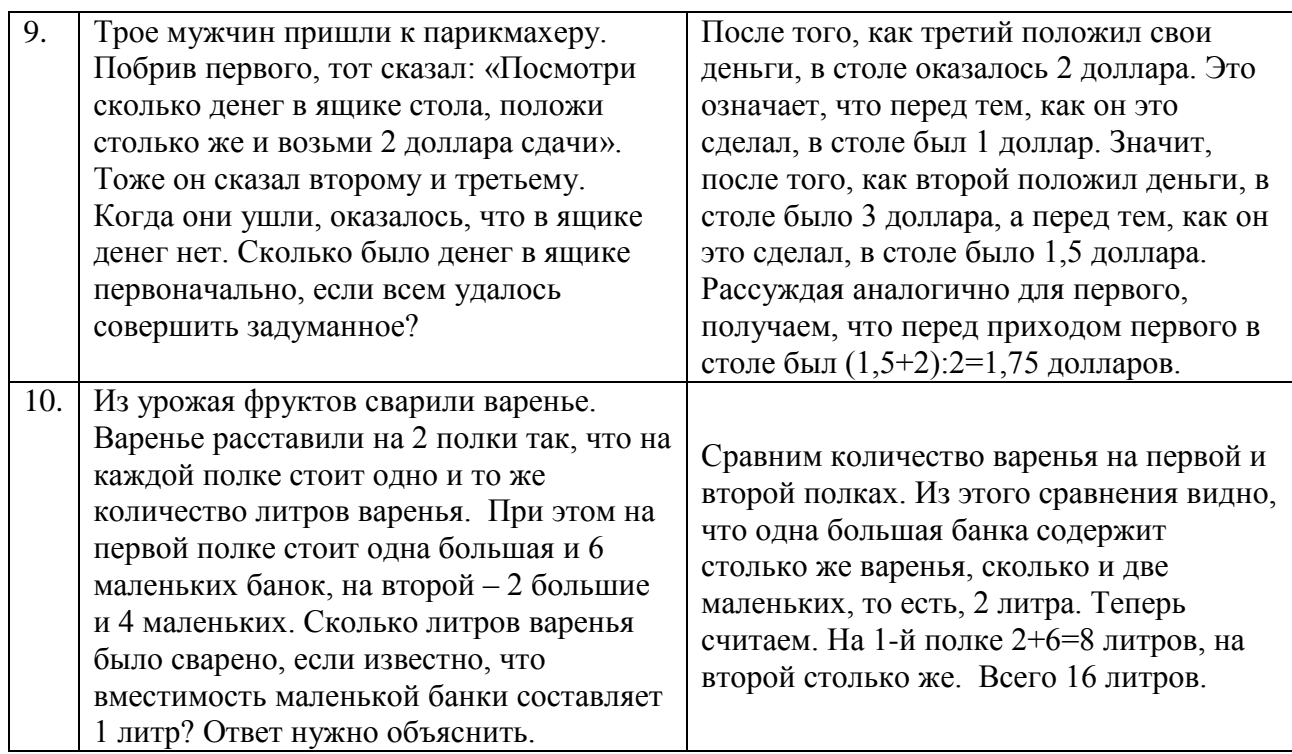

Приложение 5

# **Задания ПЕРВОГО АГОНА**

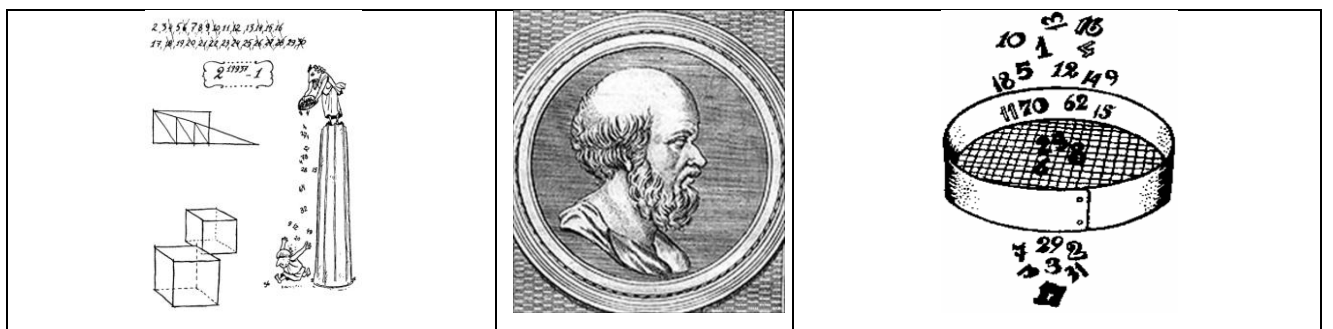

Зелѐная дорожка – Эратосфен.

Это Эратосфен, живший в III веке до н.э. Занимался историей, астрономией, филологией, музыкой и, конечно, математикой. На портрете изображено решето – намѐк на знаменитое открытие Эратосфена, о котором мы говорили ещѐ на уроках в 5 классе. Интересно в связи с этим заметить, что изобретение «решета» не требовало значительного напряжения ума; примечательно же, что после Эратосфена до самого XIX века не было достигнуто никаких новых результатов, относящихся к способу отыскания простых чисел. А почему «решето»? Потому что числа писали на восковой дощечке, а затем, протыкая все составные числа по определѐнным правилам, оставляли на ней только простые.

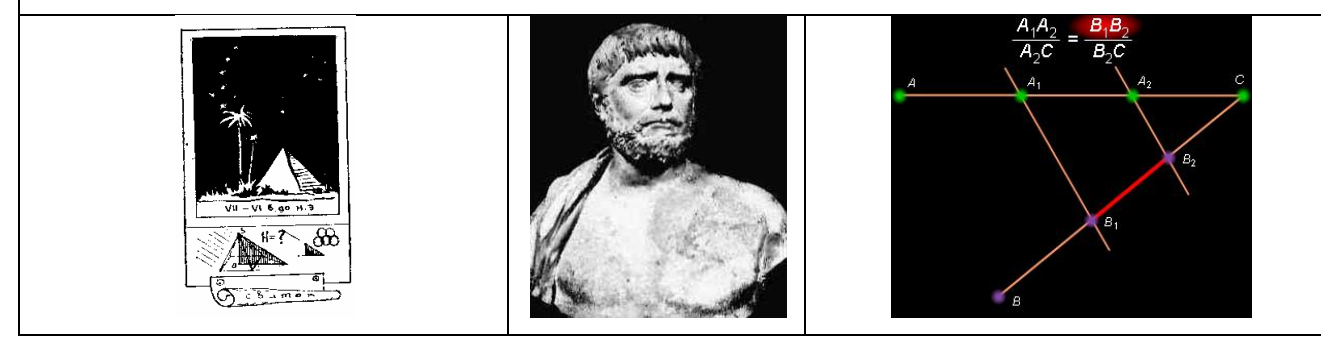

#### Жѐлтая дорожка – Фалес.

Следующий «портрет» – один из первых геометров, родоначальник греческой стихийной материалистической философии – Фалес Милетский. Политик, физик, крупнейший астроном своего времени. Ему принадлежит открытие продолжительности года и разделение его на 365 дней. Фалес первым открыл «Малую медведицу» и звезду Полярную, по которой моряки ориентировались в море, что отражено на «первом портрете». Его геометрические знания были обширными. Он доказал: равенство вертикальных углов; теорему о равенстве углов при основании равнобедренного треугольника; теорему о том, что вписанный угол, опирающийся на диаметр, прямой; наконец, всем известную теорему, носящую его имя.

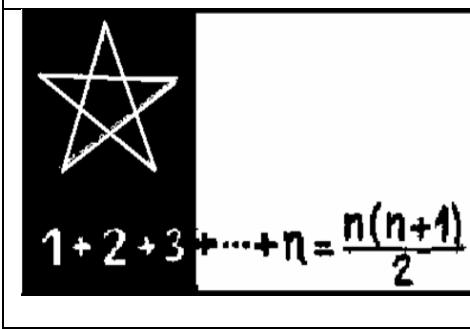

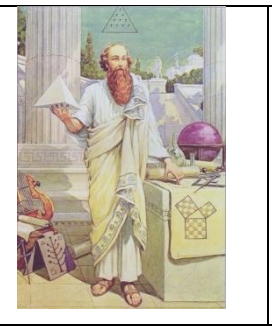

Красная дорожка – Пифагор.

На этом «портрете» визитная карточка одного из величайших древнегреческих математиков – Пифагора, жившего в VI веке до н.э. Кроме знаменитой теоремы Пифагора ему принадлежит доказательство теоремы о сумме внутренних углов треугольника. Основал Пифагорейскую школу – школу философов и математиков. Излюбленной геометрической фигурой пифагорейцев была пентаграмма – пифагорейская звезда. Она служила им паролем, была символом здоровья и счастья. Чтобы приветствовать, друг друга, они вычерчивали еѐ на песке. Однако фундаментом всякого учения пифагорейцы считали число. Бог, учили они, положил числа в основу мирового порядка. Гармония, утверждали пифагорейцы, является божественной и заключается в числовых отношениях. На «портрете» – сумма n чисел натурального ряда. «Всѐ есть число!» – Пифагор.

Приложение 6

# **Задания ВТОРОГО АГОНА**

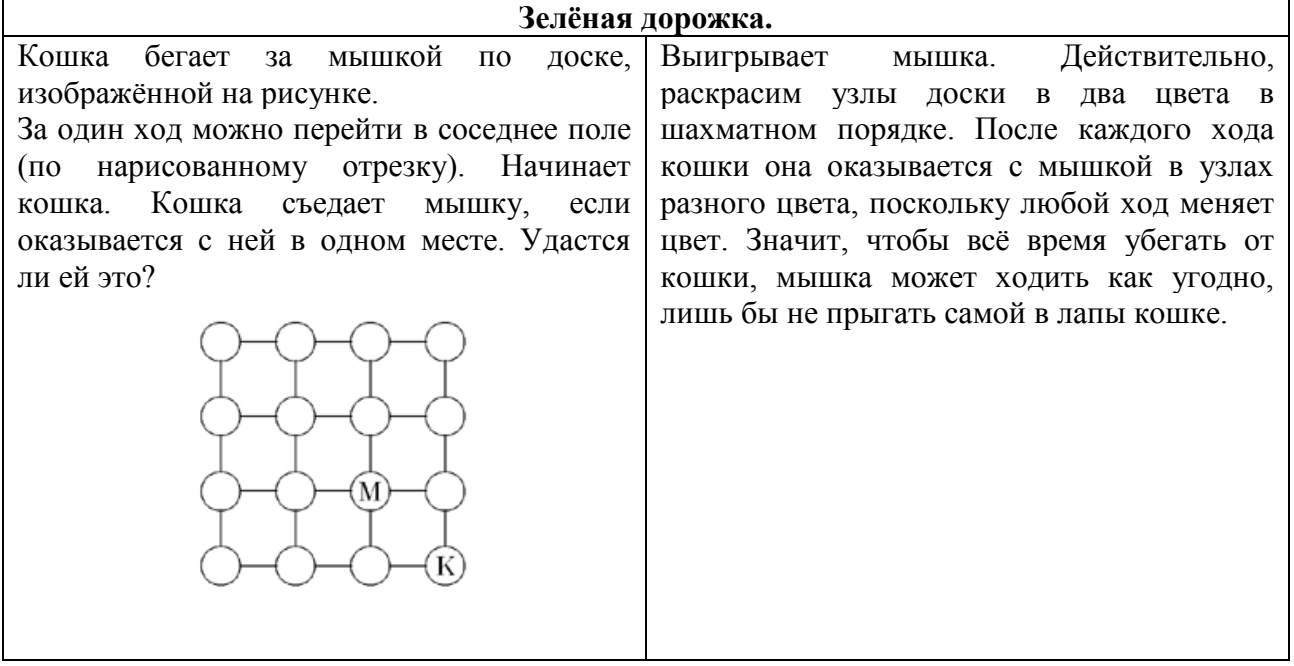

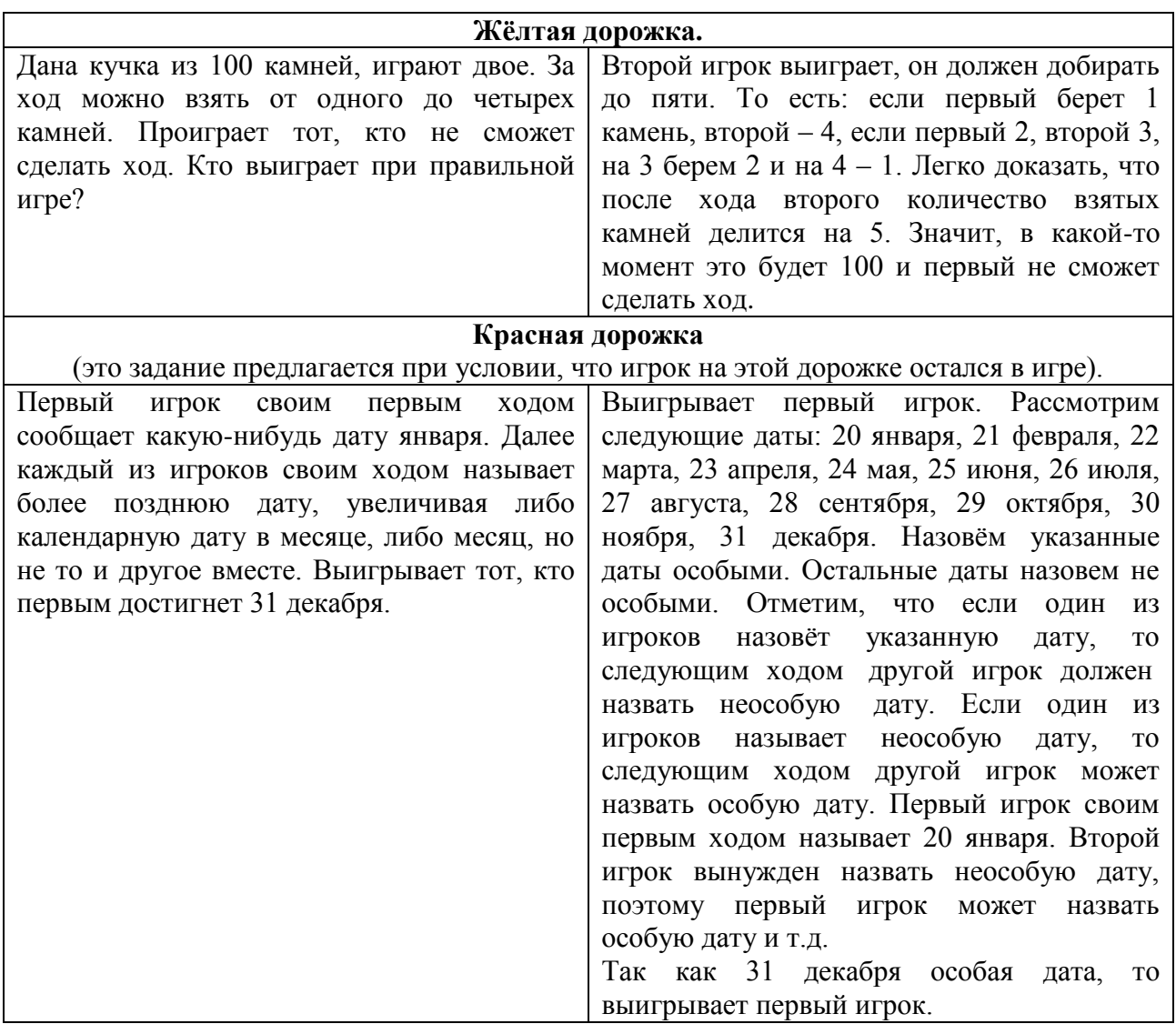

Приложение 7

# **Задания ТРЕТЬЕГО АГОНА**

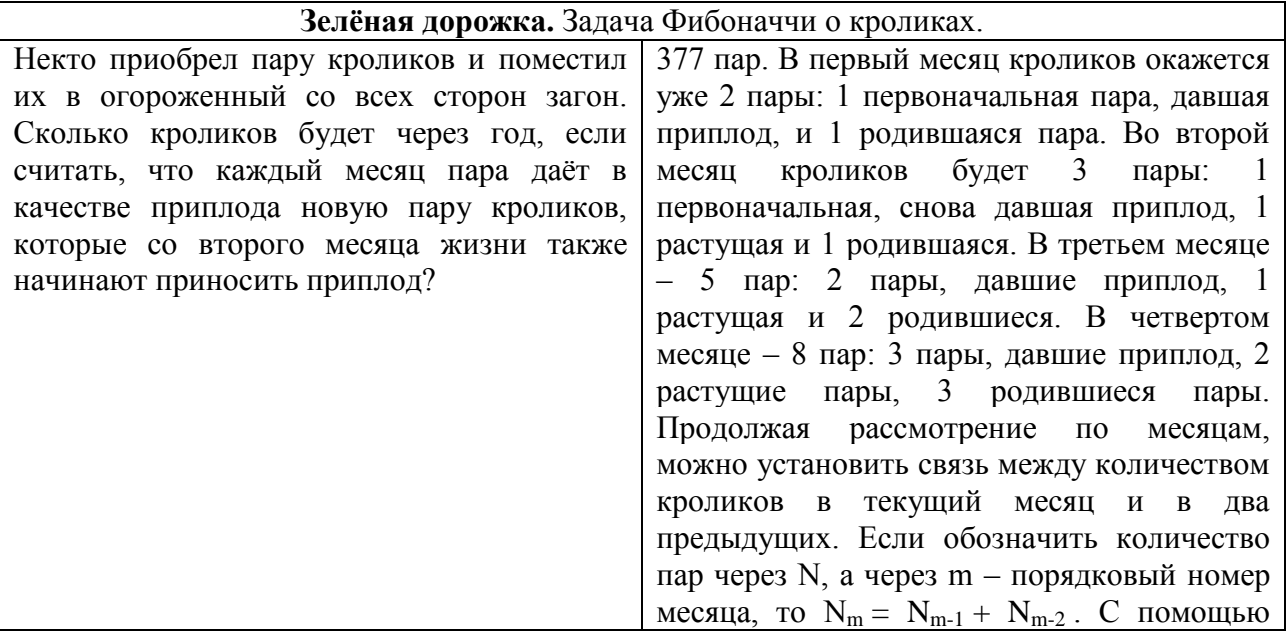

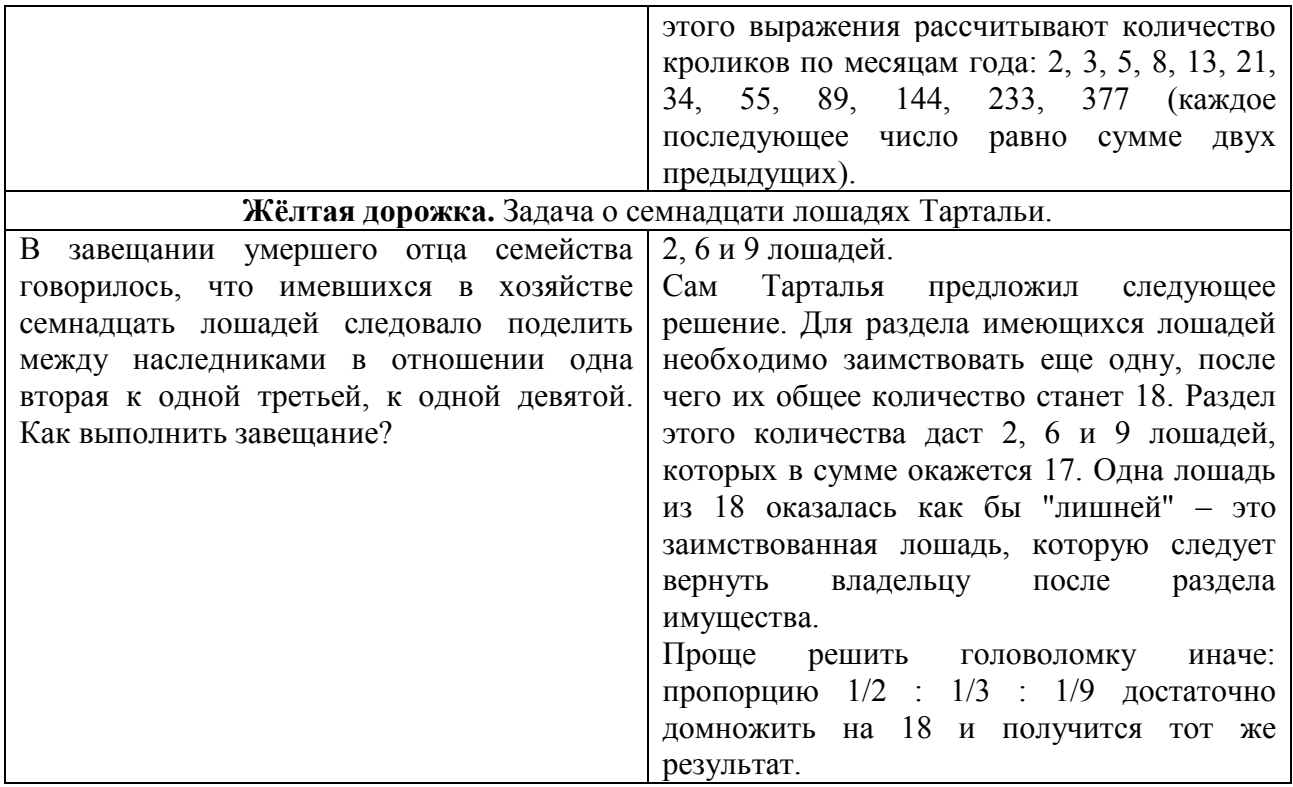

Приложение 8

# **Игра с теоретиками «Знаете ли вы?»**

1-й ведущий: Знаете ли вы, что объединяет сказки: «Красная Шапочка» и «Любовь циркуля и линейки»?

*(Ответ: автор Шарль Перро.)*

2-й ведущий: Знаете ли вы, кто из великих французских полководцев писал математические труды? Одна из теорем в планиметрии носит его имя.

*(Ответ: теорема приписывается Наполеону Бонапарту.)*

1-й ведущий: Знаете ли вы, как называется эта кривая, получившая название в честь первой в мире женщины – профессора математики?

*(Ответ: Верзьера Аньези (локон Аньези) в честь Марии Гаэтано Аньези.)*

2-й ведущий: Знаете ли вы, кто из великих русских писателей увлечѐнно занимался проблемами образования, организовал школу, написал ряд учебников для начальной школы и сам преподавал математику?

*(Ответ: Л.Н.Толстой. «Арифметика».)*

1-й ведущий: Знаете ли вы, дочерью какого известного английского поэта была Ада Лавлейс? Одна из первых женщин-программистов, которая работала с математическими машинами, в честь которой и назван один из языков программирования Ада. *(Ответ: Джорджа Байрона.)*

2-й ведущий: Знаете ли вы, в названии какого цветка кроется имя известной вычислительницы Николь-Рейн де ла Бриер, первой французской женщины математика и астронома?

*(Ответ: Николь-Рейн де ла Бриер по мужу мадам Лепот. В еѐ честь натуралист Коммерсон назвал привезенный из Японии цветок («японскую розу») «потией», но затем другой натуралист, А.Жюссье, заменил это название на «гортензию». В результате этих событий возникла легенда о Гортензии Лепот.)*

1-й ведущий: Знаете ли вы, кем после войны работал советский разведчик майор Вихрь, он же Штирлиц, он же Максим Максимович Исаев, существовавший в действительности?

*(Ответ: Украинский разведчик Евгений Степанович Березняк о себе говорит: «Я не военный разведчик, я – педагог, математик, и 65 лет жизни отдал школе. Стал разведчиком только потому, что была война».)* 

2-й ведущий: Знаете ли вы, в каком виде спорта на Олимпийских играх, проходивших в 548 году до н.э., Пифагор был первым победителем, а затем побеждал еще на нескольких Олимпиадах?

*(Ответ: Кулачный бой.)*

1-й ведущий: Знаете ли вы, кто из знаменитых философов и математиков, неизменно открывающий список «Семи мудрецов», был спортивным болельщиком и умер на трибуне олимпийского стадиона во время боя Пифагора?

*(Ответ: Умереть Фалес мог в возрасте от 76 до 95 лет. Сообщается, что он умер, наблюдая за состязаниями, от жары и, скорее всего, давки.)*

2-й ведущий: Знаете ли вы, кто из президентов США предложил своѐ доказательство теоремы Пифагора, которое в 1940 году вошло в книгу, содержащую 370 различных способов доказательства**?** 

*(Ответ: Гарфилд Джеймс Абрам.)*

1-й ведущий: Знаете ли вы, что ответил король аристократам-театралам, просившим французского короля наградить Рене Декарта, так как он впервые предложил метод нумерации кресел по рядам и местам?

*(Ответ: «…декартовы координаты – замечательны, да, это открытие достойно ордена! Но дать его философу?! Нет, это уж слишком!»)*

2-й ведущий: Знаете ли вы, что английская королева, прочитав книгу Льюиса Кэрролла «Алиса в Стране чудес», так заинтересовалась ею, что приказала принести ей все книги этого писателя, но была разочарована? Почему?

*(Ответ: Потому что в других книгах были математические формулы).*

Приложение 9

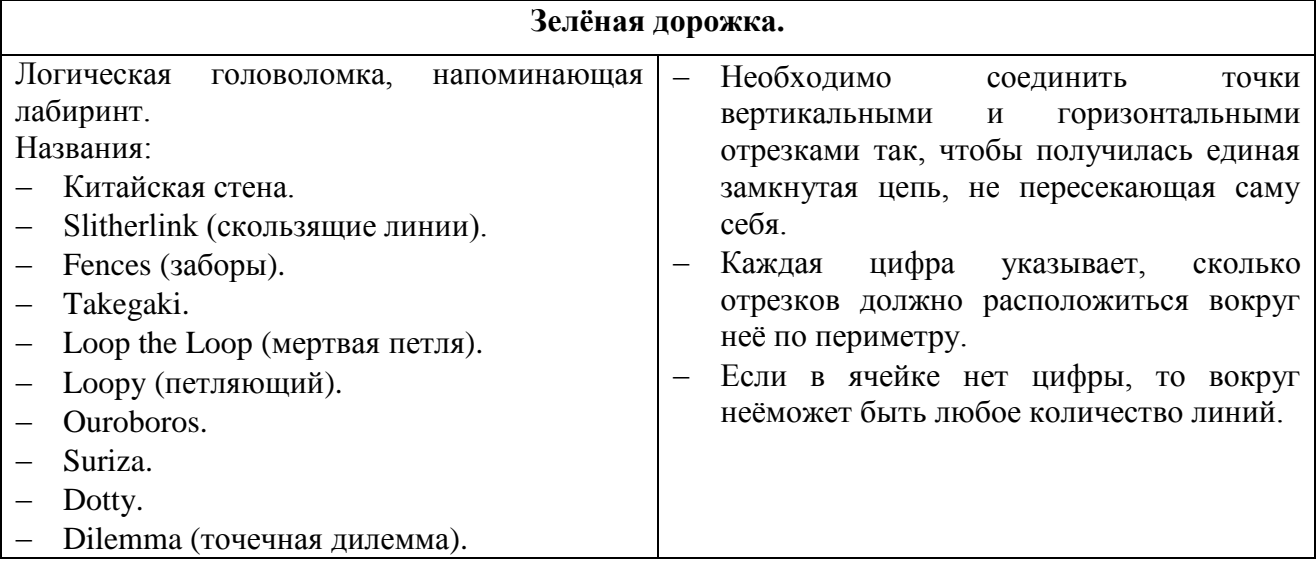

# **Задание ЧЕТВЁРТОГО АГОНА**

Материалы муниципального фестиваля «Ступени мастерства». Часть I.

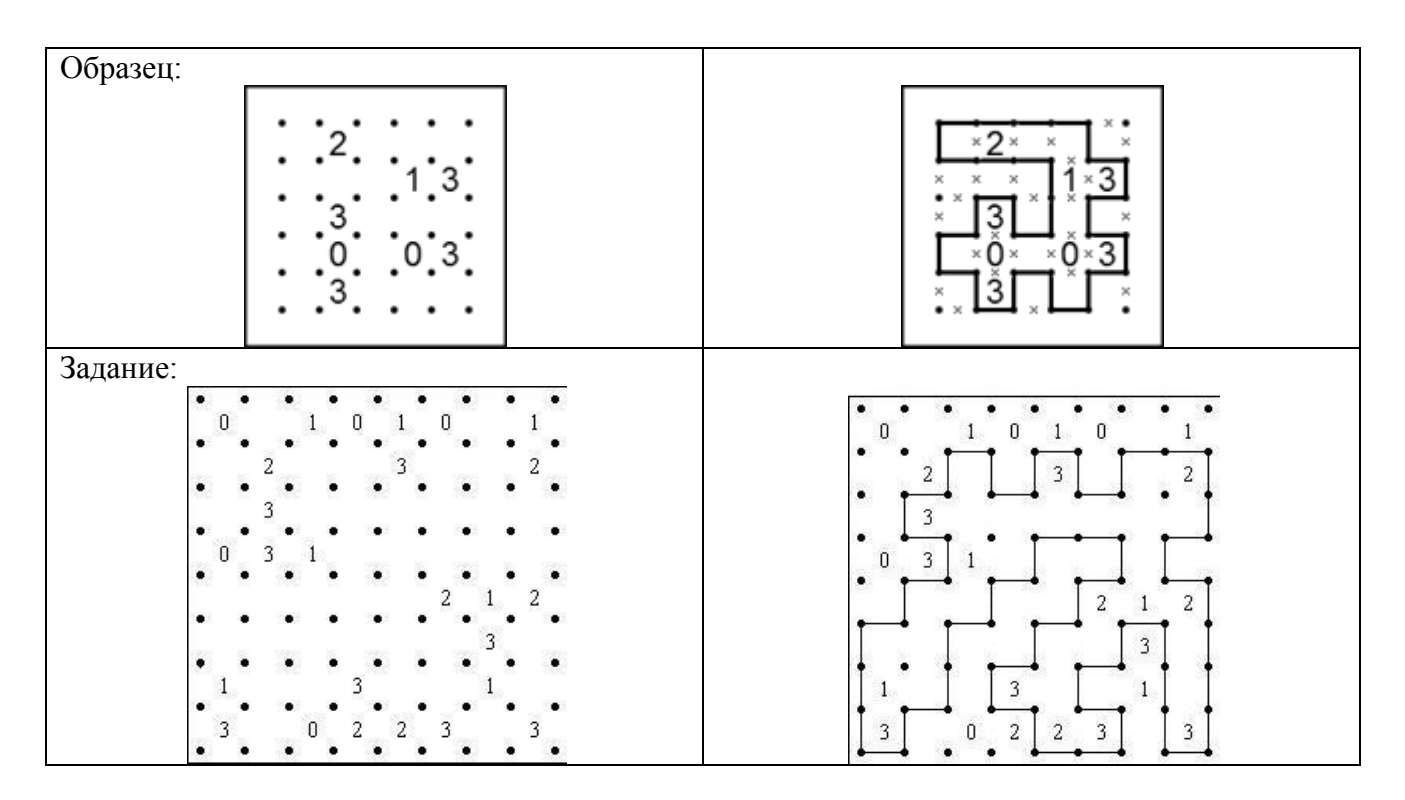

Приложение 10

## **Примерная тематика игр**

Данная игра, сохраняя внешнюю атрибутику телевизионной викторины «Умники и Умницы», всѐ же имеет свои особенности. Например, сохраняя системность в проведении игр, мы не повышаем «рейтинг сложности», а меняем тематику игры. Таким образом, на момент начала игры, все участники игры оказываются в равном положении. Тема последующей игры озвучивается в момент награждения победителем игры (или учителем, если победитель отсутствует), и поэтому у детей есть возможность начать подготовку заранее, расширяя свой кругозор в рамках заявленной темы.

Примерная тематика игр:

- 1. История в математике.
- 2. География в математике.
- 3. Русский язык и математика.
- 4. Литературная математика.
- 5. Математика друг экономики и менеджмента.
- 6. Математика в физике.
- 7. Математика в химии.
- 8. Математика и информатика.
- 9. Математика в биологии и экологии и т.д.

## Приложение 11

#### **Награждение**

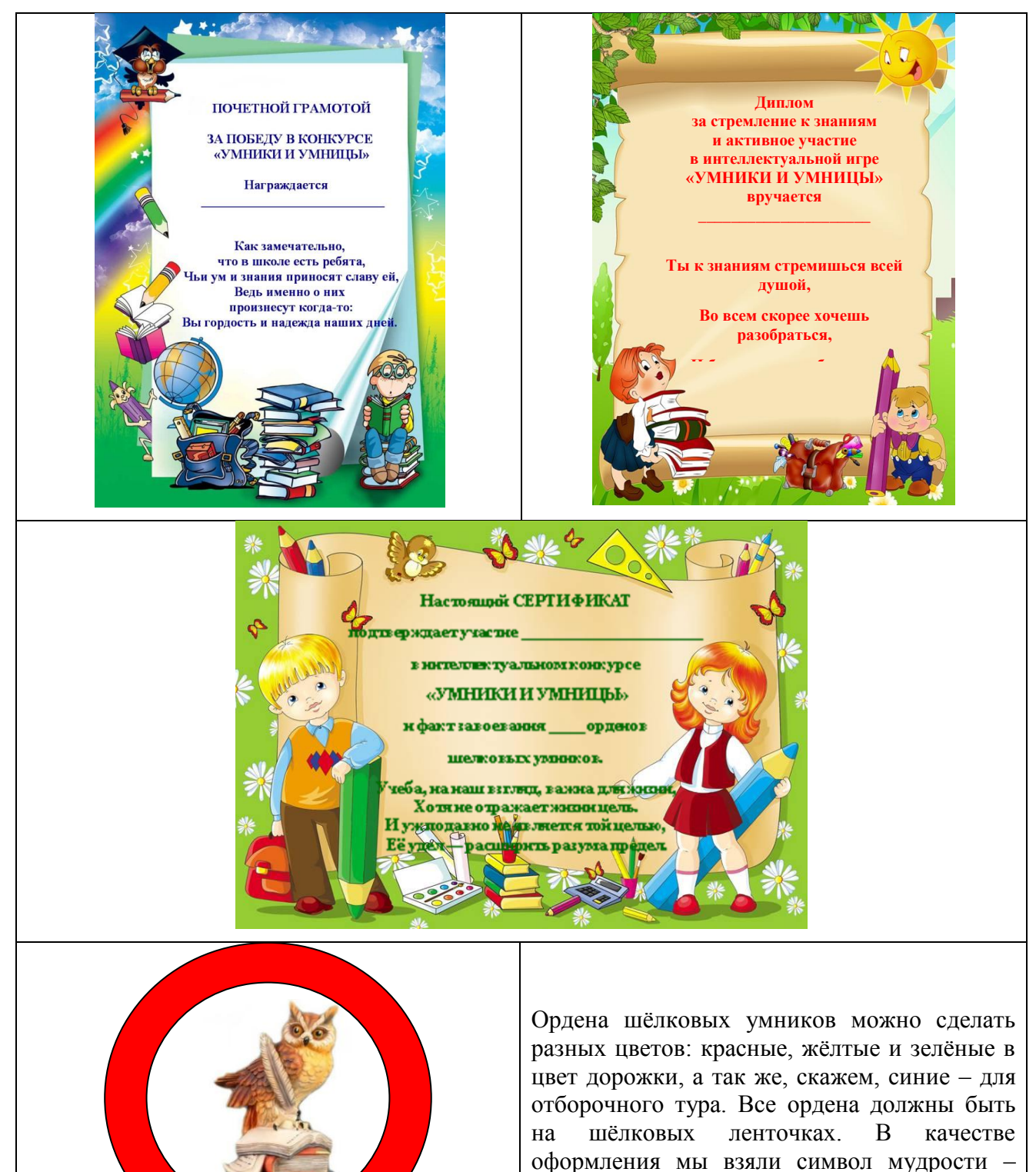

#### **Медиаприложения:**

- 1. Презентация математической игры «Умники и Умницы».
- 2. Формы наградного материала для печати.

сову.

# **Проект «Модернизация механических тормозов» (методическая разработка)**

*Сгибнев Сергей Викторович, педагог дополнительного образования высшей квалификационной категории МБОУ ДОД «Дворец творчества детей и молодѐжи имени В.М.Комарова».*

*Дерибезова Людмила Михайловна, методист высшей квалификационной категории МБОУ ДОД «Дворец творчества детей и молодѐжи имени В.М.Комарова».*

#### *Аннотация*

Развитие технического творчества обучающихся рассматривается сегодня как одно из приоритетных направлений в педагогике. Техническое творчество предполагает получение новых результатов в области техники в виде технических идей, рисунков, чертежей, воплощенных в реальных технических объектах.

В методической разработке представлены материалы для проведения занятий, реализованных методом проекта. Тема проекта «Модернизация механических тормозов». Возраст детей: 12-14 лет. Их задача – получить новый продукт, решить техническую проблему.

Занимаясь проектной деятельностью, обучающиеся могут применять и использовать полученные знания в различных областях техники, что в будущем облегчит им сознательный выбор профессии и последующее овладение специальностью.

#### **Пояснительная записка**

Картинг – один из немногих видов спорта, который развивает не только физическую выносливость, но и учит ребѐнка думать, просчитывать ситуацию на трассе, постоянно улучшая результаты.

Занятия в творческом объединении «Картинг» (спортивно-технического направления) направлены на развитие у детей способностей к самопознанию и дают возможность каждому ребёнку реализовать себя, свои возможности, потребности и интересы в технической деятельности.

Основной путь организации технического творчества – создание проблемной ситуации и формулировка творческих задач конструкторского характера. Процесс технического

творчества включает ряд последовательных этапов: анализ исходных фактов и формулировка проблемы, выдвижение гипотезы, логическое развитие идеи и детализация проекта, его воплощение в рисунке, чертеже, модели, наконец, материальное воплощение.

Для обновления содержания образования необходимо использовать новые формы работы с детьми с учетом их индивидуальных личностных основ. В целях формирования интереса и положительной мотивации к

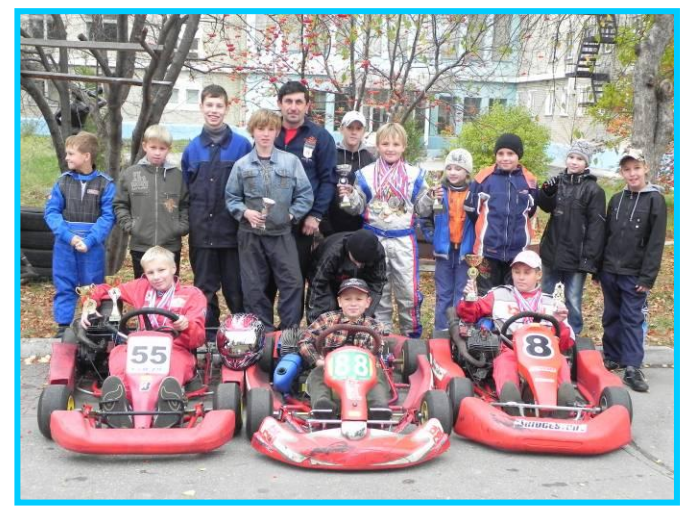

определѐнному виду деятельности я отдаю приоритет методу проектов. Проектная деятельность накладывает значительный отпечаток на ход учебного процесса в целом, придавая ему новые качественные особенности.

По учебно-тематическому плану образовательной программы «Картинг» по теме: «Система тормозов» (9 часов) предусмотрено выполнение проекта «Модернизация механических тормозов». Возраст детей – 12-14 лет, индивидуальная группа.

Серия занятий по работе над проектом «Модернизация механических тормозов» разделена на этапы:

- Погружение в проект. Выбор изделия.
- Планирование.
- Практическая работа.
- Защита проекта.

В ходе выполнения проектного задания обучающиеся будут вовлечены в активный познавательный творческий процесс на основе методики сотрудничества.

Работа над проектом «Модернизация механических тормозов» помогает приобрести обучающимся глубокие и прочные знания в области технических дисциплин и ценные практические умения и навыки; воспитывает культуру труда и трудолюбие, дисциплинированность, умение работать в коллективе.

#### **Методический паспорт учебного проекта**

1. **Тема проекта:** модернизация механических тормозов. **Тип проекта:** технологический. **По количеству участников проекта:** групповой. **По продолжительности проекта:** краткосрочный.

2. **Цели**: организовать проектирование и изготовить систему тормозов «барабанного типа».

- 3. **Задачи:**
	- познакомиться с понятием «механические тормоза», видами применяемых механических тормозов;
	- формировать умение выбирать и рационально работать с разными материалами;
	- научиться искать информацию в
	- дополнительной литературе, оформлять результаты своей деятельности в виде сообщений;
	- развивать основные учебные умения: анализировать, сравнивать, планировать, обобщать;
	- развивать трудолюбие, настойчивость и аккуратность;
	- воспитывать коммуникативные навыки.

4. **«Детская цель проекта»** (цель деятельности детей, принятая и частично самостоятельно сформулированная ими) – модернизировать стандартные тормозные колодки, чтобы их использовать в барабанной системе тормозов. Сделать систему закрытой, чтобы не попадал снег. Снизить стоимость изготовления тормозов.

- 5. **Интеграция:** математика, черчение, технология.
- 6. **Возраст учащихся**: 12-14 лет, индивидуальная группа.
- 7. **Время работы над проектом**: 9 часов.

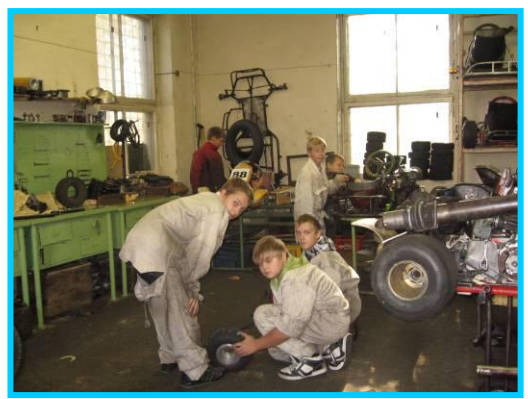

Материалы муниципального фестиваля «Ступени мастерства». Часть I.

8. **Режим работы**: 3 учебных занятия по 3 часа.

# 9. **Материально-техническое, учебно-методическое и информационное обеспечение**:

- *Оборудование:* станки токарный 1К62, сверлильный НС-12, заточной, фрезерный 675.
- *Приспособления:* слесарные тиски, съѐмник, чертилка.
- *Инструменты:* набор головок, ключи, отвѐртки, молотки, свѐрла, резцы, развѐртки, плашки, метчики.
- *Измерительный инструмент:* штангенциркуль (ШЦ-I), линейка.
- *Информационное обеспечение:* литература по теме, Интернет, плакаты, фотографии.

# 10. **Умения и навыки, необходимые для работы**:

- понимать проблему;
- умение работать с дополнительной литературой;
- умение анализировать, выделять главное, обобщать, систематизировать информацию;
- выполнять эскизы, технические рисунки;
- подбирать необходимый материал, делать разметку, изготовлять и подгонять детали, производить сборку, настройку.
- 11. **Мотивация к работе:** личный интерес обучающихся, самореализация.

## **Ожидаемые результаты**

- 1. **Новое содержание**: получение новых знаний о применяемых механических системах тормозов.
- 2. **Новые практические приѐмы**: выполнение технического рисунка недостающих деталей, их изготовление, подгонка под используемые серийные детали.
- 3. **Обобщение и уточнение понятий**: «механические тормоза», эскиз, чертѐж, деталь, сборка и т. д.

#### **Работа над проектом**

## I. **Организация деятельности.**

## *ЭТАП 1. Погружение в проект.*

**Содержание деятельности:** Мотивация, постановка проблемы, выбор темы проекта, определение цели, выдвижение задач.

Педагог: Тормоз – устройство для замедления или остановки движения. Тормоз действует,

поглощая механическую энергию и затем рассеивая еѐ (обычно в форме теплоты). Тормоз может быть механическим или электрическим. Все механические тормоза – фрикционные; электрические могут быть гистерезисными, индукционными и феррожидкостными. Существует нескольких типов механических систем тормозов – дисковая и барабанная *[Слайд №4].* Самая распространенная – дисковая система тормозов. Обычные дисковые тормоза являются главной частью тормозной системы и представляют собой довольно интересный механизм.

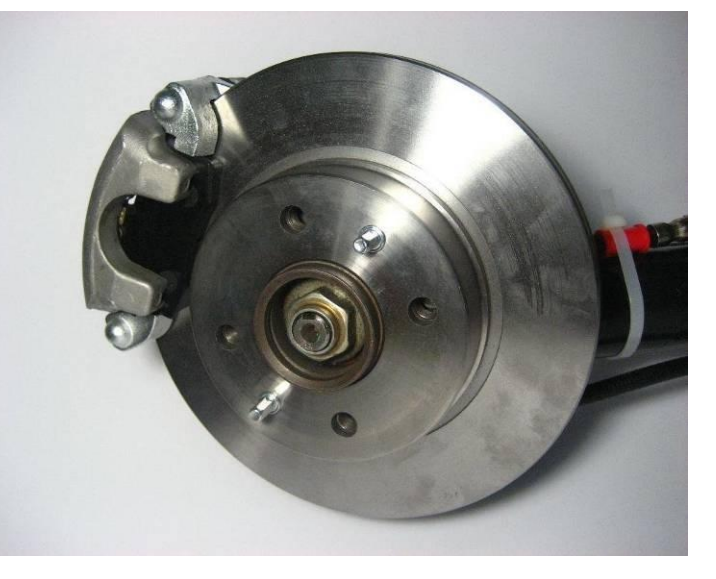

Педагог предлагает для просмотра слайды с изображением механических гидравлических систем тормозов на зимних картах. Рассматривают виды механических систем тормозов *[Слады №5-8]:*

- Дисковый тормоз очень похож на тормоза обычного велосипеда, которые имеют суппорт, прижимающий тормозные колодки к поверхности колеса. Дисковые тормоза можно разделить на два класса по типу привода. В первом варианте тормозное усилие от рукоятки передается на колодки с помощью троса (*механический дисковый тормоз*) или с помощью тормозной жидкости, идущей внутри гидролинии (*гидравлические дисковые тормоза*).
- Повторим устройство дискового и барабанного тормозов *[Слайд №9].*

# **Дисковые тормоза:**

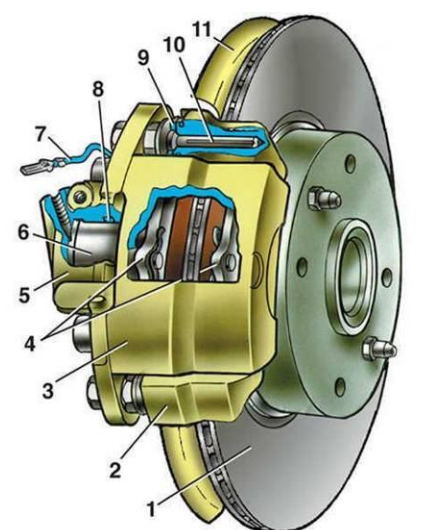

- 1. Тормозной диск.
- 2. Направляющая колодок.
- 3. Суппорт.
- 4. Тормозные колодки.
- 5. Цилиндр.
- 6. Поршень.
- 7. Сигнализатор износа колодок.
- 8. Уплотнительное кольцо.
- 9. Защитный чехол направляющего пальца.
- 10. Направляющий палец.
- 11. Защитный кожух.

Обучающиеся называют основные элементы дискового тормоза.

Педагог: Дисковый тормоз обычно имеет гидравлический

привод.

## **Барабанные тормоза** *[Слайд №10]:*

- 1. Гайка крепления ступицы.
- 2. Ступица колеса.
- 3. Нижняя стяжная пружина колодок.
- 4. Тормозная колодка.
- 5. Направляющая пружина.
- 6. Колѐсный цилиндр.
- 7. Верхняя стяжная пружина.
- 8. Разжимная планка.
- 9. Палец рычага привода стояночного тормоза.
- 10. Рычаг привода стояночного тормоза.
- 11. Щит тормозного механизма.

Обучающиеся называют основные элементы барабанного тормоза.

Вопрос: Данный барабанный тормоз относится к механической или гидравлической системе тормозов? *(Гидравлической.)*

Педагог: Близится зима, и пора поговорить о зимнем картинге**.** Зимний картинг интересен сам по себе и сильно отличается от летнего – конфигурацией трассы, дорожным покрытием (зимой приходится пилотировать карт по льду и снегу), да и подготовка картов другая. От торможений зависит и прохождение поворотов, и время прохождения круга.

В зависимости от классов картов используют разные системы тормозов:

- механические тормоза на заднюю ось (встречается в дешѐвых прокатных картах; также разрешено в некоторых детских классах);
- гидравлические тормоза на заднюю ось (в картах без коробки передач);
- гидравлические тормоза на все колѐса (в картах с коробкой передач).

На современных картах тормоза с механическим приводом редкость. Их почти полностью вытеснили гидравлические тормоза. Однако правильно сконструированные механические тормоза могут быть столь же эффективными, как и гидравлические, но изготовить их в условиях мастерской значительно проще. Поэтому целесообразно рассмотреть несколько их типов.

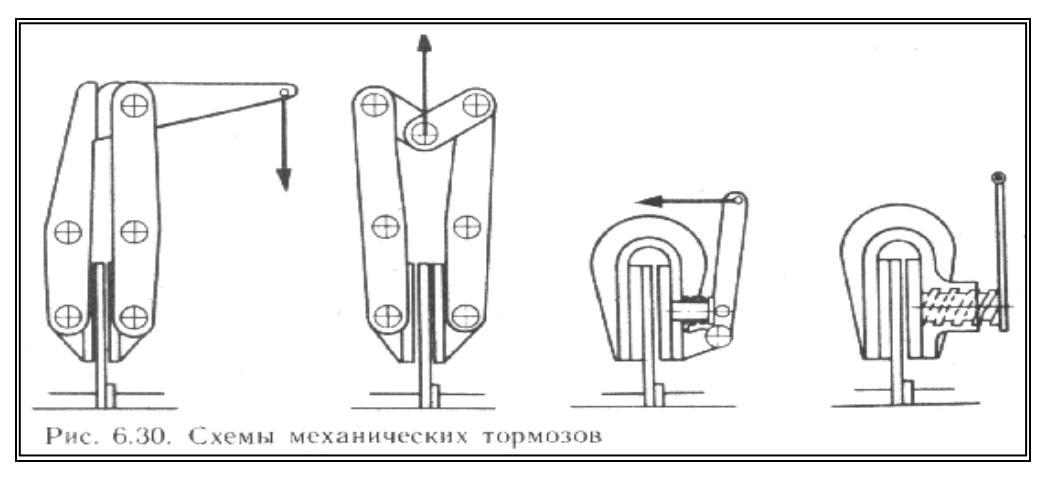

#### Схемы механических тормозов.

На рисунке приведены некоторые возможные конструктивные схемы механических тормозов. Главным требованием, предъявляемым к двум первым схемам, является жѐсткость рычагов тормозных колодок. Нежѐсткие рычаги будут упруго деформироваться при торможении, ограничивая тем самым силу прижима фрикционных накладок к диску тормоза. Для гоночных картов рекомендуются третья и четвертая схемы, показанные на рисунке, где скобы тормозных колодок имеют большую жѐсткость, их легко установить на карте.

Вопрос: Почему гидравлическую систему тормозов сложно применять в зимнее время?

Ответы обучающихся:

- Это открытый диск, на который постоянно попадает влага, снег, что ухудшает КПД торможения.
- Это соединительные трубки, тормозной цилиндр (работа, которых ухудшается на морозе).

Педагог: Хорошо. Чем можно заменить гидравлику?

#### Ответы обучающихся:

Механической системой тормозов.

Педагог: Верно. Какие виды механических тормозов вы знаете? *(Дисковые и барабанные.)* Назовите преимущества барабанных тормозов.

## Ответы обучающихся:

- Низкая стоимость.
- Простота производства.
- Обладают эффектом механического самоусиления.

Педагог: Верно. Благодаря тому, что нижние части колодок связаны друг с другом, трение о барабан передней колодки усиливает прижатие к нему задней колодки. Этот эффект способствует многократному увеличению тормозного усилия, передаваемого водителем, и быстро повышает тормозящее действие при усилении давления на педаль. Какой из этого можно сделать вывод?

Ответы обучающихся:

- Используя стандартные барабанные тормоза можно их модернизировать для нашего картинга в зимний период времени.
- Сделать систему закрытой, чтобы не попадал снег.
- Снизиться стоимость тормозов.

Педагог: Верно. Попробуйте сформулировать тему проекта.

Обучающиеся вместе с педагогом выдвигают гипотезу и формулируют тему проекта – «Модернизация механических тормозов».

Педагог: Какую проблему, связанную с темой проекта, вы видите?

Ответы обучающихся:

- Подбор материала.
- Регулировка тормозов.
- Увеличение эффективности тормоза в зимний период времени.
- Стоимость тормозов.
- Какие тормоза взять за основу…

Подсказка педагога: от скутера, детали работы мы разберем позже.

Педагог: Что важно для вас лично?

Ответы обучающихся:

- Уменьшить тормозной путь.
- Увеличение эффективности тормоза.
- Научиться составлять технический рисунок.

Педагог: Зачем будем работать над проектом?

#### Ответы обучающихся:

- Чтобы упростить конструкцию тормозов.
- Сделать систему закрытой.

Педагог помогает обучающимся поэтапно в постановке целей и задач.

Педагог: В наше время много зимней техники. Например, снегоход «Буран». Система тормозов в этом случае изготовлена промышленно. Но можно вернуться и к забытому старому, когда карты собирались из деталей машин, и система тормозов состояла в основном из следующих деталей:

- 1. Тормозной барабан.
- 2. Тормозные колодки.
- 3. Пружины.
- 4. Разжимной механизм (эксцентрик).

Разжимной механизм за счёт прилагаемого усилия разводит колодки, прижимая их к тормозному барабану, за счѐт чего и происходит торможение.

Педагог предлагает воспитанникам рассмотреть и представить свою будущую систему тормозов.

Педагог: Чтобы удешевить, стандартизировать, упростить конструкцию тормозов, можно использовать тормозные колодки и пружины от скутера.

Цели:

1. Собрать сведения о механических системах тормозов. Изучить устройство системы тормозов скутера, мотоцикла, машины.

- 2. Организовать проектирование модели «системы механических тормозов», составить технический рисунок, определиться с размерами, исходя из имеющихся стандартных деталей, подобрать материал, произвести разметку.
- 3. Изготовить систему тормозов, произвести сборку, регулировку на заднем мосту карта.

## *ЭТАП 2. Планирование.*

**Содержание деятельности:** Определение источников информации, способов еѐ сбора и анализа. Выбор способа представления конечного результата (форма отчѐта). Установление критериев оценки результатов. Распределение задач.

Под руководством педагога вырабатывают план действий:

- Как будем выполнять проект? *(Рассмотрим современные системы тормозов. Проанализируем. Составим технический рисунок необходимой системы тормозов. Подберѐм детали, выберем материал.)*
- Что известно по данной проблеме?
- Определяем сроки выполнения проекта.
- В каких источниках можно найти информацию? *(Обучающиеся высказывают предложения и уточняют источники информации. Работа с различными источниками: Интернет, литература по теме.)*
- Как будем представлять результат? *(Педагог предлагает изготовить тормоза и провести испытание.)*
- Как будем оценивать результаты?
- В какой форме будет проходить защита. *(Обучающиеся предлагают критерии оценки результатов, обсуждают их. Предлагают форму проведения защиты. Защита – изготовление системы, установка, проверка работоспособности.)*

#### Конструктивные критерии:

- 1. Прочность, надѐжность.
- 2. Удобство использования.
- 3. Соответствие конструкции назначению изделия.

Технологические критерии:

- 1. Оригинальность применения и сочетания материалов, их дефицитность и долговечность.
- 2. Сложность и объѐм выполненных работ.
- 3. Стандартность технологии.

Экономические решения:

- 1. Потребность в данном изделии.
- 2. Себестоимость проекта.

#### **II. Осуществление деятельности.**

#### *ЭТАП 3. Поиск информации.*

**Содержание деятельности:** сбор информации.

**Деятельность педагога.** Наблюдает за деятельностью обучающихся, предлагает дополнительные источники. Проводит консультации.

**Деятельность обучающихся.** Знакомятся с дополнительной литературой, находят необходимую информацию в Интернете. Подбирают материал, стандартные детали, крепѐжные детали.

#### *ЭТАП 4. Практическая часть.*

**Содержание деятельности:** анализируют и отбирают главное.

**Деятельность педагога.** Корректирует работу обучающихся. Помогает проанализировать информацию и принять одно правильное решение. Помогает уточнить конструкцию тормозов. Помогает в выполнении технологических схем, в изготовлении тормозов. Советует, как подготовиться к защите проекта.

**Деятельность обучающихся.** Анализируют информацию. Выполняют технический рисунок, схемы, готовят необходимые материалы для изготовления тормозного барабана, эксцентрика, опорной пластины. Изготавливают детали, проводят подгонку, производят сборку, регулируют на заднем мосту карта. Готовятся к защите проекта.

## **Порядок изготовления барабанной системы тормозов:**

- 1. Берѐм тормозные колодки промышленного образца от скутера, исходя из размеров колодок изготавливаем все комплектующие детали – это опорный диск, тормозной барабан, эксцентрик, штифт.
- 2. Изготовление опорного диска. Берѐм подходящею пластину 3-5 мм, размечаем на ней квадрат, круг необходимого диаметра обтачиваем в токарном станке. Делаем проточку 1-1,5 мм под колодки, растачиваем центр заготовки под диаметр заднего моста карта, на который будем монтировать систему.
- 3. Снимаем заготовку, устанавливаем колодки.

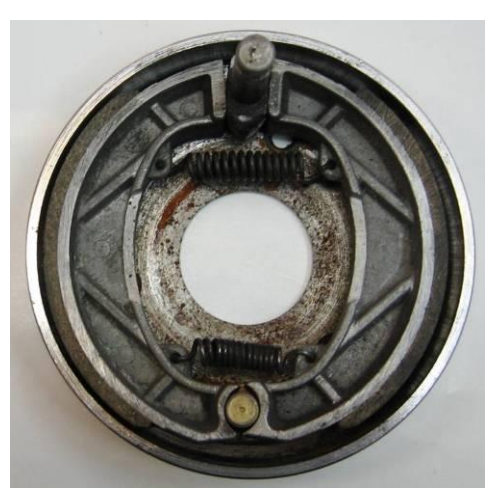

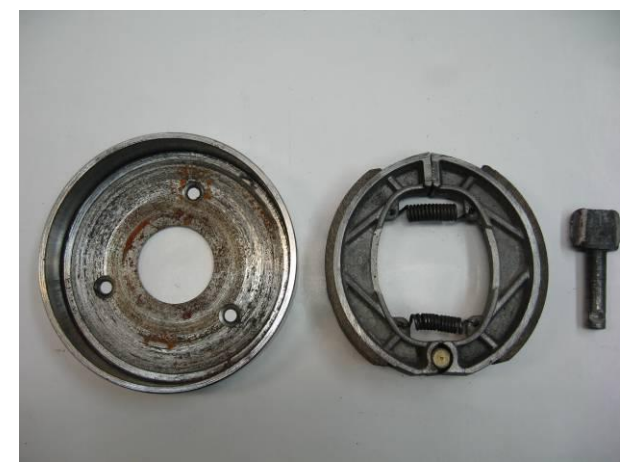

4. Разметить 2 отверстия: 1-ое отверстие диаметром 10 мм под эксцентрик (эксцентрик будет разводить колодки), 2-ое отверстие диаметром – 10 мм под штифт, на который будут опираться колодки.

5. Сверлим 2 отверстия диаметром 10 мм.

6. Изготавливаем штифт (длина зависит от ширины колодок, можно использовать подходящий болт).

7. Подогнанную заготовку привариваем к опорному диску.

8. Изготавливаем эксцентрик из прутка диаметром 16-20 мм, протачиваем под диаметр 10 мм длиной 60 мм. Головку, длина которой равна

ширине колодок, дорабатываем вручную или на наждаке.

- 9. Изготавливаем барабан: берем пруток (диаметр 130 мм) подходящего диаметра, протачиваем на станке по наружному диаметру, растачиваем на глубину ….. под необходимый диаметр, исходя из размера используемых колодок.
- 10. Отрезаем заготовку, подрезаем торец, сверлим 3 отверстия диаметром 8 мм и крепим к колѐсной ступице.
- 11. Крепим опорную шайбу к раме карта, устанавливаем колодки, эксцентрик.
- 12. Проверяем работоспособность колодок, настраиваем, дорабатываем, подгоняем. Устанавливаем ступицу с тормозным барабаном.
- 13. Настраиваем, проверяем работу всей системы тормозов, регулируем.

**Инструмент:** измерительный (штангенциркуль, линейка), режущий (резец, сверло, развѐртка), слесарный.

Перед выполнением работ производится инструктаж по Т.Б. В ходе работ ведѐтся текущий

инструктаж. После выполнения работ проводится уборка рабочего места, станков, инструмента.

В итоге работы получаем недорогую, но более эффективную механическую систему тормозов:

- Полностью закрыта.
- Обладает эффектом механического самоусиления (эффективнее работают 2 колодки на разжим, эффективнее происходит растормаживание за счѐт 2 пружин, постоянно работающих на сжим).

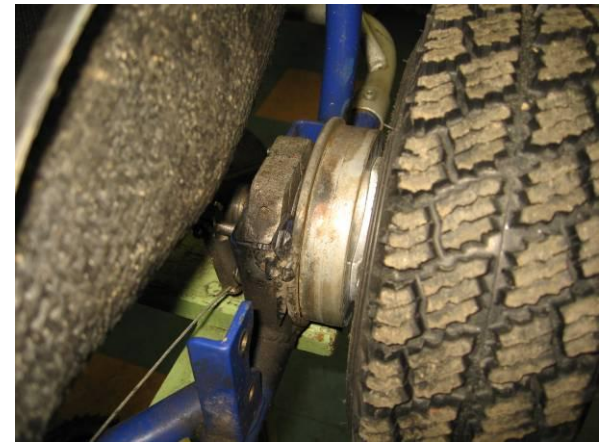

## **III. Представление результатов деятельности и еѐ оценка.**

## *Этап 5. Отчѐт о проделанной работе.*

**Содержание деятельности:** отчѐт участников проекта о проделанной работе.

**Деятельность педагога.** Возвращает обучающихся к проблеме. Слушает сообщение по теме, производит проверку работы системы тормозов.

После беседы группа выходит во двор и проверяет действие системы на ходу.

## *Этап 6. Оценка результатов работы.*

**Содержание деятельности:** анализ и обобщение результатов в целом. Анализ достижения поставленной цели. Рефлексия.

**Деятельность педагога.** Педагог задает вопросы по изученной теме. Предлагает оценить результаты работы по предложенным критериям. Педагог даѐт свою оценку, прислушиваясь к мнению ребят.

**Деятельность обучающихся.** Обучающиеся принимают активное участие в обсуждении темы. Оценивают работу.

Педагог: Проанализируем проделанную работу:

- Какие возникали трудности?
- Что понравилось?
- Какие возникли эмоции?
- Справедливо ли дана оценка?

Обучающиеся отвечают на вопросы.

Педагог: Молодцы! Мы очень хорошо поработали.

#### **Литература**

- 1. Иноземцев В.Г., Казаринов В.М., Ясенцев В.Ф. Автоматические тормоза. М.: Транспорт, 1981.
- 2. Роговцев В.Л. Устройство и эксплуатация автотранспортных средств: учебник / Роговцев В.Л., Пузанков А.Г., Олфильев В.Д. – М.: Транспорт, 1989, – 432 с.
- 3. Рудников Ю.М., Засорин Ю.Л., Дагович В.М. Учебник водителя автомобиля категории «D»: учебное пособие / Рудников Ю.М., Засорин Ю.Л., Дагович В.М. – М: Инфра-М, 2007.
- 4. Калисеким В.С., Манзон А.И., Начума Г.Е. Учебник водителя автомобиля категории «С»: учебное пособие / Калисеким В.С., Манзон А.И., Начума Г.Е. – Краснодар: Пресс, 2008.
- 5. Румянцев С.И. и др. Техническое обслуживание и ремонт автомобилей: учебник для ПТУ / С.И. Румянцев, А.Ф. Синельников, Ю.Л. Штоль. – М.: Машиностроение, 1989, – 272 с.
- 6. Ю.И. Боровских Устройство, техническое обслуживание и ремонт автомобилей: Учеб./ Ю.И. Боровских, Ю.В. Буралев, К.А. Морозов, В.М. Никифоров, А.И. Фешенко – М.: Высшая школа; Издательский центр «Академия», 1997, – 528 с.

## **Методическая литература**

- 1. Пахомова Н.Ю. Учебные проекты: его возможности. // Учитель, № 4, 2000.
- 2. Пахомова Н.Ю. Метод учебных проектов в образовательном учреждении: Пособие для учителей и студентов педагогических вузов. – М.: АРКТИ, 2003. – 112 с.
- 3. Пахомова Н.Ю. Проектное обучение что это? // Методист, №1, 2004.
- 4. Пахомова Н.Ю. Проектное обучение в учебно-воспитательном процессе школы. // Методист, №3, 2004.

#### **Комментарии**

1. Использование метода проектов позволят сделать занятие современным, более увлекательным и интересным для обучающихся. Это позволяет перейти на новый, более высокий уровень обучения, направленный на творческую самореализацию развивающейся личности.

2. При подготовке к занятиям необходимо учитывать особенности и уровень подготовки обучающихся, а в ходе занятий опираться на субъектный опыт обучающегося. Как педагог я использовал разные источники информации. Так как занятия ограничены по времени, то задания дифференцируются, носят частично-поисковый, исследовательский характер.

3. Очень важно на таких занятиях организовать атмосферу включѐнности каждого воспитанника в работу. Выполняя проектное задание, воспитанникам приходится решать задачи, связанные с реалиями жизни.

4. Главная ценность таких занятий в развитии общекультурных, учебно-познавательных, ценностно-смысловых, информационных, коммуникативных компетенций ребѐнка.

5. Классифицировать учебные проекты важно по ведущей деятельности. Данный проект выполняется для освоения и практического использования определенной технологии. Поэтому тип проекта – технологический. Такой проект требует от обучающихся владения поисковыми, исследовательскими методами.

**Медиаприложение:** презентация «Тормозные системы картов».

# **«Артисты – фронту» (методическая разработка к литературно-музыкальной композиции)**

*Обарчук Александра Львовна, учитель-логопед высшей квалификационной категории МБОУ СОШ №126.*

#### **Аннотация**

Данный методический материал разработан для учащихся 5-9 классов с целью формирования позитивной оценки вклада деятелей искусств, внесѐнного в Победу в Великой Отечественной войне. При разработке сценария мероприятия использованы информационнокоммуникационная технология, технология межпредметной интеграции.

Материалы представленного мероприятия использовались в работе других классных руководителей школы.

К материалам, представленным на Фестиваль методических разработок «Ступени мастерства», прилагается видеозапись проведения данного мероприятия.

#### **Литературно-музыкальная композиция «Артисты** – **фронту»**

*«Кто сказал, что надо бросить Песни на войне? После боя сердце просит Музыки вдвойне!» (В.Лебедев-Кумач)* 

**Цель**: формирование позитивной оценки вклада, внесѐнного в Победу деятелями искусств.

#### **Задачи:**

- *обучающие:*
	- расширить представление детей о Великой Отечественной войне;
	- познакомить обучающихся с разнообразной деятельностью артистов во время Великой Отечественной войны;
- *развивающие:*
	- формировать интерес обучающихся к музыкальным и поэтическим произведениям, созданным во время Второй мировой войны;
	- формировать чувство уважения к людям творческих профессий;
- *воспитывающая*  воспитывать чувство патриотизма, гражданственности.

**Оборудование**: ПК с акустическими колонками, проектор, экран, презентация «Артисты – фронту».

**Участники**: классный руководитель, учащиеся 9 класса, солисты народного театра оперетты Андрей Меньшенин и Сергей Кинякин.

#### **Ход**

## *[Слайд №1«Артисты – фронту».]*

Более 65 лет отделяют нас от суровых и грозных лет войны.

Но время никогда не изгладит из памяти народа Великую Отечественную войну, самую тяжелую и жестокую из всех войн в истории нашей Родины. В памяти людей она жива, потому что до сих пор еще не залечены еѐ раны, не

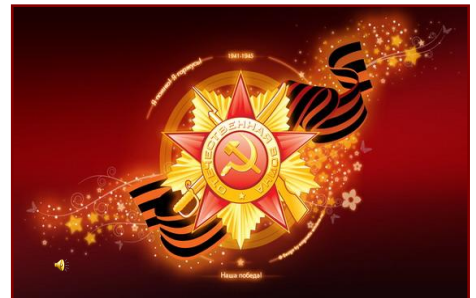

иссякла боль, не забыты те, кто отдал жизнь за великую Победу. Война с первого еѐ дня побудила всех деятелей искусств посвятить свои усилия одной цели – победе над врагом. Все творческие намерения, все мысли, все желания сливались воедино, в одно общее стремление, объединившее и юных дебютантов, и зрелых мастеров, *–* отныне всѐ для победы, всѐ для фронта! Тысячи драматических актеров, певцов, танцоров, музыкантов, акробатов, чтецов, композиторов, художников, поэтов находились во время войны в рядах Красной армии *–* в ансамблях песни и пляски, в военных клубах, во фронтовых домах Красной Армии и т.п. Ещѐ большее количество творческих работников театров, цирка и эстрады, музыкантов и художников в порядке шефства обслуживали действующие части, многочисленные гарнизоны и госпитали.

## *[Слайд №2 «Статистика».]*

О масштабах работы, проведѐнной советскими артистами за годы войны, известное представление дают цифры:

- Состоялось 1.350.000 художественных выступлений, а из них 473.000 концертов и спектаклей непосредственно в условиях боевой обстановки.
- Из года в год возрастало количество артистических выступлений на фронте:
	- в 1941 году было дано 32.400 концертов;
	- **в** 1942 году 117.000 концертов;
	- $\blacksquare$  в 1943 150.000;
	- в 1944 135.000;
	- в 1945 39.000.
- На фронте побывало 3.685 артистических бригад. Наиболее активно участвовали в этих концертах артисты:
	- Москвы (свыше 700 бригад);
	- Ленинграда (508 бригад);
	- Украины (108 бригад);
	- Грузии (102 бригады).

## *[Слайды №3-4 «Балет», «Цирк».]*

Число зрителей этих концертов исчисляется многими миллионами. Основной формой художественного обслуживания фронта были выступления фронтовых бригад.

В состав бригады входили обычно представители самых разнообразных жанров: чтецы, вокалисты, музыканты, артисты балета, цирка.

## *[Слайд №5 «Фронтовые бригады».]*

Огромной популярностью пользовались фронтовые театры и концертные бригады. Рискуя жизнью, эти люди своими выступлениями доказывали, что красота искусства жива, что убить еѐ невозможно. Не было ни одной части, где бы не побывали фронтовые театры и бригады. Вместе с Советской Армией артисты прошли весь путь войны.

В работе фронтовых бригад принимали участие 42 тысячи актеров, многие выступали на фронтах по 300 раз. Использовались отрывки из сочинений и речей государственных деятелей, сводки Совинформбюро, приказы Верховного Главнокомандующего и эпизоды из новых военных пьес. Для фронтового театра было написано около 700 одноактных пьес.

## *[Слайд №6 «Выступление артистов фронтовой бригады».]*

Вначале фронтовые театры и бригады не имели специального оборудования. Позже у них появились грузовики с откидными бортами, грим, костюмы, реквизит. Фронтовой зритель потребовал высокохудожественного, понятного и доходчивого репертуара; от советского искусства он ждал яркого воплощения тех мыслей, чувств, надежд и устремлений, с которыми он шѐл в бой.

## *[Слайд №7 «Концерт артистов фронтовой бригады».]*

Программы фронтовых бригад строились по принципу сборного концерта: сценки, монологи, отрывки из драматических спектаклей, номера артистов цирка, сатирические скетчи, оперные арии, кукольники, чтецы.

#### *[Слайд №8 «Твардовский».]*

Великая Отечественная война вдохновила советских писателей, поэтов, драматургов, создавших целый ряд ярких, талантливых, страстных произведений, которые поступили на вооружение огромной армии исполнителей. Одним из таких поэтов был Александр Твардовский. Во время ВОВ он работал во фронтовых газетах. Публиковал в них стихи и очерки. Одновременно работал и над поэмой «Василий Тѐркин», отрывки из которой печатались во фронтовых газетах. Книга про бойца получила всенародное признание.

Отрывок «Гармонь» из поэмы прозвучит в исполнении А.Меньшенина:

По дороге прифронтовой, Запоясан, как в строю, Шѐл боец в шинели новой, Догонял свой полк стрелковый, Роту первую свою.

Шѐл легко и даже браво По причине по такой, Что махал своею правой, Как и левою рукою…

…Вдруг – сигнал за поворотом, Дверцу выбросил шофёр, Тормозит: – Садись, пехота,

Шѐки снегом бы натѐр.

Далеко ль? – На фронт обратно, Руку вылечил. – Понятно. Не герой? – Покамест нет.

– Доставай тогда кисет.

*[Слайд №9 «Твардовский. Василий Тѐркин».]*

*(Звук движущегося грузовика.)*

Курят, едут. Гроб – дорога. Меж сугробами – туннель. Чуть ли что, свернѐшь немного, Как свернул – снимай шинель…

…Грузовик гремит трѐхтонный, Вдруг колонна впереди. Будь ты пеший или конный, А с машиной – стой и жди…

*[Слайд №10 «Твардовский. В.Тѐркин».] (Звук* – *вой вьюги.)*

…На просторе ветер резок. Зол мороз вблизи железа. Дует в душу, входит в грудь – Не дотронься как-нибудь.

(*Убавление звука.*)

– Вот беда: во всей колонне Завалящей нет гармони, А мороз – ни стать, ни сесть… Снял перчатки, трѐт ладони, Слышит вдруг: – Гармонь-то есть.

Уминая снег зернистый, Впеременку – пляс не пляс – Возле танка два танкиста Греют ноги про запас.

– У кого гармонь, ребята? – Да она-то здесь, браток…– Оглянулся виновато На водителя стрелок.

– Так сыграть бы на дорожку?

– Да сыграть — оно не вред.

– В чем же дело? Чья гармошка?

– Чья была, того, брат, нет...

#### *(Слайд №11 «Твардовский. Пейзажи». Лирический мотив.)*

…Только взял боец трѐхрядку, Сразу видно – гармонист. Для начала, для порядку Кинул пальцы сверху вниз.

Позабытый деревенский Вдруг завѐл, глаза закрыв, Стороны родной смоленской Грустный памятный мотив.

И от той гармошки старой, Что осталась сиротой, Как то вдруг теплее стало На дороге фронтовой…

#### *(Убавление звука.)*

…Обогреться, потолкаться К гармонисту все идут. Обступают. – Стойте, братцы, Дайте на руки подуть…

…И опять долой перчатку, Оглянулся молодцом И как будто ту трѐхрядку Повернул другим концом.

И забыто – не забыто, Да не время вспоминать, Где и кто лежит убитый И кому ещѐ лежать…

…Плясуны на пару пара С места кинулися вдруг. Задышал морозным паром. Разогрелся тесный круг.

*[Слайд №12 «Краснознамѐнный ансамбль Советской армии под управлением А.Александрова», песня «Священная война».]*

Жить, работать, воевать, побеждать врага помогали на фронте и в тылу песни, созданные в те грозные годы. Но и сегодня ни взрослый, ни ребенок не остается равнодушным, когда услышит по радио «главную песню Великой Отечественной войны», написанную в первые дни войны поэтом В.Лебедевым-Кумачом и композитором А.Александровым. «Священная война» – это «песня-воин, песня-полководец, песня-пророк». Еѐ слова были опубликованы в газете «Известия» через два дня после начала войны, 24 июня 1941 года.

А 27 июня песня была впервые исполнена на Белорусском вокзале, с которого уходили на фронт военные эшелоны. Белорусский вокзал – кратчайший путь к передовой. Здесь участники Краснознаменного ансамбля Советской Армии под руководством Александра Васильевича Александрова (александровцы) выступали перед отправляющимися на фронт ЕЖЕДНЕВНО. «Священная война» прозвучала пять раз подряд! Второй такой случай в мировой истории песни вряд ли будет... А когда песня отзвучала первый раз, артистам показалось, что это – провал. Потому что красноармейцы, после первых же строк вставшие навытяжку, по окончании исполнения хранили молчание. А потом зал взорвался аплодисментами. С песней не хотели расставаться, она сразу стала родной. Песня звучала как гимн грядущей победе. Она как бы задала особый ритм ходу войны. Об этом говорит и то, что в середине сентября 1941 года, когда война подступила к сердцу нашей Родины – Москве, по радио ежедневно в 6:40 утра звучала «Священная война». Так было до начала октября.

Александровцы постоянно работали в действующей армии.

# *[Слайд №13 «Уборка урожая в колхозе освобождѐнного района, 1943г.».]*

Артистам приходилось не только петь и плясать, но и грузить раненых в санитарные поезда, тушить пожары, ремонтировать мосты и железные дороги, выполнять другие фронтовые задания. У всех было боевое оружие, при любой возможности они учились стрелять и были готовы в любой момент вступить в бой. Они попадали под бомбѐжки, случалось, вместе с частями выходили из окружения. На фронте александровцев любили и, конечно, оберегали, а те работали с полным напряжением сил. Нередки были дни, когда едва заканчивалось выступление в одном месте, как приходилось грузиться на машины и мчаться в другую точку передовой. Выступали и по три, и по пять раз в день: группами, частями, бригадами. Находясь постоянно в атмосфере фронта, артисты фронтовых бригад оригинально пополняли репертуар, сами создавали хлѐсткие сатирические частушки. Благодарность слушателей была велика.

# *[Слайд №14 «Лидия Русланова», песня «Валенки».]*

Песни военных лет… Музыкальная летопись войны. В них отразились многие страницы Великой Отечественной войны: героические и патриотические, лирические, трагические, весѐлые и грустные, общественные и личные. Тишину прифронтового леса нарушали не только артиллерийский обстрел врага, но и восхищѐнные аплодисменты восторженных зрителей, вызывая на сцену вновь и вновь своих любимых исполнителей: Лидию Русланову,

Клавдию Шульженко. Лидия Русланова – великая исполнительница русских народных песен. С первых дней Великой Отечественной войны Лидия Русланова выезжает на фронт в составе одной из лучших концертных бригад. В начале войны в репертуаре Руслановой появилась песня «Валенки», ставшая еѐ «визитной карточкой».

#### Звучит отрывок из песни. «Валенки».

Лидия Русланова давала концерты для солдат в течение всей войны. Выступать нередко приходилось в сложных условиях – под открытым небом в окопах, землянках, госпиталях.

## *[Слайд №15 «Катюша».]*

На свои собственные средства, заработанные во время предвоенных гастролей, Лидия Русланова приобрела две батареи Катюш, которые были отправлены на Первый Белорусский фронт.

28 июня 1942 года Лидии Руслановой присвоили звание заслуженной артистки РСФСР. Под Вязьмой в землянку привели актѐров, среди которых была Русланова. Вошли 3 солдат. Им – в бой, просили спеть на «посошок». Ночью одного из них принесли тяжело раненого. «Он стонал в беспамятстве, – вспоминала Русланова, – И всѐ звал маму». Она села подле него, взяла его руку и стала петь колыбельную. Он умирал: метался, потом стал холодеть. Вскоре его увезли. Уже на другом участке фронта спустя время она выступала на поляне. Вдруг к ней подошѐл солдат с Золотой звездой на гимнастѐрке. И как закричит: «Мама! Мама! Я узнал, я помню, это Вы мне пели, когда я умирал». Потом, в районе Сухиничей, они снова встретились, он был опять тяжело ранен. Она гладила его окровавленную руку, а он говорил: «Теперь я верю, что доживу до Победы». И Победа пришла. Русланова пела на ступенях Рейхстага. Вдруг к ней бросился молодой офицер в орденах. Это был тот самый солдат. Выжил. Она подняла его руку и крикнула: «Смотрите! Вот русский солдат! Умирая, он верил в победу. И дошѐл до Берлина. И победил». Георгий Жуков снял со своей груди орден и вручил Руслановой. После концерта Русланова углѐм поставила свою подпись на колонне рейхстага рядом с фамилиями солдат.

## *[Слайд №16 «Выступление Лидии Руслановой перед фронтовиками».]*

Всего на фронтах Великой Отечественной войны она дала более 1 120 концертов. 24 августа 1945 года Георгий Жуков подписал приказ № 109/н: «За успешное выполнение заданий командования на фронте борьбы с немецко-фашистскими захватчиками и проявленное мужество, за активную личную помощь в деле вооружения Красной Армии новейшими техническими средствами наградить орденом Отечественной войны I степени Русланову Лидию Андреевну».

## *[Слайд №17 «Клавдия Шульженко».]*

Объявление о начале войны застало Клавдию Шульженко на гастролях в Ереване. Добровольно вступив в ряды действующей армии, Шульженко стала солисткой фронтового джаз-ансамбля. За первый год ленинградской блокады дала 500 концертов.

## *[Слайд №18 «Выступление Клавдии Шульженко перед бойцами, 1941г.», песня «Синий платочек».]*

Самая известная песня Шульженко, «Синий платочек», появилась в репертуаре певицы именно в военные годы. До войны это был салонный романс, слова которого – переложение с польского стихотворения – были достаточно легкомысленны. «Синий платочек» исполняли многие, но Шульженко категорически отказывалась, пока во время очередного концерта на передовой к ней не подошел лейтенант Миша Максимов и не предложил для песни новые слова. «Синий платочек» на слова Михаила Максимова в исполнении Клавдии Шульженко стал лирическим гимном войны.

Звучит отрывок из песни «Синий платочек» – (нажать на слайде на изображение звоночка).

# *[Слайд №19 «Присвоение звания».]*

С джаз-ансамблем Клавдия Ивановна гастролировала в действующий войсках на протяжении всей войны. 9 мая 1945 года Клавдия Шульженко была награждена орденом Красной Звезды, а 29 сентября 1945 года «за выдающиеся заслуги в области вокального искусства» солистке Всероссийского гастрольно-концертного объединения Клавдии Шульженко было присвоено почѐтное звание заслуженной артистки РСФСР.

# *[Слайд №20 «Кто сказал, что надо бросить песни на войне?...».]*

Хорошая песня всегда была верным помощником бойца. С песней он отдыхал в короткие часы затишья, вспоминал родных и близких. Многие фронтовики до сих пор помнят видавший виды окопный патефон, на котором они слушали любимые песни под аккомпанемент артиллерийской канонады.

В одной из песен, популярных в годы войны, были такие слова: «Кто сказал, что надо бросить Песни на войне? После боя сердце просит Музыки вдвойне!».

# Звучит песня: «Тѐмная ночь» в исполнении С.Кинякина.

# *[Слайд №21 «Артисты театра Вахтангова у фронтовиков».]*

Работает в действующей армии фронтовая группа театра им.Евгения Вахтангова. Основной своей задачей фронтовая группа считает показ на фронте настоящих полноценных спектаклей. Опыт, накопленный на фронте, показывает, что целая пьеса производит на бойцов глубокое и сильное впечатление. Это подтверждают высказывания бойцов и командиров. Группа стремится создать для фронта радостное, праздничное театральное зрелище в традициях и стиле театра Вахтангова.

## *[Слайд №22 «Афиша спектакля».]*

Красноармейцы младшего политрука Адрианова восторженно отзываются о концерте: «Замечательные выступления. Нам кажется, что мы побывали на спектакле не во фронтовых условиях, а в московском театре. Большое спасибо артистам».

## *[Слайд №23 «Спектакль для лежачих раненых».]*

Огромную роль сыграли и многочисленные выступления в госпиталях – прифронтовых и тыловых, в санитарных поездах и в медико-санитарных батальонах. Концерты и выступления для раненых исчисляются цифрой, превысившей за годы войны 500.000. Артисты выступали не только в специальных помещениях, но и непосредственно у постелей в палатах для тяжелораненых, охотно выполняя их просьбы, исполняя их любимые произведения.

# *[Слайд №24 «Спектакль «Наш корреспондент».]*

По четыре-пять концертов дает бригада ежедневно. Это очень утомляет и требует чрезвычайного напряжения сил. Но все концерты проходят на высоком художественном уровне.

Они помогают оружием искусства громить врага. Один из зрителей-гвардейцев правильно выразил мнение бойцов о бригаде: «Это настоящие фронтовики».

# *[Слайд №25 «Я помню! Я горжусь!».]*

В народной памяти всегда будет жива благодарность тем, кто в трудное военное время сумел найти своѐ место в борьбе и с подлинным воодушевлением служил делу победы.

## Звучит песня «Последний бой» в исполнении С.Кинякина.
# **Интернет-сточники:**

- 1. **http://otvoyna.ru/index.htm** Великая Отечественная Война, основные этапы, сражения, итоги.
- 2. **http://victory.rusarchives.ru/index.php?p=32&sec\_id=34**  Государственные архивы РФ, хранящие фотодокументы о Великой Отечественной войне 1941-1945 гг. Сайт Победа. 1941-1945.
- 3. **http://www.metodkabinet.eu/BGM/Temkatalog/TemKollekzii\_9\_may.html**  День Победы 9 мая – интернет-ресурсы, посвященные Победе, поздравления, стихи, военные фотографии, песни, сценарии, открытки…
- 4. **http://www.zipsites.ru/kino/sound\_effects/?n=1**  Коллекция звуков в wav-формате.

# **Медиаприложения:**

- 1. Презентация литературно-музыкальной композиции «Артисты фронту».
- 2. Музыкальные фрагменты для презентации.
- 3. Видеозапись литературно-музыкальной композиции «Артисты фронту».

# **Проект «Воздушный змей» (методическая разработка)**

*Пищагина Елена Юрьевна, педагог дополнительного образования первой квалификационной категории МБОУ ДОД «Дворец творчества детей и молодѐжи имени В.М.Комарова».*

*Дерибезова Людмила Михайловна, методист высшей квалификационной категории МБОУ ДОД «Дворец творчества детей и молодѐжи имени В.М.Комарова».*

#### **Аннотация**

*«Единственный путь, ведущий к знаниям,* – *это деятельность.» (Бернард Шоу)*

Проектную форму обучения широко используют на отдельных занятиях в дополнительном образовании. Основная ценность проектной системы обучения состоит в том, что она ориентирует обучающихся на создание образовательного продукта, а не на простое изучение определѐнной темы.

В методической разработке представлены материалы для проведения занятий, реализованных методом проекта. Тема проекта «Воздушный змей». Возраст детей: 6-10 лет. Обучающиеся индивидуально за определѐнное время выполняют познавательную, конструкторскую работу на заданную тему. Их задача **–** получить новый продукт, решить техническую проблему.

### **Пояснительная записка**

В процессе работы обучающиеся по направлению «Начальное техническое моделирование» создают различные по сложности, но доступные для выполнения конструкции из легкообрабатываемых материалов, пользуясь ручными инструментами и приспособлениями. У детей отрабатываются навыки и умения, расширяется политехнический кругозор. Получая от педагога во время бесед теоретические сведения, учащиеся узнают много новых слов, за счѐт технической терминологии происходит расширение словарного запаса. Изготавливая то или иное техническое изделие, учащиеся знакомятся не только с его устройством, основными частями, но и назначением, получают сведения общеобразовательного характера, учатся планировать и исполнять намеченный план, находить наиболее рациональное конструктивное решение, создавать свои, оригинальные поделки.

Детей необходимо учить не только правильно усваивать информацию и структурировать еѐ, но и целенаправленному поиску информации. Метод проектов наиболее эффективен в решении этих задач. Проектная деятельность неразрывно связана с творческой деятельностью. К творческой деятельности учащихся надо готовить. Творчеству надо учиться с самого раннего возраста. Таким образом, необходимо формировать у школьников навыки проектной деятельности.

По учебно-тематическому плану образовательной программы «Начальное техническое моделирование» предусмотрено выполнение творческого проекта «Воздушный змей». Возраст детей – 6-10 лет.

Изготовление и запуск воздушных змеев с одной стороны – детская забава, привлекающая к себе людей всех возрастов, с другой – увлечение, способствующее развитию наблюдательности, смекалки и творческого потенциала. Воздушный змей в полѐте покажет, в какую сторону и на какой высоте дует ветер, даст почувствовать его (ветра) силу, а также заставит задуматься, почему же всѐ-таки он летает. С накоплением опыта по запуску змея, молодой «*змеенавт»* овладеет знанием и пониманием природных (атмосферных) явлений, что может пригодиться ему в дальнейшей жизни.

Серия занятий проекта «Воздушный змей» разделена на **этапы**:

- 2. Выбор изделия. Изготовление его первоначального эскиза.
- 3. Защита эскизов, их совместное обсуждение. Доработка эскиза, его окончательное исполнение. Выбор материала.
- 4. Разметка и изготовление основы и деталей изделия.
- 5. Полная сборка изделия, его обсуждение.
- 6. Запуск воздушного змея.

#### **Методический паспорт учебного проекта**

- **1. Тема:** «Воздушный (бумажный) змей». **Тип проекта:** творческий. **По количеству участников проекта:** индивидуальный. **По продолжительности проекта:** краткосрочный.
- **2. Цели:** 
	- организовать проектирование модели змея;
	- вовлечь каждого участника в активный познавательный процесс творческого характера, в различные виды деятельности.

#### **3. Задачи:**

- учить создавать творческую работу в виде проекта и защищать результаты своей деятельности;
- развивать устойчивый интерес к книге источнику знаний, умение работать самостоятельно с дополнительной литературой, расширять кругозор, повышать эрудицию;
- учить оформлять результаты своей деятельности в виде сообщений;
- развивать основные учебные умения: анализировать, сравнивать, планировать, обобщать;
- развивать трудолюбие, настойчивость, целеустремленность и аккуратность;
- воспитывать коммуникативные навыки.

**4. «Детская цель проекта»** (цель деятельности детей, принятая и частично самостоятельно сформулированная ими) – создать модель воздушного змея и осуществить запуск.

- **5. Возраст обучающихся**: 6-10 лет (1 год обучения).
- **6. Время работы над проектом**: IV четверть, май, 10 часов.
- **7. Режим работы:** 2 учебных занятия по 2 часа в неделю.

#### **8. Материально-техническое и информационное обеспечение:**

- *Материалы*: сосновые рейки, калька, нитки капроновые, нитки х/б, цветная бумага, леска.
- *Инструменты:* клей ПВА, наждачный брусок, линейка, простой карандаш, ножницы, шило, ножовка, фломастеры.
- *Информационное обеспечение:* энциклопедии, книги, журналы, Интернет, фотографии, чертѐж, иллюстрации, образец модели.

### **9. Умения и навыки, необходимые для работы в проекте:**

- понимание проблемы;
- умение работать с дополнительной литературой;
- умение анализировать, выделять главное, обобщать, систематизировать информацию;
- выполнение эскизов, изготовление чертежей и подбор необходимых материалов.

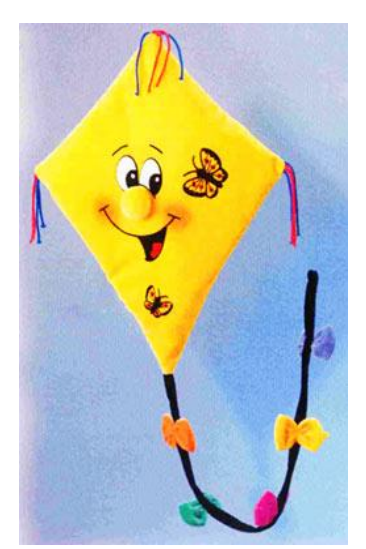

Материалы муниципального фестиваля «Ступени мастерства». Часть I.

**10. Мотивация к работе:** личный интерес обучающихся, самореализация.

## **Ожидаемые результаты**

- 1. **Новое содержание:** получение новых знаний об истории воздушного змея.
- 2. **Новые практические приѐмы:** выполнение эскизов, изготовление поделки по чертежу.
- 3. **Обобщение и уточнение понятий:** «бумажный змей», эскиз, чертѐж.

### **Работа над проектом**

# I. **Организация деятельности.**

## *ЭТАП 1. Погружение в проект.*

**Содержание деятельности:** мотивация, постановка проблемы, выбор темы проекта, определение цели, выдвижение задач.

Педагог: Воздушный змей!!! Сколько романтики вложено в эти слова! Тот, кто сам запускал змеи или наблюдал, как это делают другие, надолго запомнит это увлекательное занятие. Мы живѐм в век сверхзвуковых скоростей, в век сложнейшей авиационной и космической техники, но немногие знают, что воздушный змей – это давно известный и самый простой летательный аппарат тяжелее воздуха.

Педагог предлагает для просмотра слайды с изображением бумажного змея.

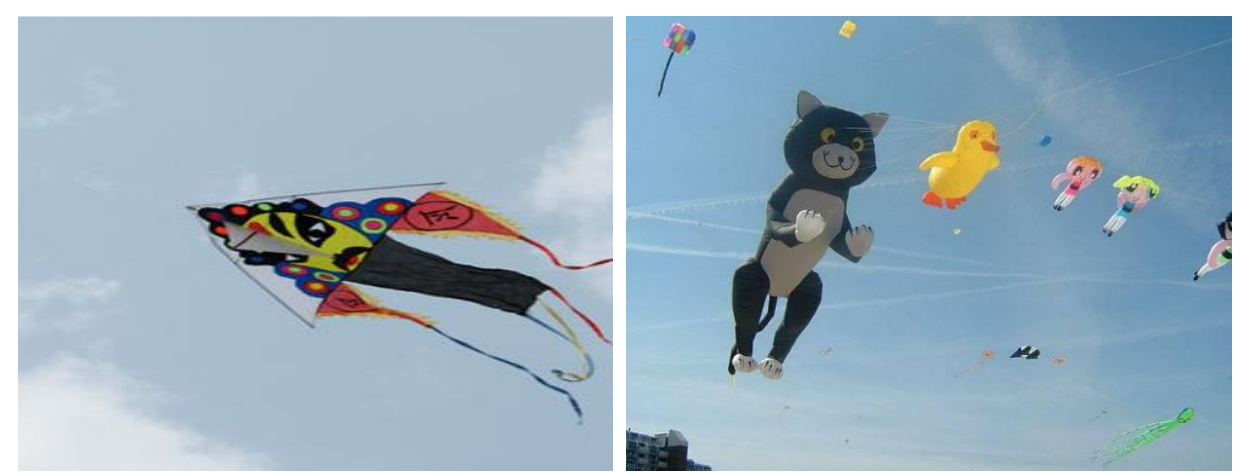

Педагог задаѐт обучающимся вопросы:

- Что вы видите на слайдах? *(Воздушные змеи, различные фигурки в воздухе.)*
- Вы знаете, как их изготовить? *(Нет.)*
- Как запустить воздушный змей? *(Нет.)*

Педагог читает стихотворение Сергея Михалкова «Бумажный змей»:

Я взял бумагу, щепки, клей, Весь день сидел, потел, Бумажный змей – воздушный змей Я смастерить хотел.

Я делал всѐ по чертежам, Заглядывал в журнал, И я работал только сам – Я помощи не знал.

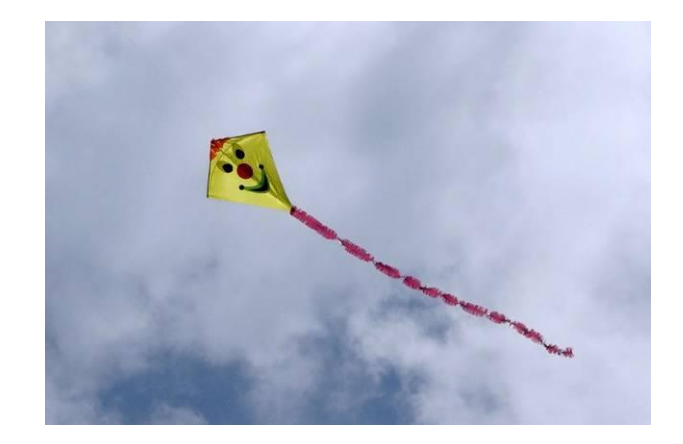

Так появился Змей на свет Из дома моего. Мой друг сказал: – Такого нет Нигде! Ни у кого!

Лиловый нос, багровый рот, Из ниток борода, И всѐ же вовсе не урод, А просто хоть куда!

Мы Змея вынесли на луг. В то утро ветер был, И здесь он вырвался из рук И над землѐю взмыл.

Своим трепещущим хвостом Он распугал ворон, Он, видно, чувствовал притом, Что на свободе он.

Змей был над нами высоко, А мы вдвоѐм – под ним, Но удивительно легко Мы управляли им.

Он так и рвался в облака, Чтоб скрыться в облаках, Но мы-то знали: нить крепка, И Змей у нас в руках.

Педагог задаѐт обучающимся вопросы:

- О чѐм стихотворение? *(О воздушном змее и о том, как мальчик сам мастерил бумажный змей.)*
- А знаете ли вы, где и когда появились первые воздушные змеи? *(Не знаем.)*
- Какой формы и размеров они могут быть? *(Большие, маленькие, прямоугольные, треугольные.)*
- А хотели бы вы открыть тайну появления воздушного змея, а потом изготовить и запустить его?

Обучающиеся: ДА!

Педагог: Подумайте, где можно найти ответ на эти вопросы?

Обучающиеся: Спросить педагога, в учебнике, энциклопедии, Интернете.

Педагог: На занятиях мы можем создать собственную модель. Это будет вашим первым техническим проектом. Попробуйте сформулировать тему проекта.

Обучающиеся с помощью педагога формулируют тему проекта: «Воздушный (бумажный) змей».

Педагог: Какую проблему, связанную с темой проекта, вы видите?

Обучающиеся: Как изготовить воздушный змей? Из какого материала лучше сделать змей? Как можно сделать воздушный змей, чтобы он парил в воздухе? Как правильно запустить воздушный змей?

Педагог: Хорошо. Что важно для вас лично?

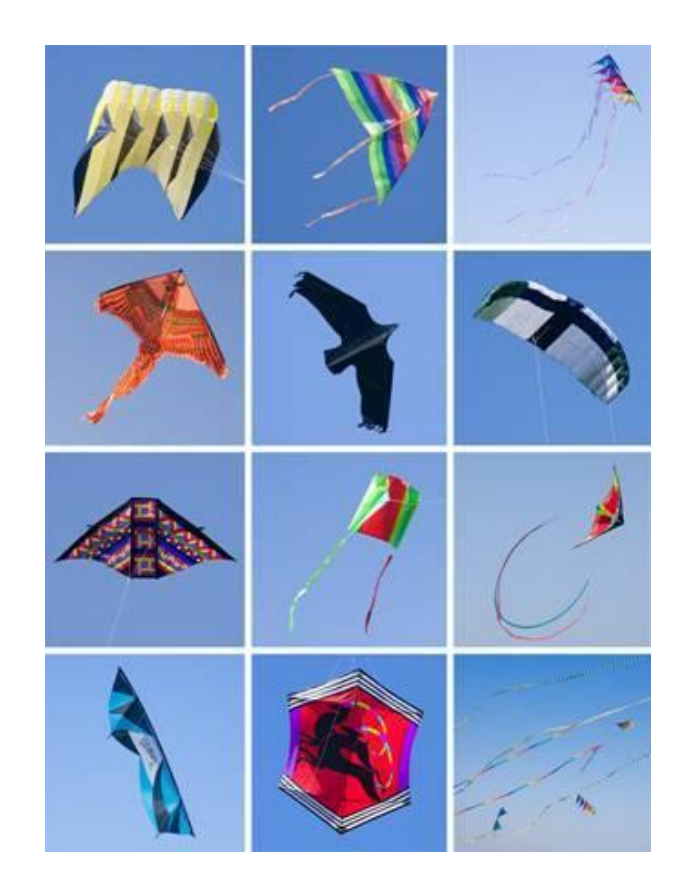

Обучающиеся: Узнать, как и из чего изготовить бумажный змей. Как правильно запустить? Какими бывают воздушные змеи?

Педагог: Зачем будем работать над проектом?

Обучающиеся: Чтобы испытать радость запуска бумажного змея. Увидеть красоту полета этой удивительной игрушки!

Педагог помогает в постановке цели и задач.

#### Определяем **цели**:

- изучить основные элементы воздушного змея;
- изготовить и запустить модель воздушного змея.

# Выдвигаем **задачи**:

- найти сведения о воздушных змеях;
- выяснить, как их изготавливают;
- учиться отбирать и рационально использовать разные материалы;
- обобщить полученную информацию и решить проблему.

Педагог: Работая над проектом, мы ответим с вами на вопросы:

- 1. КОГДА и ГДЕ появились воздушные змеи?
- 2. КАКИЕ бывают воздушные змеи?
- 3. АНАТОМИЯ воздушного змея.
- 4. КАК запустить воздушный змей?
- 5. ТЕХНИКА БЕЗОПАСНОСТИ запуска воздушного змея.

#### *ЭТАП 2. Планирование.*

**Содержание деятельности:** Определение источников информации, способов еѐ сбора и анализа. Выбор способа представления конечного результата (форма отчѐта). Установление критериев оценки результатов. Распределение задач.

Под руководством педагога вырабатывают план действий.

*Деятельность педагога:* 

- Как будем выполнять проект?
- Что известно по данной проблеме?
- Определяем сроки выполнения проекта.

Педагог: Предлагаю распределиться на 4 группы. Каждая группа изучает свой вопрос и делает небольшое сообщение в группе:

- Группа 1 «История воздушного змея».
- Группа 2 «Какие бывают воздушные змеи?».
- Группа 3 «Почему они летают?».
- Группа 4 «Из какого материала лучше изготовить воздушный змей?».

Педагог: В каких источниках можно найти информацию?

Обучающиеся высказывают предложения и уточняют источники информации.

Педагог: Как будем представлять результат?

Педагог подводит детей к тому, что лучше оформить работу в виде сообщения. Каждая группа готовит сообщение по своей теме. Педагог объясняет, как правильно оформить сообщение.

### Педагог:

- Как будем оценивать результаты?
- В какой форме будет проходить защита?

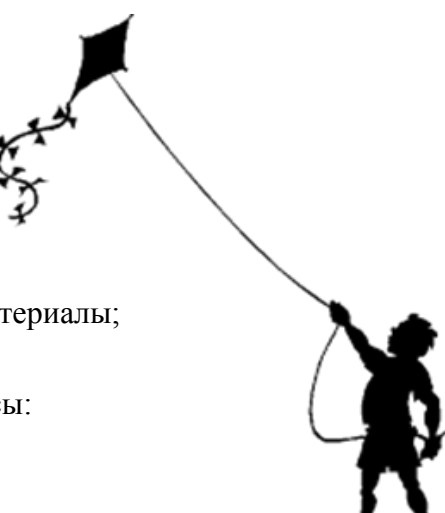

Обучающиеся предлагают критерии оценки результатов, обсуждают их. Предлагают форму проведения защиты. Защита – запуск воздушного змея.

### **Критерии оценки творческого проекта:**

- *Конструктивные критерии*:
	- 1. Прочность, надѐжность.
	- 2. Соответствие конструкции назначению изделия.
	- 3. Аккуратность.
- *Технологические критерии:*
	- 1. Правильность запуска.
	- 2. Соблюдение техники безопасности при запуске воздушного змея.
	- 3. Время полѐта.
	- *Эстетические критерии:*
	- 1. Композиционная завершѐнность.
	- 2. Цветовое решение.
	- 3. Оригинальность формы.

# II. **Осуществление деятельности.**

#### *ЭТАП 3. Поиск информации.*

#### **Содержание деятельности:** Сбор информации.

*Деятельность педагога.* Наблюдает за деятельностью обучающихся, предлагает дополнительные источники. Проводит консультации. Организовывает посещение библиотеки Дворца творчества.

*Деятельность обучающихся.* Знакомятся с литературой, находят необходимую информацию. Ищут информацию в Интернете. Подбирают материал, стандартные и крепѐжные детали.

#### *ЭТАП 4. Теоретическая часть.*

**Содержание деятельности:** Изучение конструкции воздушного змея.

*Деятельность педагога*. Знакомит обучающихся с основными элементами воздушного змея. Изучает с обучающимися новые технические понятия.

#### **Основные составляющие воздушных змеев.**

Педагог: Воздушный змей состоит из нескольких элементов: полотно, каркас, соединительные детали, привязка (уздечка), хвост, нить (леер), катушка для намотки нитки.

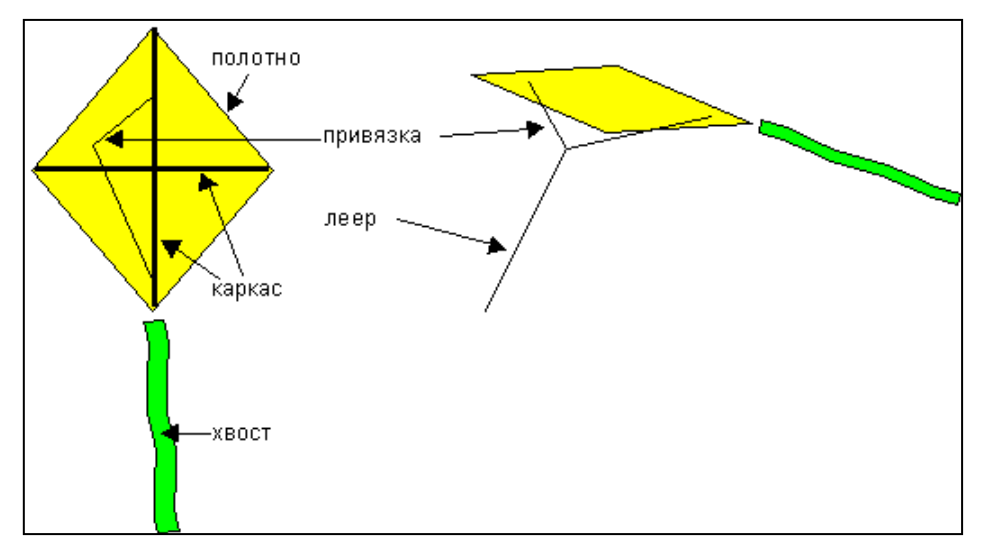

**1. Каркас**. Это две, три или несколько реек, формирующих змей. Их взаимное расположение обуславливает модель воздушного змея. Каркас служит для поддержки полотна в натянутом положении и отвечает за прочность и жѐсткость конструкции.

**2. Полотно** (парус). Оно натягивается на каркас и создаѐт препятствие потоку воздуха, тем самым отвечает за возникновение подъѐмной силы. Полотно всегда находится впереди каркаса по отношению к ветру.

**3. Соединительные детали**. Позволяют делать змеи разборными. Они должны быть прочными. Если змей разборный, возможно множество решений в зависимости от используемого материала и размера змея.

**4. Уздечка (привязка)** – место крепления воздушного змея. Существует много разных типов уздечек:

- *Уздечка с одним местом крепления.* Самая простая, не требует никакой регулировки, в этом случае угол наклона змея к ветру устанавливает хвост.
- *Уздечка с двумя местами крепления.* В этом случае необходимо специальное регулирующее кольцо, чтобы было возможно менять угол атаки.
- *Уздечка с тремя местами крепления.* Требует установки специальных колец и регулирующей детали.
- *Уздечка с четырьмя местами крепления.* Как и в предыдущих случаях, угол атаки будет изменяться посредством специальной стяжки, соединяющей две вспомогательные уздечки.

**5. Нить (леер)**. Леер должен соответствовать размеру змея. Он должен быть крепким и лѐгким. Желательно, чтобы леер легко отцеплялся и прицеплялся к воздушному змею. Для этого обычно используют маленький карабин. Таким же образом можно прикреплять хвосты. Вертлюг предотвратит скручивание леера.

**6. Хвост**. Является не только украшением воздушного змея, но и зачастую его стабилизатором, устраняя недостатки полѐта. Он может быть выполнен в виде нескольких тонких лент, одной широкой или в виде тонкой ленты с завязанными на ней бантиками.

**7. Катушка для намотки нити**. Не пренебрегайте этим аксессуаром. Если запускать змей забавно и весело, то несколько по-другому обстоит дело с его возвращением. Запутанный леер быстро портит удовольствие от полета. Можно отпускать змей, не скручивая леер, но тогда разложенная на земле верѐвка займѐт много места, а на еѐ сматывание и распутывание уйдѐт много времени. Поэтому леер должен быть по возможности намотан на катушку, как во время хранения змея, так и во время запуска.

Педагог рассказывает и показывает образец модели. Обучающиеся внимательно слушают педагога, задают вопросы.

# *ЭТАП 5. Практическая часть.*

**Содержание деятельности:** анализируют и отбирают главное.

*Деятельность педагога.* Корректирует работу обучающихся. Помогает проанализировать информацию. Помогает в выполнении практической работы.

*Деятельность обучающихся.* Анализируют информацию. Выполняют эскиз модели, изготавливают детали, каркас, производят сборку модели. Готовятся к защите проекта.

Педагог: В настоящее время изготовление воздушного змея руками умельца – это целое искусство. Эта, казалось бы, на первый взгляд, игрушка, приобретает новые формы и доводится до совершенства. Мы с вами приступаем к изготовлению воздушного змея. Главными составляющими воздушного змея являются полотно или парус и рейки, к которым прикрепляется полотно для придания жѐсткости конструкции.

Приступаем к изготовлению каркаса воздушного змея. Остальные части будем готовить на следующих занятиях, раскрасим обшивку, сделаем разноцветный хвост, леер, катушку для запуска, соберѐм всю модель воздушного змея и запустим его в поле.

Из какого материала изготовляются каркасы?

Обучающиеся: Каркас изготавливают из древесины.

Педагог: Правильно. В данном случае это сосновые рейки.

#### **Порядок изготовления каркаса:**

- Необходимо нарезать рейки согласно размерам.
- Затем обработать их наждачным бруском (показываю как).
- Отметить места пересечения реек карандашом.
- Закрепить места пересечения ниткой.
- Зафиксировать нитку, промазав еѐ клеем ПВА.

Обучающиеся слушают, смотрят и запоминают. Перед работой повторяют технику безопасности с различными инструментами и материалами (ножовка, ножницы, клей).

Педагог: Работаем аккуратно, осторожно, если что-то не получается, обращайтесь за помощью. Приступаем к работе.

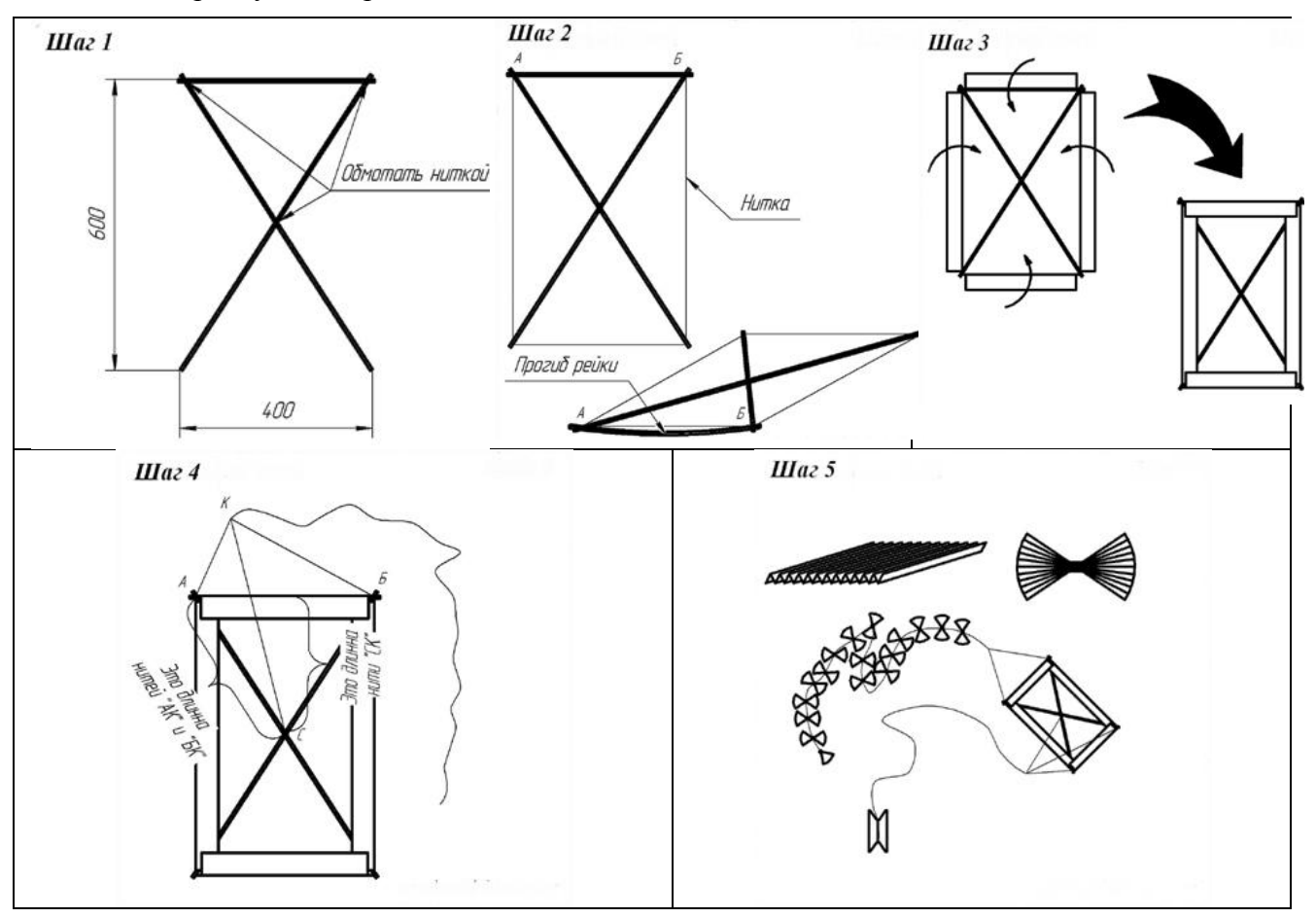

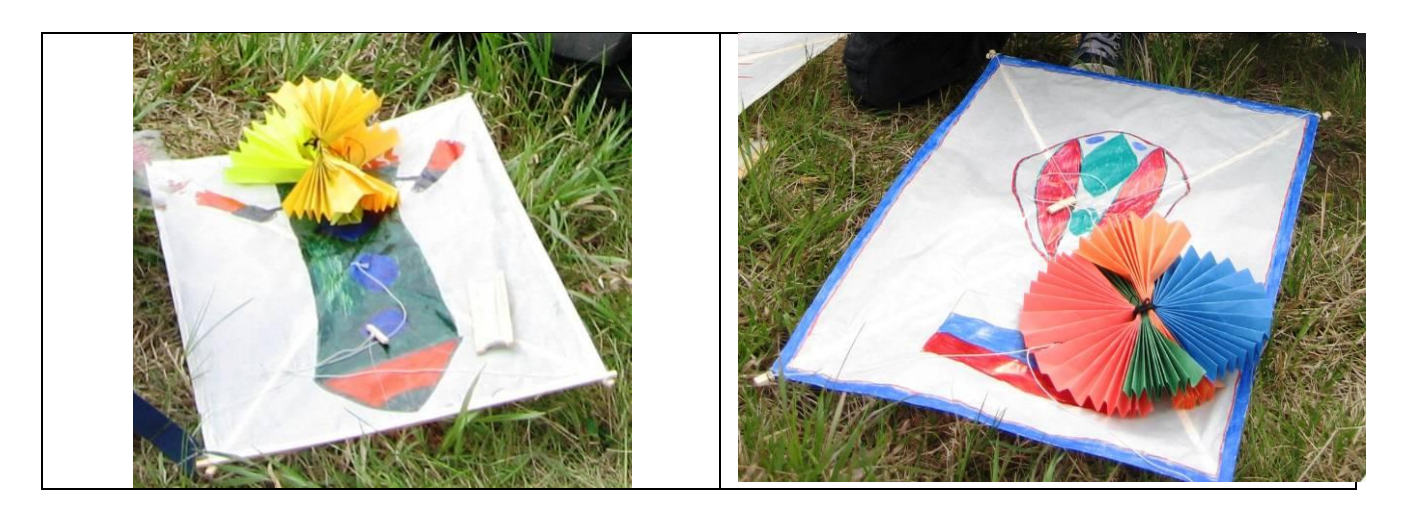

Модели выполнены!!!

# **III. Представление результатов деятельности и еѐ оценка.**

### *ЭТАП 6. Отчѐт о проделанной работе.*

# **Содержание деятельности.**

*Деятельность педагога:* Возвращает обучающихся к проблеме. Слушает сообщение каждой группы по теме, производит проверку работы. Организует запуск воздушного змея на природе.

*Деятельность обучающихся:* Каждая группа делает сообщение по заданной теме:

- Группа 1 «История воздушного змея» *(Приложение 1).*
- Группа 2 «Какие бывают воздушные змеи?» *(Приложение 2.)*
- Группа 3 «Почему они летают?» *(Приложение 3.)*
- Группа 4 «Из какого материала лучше изготовить воздушный змей?» *(Приложение 4.)*

Педагог даѐт практические советы по запуску воздушного змея *(Приложение 5).* Каждый обучающийся запускает свой воздушный (бумажный) змей*.*

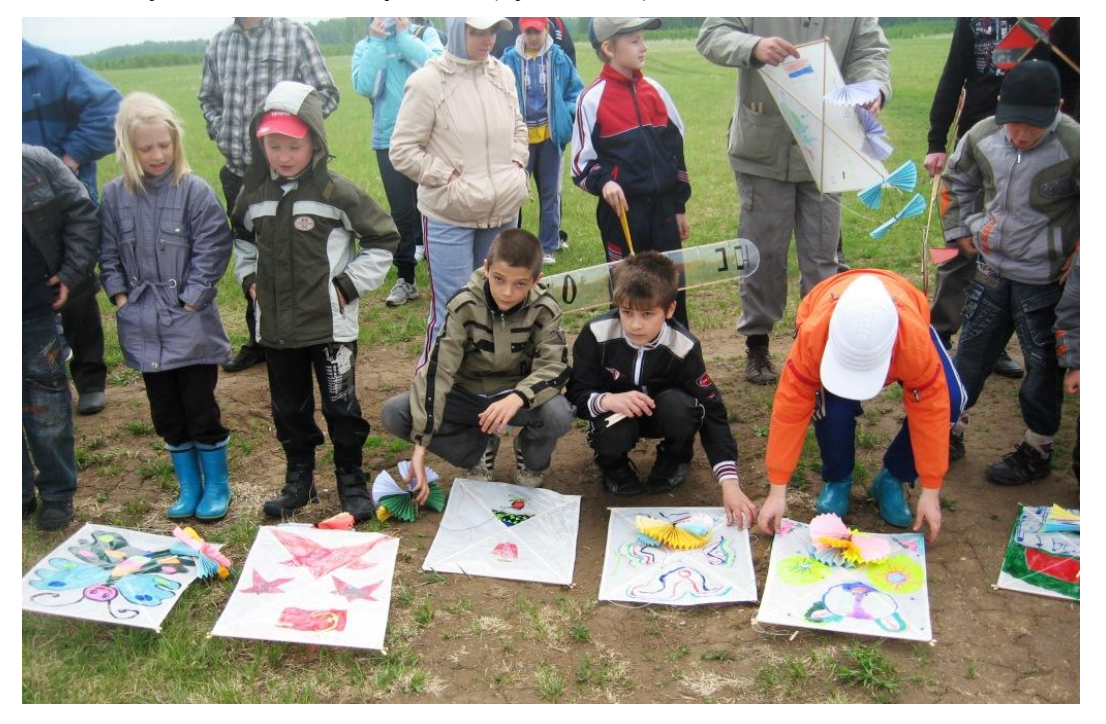

# *ЭТАП 7. Оценка результатов работы.*

**Содержание деятельности:** Анализ и обобщение результатов в целом. Анализ достижения поставленной цели. Рефлексия.

*Деятельность педагога.* Задаѐт вопросы по изученной теме. Предлагает оценить результаты работы по предложенным критериям (критерии записаны на доске). Педагог даѐт свою оценку, слушает мнения ребят.

*Деятельность обучающихся.* Принимают активное участие в обсуждении темы. Оценивают работу.

Педагог: Проанализируем проделанную работу по вопросам:

- Как шла работа?
- Какие возникали трудности в процессе выполнения проекта?
- Что понравилось?
- Справедливо ли дана оценка?

Обучающиеся отвечают на вопросы.

Педагог: Молодцы! Мы очень хорошо поработали.

### **Литература**

- 1. Гончаренко В.В. Как люди научились летать. Рассказ о развитии авиации. Для мл. и средн. школ. возраста. – К., Веселка, 1979.
- 2. Ермаков А.М. Простейшие авиамодели: Кн. для учащихся 5-8 кл. /Под ред. Г.И.Житомирского. – М.: Просвещение, 1984.
- 3. Заворотов В.А. От идеи до модели: Кн. для учащихся 4-8 кл. сред. шк.- 2-е изд., перераб. и доп. – М.: Просвещение, 1988.
- 4. Техническое творчество учащихся: Пособие для учителей и руководителей кружков: Из опыта работы: / Сост. П.Н. Андрианов. – М.: Просвещение, 1986.

#### **Методическая литература**

- 5. Пахомова Н.Ю. Учебные проекты: его возможности. // Учитель, № 4, 2000.
- 6. Пахомова Н.Ю. Метод учебных проектов в образовательном учреждении: Пособие для учителей и студентов педагогических вузов. – М.: АРКТИ, 2003. – 112 с.
- 7. Пахомова Н.Ю. Проектное обучение что это? // Методист, №1, 2004.
- 8. Пахомова Н.Ю. Проектное обучение в учебно-воспитательном процессе школы. // Методист, № 3, 2004.

#### **Комментарий**

1. Очень важно на занятиях организовать атмосферу включѐнности каждого воспитанника в работу.

2. Метод проектов повышает интерес к занятию, влияет на качество обучения, развивает познавательные навыки обучающихся, помогает обучающимся ориентироваться в информационном пространстве, даѐт возможность развития творческих способностей каждого ребѐнка.

3. Бумага и картон – материалы, при работе с которыми закладываются основы графической грамотности. Учащиеся получают общее представление о техническом рисунке, эскизе, чертеже, учатся понимать простейшие чертежи (эскизы) и выполнять по ним развѐртку предмета.

4. Главная ценность таких занятий в развитии общекультурных, учебно-познавательных, ценностно-смысловых, информационных, коммуникативных компетенций ребѐнка.

# Приложение 1

# **Группа 1. «История воздушного змея»**

#### **КОГДА и ГДЕ появились «воздушные змеи».**

Воздушные змеи относятся к древнейшим летательным аппаратам. Первые документы о них встречаются ещѐ за несколько веков до начала нового летоисчисления, во II веке до н.э., в Китае (так называемый змей-дракон). Это был первый в мире летательный аппарат в форме Дракона – священного животного. Тогда воздушные змеи использовали в военных целях (например, чтобы измерить расстояние до стен замка противника), или же для реализации вполне мирной цели – украшения неба во время праздников.

В китайских рукописях рассказывается, что

воздушные змеи были в форме птиц, рыб, бабочек, жуков, человеческих фигур, которые раскрашивали в самые яркие цвета.

Изобретение змея, независимо от существовавшего в странах Востока, европейские историки приписывают древнегреческому учѐному Архиту Тарентскому (IV в. до н.э.). Любопытны старинные записи о первых практических применениях воздушных змеев: в одной из них говорится, что в IX в. византийцы якобы поднимали на воздушном змее воина, который с высоты бросал в неприятельский стан зажигательные вещества.

В 906 г. киевский князь Олег воспользовался воздушными змеями при взятии Царьграда. Летопись говорит, что над неприятелем в воздухе появились «кони и люди бумажны, вооружены и позлащены». В 1066 г. Вильгельм Завоеватель использовал воздушные змеи для военной сигнализации при покорении Англии.

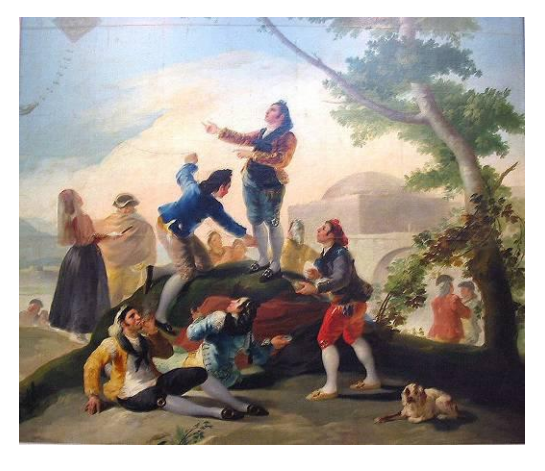

Долгое время змеи не находили практического применения. Со второй половины XVIII в. их начинают широко использовать при проведении научных исследований атмосферы. В 1749 г. А.Вильсон с помощью воздушного змея производил измерение температуры воздуха на высоте.

В 1752 г. Б.Франклин провёл эксперимент, в котором с помощью змея выявил электрическую природу молнии, и впоследствии, благодаря полученным результатам, изобрѐл громоотвод. М.В.Ломоносов проводил аналогичные эксперименты и независимо от Франклина пришѐл к тем же результатам.

Проводившиеся опыты по исследованию атмосферного электричества были чрезвычайно опасными. 26 июня 1753 года при запуске змея в грозу погиб коллега Ломоносова, академик Г.В.Рихман.

В XIX веке змеи также широко применялись для метеорологических наблюдений.

В начале XX столетия воздушные змеи внесли свою лепту в создание радио. А.С.Попов использовал змеи для подъѐма антенн на значительную высоту.

Воздушные змеи использовались при разработке первых самолѐтов. А.Ф.Можайский, прежде чем начать строительство своего самолѐта, провѐл серию испытаний с воздушными змеями,

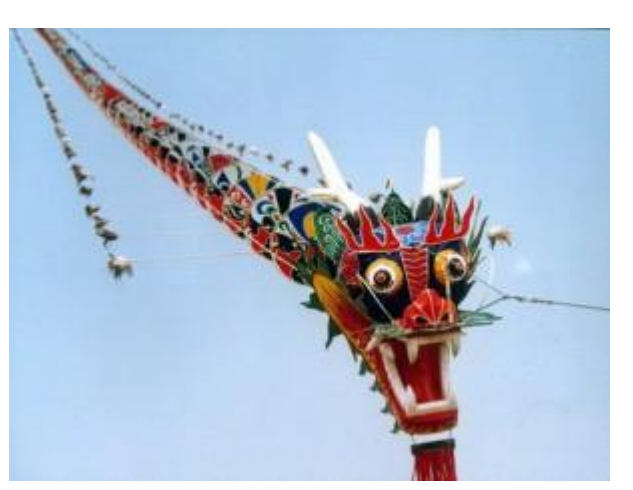

которые тянула упряжка лошадей. На основании результатов этих испытаний были выбраны размеры самолѐта, которые должны были обеспечить ему достаточную подъѐмную силу.

Практические возможности воздушного змея привлекали внимание военных. В 1848 г. К.И.Константинов разработал систему спасения судов, терпящих бедствие вблизи берега, с помощью воздушных змеев. Во время первой мировой войны войска различных стран применяли змеи для подъѐма на высоту наблюдателейкорректировщиков артиллерийского огня, разведки вражеских позиций.

В России в течение нескольких последних десятилетий воздушный змей был забыт, но в настоящее время наблюдается взрыв интереса к этому виду игры. Старшее

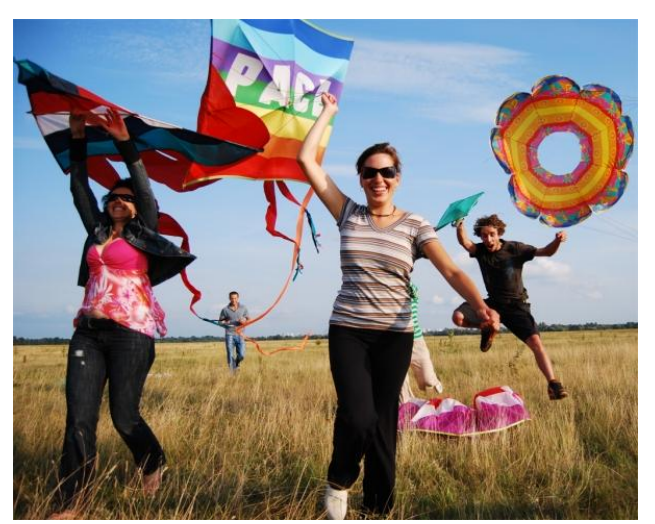

поколение помнит, как они клеили свои модели змеев вручную из бумаги и картона. Но с развитием промышленности этим материалам пришли на смену полиэтилен и специальная непродуваемая ткань. Поэтому воздушные змеи нового поколения значительно отличаются по внешнему виду от своих предшественников, выглядят гораздо красочнее, их проще запускать, они обладают лучшими полѐтными характеристиками и более долговечны.

Второе воскресенье октября – **Всемирный день воздушных змеев** (**World Kite Day**), в этот день любители воздушных змеев во всѐм мире запускают своих летающих «питомцев».

Приложение 2

# **Группа 2. «Какие бывают воздушные змеи?»**

По форме и устройству аэродинамических поверхностей различают:

- *Каркасные:* плоские (одноплоскостные; многоплоскостные: двугранные, коробчатые, полужесткие); составные.
- *Бескаркасные:* кайты и парапланы.

Одноплоскостные – простейшие конструкции. Обладают невысокой подъѐмной силой и малой ветровой устойчивостью. Таким змеям обязательно нужен хвост-шнур с привешенным к нему грузиком.

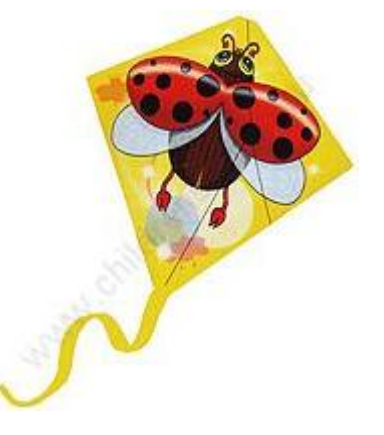

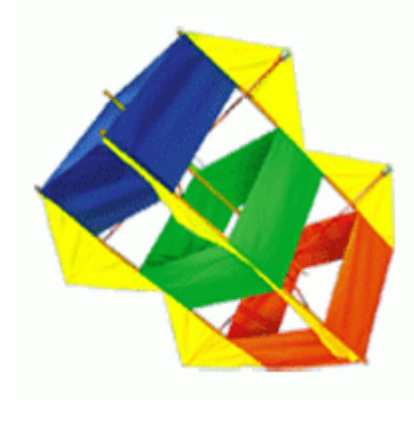

Многоплоскостные – этажерочные, коробчатые и многоячеечные из отдельных ячеек в форме тетраэдров или параллелепипедов. Коробчатые змеи изобретены Л.Харгравом. Важной их особенностью является высокая устойчивость.

Составные или групповые, состоящие из группы воздушных змеев (т.н. змейковый поезд), соединѐнных в одну гибкую систему.

Змейковые поезда применялись в военном деле, так как при повреждении одного из звеньев происходило лишь уменьшение подъѐмной силы и уменьшение высоты подъѐма, что позволяло безопасно посадить наблюдателя или продолжать разведку.

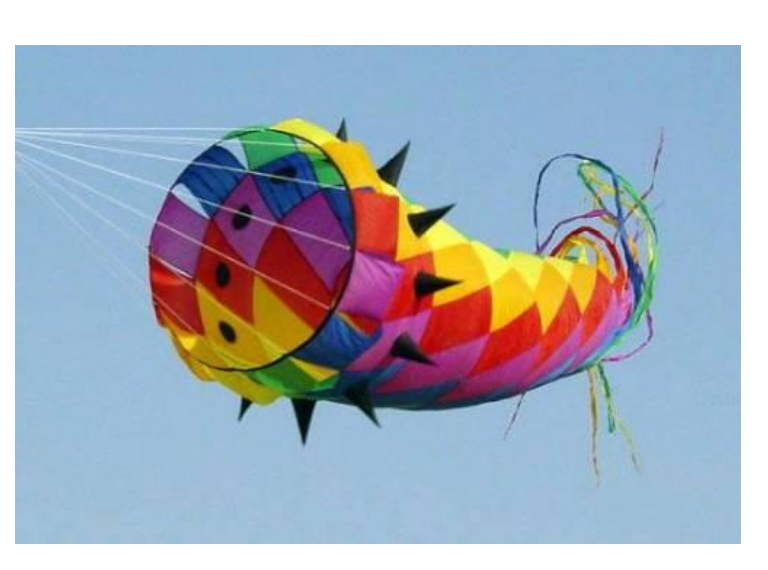

Приложение 3

# **Группа 3. «Почему змеи летают?»**

Воздушный змей, как и самолѐт, является летательным аппаратом тяжелее воздуха. Основная причина, почему все эти аппараты поднимаются и держатся в воздухе – это движение воздуха по отношению к ним. Разница лишь в том, что самолёт движется поступательно, и сам создаѐт тот встречный набегающий поток воздуха, который его поддерживает, а змей подвергается действию движущегося воздуха – ветра – в неподвижном состоянии по отношению к земле.

Для того, чтобы воздух мог его поднять, змей должен быть расположен под некоторым углом к потоку воздуха. Угол  $\alpha$ , образованный плоскостью змея и направлением потока воздуха, называется **углом атаки**.

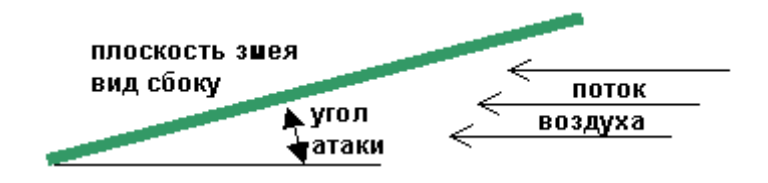

Поток воздуха создаѐт общее давление на змея с силой R, направленной перпендикулярно плоскости воздушного змея.

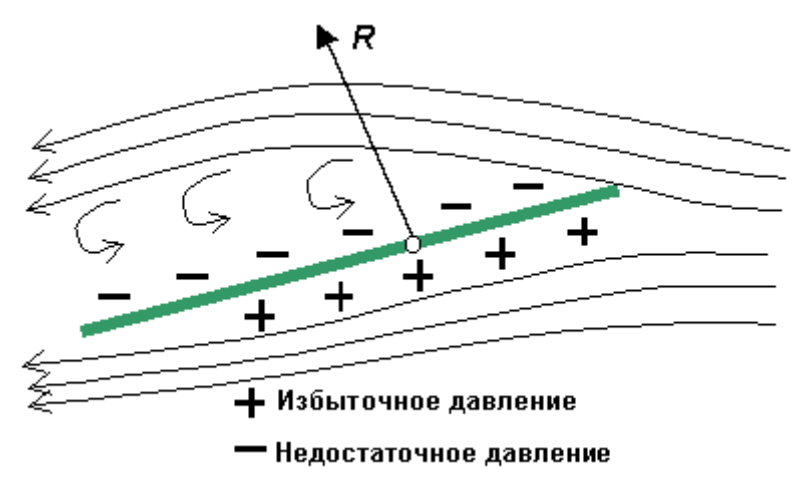

При обтекании змея впереди него образуется зона воздуха с повышенным давлением, а сзади струйки воздуха не успевают смыкаться, и там возникает зона с пониженным давлением, заполненная вихрями.

Сила R состоит из двух сил – лобового сопротивления Q, действующего по направлению движения воздуха, и подъѐмной силы P, действующей вертикально вверх, поднимающей и удерживающей змей в воздухе.

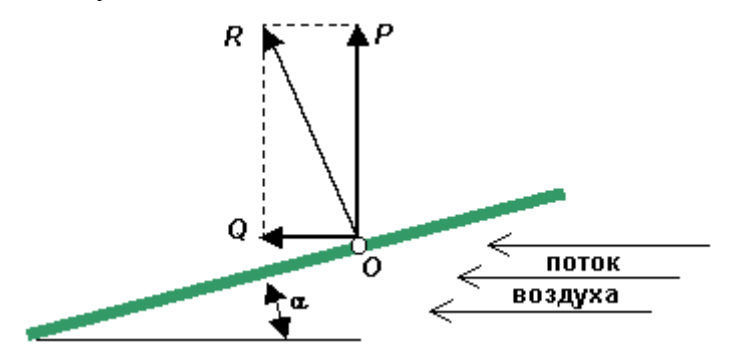

**Для того, чтобы змей держался в воздухе, подъѐмная сила должна быть равна массе** 

**змея вместе с леером. Если подъѐмная сила меньше массы змея, тот падает на землю. Таким образом, для нормального полѐта змея подъѐмная сила не должна быть меньше его массы.**

Чтобы определить истинную высоту, на которую поднялся змей, есть конструкция высотомера, который позволяет узнать угол подъѐма змея. Конструкция высотомера напоминает фанерный пистолет и транспортир. Высотомер снабжѐн двумя визирами (А и Б) и грузиком, подвешенным на нитке в «нулевой точке» О транспортира. Нацелив «пистолет» на змей, определяют угол подъѐма последнего (нитка с грузом отметит соответствующий угол на транспортире). Чтобы определить высоту подъѐма змея одного только угла подъѐма недостаточно. Надо знать длину лески, которой удерживается змей. Поэтому на леске через каждые 50 м делают отметки.

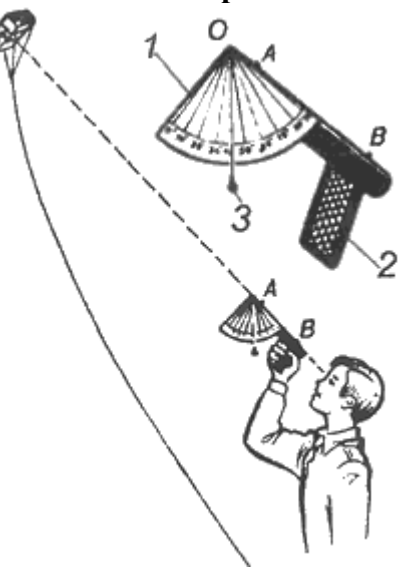

Приложение 4

### **Группа 4. «Из какого материала лучше изготовить воздушный змей?»**

#### **ИЗ ЧЕГО сделаны «змеи». Материаловедение.**

Главными составляющими воздушного змея являются полотно или парус, и рейки, к которым прикрепляется полотно для придания жѐсткости конструкции. Поскольку полотно создаѐт препятствие потоку воздуха, из-за чего возникает подъѐмная сила, то воздушные змеи можно подразделить по типу материала, из которого изготовлено полотно, на 3 группы:

- змеи из бумаги или картона;
- змеи из полиэтилена;
- змеи из ткани (продуваемой или непродуваемой): х/б, полиэстер, армированный нейлон, парашютный шѐлк и т.д.

В зависимости от этого воздушные змеи, изготовленные из разных материалов, имеют различные характеристики:

- 1. *Воздушный змей из картона или бумаги* прост в изготовлении. Достаточно тонких плоских деревянных реек и клея, чтобы получить простейший змей в домашних условиях. Такой змей поднимается при легчайшем ветре, но ветер посильнее начнет опрокидывать его, а сильный и вовсе разорвѐт. Недостатками такого змея являются его неразборность и недолговечность. Змеи больших размеров из бумаги и картона трудно перевозить, не повредив.
- 2. *Воздушный змей из полиэтилена* более прочен, чем змей из бумаги, но это зависит от толщины полиэтилена. Он может переносить более сильные ветра. Этот вид змея может складываться, поэтому удобен в транспортировке. На него, как и на змей из бумаги, может наноситься любой красочный рисунок, но количество конструкций, которые можно изготовить из полиэтилена, ограничено. Это, в основном, плоские каркасные змеи, иногда полукаркасные. Эти воздушные змеи можно изготовить дома, но можно и купить. В продаже они стоят примерно от 20 до 100 рублей. Недостатком их, как и бумажных, является недолговечность. Чем тоньше полиэтилен, тем меньше будет служить вам змей. Поэтому при покупке обращайте на это внимание.
- 3. *Воздушный змей из ткани.* Все виды ткани можно разделить на продуваемые и непродуваемые. Причём и те, и другие должны быть очень лёгкими. В настоящее время при изготовлении змеев получили широкое распространение продуваемый *полиэстер* и непродуваемый армированный *нейлон* («RIP STOP»). Разница между ними и в полѐтных качествах, и в цене. Полиэстер дешевле нейлона раза в 2-2,5, но и полѐтные качества змеев из полиэстера ниже во столько же раз. Некоторые конструкции змеев требуют только непродуваемых тканей. Поэтому полиэстер не может использоваться наравне с армированным нейлоном.

Приложение 5

### **Анатомия «воздушного змея»**

#### **КАК запустить «змей». Практические советы.**

**Вариант 1**. Сильный ветер у земли, воздушный змей взлетает на вытянутой руке. В этом случае вам остается только разматывать верѐвку. При наличии ветра змей быстро поднимается вверх.

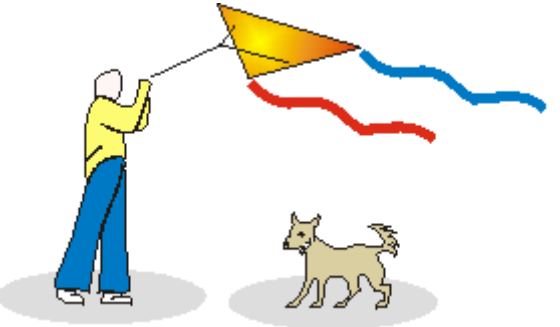

**Вариант 2**. Ветер у земли недостаточен для подъѐма змея, но на высоте он есть, о чѐм свидетельствуют раскачивающиеся верхушки деревьев и несущиеся по небу облака. Тогда нам надо поднять змей на ту высоту, где есть ветер. Для этого существует простой способ.

Если Вы запускаете змей в одиночку, встаньте спиной к ветру и поставьте змей на землю «лицом» к себе, т.е. плоскость змея будет расположена перпендикулярно к направлению ветра. Удерживая змей в этом положении, постепенно раскручивайте леер и отходите назад. Отойдя на 15-20 м, рывком потяните змей на себя и пробегите небольшое расстояние. Змей

поднимется на определенную высоту, где его подхватит ветер. Бывает, что змей удаѐтся запустить с третьей, а то и с пятой попытки. Но если ветер наверху есть, змей может летать там несколько часов.

Если Вы запускаете змей вдвоѐм, разница только в том, что змей взлетает из рук вашего помощника, а не с земли. Ваш помощник держит змей над головой за поперечные перекладины или за концы продольных. Точно так же вы отходите на то же расстояние, разматывая нить, и рывком дѐргаете змей на себя.

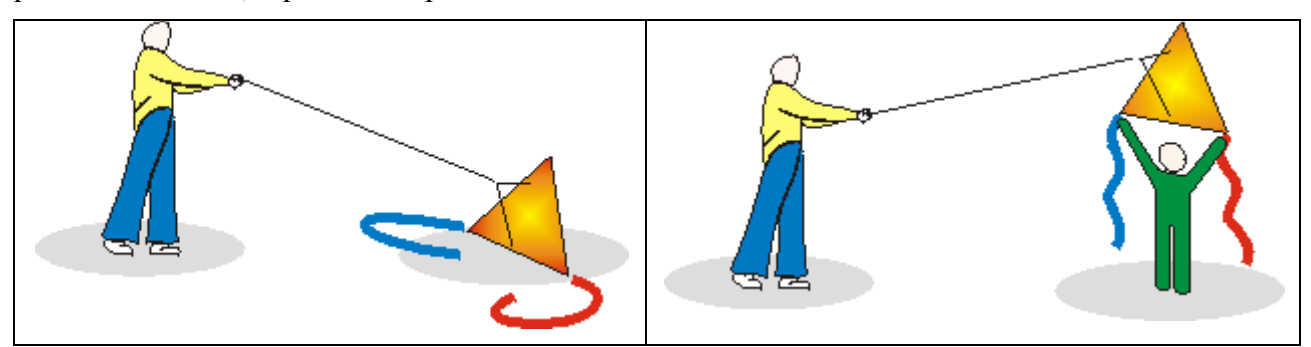

Чтобы помочь змею подняться в воздух и найти более стабильные ветры, потяните за леер на себя и отпустите. Повторяйте операцию до достижения желаемой высоты. Если змей слишком сильно тянет, отпустите леер или выдвиньте вперѐд катушку. При стихании ветра змей надо быстро подтянуть к себе. С накоплением опыта вы поймёте, что таким образом вы управляете полѐтом змея. Такое управление можно назвать управлением по силе ветра.

**Важное примечание**: Если змей запускается только под воздействием скорости, значит, ветер недостаточно силѐн. При нормальном ветре змей должен держаться на вытянутой руке под действием одного ветра.

Необходимо отметить, что иногда змеи трудно запустить, они приобретают устойчивость на определенной высоте. В самом деле, на земле и где-то до 50 м высоты можно наблюдать неравномерность ветра. Это возникает из-за неровностей поверхности земли, присутствия деревьев и домов. Поэтому надо выбирать большие открытые участки, чтобы по возможности избежать последствия этих помех. Хорошо запускать змей на холмах или возвышенностях, используя восходящие потоки воздуха.

# **ТЕХНИКА БЕЗОПАСНОСТИ при запуске «воздушного змея».**

Змей желательно собирать в месте, защищѐнном от ветра. Важно, чтобы перед запуском вы проверили правильность и прочность соединений разбирающихся частей и все узлы.

Не следует леер змея накручивать на руку. Если ветер сильный, вы можете порезать руку. Старайтесь вообще не браться и не тянуть за леер при сильном ветре голыми руками. Используйте леерную катушку. Лучше запастись перчатками на случай среднего и сильного ветра. Также может быть очень утомительно для рук и возвращение змея на землю при среднем и сильном ветре.

Никогда не запускайте воздушные змеи около линий электропередач. Электропровода очень опасны для жизни. Электричество, проходящее через ваше тело в землю, может привести к смертельному исходу. Держитесь подальше от проводов. Необходимо, чтобы змеи запускались в противоположную от проводов сторону.

Никогда не запускайте воздушные змеи во время грозы. Воздушный змей, запущенный во время грозы, может привлечь к себе молнию и стать молниеотводом. Вряд ли вы сможете это пережить.

Никогда не запускайте воздушные змеи рядом с людьми или животными. Это может напугать как людей, так и животных. Они могут подумать, что любители воздушных змеев безответственные люди. Мы все знаем, что очень интересно наблюдать за собаками, когда они гоняются за вашим воздушным змеем, но рано или поздно ветер станет слабее, и собака поймает ваш воздушный змей. Запускайте воздушный змей высоко в небе, пока люди и животные не покинут пространство.

Никогда не запускайте воздушные змеи около аэропортов. Во многих странах по всему миру запрещено запускать воздушные змеи около аэропортов.

Носите солнцезащитные очки в солнечные дни. Долгое воздействие солнечных лучей может нанести ущерб незащищенным глазам. Всегда носите солнцезащитные очки, когда запускаете воздушный змей в солнечный день, даже если вы не стоите лицом к солнцу. Также не забудьте нанести крем от загара, чтобы защитить вашу кожу.

Никогда не запускайте воздушные змеи над или около шоссе. Воздушные змеи могут отвлечь водителей автомобилей, что может стать причиной аварии.

Приложение 6

### **Технологическая карта изготовления «воздушного змея»:**

- 1. Начертить в тетради эскиз воздушного змея с нанесением точных размеров.
- 2. Нарезать рейки согласно размерам в эскизе.
- 3. Обработать рейки наждачной бумагой.
- 4. Сделать лобзиком пропилы с торцов реек.
- 5. Отметить места пересечения реек.
- 6. Закрепить места пересечения реек ниткой.
- 7. Зафиксировать нитку, промазав еѐ клеем ПВА.
- 8. Обтянуть каркас змея ниткой (леской), протягивая еѐ через пропилы с торцов реек.
- 9. Зафиксировать нитку (леску) с торцов реек, промазав их клеем ПВА.
- 10. Расположить каркас змея на ткани, плѐнке, бумаге и разметить контур змея с припуском в 2 сантиметра.
- 11. Вырезать обшивку по размеченным линиям.
- 12. Обтянуть каркас змея обшивкой, подворачивая припуск вокруг нитки (лески) и фиксируя его скотчем.
- 13. Привязать уздечку к воздушному змею.
- 14. Закрепить кольцо на уздечке воздушного змея в месте, соответствующем углу атаки воздушного змея в 10-15 градусов.
- 15. Привязать хвост воздушного змея.

**Медиаприложение:** презентация «Воздушные змеи».

# **Проект «Мой садовый участок» (методическая разработка)**

*Сгибнева Ольга Александровна, педагог дополнительного образования высшей квалификационной категории МБОУ ДОД «Дворец творчества детей и молодѐжи имени В.М.Комарова».*

*Дерибезова Людмила Михайловна, методист высшей квалификационной категории МБОУ ДОД «Дворец творчества детей и молодѐжи имени В.М.Комарова».*

#### **Аннотация**

Метод проектов – это технология обучения, применяя которую, учащиеся приобретают знания в процессе планирования и выполнения заданий.

В методической разработке представлены материалы для проведения занятий методом проекта. Тема творческого проекта «Мой садовый участок». Возраст детей: 7-10 лет. Время работы над проектом: 12 часов.

Занятия по проекту спланированы по принципу от простого к сложному. Большое внимание придается формированию представлений о свойствах предметов: их форм, цвете, величине, положении в пространстве. Содержание занятий включает ознакомление воспитанников с благоустройством открытого пространства садовых участков.

Творческий проект – это время, проведенное с пользой.

#### **Пояснительная записка**

Согласно современным психологическим представлениям, интенсивное развитие интеллекта происходит главным образом на ранних этапах становления личности. По мнению Н.С.Лейтес, к шести годам это развитие осуществляется более чем на треть, к восьми – наполовину, а к двенадцати годам – на три четверти.

Время ставит перед нами задачи, неизбежно требующие поиска новых решений. Для обновления содержания образования необходимо использовать формы работы с детьми с учѐтом их индивидуальных личностных основ. В своей практической деятельности я стремлюсь реализовать различные способы привлечения каждого воспитанника к самостоятельной работе. Например, выполнение творческих проектов. Проектная деятельность как учебный процесс имеет качественные особенности. Проектная работа – это творчество, увлечение, совместная работа коллектива или одного участника.

По учебно-тематическому плану образовательной программы «Техническое творчество» предусмотрено выполнение творческого проекта «Мой садовый участок». Возраст детей: 7- 10 лет.

Особенности данного проекта заключаются в следующем:

- 1. Сочетание иллюстративного материала с познавательным.
- 2. Последовательность, единство и взаимосвязь теоретических и практических заданий.
- 3. Практическая значимость, жизненная востребованность результата деятельности.

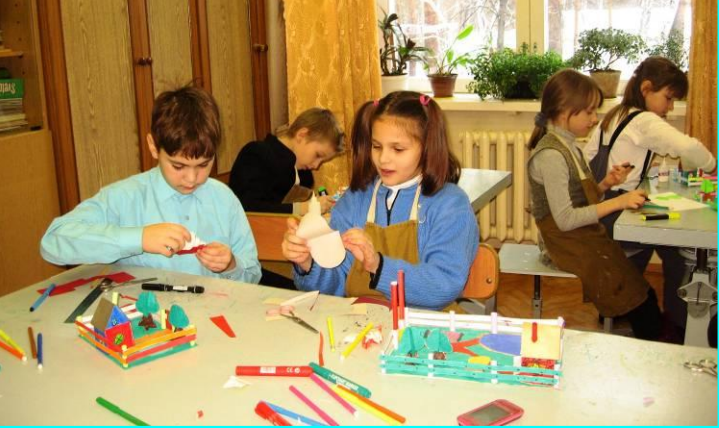

Работа над творческим проектом «Мой садовый участок» развивает: точность движений пальцев; пространственное воображение; зрительное восприятие информации; творческие способности и исследовательские навыки; уверенность в собственных силах. Учит следовать устным инструкциям и последовательности действий; читать чертежи; концентрации внимания; знакомит на практике с основными геометрическими понятиями.

По теме: «Композиции в технике макетирования» (12 часов) обучающиеся выполняют творческий проект «Мой садовый участок».

Серия занятий по работе над проектом «Мой садовый участок» разделена на этапы:

- 1. Выбор изделия. Изготовление его первоначального эскиза.
- 2. Защита эскиза, его совместное обсуждение. Доработка эскиза, его окончательное исполнение. Выбор материала.
- 3. Разметка и изготовление основы и деталей изделия.
- 4. Полная сборка макета, его обсуждение.
- 5. Защита проекта «Мой садовый участок».

Дети, работая над проектом, приобретают знания в области**:** черчения, конструирования, технического моделирования и дизайна; знакомятся с технической терминологией, аппликацией. А также**,** учатся: работать ножницами, линейкой и циркулем; читать чертежи и схемы.

Обучение по методу проектов проводится с учѐтом индивидуальных способностей обучающихся, их уровня первоначальных знаний и умений, полученных в дошкольном возрасте.

## **Методический паспорт учебного проекта**

- 1. **Тема проекта: «**Мой садовый участок». **Тип проекта:** творческий. **По количеству участников проекта:** индивидуальный. **По продолжительности проекта:** краткосрочный.
- 2. **Цели:** 
	- формировать знания и умения по выполнению этапов проекта;
	- вовлечь каждого участника в активный познавательный процесс творческого характера, в различные виды деятельности.

#### 3. **Задачи:**

- учить создавать творческую работу в виде проекта и защищать результаты своей деятельности;
- развивать устойчивый интерес к книге источнику знаний, умение работать самостоятельно с литературой, расширять кругозор, повышать эрудицию;
- учить оформлять результаты своей деятельности в виде сообщений;
- развивать основные учебные умения: анализировать, сравнивать, планировать, обобщать;
- развивать трудолюбие, настойчивость, целеустремленность и аккуратность;
- воспитывать коммуникативные навыки.
- 4. **«Детская цель проекта»** (цель деятельности детей, принятая и частично самостоятельно сформулированная ими) создать современный приусадебный участок, который я смогу построить, когда вырасту.
- 5. **Интеграция:** ИЗО, математика, черчение, технология.
- 6. **Возраст учащихся**: 7-10 лет, 1 год обучения.
- 7. **Время работы над проектом**: 12 часов.
- 8. **Режим работы**: 2 учебных занятия в неделю по 2 часа.

## 9. **Материально-техническое, учебно-методическое и информационное обеспечение:**

- *Материалы:* цветной картон, цветная бумага «Радуга» (для офисных работ), бумага для черчения, клей ПВА.
- *Инструменты:* линейка, простой карандаш, ножницы, шило, фломастеры.
- *Учебно-методическое обеспечение:* шаблоны (домик, дерево); «Технологическая карта работы над проектом»; изображения домов, приусадебных участков и т.д.; эскиз и чертѐж дома; таблички со словами «Проект», «планирование», «изготовление», «предмет»; оформление доски (крыша-«Проект», фундамент- «Выбор макета и его назначения», таблички в виде брѐвен с надписями «Эскиз», «Композиция», «Изготовление макета», «Защита проекта»).
- *Информационное обеспечение:* литература по теме.

# 10. **Умения и навыки, необходимые для работы в проекте:**

- понимание проблемы;
- работа с дополнительной литературой;
- умение анализировать, выделять главное, обобщать, систематизировать информацию;
- выполнение эскизов, изготовление чертежей и подбор необходимых материалов, производить сборку.
- 11. **Мотивация к работе:** личный интерес обучающихся, заинтересованность в самостоятельном изготовлении и сборке макета, самореализация.

#### **Ожидаемые результаты**

- 1. **Новое содержание:** получение новых знаний об этапах работы над проектом.
- 2. **Новые практические приѐмы:** самостоятельное изготовление недостающих деталей, элементов, построек макета.
- 3. **Обобщение и уточнение понятий:** проект, эскиз, чертѐж, сборка и т.д.

#### **Работа над проектом**

### III. **Организация деятельности.**

### *ЭТАП 1. Погружение в проект.*

**Содержание деятельности:** мотивация, постановка проблемы, выбор темы проекта, определение цели, выдвижение задач.

Педагог: Сегодня на занятии мы начинаем новую тему «Композиции в технике макетирования».

Педагог показывает цветные изображения макетов.

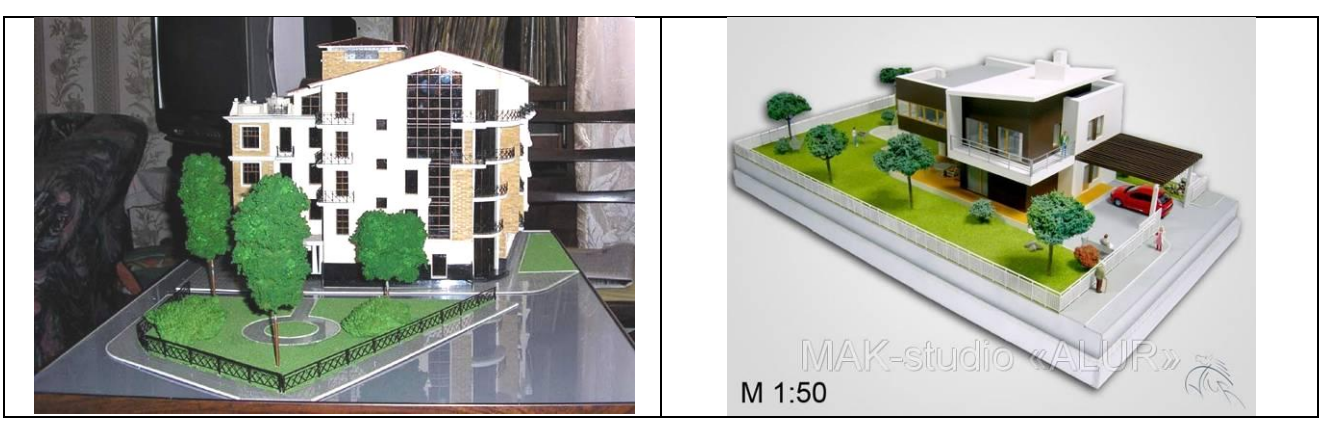

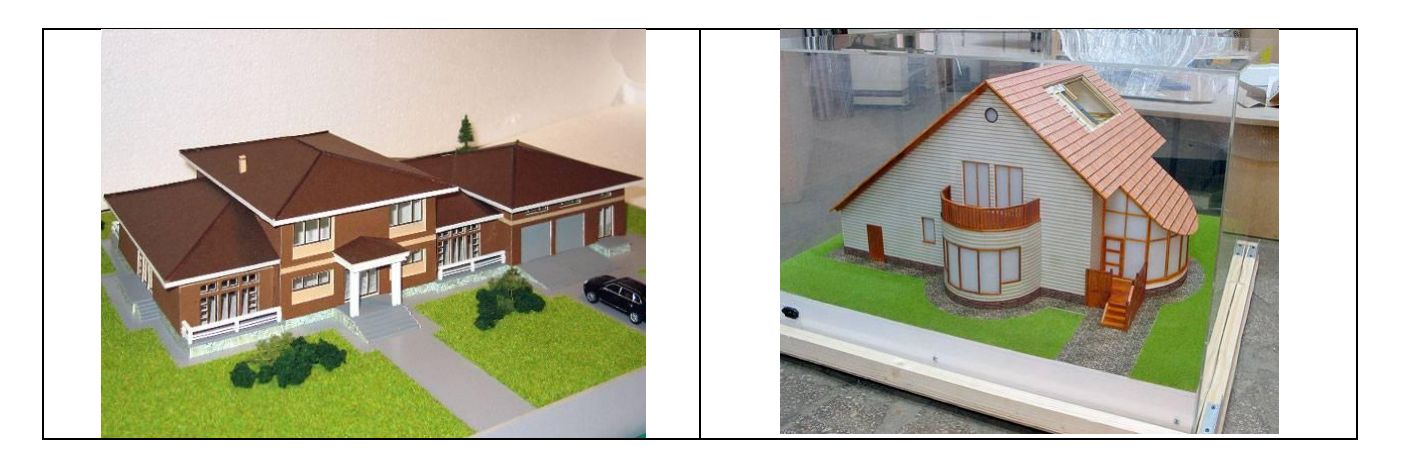

Педагог задаѐт обучающимся вопросы:

- Что вы видите на картинках? *(Постройки домов, деревья, красивые участки, газоны, автомобили.)*
- Каким одним словом можно назвать изображения? *(Игрушечный участок, домик, поделка.)*
- Это макет. Макет объемно-пространственное изображение архитектурного комплекса, ансамбля, выполненное в уменьшенном масштабе. Сейчас вы видите изображение здания, массива, парка в миниатюре. Это позволит представить, какими они станут, когда будут возведены в натуральную величину. Изготовление макетов требует максимальной точности. Создание макета – это увлекательный и творческий процесс. На занятиях мы с вами можем изготовить разные макеты, например: «Садовый участок», «Детская площадка», «Домик для Барби» и т.д.

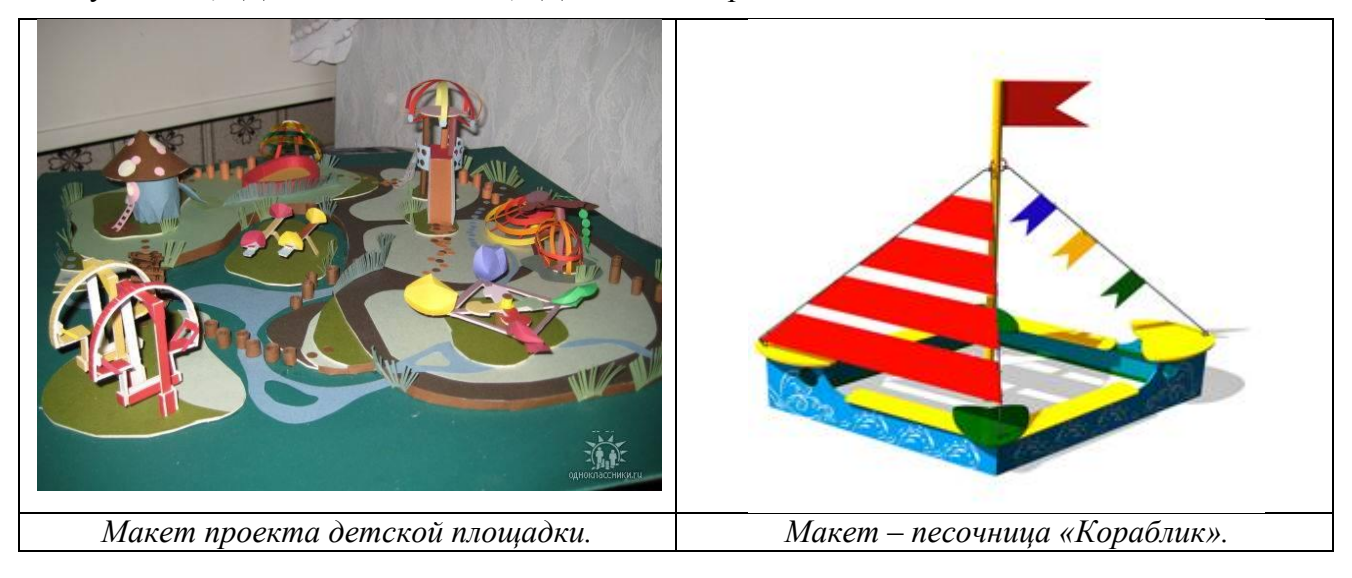

Педагог: Поднимите руки у кого есть садовые участки или сады. А теперь пофантазируйте, представьте свой будущий сад, садовый участок, площадку, домик.

Обучающиеся отвечают на вопросы педагога, фантазируют, представляют будущий сад или садовый участок. Педагог слушает мнения детей.

Педагог задает обучающимся вопросы:

- А хотели бы вы изготовить макет проект своего будущего сада, участка? *(Да.)*
- Как бы вы назвали этот проект?

Обучающиеся вместе с педагогом обсуждают и формулируют тему проекта «Мой садовый участок».

Педагог: Какую проблему, связанную с темой проекта вы видите?

Ответы обучающихся:

- Как мы это будем делать?
- Из какого материала?
- Какие постройки должны находиться на участке?
- Размер участка?
- Макет-проект будет большой или маленький?
- Какие растения, деревья, цветы могут расти на участке?

Обучающиеся вместе с педагогом обсуждают размеры участка, его форму, постройки, которые могут быть на участке, ландшафтный дизайн и т.д.

Педагог: Что важно для вас лично в этой работе?

### Ответы обучающихся:

- Когда я вырасту, построю настоящий дом.
- Могу построить дом с бассейном.
- Я смогу спроектировать свой собственный приусадебный участок.
- Я смогу создать проект своего будущего дома.

Педагог помогает в постановке целей и задач.

#### **Определяют цели:**

- изучить этапы создания проекта;
- организовать проектирование садового участка;
- учиться отбирать и рационально использовать разные материалы;
- познакомиться с элементами ландшафтного дизайна.

#### **Выдвигают задачи:**

- найти сведения о моделировании жилого дома;
- выяснить, как изготовить постройки (дом, скамейку, беседку);
- обобщить полученную информацию и решить проблему.

### *ЭТАП 2. Планирование.*

**Содержание деятельности:** изучение этапов работы над проектом. Определение источников информации, способов еѐ сбора и анализа. Выбор способа представления конечного результата (форма отчета). Установление критериев оценки результатов.

На этапе ознакомления детей с понятием и сущностью проектной деятельности педагог предлагает детям опорную схему.

С помощью опорной схемы обучающиеся озвучивают основные этапы проектной деятельности, дают необходимые комментарии.

**Оборудование, используемое педагогом:** записи на доске, этапы работы над проектом, записанные на отдельных листах (каждый лист в форме бревнышка, слово «проект» записано на «крыше» дома – таким образом составляется дом под названием «проект»).

Под руководством педагога вырабатывают план действий.

Педагог подробно изучает с обучающимися этапы работы над проектом.

Педагог: Давайте построим символический «Дом» под названием «Проект» и определим этапы работы над нашим макетом проекта «Мой садовый участок».

На доске появляется «Крыша» с надписью «Проект» и «Фундамент» с надписью «Выбор макета и его назначения».

Материалы муниципального фестиваля «Ступени мастерства». Часть I.

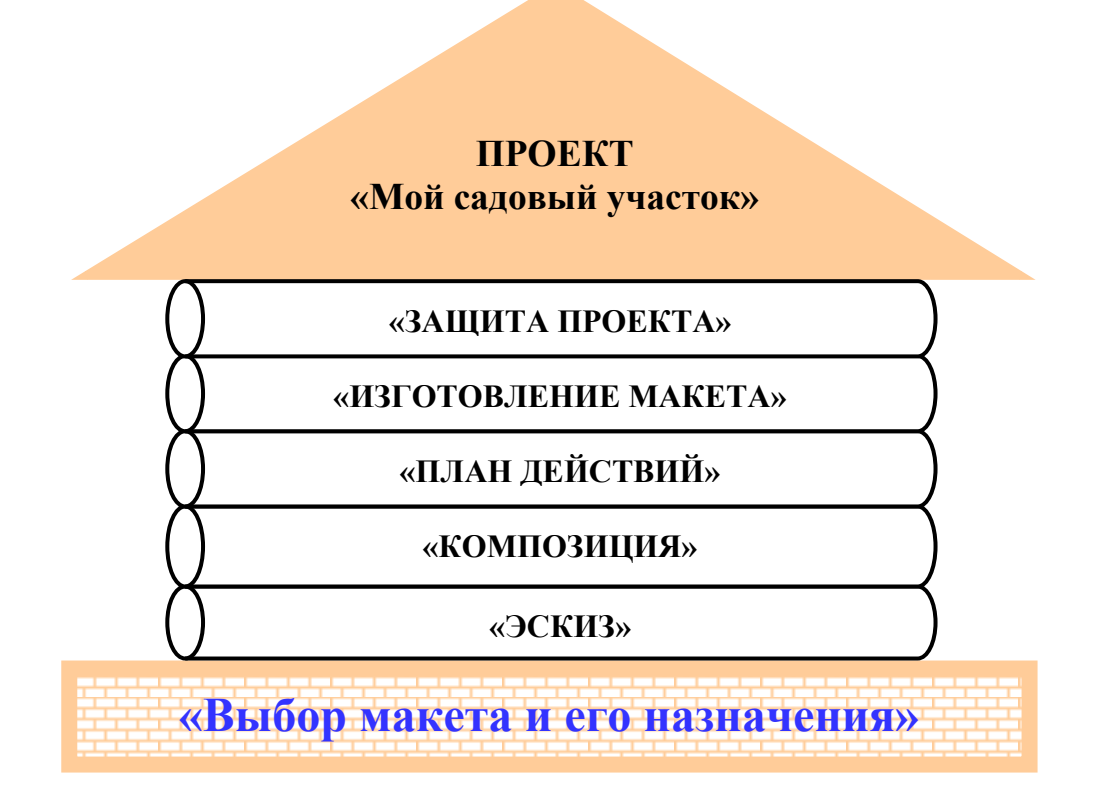

Педагог:

- Мы с вами решили построить символический «Дом». Назначение его известно (ПРОЕКТ).
- Можно приступить к работе изготовлению проекта «Мой садовый участок»? *(Нет.)*
- О чем мы забыли? *(Нужно выполнить эскиз.)*

Прикрепляется к «Дому» «бревнышко» с надписью «Эскиз». На доске появляются два изображения: эскиз дома, выполненный в цвете и чертѐж дома с несколькими размерами высоты и ширины.

Педагог:

- Что является эскизом? Почему?
- Как называется второе изображение? *(Чертѐж.)*

Обучающиеся высказывают своѐ мнение. Обсуждают.

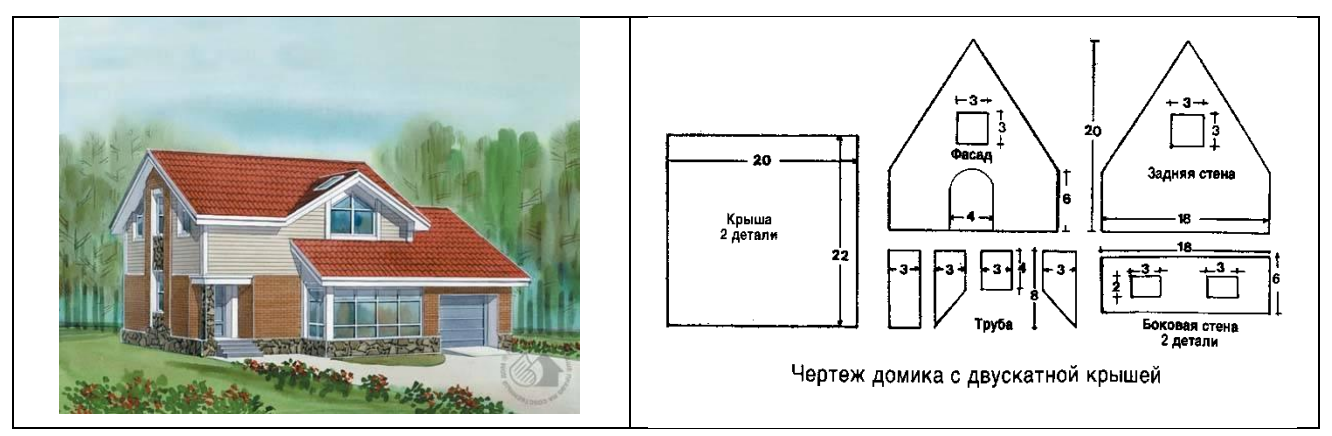

Педагог:

- Чем чертѐж отличается от эскиза? *(Эскиз – лишь приблизительное изображение предмета, а в чертеже присутствуют точные размеры.)*
- Какой же следующий этап работы над проектом?

Подсказка педагога: Выполнение композиции участка.

Прикрепляется следующее «бревнышко» с надписью «Композиция». Выбор размера участка, расположения построек, цветового решения.

Обучающиеся высказывают своѐ мнение и обсуждают композицию садового участка.

Прикрепляется следующее «бревнышко» с надписью «План действий». Составление плана работы. План действий.

Педагог: Каким будет последний этап работы над проектом? *(Изготовление макета.)*

Прикрепляется следующее «бревнышко» с надписью «Изготовление макета».

Педагог: Как будем представлять результат? *(Защита проекта.)*

Прикрепляется следующее «бревнышко» с надписью «Защита проекта».

Педагог подводит детей к тому, что лучше оформить работу в виде сообщения. Каждый обучающийся представляет свой проект.

Педагог объясняет, как правильно оформить сообщение.

Педагог:

- Как будем оценивать результаты?
- В какой форме будет проходить защита?

Обучающиеся предлагают критерии оценки результатов, обсуждают их. Предлагают форму проведения защиты. Защита – мини-выставка.

### **Критерии оценки творческого проекта:**

- *Технологические:*
	- 1. Оригинальность выполнения и сочетания материалов.
	- 2. Сложность и объѐм выполненных работ.
- *Эстетические:*
	- 1. Оригинальность формы
	- 2. Композиционная завершѐнность.
	- 3. Цветовое решение.
	- 4. Стиль.

Педагог: Давайте ещѐ раз повторим составленный план работы.

Обучающиеся повторяют план действий.

Педагог: Определяем сроки выполнения проекта (12 часов).

### **II. Осуществление деятельности.**

### *ЭТАП 3. Поиск информации.*

**Содержание деятельности:** сбор информации.

Педагог:

- Что известно по данной проблеме?
- В каких источниках можно найти информацию?

*Деятельность педагога:* проводит консультации. Предлагает источники информации: литературу по теме, Интернет, посещение библиотеки, информация от родителей.

Педагог предлагает обучающимся на занятии познакомиться с композициями садового участка.

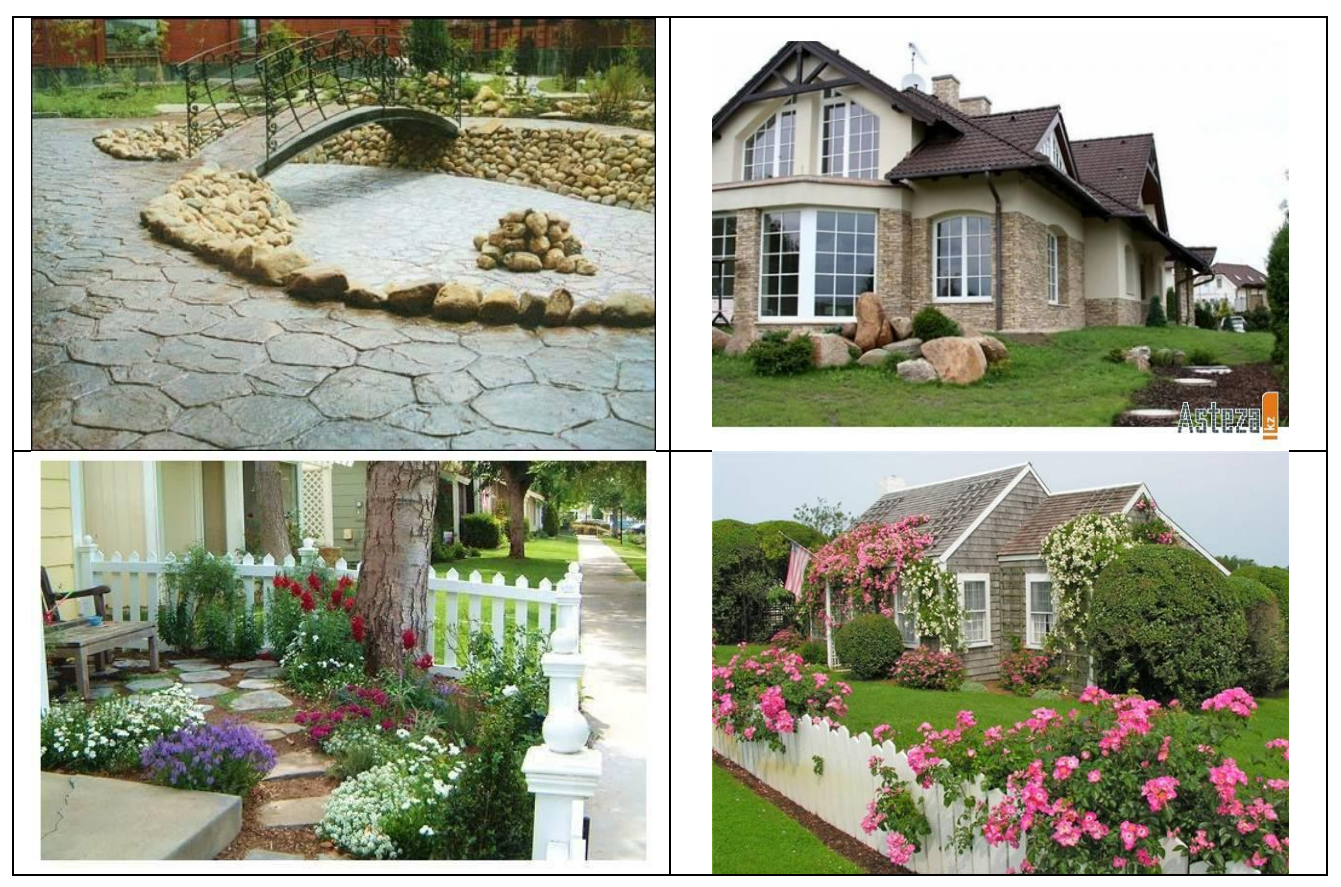

Педагог наблюдает за деятельностью обучающихся.

*Деятельность обучающихся:* знакомятся с дополнительной литературой, находят необходимую информацию. Ищут информацию в Интернете. Выбирают композицию своего проекта, советуются с родителями, друзьями.

Обучающиеся высказывают предположения и уточняют источники информации.

### *ЭТАП 4. Практическая часть.*

**Содержание деятельности:** анализируют и отбирают главное.

*Деятельность педагога: к*орректирует работу обучающихся. Помогает проанализировать информацию и принять одно правильное решение. Помогает выбрать композицию садового участка. Помогает в изготовление элементов макета. Советует, как подготовиться к защите проекта.

*Деятельность обучающихся:* анализируют информацию. Выполняют схемы, готовят необходимые материалы, подбирают цветовую гамму, изготавливают детали, элементы заборчиков садового участка, производят сборку. Готовятся к защите проекта.

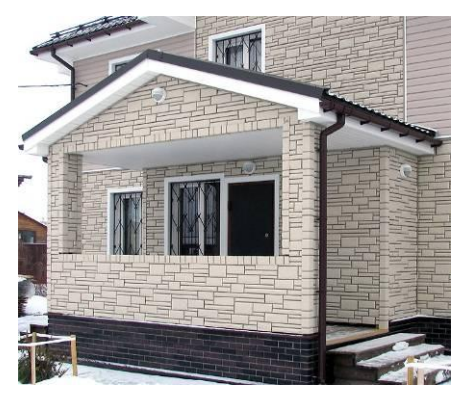

# **Ход работы.**

#### **Анализ образцов.**

Педагог: Прежде чем выполнять эскиз садового участка, давайте рассмотрим предлагаемые схемы домов, участков, ограждения (на доске картинки с изображением различных домов, приусадебных участков и т.д.).

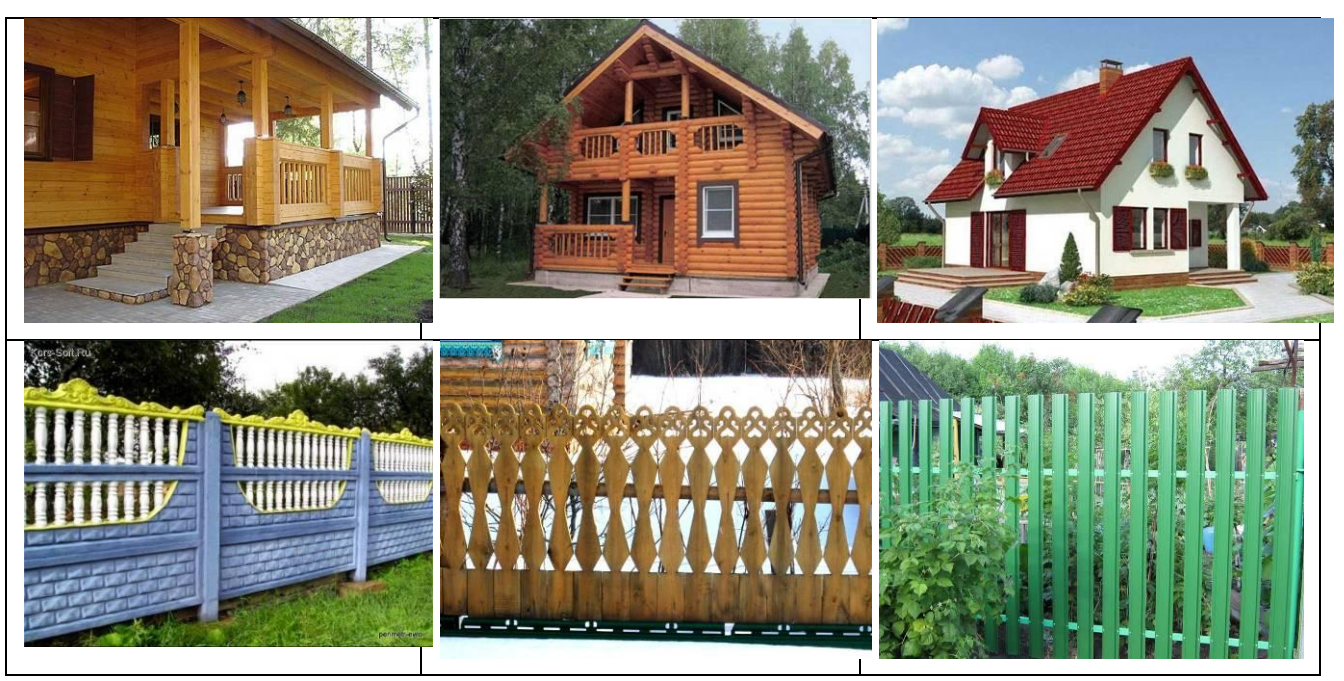

### Педагог:

- Что изображено на картинках? *(Дома, заборы, дорожки и т.д.)*
- Что общего у всех домов и чем они отличаются?

Признаки выписываются на доску вокруг слова «Дом»:

- Общее: назначение, окна, двери.
- Отличие: форма, цвет, композиция, размер.

#### Педагог:

- Кто хочет изготовить какой-нибудь из увиденных домов, или сделать свой?
- Тогда давайте проанализируем каждый признак в отдельности и подумаем, что мы можем усовершенствовать в нѐм:
	- *Дом* (количество и форма окон, дверь, оформление стен, крыша, цветовая гамма).
	- *Дизайн приусадебного участка* (деревья, кустарники, клумбы для цветов, приусадебные постройки, дорожки, забор…).

#### **Дополнительная информация:**

- *Материал* в основном картон или бумага, так как этот материал является лѐгким, удобным в изготовлении макета. Единственное, на что обращают внимание ребята, – это непрочность и недолговечность изделий из бумаги. Способ оформления – так как мы работаем с бумагой, естественным способом
- оформления являются аппликация, раскрашивание. *Композиция* – правильное взаимоположение изображений элементов.
- *Цвет* постарайтесь объяснить ваш выбор. Что нужно учитывать при подборе цвета для изделия.

Материалы муниципального фестиваля «Ступени мастерства». Часть I.

# **Выполнение эскиза.**

Педагог:

- Сейчас вы будете выполнять эскиз проекта, который впоследствии нужно изготовить.
- Рисуя эскиз, необходимо учитывать: назначение, форму, размер, композицию, цветовую гамму элементов отделки.

Обучающиеся обсуждают эскизы предлагаемых проектов, выбирают свой вариант. Слушают мнения других. Выполняют эскиз.

Педагог предлагает обучающимся продолжить работу дома.

Педагог: Я предлагаю вам дома доработать эскизы вместе с родителями, учитывая предложения своих товарищей. На следующем занятии мы приступим к разметке деталей.

На последующих занятиях обучающиеся самостоятельно работают над проектом.

Педагог:

- Мы ещѐ не настоящие мастера, но должны придерживаться главного правила: браться за самостоятельную работу только тогда, когда имеем для этого достаточно знаний и умений.
- Из чего можно создать макет? (*Дерево, пластмасса, железо, бумага.*)
- В работе с каким материалом мы с вами можем чувствовать себя уверенно? *(Мнения детей – бумага, картон.)*
- Мы будем работать с бумагой. Как называется приём работы с бумагой? *(Бумагопластика.)*
- Расскажите об этом приѐме *(приѐм работы с бумагой, при котором она принимает различные объемные формы).*
- Что вам будет необходимо для работы с бумагой? *(Ножницы, клей, тряпочка, простой карандаш, линейка, шило, фломастеры.)*
- Что вы должны помнить при работе с ножницами? *(При передаче держать их за сомкнутые лезвия, не оставлять открытыми, не приближать пальцы левой руки к линии отреза, поворачивать бумагу при вырезании.)*

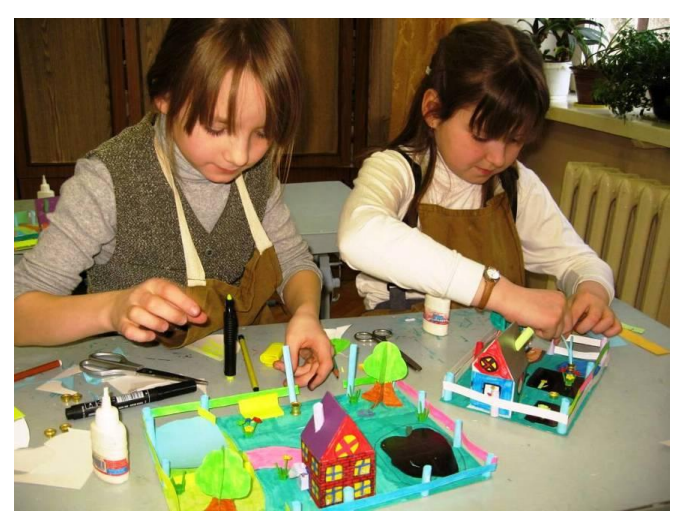

 При работе с клеем? *(Наносить равномерно; избегать попадания клея в глаза, при попадании клея в глаза промыть их обильным количеством воды.)*

 При работе с шилом? *(Инструмент должен быть исправен, будь осторожен, не применяй излишних усилий.)*

 Вспомнив о технике безопасности, мы можем приступить к работе. Перед вами лежит «Технологическая карта работы над проектом» *(Приложение).*

Помните, что вы работаете

коллективно, поэтому будьте вежливы, помогайте друг другу. Пожалуйста, приступайте к работе.

Педагог наблюдает за ходом работы обучающихся, оказывает помощь отдельным обучающимся. Поддерживает рабочую обстановку в группе.

Оценка учебно-трудовой деятельности происходит на каждом этапе. Анализ и обобщение работы отдельных обучающихся и класса в целом.

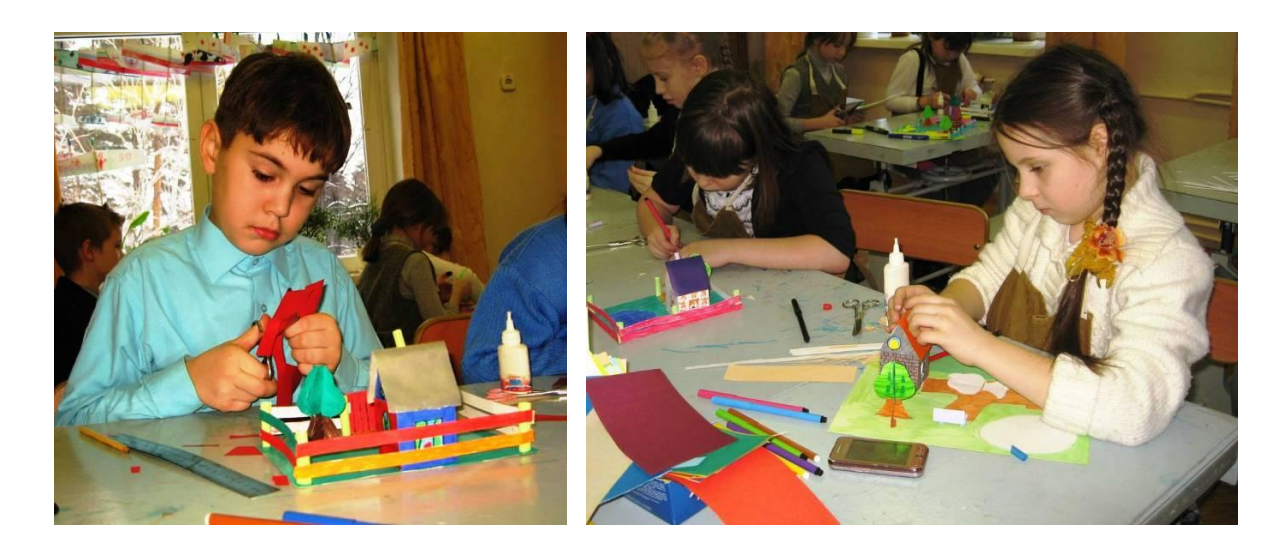

**III. Представление результатов деятельности и еѐ оценка.**

*Этап 5. Отчет о проделанной работе.*

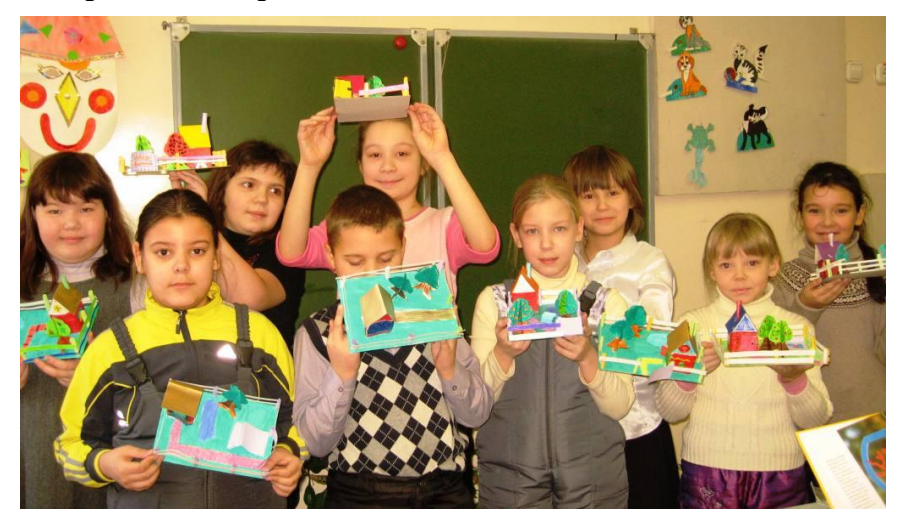

Ребята представляют свои проекты и защищают их по плану, записанному на доске:

- 1. Назначение проекта.
- 2. Используемые материалы для изготовления проекта.
- 3. Цветовое решение при оформлении.
- 4. Композиционная завершѐнность.

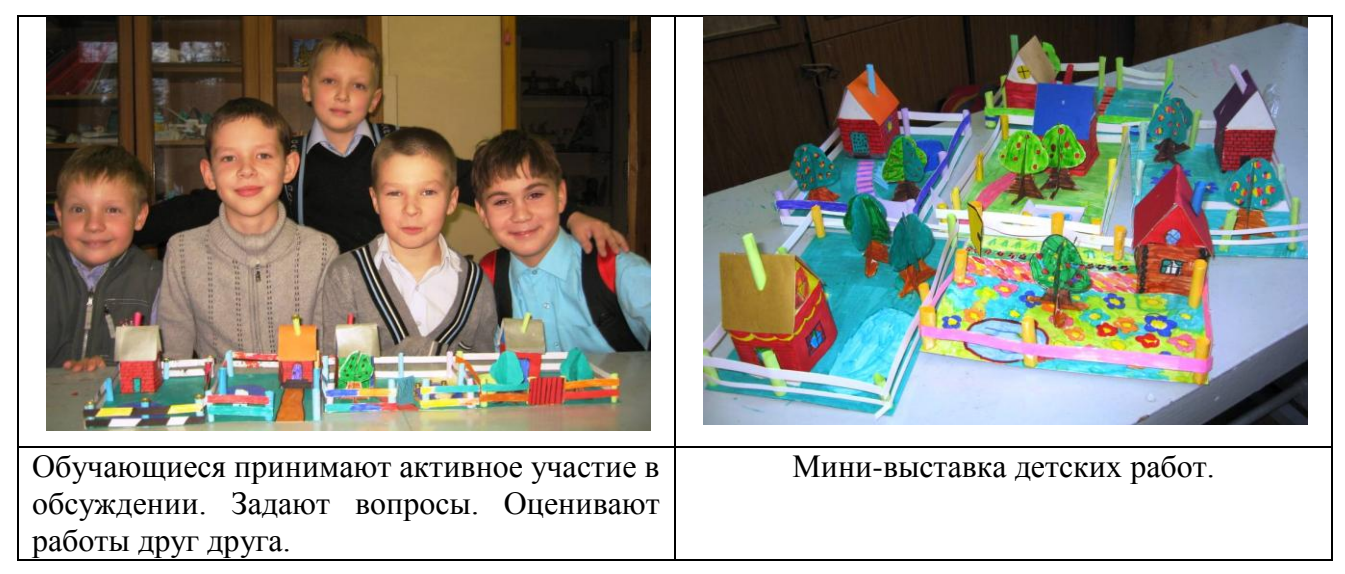

## **Комментарии**

- 1. Проектирование это одно из средств развития активной жизненной позиции. Основной эффект, который даѐт проектная деятельность ребѐнку – это становление и развитие способностей самостоятельно принимать решения, вырабатывать своѐ отношение к самым разным ситуациям, с которыми приходится сталкиваться в современной жизни.
- 2. В ходе работы над проектом у обучающихся развиваются следующие способности:
	- *личностные:* активность, самостоятельность, творчество;
		- *интеллектуальные:* умение видеть проблему и применить для еѐ решения имеющиеся знания, а также – оригинальность, гибкость мышления и воображения;
		- *рефлексивные:* умение проанализировать и оценить свою работу, еѐ результат и самого себя.
- 3. Приступая к работе над композицией, можно первые эскизные пробы делать в графике на листе бумаги, затем продолжать поиск уже в макете.
- 4. Чрезвычайно важно, чтобы ребѐнок понимал значение технологии выполнения творческой работы, мог в дальнейшем самостоятельно построить алгоритм выполнения аналогичного задания.

# **Литература**

- 1. Баранов В.Д., Устименко Г.В. Мир культурных растений. Справочник. М.: Мысль, 1994. – 381 с.
- 2. Гарнизоненко Т.С. Справочник современного ландшафтного дизайнера. Ростов-на-Дону: издательство «Феникс», 2005.
- 3. Конышева Н.М. Технология. Художественно-конструкторская деятельность. Основы дизайнообразования. – М.: Издательство «Ассоциация XXI век», 2004.
- 4. Комарова Т.С., Размыслова А.В. Цвет в детском изобразительном творчестве. М.: Педагогическое общество России, 2002.
- 5. Лялина Л.А. Дизайн и дети. М.: Издательство «ТЦ Сфера», 2006.
- 6. Липницкий Л.З. Ландшафтный дизайн. Руководство по благоустройству вашего участка. – Минск: Харвест, 2007 г.
- 7. Митителло К. Аппликация. Техника и искусство. М.: Эксмо-Пресс, 2002.
- 8. Ньюбери Тим Дизайн вашего сада. М.: Издательство «Кладезь-Букс», 2004.

### **Методическая литература**

- 1. Анисимова Е.А. Проектная деятельность в процессе обучения младших школьников // Дополнительные образовательные программы. – 2010 – №5. – С.50-63.
- 2. Барылкина Л.П., Соколова С.Е. Технология: Конспекты уроков, элективные курсы, 5-9 кл. – М.: 2006 – (Методическая библиотека).
- 3. Белобородов Н.В. Социальные творческие проекты в школе. Практ. пособ. М.: Аркти, 2006.

Приложение

# **Технологическая карта работы над проектом**

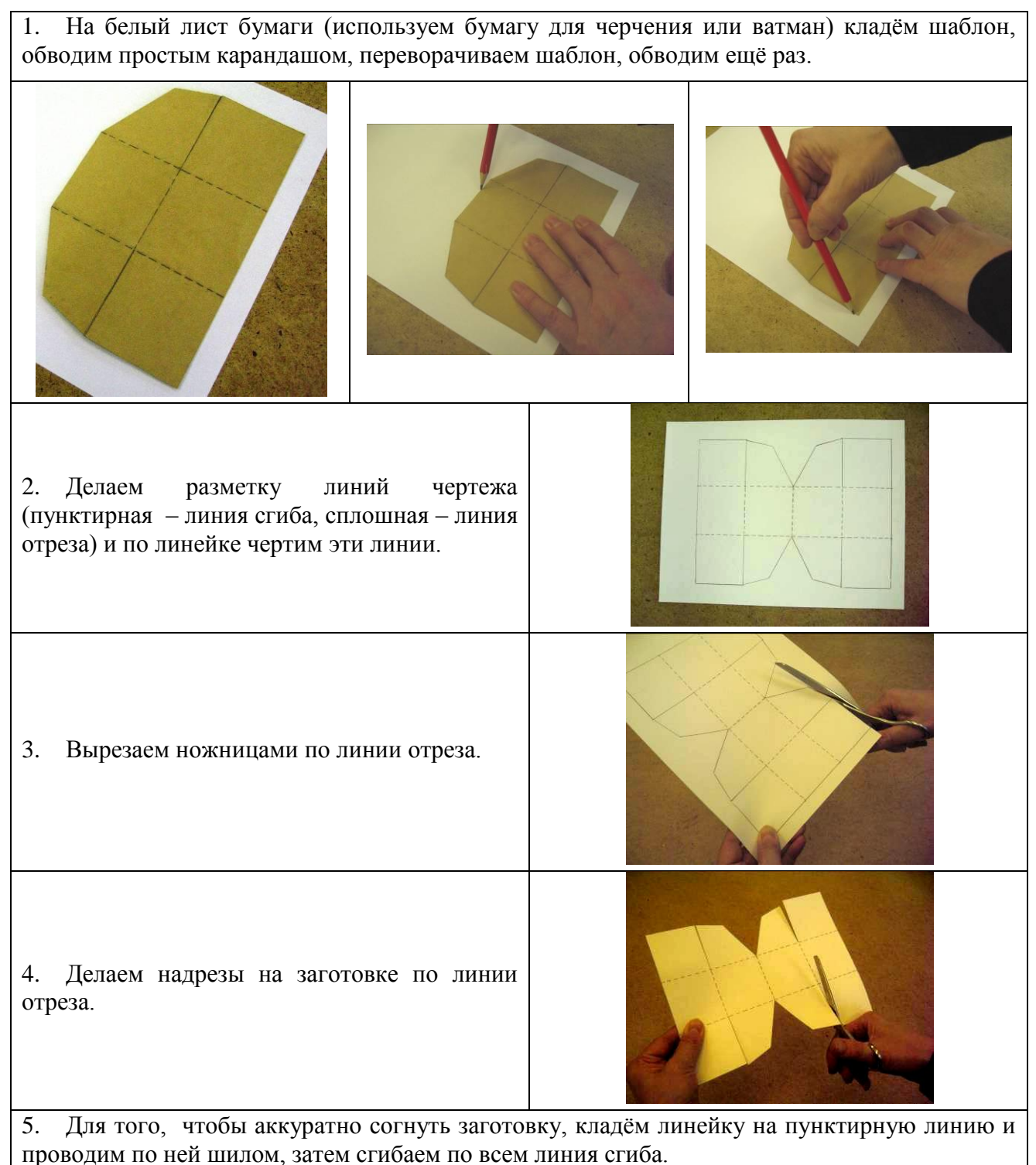

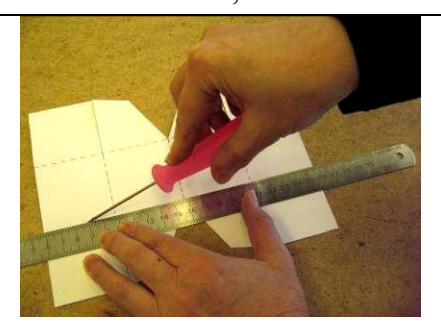

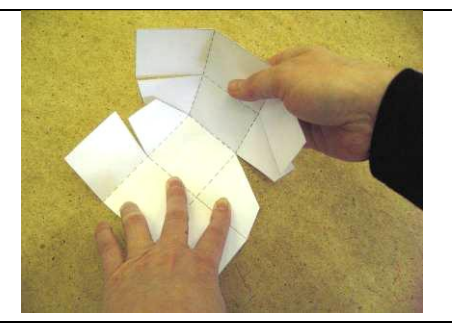

6. Из получившейся заготовки складываем домик.

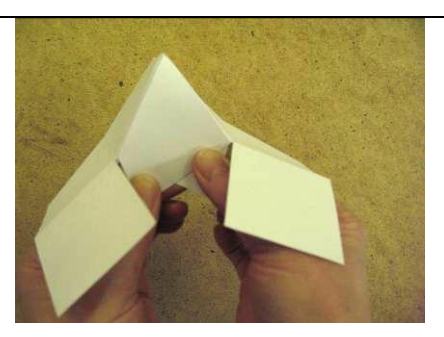

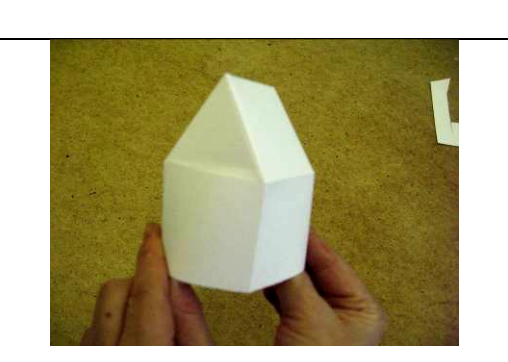

7. Разворачиваем заготовку в первоначальное положение, отмечаем простым карандашом места оформления (окна, дверь, отделка стен), выбираем цветовую гамму и оформляем заготовку фломастерами или аппликацией.

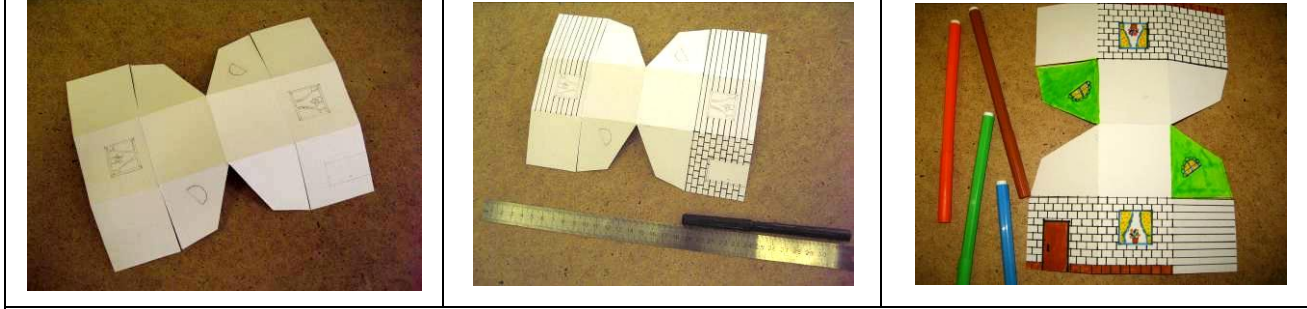

8. Готовую заготовку домика склеиваем клеем ПВА, крышу изготавливаем из цветного картона. Дерево состоит из двух деталей, которые обводим по шаблону, делаем надрезы, загибаем линии сгиба внизу заготовки, раскрашиваем (количество деревьев зависит от размеров участка).

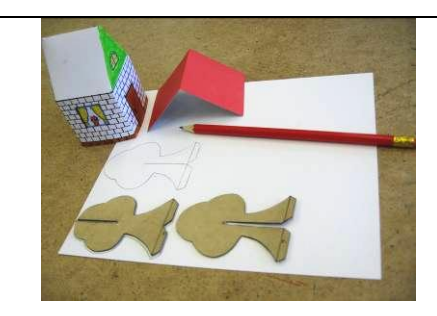

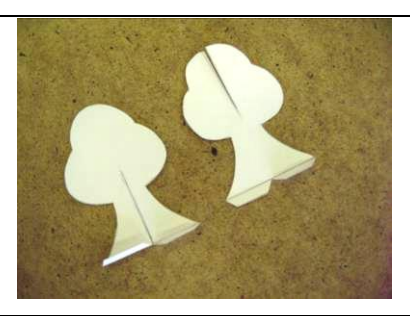

9. Когда все основные детали участка готовы, начинаем сборку (используем клей ПВА):

- на листе белого картона планируем местоположение домика, дорожку, клумбы для цветов и т.д.;
- раскрашиваем фломастерами и маркерами;
- приклеиваем домик, деревья, кустарники, цветы, дополнительные постройки;
- завершаем работу изготовлением забора, калитки.

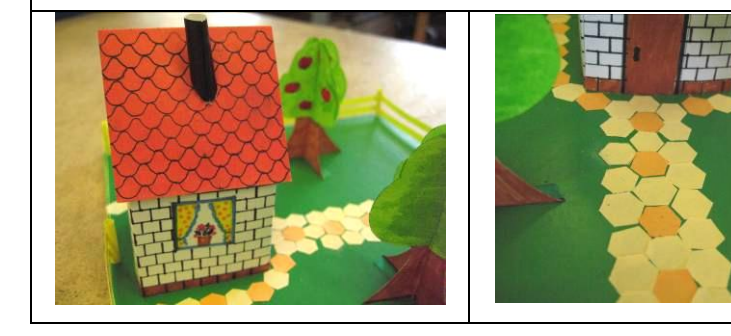

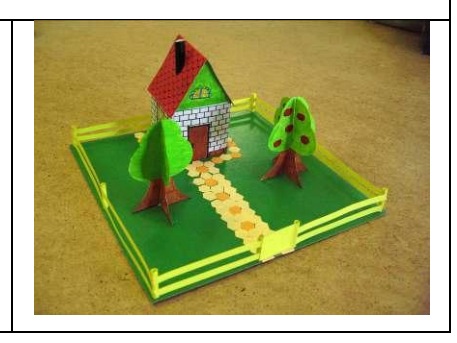

# **Зачѐтная система в обучении геометрии (методическая разработка)**

*Волкова Ольга Александровна, учитель математики, первой квалификационной категории МБОУ СОШ №117.*

#### **Аннотация**

#### **Возраст обучающихся:** 8 класс.

**Цель методической разработки:** распространение опыта работы на основе использования современных образовательных технологий.

#### **Методическая разработка содержит:**

- краткую аннотацию;
- содержание работы на примере темы: « Подобие треугольников»;
- приложения к каждому учебному мероприятию в виде компьютерных презентаций и текстовых документов, включѐнных в данный материал в виде приложений *(Приложения 1-5).*

В этой методической разработке я обобщила свой опыт работы по теме «Подобие треугольников». Показала некоторые интересные моменты темы.

**Практическая ценность разработки:** мною представлено избыточное количество задач для решения на готовых чертежах в виде компьютерных презентаций и Приложений, есть 20 интересных задач по теме с максимальным разнообразием условий. Показана методика работы с геометрической задачей. Так же представлены различные формы зачѐта по теме в виде: математического диктанта; теста; контрольной работы; решения практических задач; карточек для индивидуальной работы по вопросам и т.д.

**Активное участие детей в мероприятии:** самостоятельная деятельность учащихся в направлениях темы:

- исторические сведения по теме;
- применение подобия в жизни;
- ответы на проблемные вопросы темы.

Отчѐт в виде презентации, доклада или сообщения, созданный индивидуально или группой детей.

Для создания данной разработки использованы:

- 1. «Диктант по подобию» *(Приложение 1).*
- 2. «20 задач по математике» *(Приложение 2).*
- 3. «Различные варианты зачѐта» *(Приложение 3).*
- 4. «Методика работы с задачей» *(Приложение 4).*
- 5. «Контрольная работа по теме» *(Приложение 5).*
- 6. Презентации:
	- 1) «Подобие фигур вокруг нас».
	- 2) «Подобие, теория».
	- 3) «1, 2, 3 признаки подобия треугольников».
	- 4) «Решение на готовых чертежах, практикум по подобию».
	- 5) «Задачи на подобие на готовых чертежах».
	- 6) «Применение подобия к решению задач».
	- 7) «Подготовка к зачѐту по подобию».

Примечание: п.6. оформлен в виде компьютерных презентаций.

#### **Зачѐтная система в обучении геометрии**

**Идея создания системы зачѐтов:** зачѐт обеспечивает возможность ученикам с разным уровнем подготовки продемонстрировать свои достижения учителю; получать объективную информацию о состоянии знаний и умений учащихся и на этой основе мотивированно управлять учебным процессом.

Зачѐт – это форма контроля знаний, умений и навыков. Любой контроль должен быть направлен на проверку планируемых результатов обучения, тех знаний и умений, которые учащиеся должны усвоить в рамках данной темы (раздела или курса), а также уровня усвоения этих знаний и умений.

Зачѐты составляют главное в зачѐтной системе. Зачѐтная система характеризуется следующими признаками:

- программный материал по предмету делится на определѐнное число зачѐтных разделов;
- каждый зачѐтный раздел представляет собой этап в формировании знаний и умений учащихся;
- проверка знаний и умений учащихся по зачѐтному разделу осуществляется путѐм проведения зачѐтов, которые сочетаются с текущим учѐтом знаний на уроке;
- каждому зачѐту предшествует специальная целенаправленная подготовка учащихся на уроках, консультациях и в процессе самостоятельной домашней работы.

#### **Зачѐтная система обучения:**

- помогает осуществлять индивидуальный подход к учащимся;
- создаѐт для ученика ситуацию, требующую от него интеллектуальных усилий и продуктивных действий;
- способствует развитию мышления, речи, творческих способностей, памяти учащихся;
- формирует у школьников навыки самообучения и самоорганизации;
- позволяет быстро и регулярно проводить диагностику усвоения теоретического материала и развития практических навыков, способствуя, тем самым, своевременной ликвидации пробелов в знаниях учащихся.

#### **Зачѐтная система предполагает следующие формы:**

- 1. Урок-лекция. Введение в тему.
- 2. Урок освоения теории.
- 3. Урок-практикум*.* Погружение в задачи.
- 4. Практический и теоретический зачѐт.
- 5. Урок-обобщение.
- 6. Контрольная работа.
- 7. Урок подведения итогов. Рефлексия.

Количество уроков может колебаться в зависимости от объѐма изучаемой темы.

#### **Материал для зачѐта может быть представлен в следующих формах:**

- в виде математического диктанта;
- теста;
- контрольной работы;
- решения практических задач;
- собеседования по вопросам.

Тематический зачѐт направлен на проверку усвоения материала в целом. Зачѐтная система предполагает трѐхбалльную систему оценки: «отлично», «хорошо», «удовлетворительно».

Однако зачѐтная система не отменяет использования и текущих оценок за различные виды контроля знаний. В зачѐтный материал должны быть включены все три элемента контроля: вопросы для проверки теоретических знаний, типовые задачи и практические задания.

Итоги проверки позволяют сделать анализ успешности усвоения основных элементов знаний и приобретения умений всеми учащимися класса.

Главный результат введения зачѐтной системы – еѐ влияние на усвоение учащимися программного материала: более глубокое, осознанное усвоение учебного материала; объективность проверки знаний, т.к. итоговые оценки становятся более весомыми, точнее отражают действительный уровень знаний учащихся.

Работа в «зачѐтной системе» предъявляет повышенные требования к уровню знаний учащихся и к их самостоятельности. Учащиеся должны уметь систематизировать довольно значительный по объѐму материал зачѐтного раздела, вычленять в нѐм главное, уметь использовать при подготовке к зачѐту, помимо учебника, и другие источники знаний. Всѐ это создаѐт необходимые условия для повышения качества знаний, позволяет гибко подходить к структуре урока.

Анализ результатов зачѐтной системы выявил еѐ достоинства и недостатки. Зачѐтная система применялась на уроках геометрии в качестве контроля знаний по отдельным темам. Учитывая специфику предмета, можно назвать следующие достоинства:

- Большая самостоятельная работа учащихся при подготовке к зачётам.
- Выработка навыков работы с учебной литературой.
- Индивидуальный подход к каждому учащемуся. Проверка знаний, умений и навыков каждого ученика.
- Стремление учеников получить наиболее высокую оценку за зачѐт, так как она влияет на четвертную оценку.
- Проведение зачѐтов даѐт возможность оценить конкретные знания и умения ученика по каждой теме, указать на пробелы, дать возможность их устранить.
- Работа в условиях зачёта (в строго регламентированных временных рамках) заставляет учеников ценить время, своевременно включаться в работу, тщательно выполнять задания.

После проведения зачѐта и анализа результатов на следующем уроке разбираются вопросы, вызвавшие максимальное затруднение, решаются задачи. Через урок проводится контрольная работа. Надо отметить, что после сдачи зачѐта и проведения его анализа результаты контрольной работы значительно лучше.

#### **Методические рекомендации к изучению темы «Подобие треугольников»**

Основная цель изучения темы – сформировать понятие подобных треугольников, рассмотреть признаки подобия треугольников, выработать умение применять признаки подобия треугольников в процессе доказательства теорем и решении задач.

#### **Проблемные вопросы:**

- 1. Где можно применить подобие треугольников для измерения расстояний? Как найти высоту дерева?
- 2. Как треугольники помогают нам жить? Почему для иллюстрации или объяснения некоторых объектов или явлений люди делают макеты?
- 3. Как фокусное расстояние влияет на чѐткость изображения?
- 4. Как достичь того, что кажется недостижимым?
- 5. Почему в мире существует подобие предметов, фигур?
- 6. Как мир отражается в нас?

### **Учебные вопросы:**

- 1. Что такое подобие?
- 2. Какие треугольники называются подобными?
- 3. Каким знаком обозначается подобие? Как записывается подобие треугольников?
- 4. Какие признаки подобия треугольников вы знаете?

Материалы муниципального фестиваля «Ступени мастерства». Часть I.

# **Учебные мероприятия:**

- 1. Введение в тему:
	- компьютерная презентация «Подобие фигур вокруг нас»;
	- компьютерная презентация «Подобие, теория».
- 2. Освоение теории. Фронтальная, групповая работа по осмыслению материала темы для изучения: 1-й, 2-й, 3-й признаки подобия треугольников, теорема Фалеса, средняя линия треугольника:
	- компьютерная презентация «1,2,3 признаки, вопросы»;
	- «Диктант по подобию» *(Приложение 1).*
- 3. Погружение в задачи. Работа в группах, в парах, индивидуально, на готовых чертежах, устно и письменно. Решение ключевых задач по теме «Подобие треугольников».

Цель – совершенствование навыков решения задач на применение теории подобия треугольников. Материал содержит около 40 задач на готовых чертежах. Предложенное количество задач велико и рассчитано не на один урок. Задачи подходят для любого определѐнного этапа урока: актуализации знаний, первичного закрепления или повторения:

- «20 задач по математике» *(Приложение 2);*
- копьютераная презентация «Решение задач на готовых чертежах»;
- копьютераная презентация «Задачи на подобие на готовых чертежах»;
- компьютерная презентация «Применение подобия к решению задач».
- 4. Учимся исследовать. Исторические сведения по теме. Применение подобия в жизни. Ищем ответы на проблемные вопросы.

Самостоятельная деятельность учащихся. Отчѐт в виде презентации, доклада или сообщения.

- 5. Зачѐт:
	- компьютерная презентация «Подготовка к зачѐту по подобию»;
	- «Различные варианты зачѐта» *(Приложение 3).*
- 6. Совместное решение исследовательской задачи. Методика работы с геометрической задачей.

«Методика работы с задачей» *(Приложение 4.)*

- 7. Контрольная работа. «Контрольная работа по теме» *(Приложение 5).*
- 8. Подведение итогов. Рефлексия.

# **Используемые ресурсы:**

- 1. Ершова А.П., Голобородько В.В. «Математика. Самостоятельные контрольные работы. 8класс», «Математика. Устные проверочные и зачѐтные работы. Устная геометрия. 7-9 класс», – М.: Илекса, 2011.
- 2. Материалы журнала «Математика» 2011/2012 г., Издательский дом «Первое сентября».
- 3. Материалы сайтов: издательский дом «Первое сентября» (http//1september.ru), сайт учителя математики Савченко Е.М. (http://le-savchen.ucoz.ru/).
Приложение 1

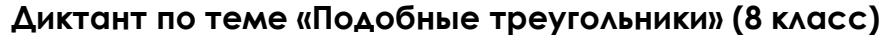

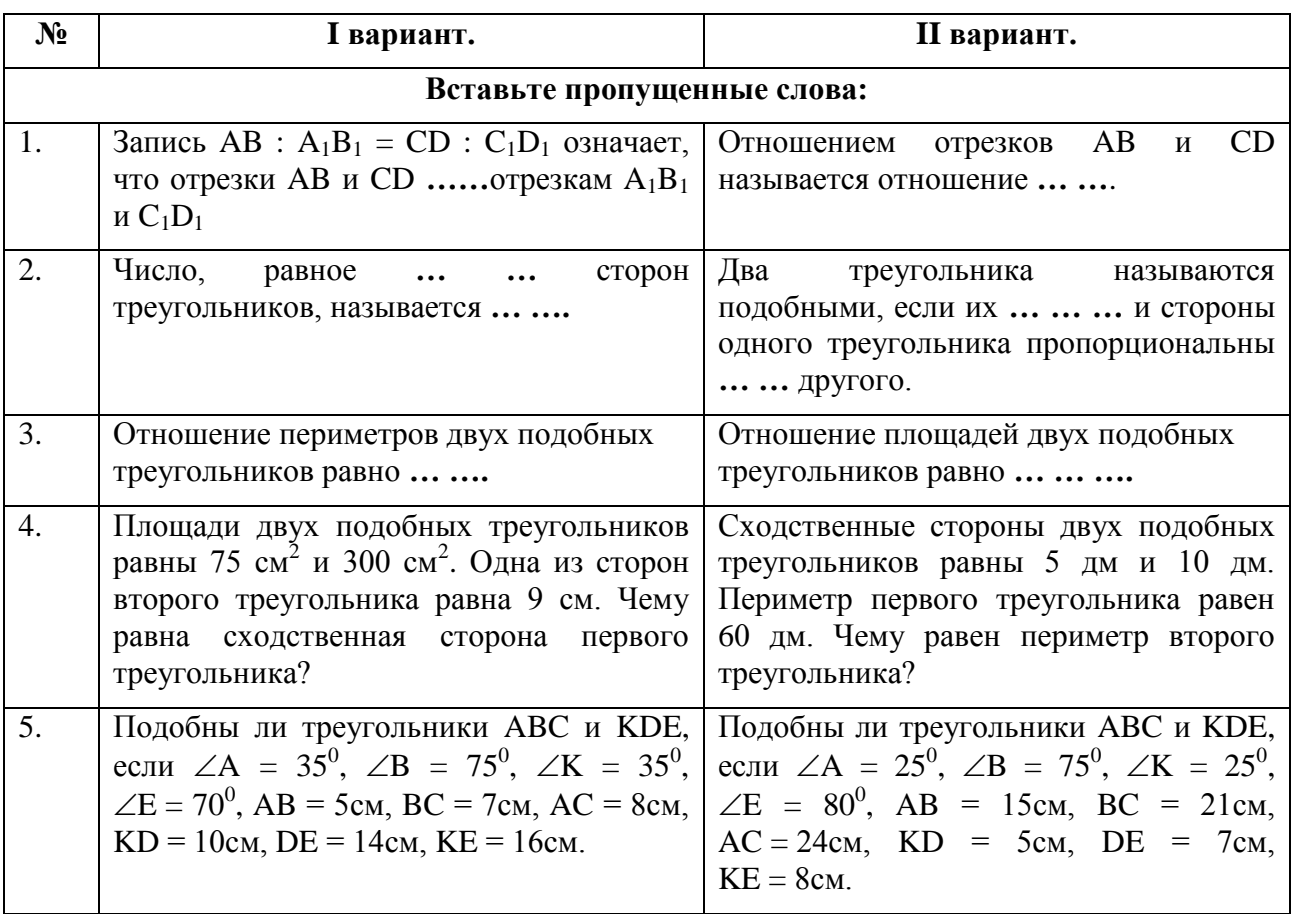

# Ответы:

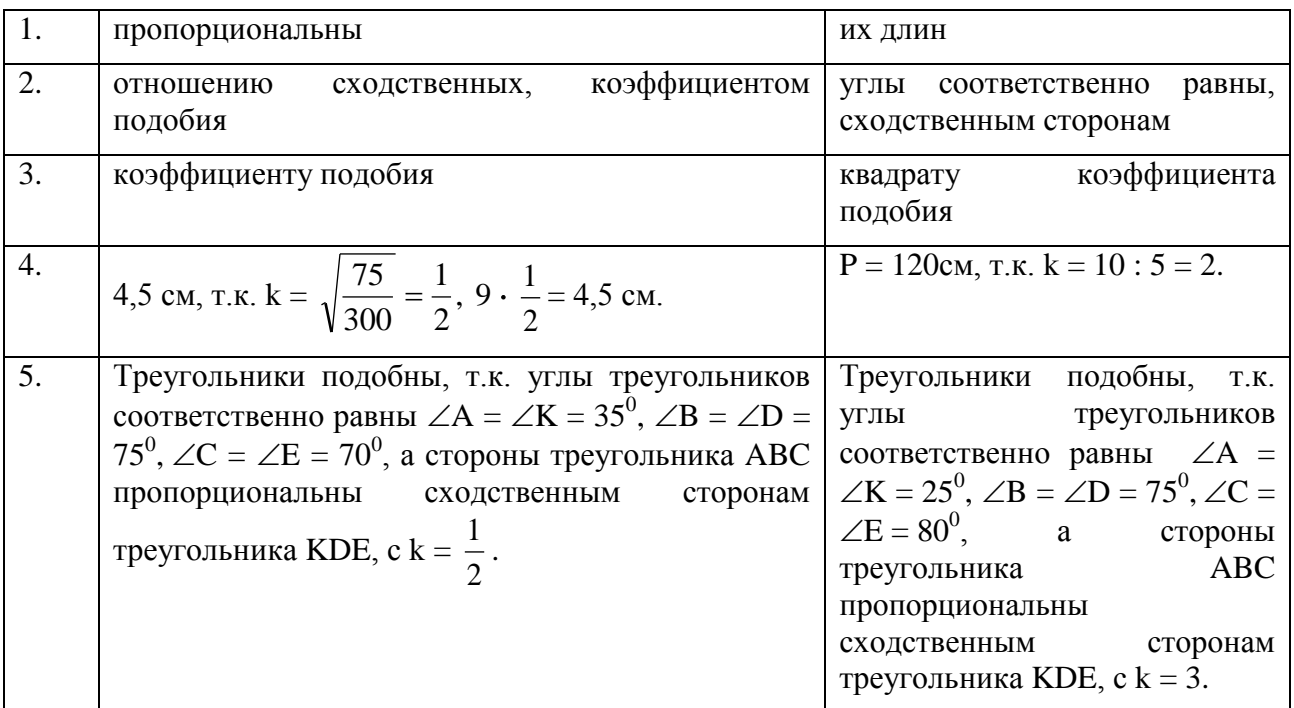

## **20 интересных задач по геометрии по теме «Подобие треугольников» для 8 класса**

Зарекомендовавшие себя на уроках задачи, доступные для учащихся среднего и высокого уровня математических знаний:

1. Найдите угол B треугольника ABC, если известно, что высоты, исходящие из вершин А и С, пересекаются внутри треугольника и делятся точкой пересечения в отношении 5:2 и 4:5, считая от вершин.

2. Найдите площадь треугольника ABC, если стороны AB и BC равны соответственно 3 и 4, а длина медианы BM равна 2,5.

3. В треугольнике ABC медиана AM перпендикулярна к медиане BN. Найдите площадь треугольника ABC, если AM=2, BN=3.

4. В треугольнике ABC проведена биссектриса BQ. Известно, что  $AB = 3$ ,  $BC = 4$ ,  $S_{ABC} = 28$ . Найдите AQ и OC.

5. На основании треугольника взята точка и через нее проведены две прямые, параллельные боковым сторонам этого треугольника. Площади двух отсекаемых треугольников равны 9 и 16. Найдите площадь образованного параллелограмма.

6. На сторонах AB и AC треугольника ABC отложены отрезки  $AM = \frac{2}{3}AB$ ,  $AK = \frac{3}{4}AC$ . Во сколько раз площадь треугольника ABC больше площади треугольника AMK?

7. На сторонах параллелограмма ABCD взяты соответственно точки K, L, M, N таким образом, что AK:KB=3:2, BL:LC=1:3, CM:MD=2:1, AN:ND=1:4. Найти отношение площадей треугольников DNK и DLM.

8. Основание треугольника делится высотой на части длиной 36 см и 14 см. Перпендикулярно к основанию проведена прямая, делящая площадь треугольника пополам. Определите части, на которые эта прямая разбила основание.

9. Сторона треугольника равна 8 см, а высота, проведѐнная к ней равна 6 см. В этот треугольник вписан квадрат так, что две его стороны лежат на основании, а две другие на его боковых сторонах. Найдите стороны этого квадрата.

10. В треугольнике ABC проведены высота BE и биссектриса AK, пересекающиеся в точке О. Найдите площадь треугольника BEC, если BO:OE=3:2, AB=16, AC=14.

11. Медианы некоторого треугольника равны 15 см и 12 см и пересекаются под углом 150°. Найдите площадь треугольника.

12. В правильном треугольнике некоторая точка удалена от его сторон на 1см, 2 см и 3 см. Найдите высоту треугольника.

13. В равнобедренном треугольнике ABC длина боковых сторон AB и BC относится к длине основания AC как 5:6. Найти длину высоты AD, если расстояния от некоторой точки M треугольника ACD до его сторон AC, AD и CD соответственно равны 9, 9 и 3.

14. В треугольнике ABC известно, что AB=BC=15, AC=24. Найти расстояние от точки B до точки пересечения высот треугольника.

15. В равнобедренном остроугольном треугольнике ABC известно: AB=BC=10, расстояние от точки пересечения высот до вершины А равно 45. Найдите площадь треугольника.

16. Площадь прямоугольного треугольника равна  $2\sqrt{3}$ , а гипотенуза равна 4. Найдите проекцию большего катета на медиану прямого угла.

17. Найдите площадь треугольника, если его высоты равны 12, 15 и 20.

18. В треугольнике медиана, биссектриса и высота, проведённые из вершины одного угла, делят противоположную сторону на 4 равных отрезка. Найдите этот угол.

19. Известны длины сторон треугольника АВС: АВ=6, СА=7, ВС=5. На луче ВС выбрана точка F так, что  $\angle BAF = \angle ACB$ . Найдите меньшую сторону треугольника ACF.

20. Прямая, проходящая через вершину А параллелограмма ABCD, удалена от вершин D и B на 5 см и 3 см соответственно. Найти расстояние от вершины С до этой прямой.

Приложение 3

## Различные формы зачёта по теме «Подобные треугольники»

Т-1. Заполните пропуски (многоточия), чтобы получилось верное высказывание.

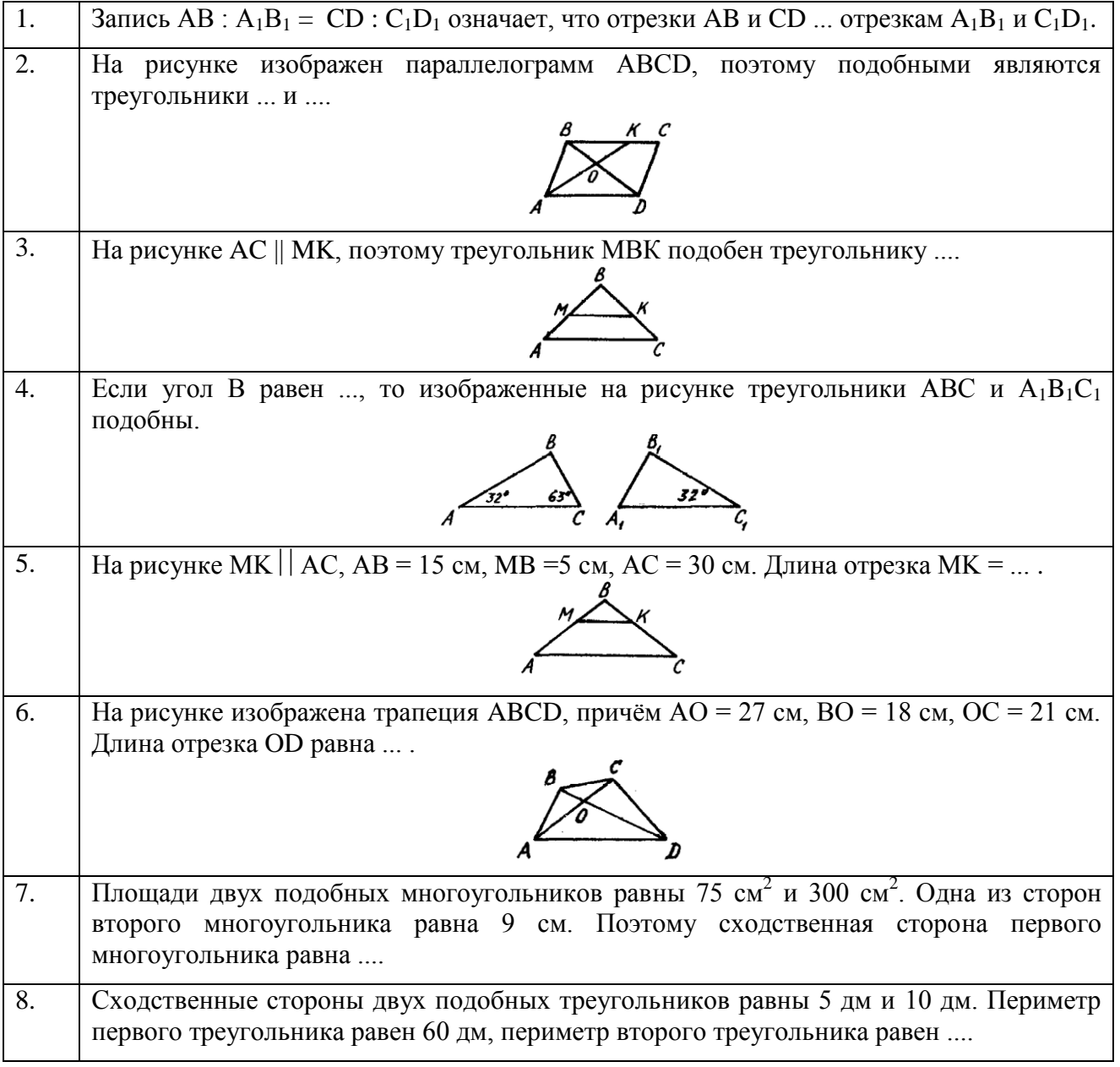

9\*. Известно, что АВС – прямоугольный треугольник с прямым углом С, a CD – высота, проведённая из вершины С к гипотенузе АВ. Из подобия треугольников ... и ... следует, что А $C^2 = AB \cdot AD$ .

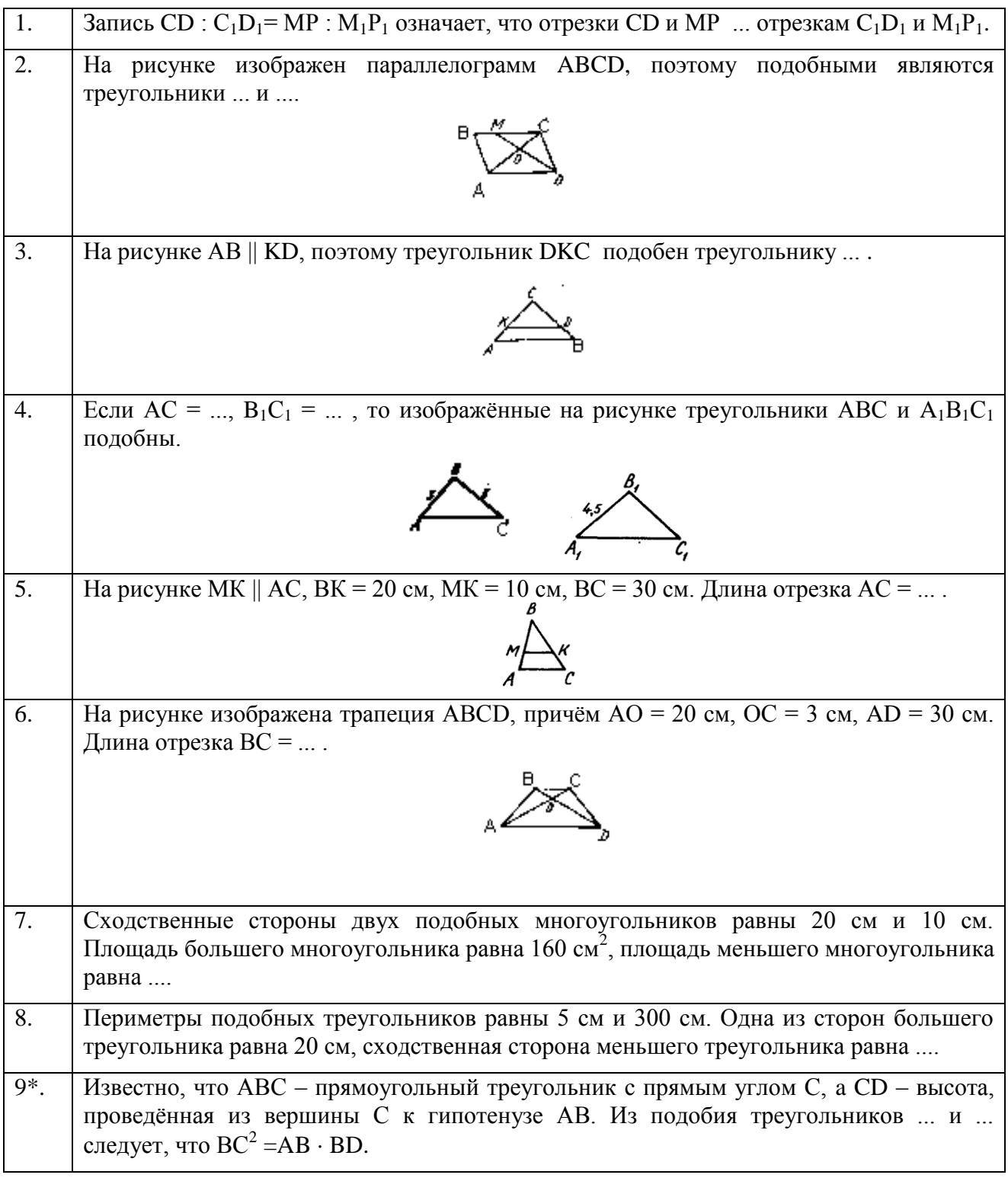

**Т-2.** Установите, что или ложны следующие высказывания.

## ВАРИАНТ 1

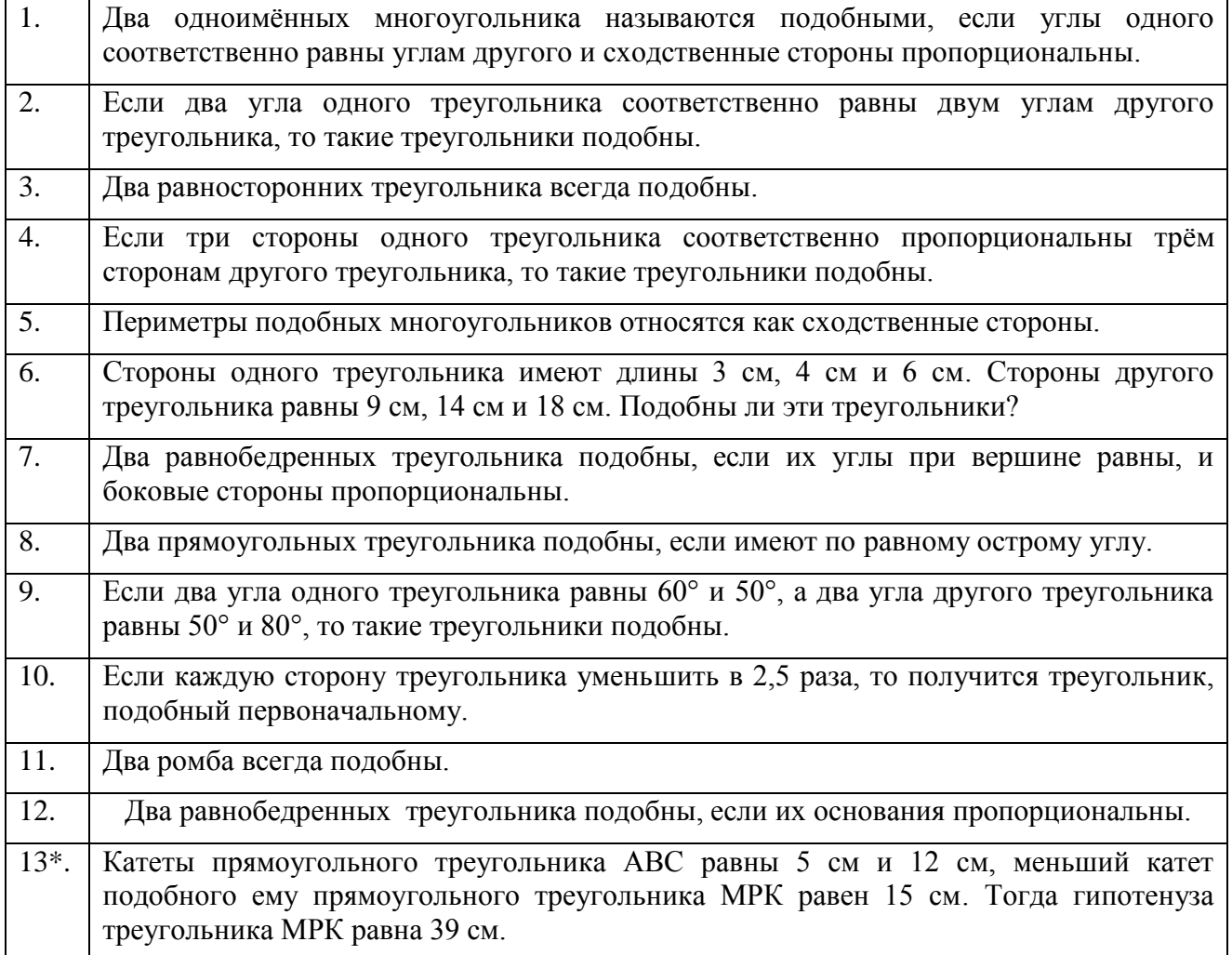

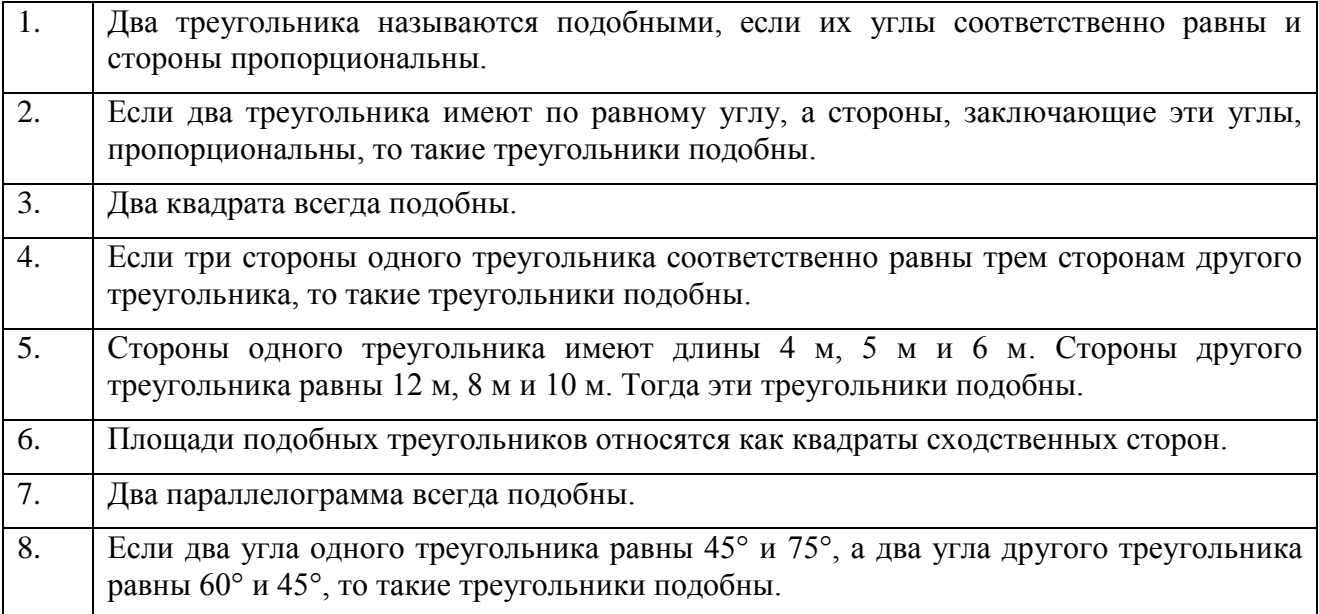

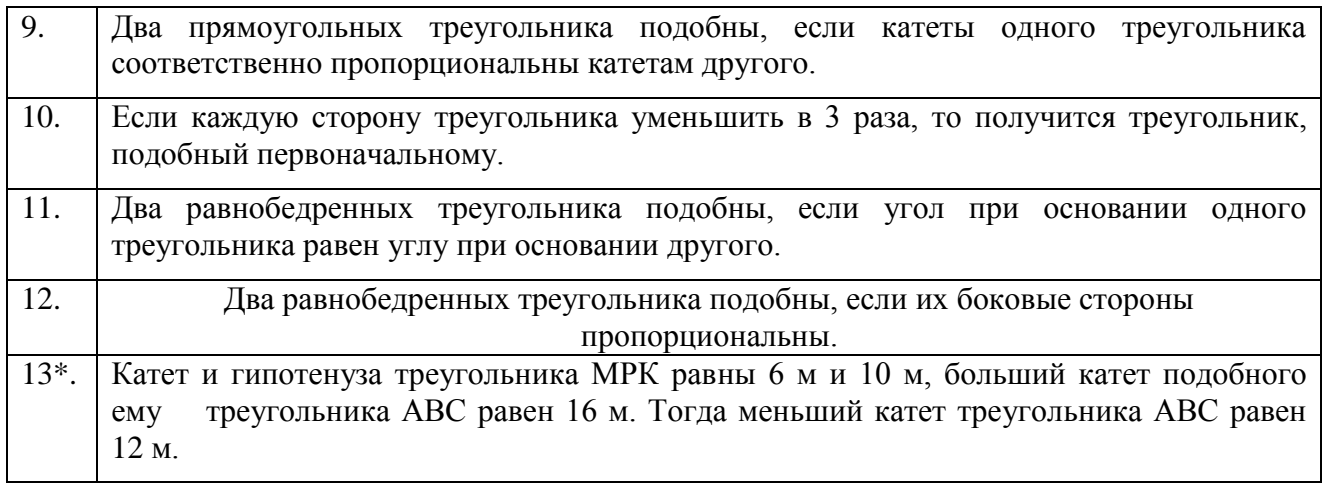

**Т-3.** В каждом задании установите верный ответ из числа предложенных.

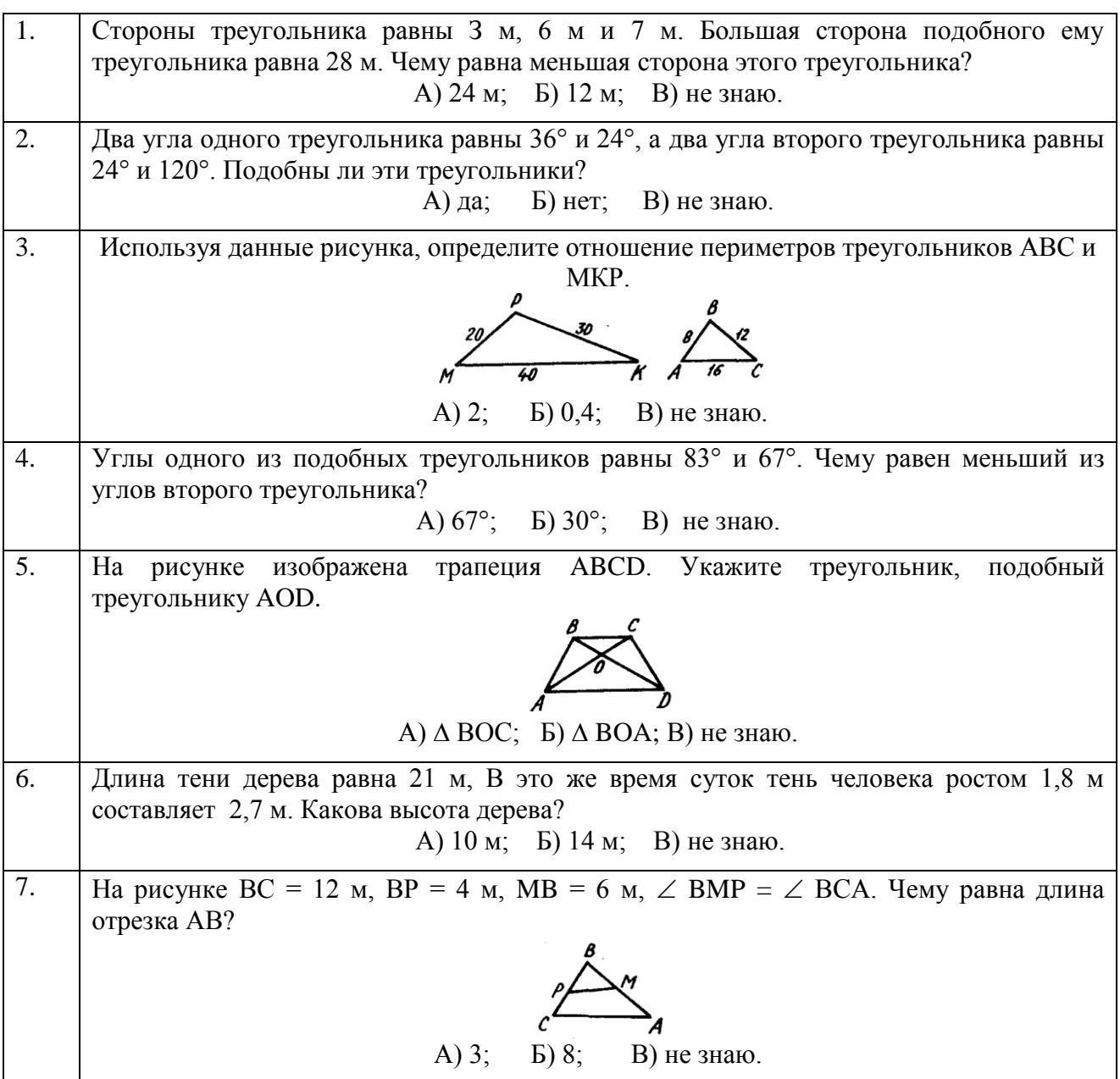

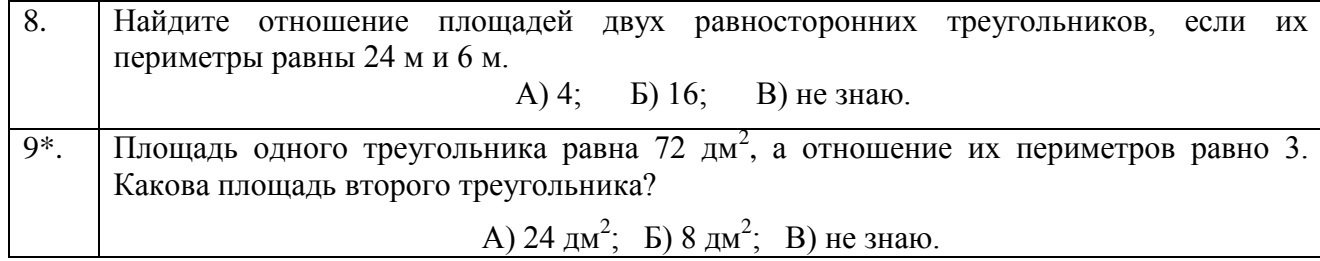

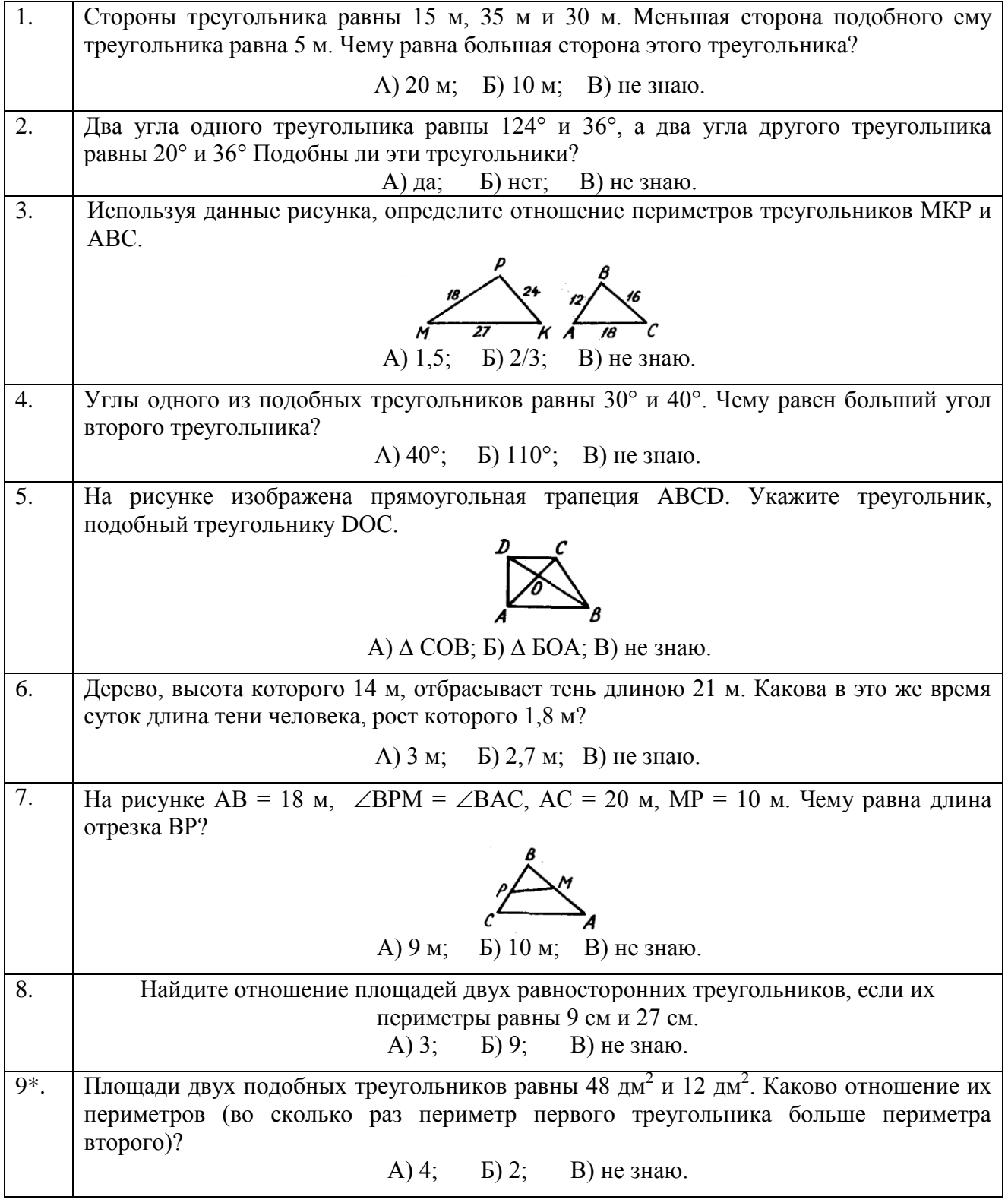

## **Билеты и карточки для индивидуальной работы**

# **Билет 1:**

- 1. Дать определение:
	- подобных треугольников;
	- синуса острого угла.
- 2. Докажите основное тригонометрическое тождество.
- 3. Диагонали АС и ВД четырехугольника АВСД пересекаются в точке О, АО=18 см, ОВ=15 см, ОС=12 см, ОД=10 см. Докажите, что АВСД *–* трапеция.

# **Билет 2:**

- 1. Дать определение:
	- средней линии треугольника;
	- косинуса острого угла.
- 2. Докажите утверждение о пропорциональных отрезках в прямоугольном треугольнике (любое из двух).
- 3. Площадь прямоугольника равна 36 см<sup>2</sup>. Найдите площадь четырехугольника, вершинами которого являются середины сторон данного прямоугольника.

# **Билет 3:**

- 1. Дать определение:
	- среднего пропорционального;
	- тангенса острого угла.
- 2. Докажите теорему о средней линии треугольника.
- 3. Диагональ ВД трапеции АВСД равна большему основанию АД и перпендикулярна к нему. Найдите площадь трапеции, если АВ=3√2 см, угол С равен 60º.

# **Билет 4:**

- 1. Дать определение:
	- средней линии треугольника;
	- синуса острого угла.
- 2. Докажите признак подобия треугольников (любой из трѐх).
- 3. Стороны АВ и ВС прямоугольника АВСД равны 6 см и 8 см. Найдите длины отрезков, на которые перпендикуляр, проведенный из вершины Д к диагонали АС, делит эту диагональ.

## **Билет 5:**

- 1. Дать определение:
	- среднего пропорционального;
	- косинуса острого угла.
- 2. Докажите теорему об отношении площадей подобных треугольников.
- 3. В прямоугольной трапеции меньшее основание 3 см, большая боковая сторона 4 см, а один из углов равен 30º. Найдите площадь трапеции.

# **Билет 6:**

- 1. Дать определение:
	- подобных треугольников;
	- тангенса острого угла.
- 2. Чему равны значения синуса, косинуса, тангенса для угла 45º (с выводом).
- 3. Точки М и Н лежат соответственно на сторонах АВ и АС треугольника АВС, причѐм АМ:МВ=АН:НС=2:3. Найдите площадь треугольника АМН, если площадь треугольника АВС равна 75 см<sup>2</sup>.

# Карточка 1:

- 1. Сформулируйте признаки подобия треугольников.
- 2. Найдите отрезки, на которые биссектриса AD треугольника ABC делит сторону BC, если АВ=6 см. ВС=7 см. АС=8 см.
- 3. Докажите, что медиана ВМ треугольника АВС делит пополам любой отрезок, параллельный АС, концы которого лежат на сторонах АВ и ВС.

# Карточка 2:

- 1. Сформулируйте теорему об отношении площадей подобных треугольников.
- 2. Сходственные стороны двух подобных треугольников соответственно равны 10 см и 24 см, а сумма их периметров равна 119 см. Найдите периметр каждого треугольника.
- 3. Точки М и N лежат соответственно на сторонах AB и AC треугольника ABC, причем AM:MB=AN:NC=2:3. Найдите площадь треугольника AMN, если площадь треугольника ABC равна  $75 \text{ cm}^2$ .

# Карточка 3:

- 1. Сформулируйте и докажите теорему о средней линии треугольника.
- 2. Точки М и N середины сторон AB и BC треугольника ABC,  $S_{BMN}=12$  см<sup>2</sup>. Найдите  $S_{ABC}$
- 3. Диагонали четырехугольника ABCD взаимно перпендикулярны, AC= 12 см, BD= 15 см. Найдите площадь четырехугольника, вершинами которого являются середины сторон данного четырехугольника.

# Карточка 4:

- 1. Сформулируйте утверждения о пропорциональных отрезках в прямоугольном треугольнике.
- 2. Начертите произвольный отрезок и разделите его в отношении 2:3.
- 3. Стороны АВ и ВС прямоугольника АВСD равны 6 см и 8 см. Найдите длины отрезков, на которые перпендикуляр, проведенный из вершины D к диагонали AC, делит эту диагональ.

## Карточка 5:

- 1. Что называется синусом, косинусом, тангенсом острого угла прямоугольного треугольника?
- 2. Диагонали ромба равны 12 см и 12  $\sqrt{3}$  см. Найдите углы ромба.
- 3. Диагональ BD трапеции ABCD равна большему основанию AD этой трапеции и перпендикулярна к нему. Найдите площадь трапеции, если АВ=3  $\sqrt{2}$  см,  $\angle C$ =60°.

### Задачи к зачёту «Подобные треугольники»

# ВАРИАНТ 1

1. Составьте пропорции и найдите неизвестную сторону.

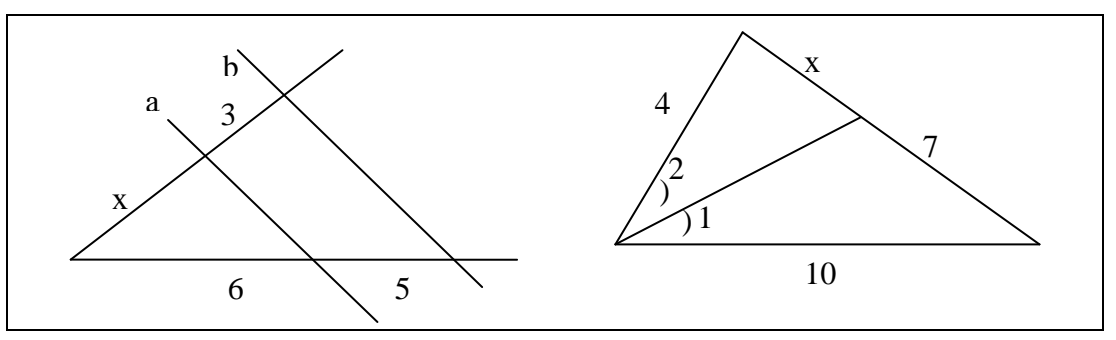

2. Докажите подобие треугольников и найдите неизвестную сторону.

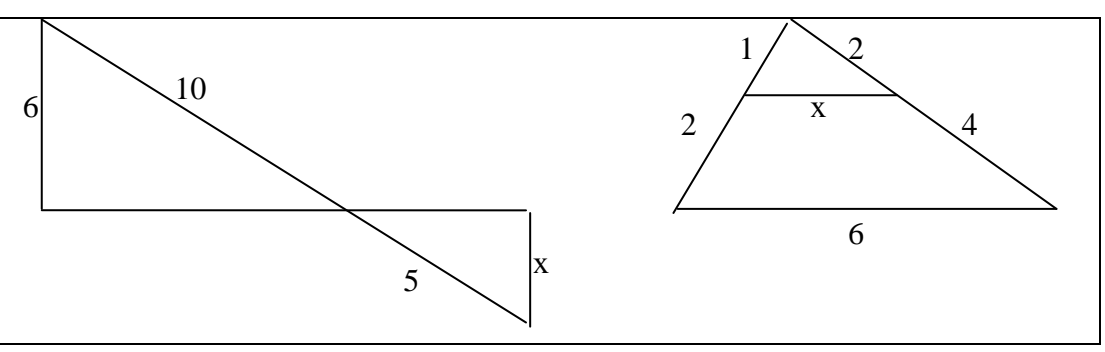

- 3. В треугольнике ABC проведена прямая BD так, что  $\angle$ ABD =  $\angle$ BCA. Определите длины отрезков AD и DC, если AB = 2 см, AC = 4 см.
- 4. Основания трапеции 1,8 см и 1,2 см. Боковые стороны, имеющие длины 1,5 см и 1,2 см, продолжены до взаимопересечения. Определите, на сколько продолжены боковые стороны.
- 5. Найти высоту прямоугольного треугольника и длины отрезков, на которые она делит гипотенузу, если гипотенуза треугольника равна 5 см, а один из катетов – 4 см.
- 6. Периметр треугольника равен 21 см, а биссектриса отсекает на противоположной стороне отрезок в 3 см, причем этот отрезок прилежит к стороне треугольника в 6 см. Найти другие стороны треугольника.

#### ВАРИАНТ 2

1. Составьте пропорции и найдите неизвестную сторону.

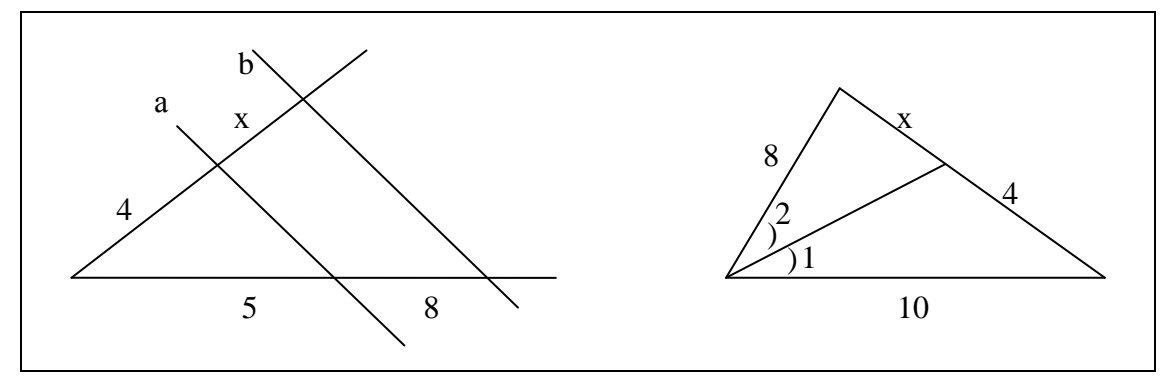

2. Докажите подобие треугольников и найдите неизвестную сторону.

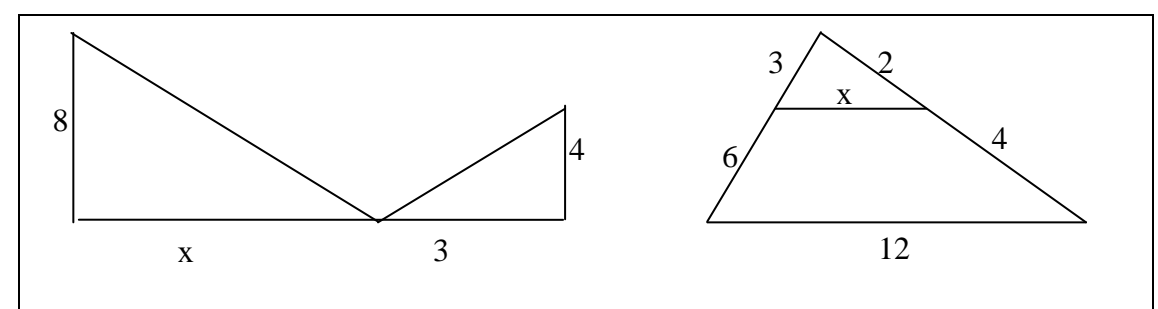

- 3. В треугольнике ABC проведена прямая AD так, что  $\angle$ BAD =  $\angle$ BCA. Определите длины отрезков DB и DC, если  $AB = 2$  см,  $AC = 4$  см.
- 4. Боковые стороны трапеции с основаниями 1,8 см и 1,2 см продолжены на 3 см и 2,4 см до взаимопересечения. Определите длины боковых сторон трапеции.
- 5. Найти высоту прямоугольного треугольника и длины отрезков, на которые она делит гипотенузу, если гипотенуза треугольника равна 10 см, а один из катетов – 6 см.
- 6. Периметр треугольника равен 21 см, а биссектриса отсекает на противоположной стороне отрезок в 4 см, причѐм этот отрезок прилежит к стороне треугольника в 8 см. Найти другие стороны треугольника.

Примечание: в разработке использованы материалы из газеты «Математика».

Приложение 4

# **Методика работы с геометрической задачей**

- Работа с текстом задачи.
- Второе решение задачи.
- Обобщение задачи.
- Решение обратной задачи.
- Систематизация задачи.

Решение любой геометрической задачи начинается с **чтения текста задачи.** Обратимся к такой задаче.

**Задача**. *В треугольнике АВС на стороне АС взята такая точка К, что АК:КС=3:2. На стороне ВС взята такая точка М, что ВМ:МС=4:1. Пусть О – точка пересечения АМ с ВК. Найти отношения АО:ОМ и ВО:ОК.*

### **Работа с текстом задачи предполагает следующие действия:**

- разбиение текста задачи на логически завершѐнные части;
- продумывание того, каким образом смысл предложений будет отражѐн на чертеже, и выполнение чертежа;
- введение обозначений.

Выполним эти действия для задачи:

- 1. Разбиение текста задачи на части.
	- В тексте исходной задачи можно выделить такие логически завершѐнные фразы:
		- А) В треугольнике АВС на стороне АС взята такая точка К, что АК:КС=3:2.
		- Б) На стороне ВС взята такая точка М, что ВМ:МС=4:1.
		- В) Пусть О точка пересечения АМ с ВК.
		- Г) Найти отношения АО:ОМ и ВО:ОК.
- 2. Теперь выполняется чертѐж к задаче (Рис. 2).

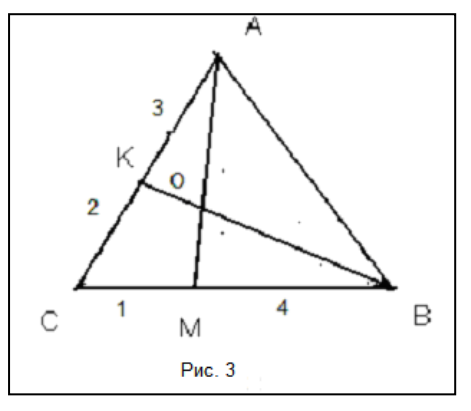

B.  $\mathsf{C}$ M  $P$ ис. 2

А

3. На чертеже к задаче отображаем ту информацию о ситуации в задаче, которая была выявлена в процессе работы с текстом задачи (Рис. 3).

4. После подготовки чертежа по условию задачи и отражения на нѐм всей информации из условия желательно определиться с дальнейшими действиями, которые приведут к решению. Для этого в процессе изучения предыдущих тем школьной программы по геометрии и темы «Подобные треугольники» важно выделить и систематизировать соображения, которые указывают на целесообразность выполнение тех или

иных действий.

Материалы муниципального фестиваля «Ступени мастерства». Часть I.

Отметим:

- 1. В условии задачи заданы отношения отрезков, лежащих на сторонах треугольников.
- 2. Требуется найти отношение отрезков.

Эти два обстоятельства указывают на то, что имеет смысл попытаться применить подобные треугольники. При этом следует иметь в виду такие возможности:

- А) В ситуации задачи имеются подобные треугольники. В этом случае надо уметь их распознать, обосновать подобие и применить его для решения задачи или обоснования утверждения.
- Б) Если подобных треугольников нет, то следует предпринять какие-то действия, в результате выполнения которых появляются подобные треугольники.

Анализ ситуации в нашей задаче показывает, так как нет информации о виде треугольника АВС, о его углах и сторонах, то нельзя указать подобные треугольники. Поэтому надо выполнить такие действия, чтобы появились подобные треугольники. Так как в признаках

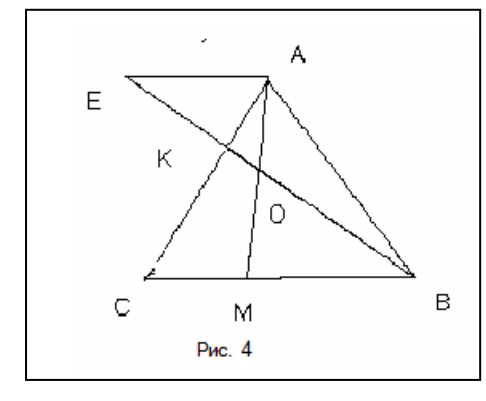

подобия фигурируют равные углы, то следует выполнить такие действия, чтобы появились равные углы. Равные углы появляются, если имеются параллельные прямые, поэтому естественно провести параллельные прямые.

Теперь важно определить: Как провести прямые?

Общего ответа нет, могут быть указаны только общие соображения. Провести прямую так, чтобы потом можно было определить искомое отношение.

Пусть решено искать отношение АО к ОМ. проведем через точку А прямую, параллельную ВС и продолжим

ВК до пересечения с этой прямой. Обозначим точку пересечения этих прямых через Е (рис. 4).

Теперь всѐ внимание отрезкам АО и ОМ и отрезкам, лежащим на параллельных прямых: они могут подсказать «нужные» подобные треугольники. Эти отрезки входят в такие треугольники АОЕ и ВОМ.

Легко доказать, что треугольники АОЕ и МОВ подобны.

Из подобия этих треугольников получаем:

$$
\frac{AO}{OM} = \frac{AE}{MB} \quad (1)
$$

Изучая правую часть, получаем:

- 1. Отношение неизвестно, но если удастся его найти, то найдѐм искомое отношение.
- 2. АЕ входит в треугольник АКЕ.
- 3. Не фигурируют отношения, которые заданы в условии.

Теперь естественно попытаться найти новые подобные треугольники.

Треугольник АКЕ подобен треугольнику СКЕ. Из подобия этих треугольников получаем:

$$
\frac{AE}{CB} = \frac{AK}{KC} = 1.5
$$

Анализ нового равенства показывает, что в нем имеется СВ, а нужно МВ. Это подсказывает – следует выполнить такие действия, чтобы появились нужные отрезки.

$$
\frac{AO}{OM} = \frac{AE}{MB} = \frac{AE}{CB} \cdot \frac{CB}{MB} = \frac{3}{2} \cdot \frac{5}{4} = \frac{15}{8}.
$$

Для определения второго отношения проводим прямую через точку В, которая параллельна АС и продолжаем АО до пересечения с этой прямой.

Находить отношение отрезков требуется при решении многих задач, поэтому желательно

знать различные решения задачи. Один из общих методов решения задач состоит в том, что задачу переводят на другой язык.

Второе решение. Для определения отношения ВО к ОК проведем через точку К прямую, которая параллельна АМ и обозначим точку пересечения этой прямой с ВС через Р (Рис. 5). В этом случае применим теорему Фалеса для угла СВК и прямых ОМ и РК.

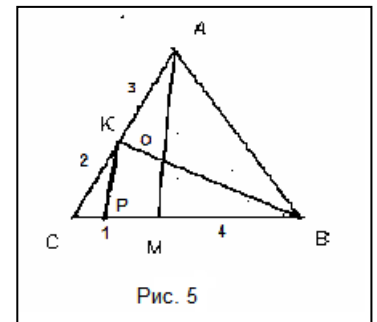

Получаем:

$$
\frac{BO}{OK} = \frac{BM}{MP}.
$$

Из этой пропорции получаем:

$$
\frac{BO}{OK} = \frac{BM}{MP} = \frac{BM}{CM} \cdot \frac{CM}{MP} = 4 \cdot \frac{CM}{MP}.
$$

Лля определения отношения СМ к МР вновь применим теорему Фалеса к углу АСВ и параллельным АМ и КР. Находим:  $\frac{CM}{MP} = \frac{CA}{AK} = \frac{5}{3}$ .

Окончательно получаем: 
$$
\frac{BO}{OK} = \frac{20}{3}
$$
.

#### Обобщим задачу.

Иногда удаётся получить решение задачи, реализуя такую схему:

- $\equiv$ изучить условие задачи, которую требуется решить;
- обобщить задачу (обобщение можно выполнить, заменяя конкретные данные на переменные, вводя параметры);
- решить обобщённую задачу (при этом, если был известен метод исходной задачи, то имеет смысл попытаться его применять для решения обобщённой задачи);
- конкретизируя результат решения обобщённой задачи путем использования данных исходной задачи, получить решение задачи.

Реализуем эту схему применительно к решению исходной задачи.

Обобщая, формулируем такую задачу: в треугольнике АВС на стороне АС взята такая точка К, что АК:КС=т:п, на стороне ВС взята такая точка М, что ВМ:МС=р:а. Пусть О  $-$ точка пересечения АМ с ВК. Найти отношения АО:ОМ и ВО:ОК.

По условию задачи готовим чертёж (Рис. 6) и на нём отображаем все данные из условия.

Проведём через точку А прямую, параллельную ВС и продолжим ВК до пересечения с этой прямой. Обозначим точку пересечения этих прямых через Е (Рис. 7).

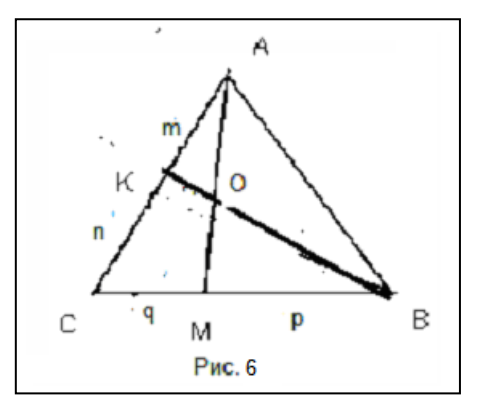

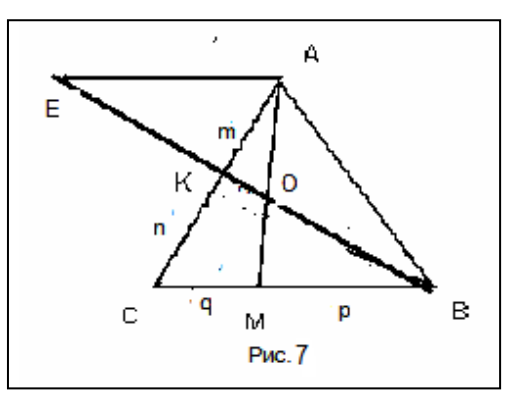

Треугольники АОЕ и МОВ подобны.

Из подобия этих треугольников получаем:

$$
\frac{AO}{OM} = \frac{AE}{MB} \tag{2}
$$

Треугольник АКЕ подобен треугольнику СКЕ. Из подобия этих треугольников получаем:

$$
\frac{AE}{CB} = \frac{AK}{KC} = \frac{m}{n}.
$$

Анализ нового равенства показывает, что в нём имеется СВ, а нужно МВ. Это подсказывает – следует выполнить такие действия, чтобы появились нужные отрезки. Разберитесь самостоятельно, каким образом это выполнено, и что при этом использовалось.

$$
\frac{AO}{OM} = \frac{AE}{MB} = \frac{AE}{CB} \cdot \frac{CB}{MB} = \frac{AK}{KC} \cdot \frac{CB}{MB} = \frac{m}{n} \cdot \frac{p+q}{p}.
$$

Теперь, используя информацию из исходной задачи, найти отношение АО к ОМ.

#### **Обратимся к формулировке и решению обратной задачи.**

Здесь можно сформулировать различные обратные задачи. Вот одна из возможных обратных задач*: в треугольнике АВС на стороне АС взята такая точка К, что АК:КС=3:2, на стороне ВС взята такая точка М. Пусть О – точка пересечения АМ с ВК. Известно, что АО:ОМ=15:8. Найти отношения ВМ:МС и ВО:ОК.*

По условию задачи выполняем чертѐж (Рис.8) и отображаем данные из условия.

#### **Систематизируем опыт работы со второй задачей.**

Для того чтобы научиться решать задачи (заметим, не только математические) важно систематизировать опыт работы. Систематизации следует учиться постепенно.

В данном случае систематизация может выполняться путём ответов на такие вопросы:

- Какие были затруднения?
- Как удалось преодолеть?
- Что из работы следует запомнить, и как это отразить в личном справочнике?

Попытаться сделать что-либо самостоятельно.

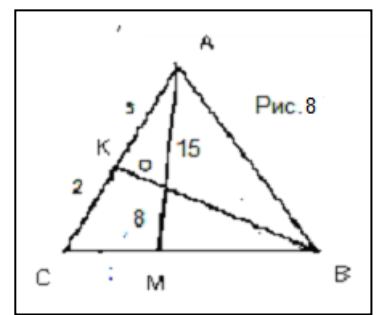

## Приложение 5

# **Контрольная работа по теме «Признаки подобия треугольников»**

ВАРИАНТ 1

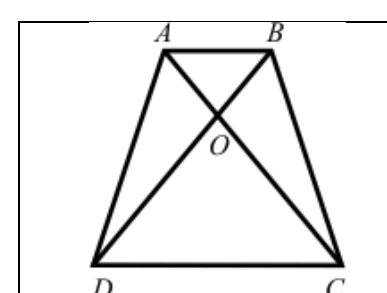

- 1. На рисунке AB || CD.
	- а) Докажите, что АО:ОС = BO:OD.
	- б) Найдите АВ, если OD = 15 см, ОВ = 9 см, CD = 25 см.

2. Найдите отношение площадей треугольников ABC и KMN, если АВ = 8 см, BС = 12 см,  $AC = 16$  cm,  $KM = 10$  cm,  $MN = 15$  cm,  $NK = 20$  cm.

# ВАРИАНТ 2

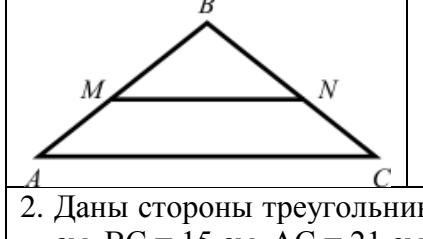

1. На рисунке М $N \parallel AC$ .

- а) Докажите, что AB·BN = СВ·ВМ.
- б) Найдите MN, если AM = 6 см, BM = 8 см, AС = 21 см.

2. Даны стороны треугольников PQR и ABC:  $PQ = 16$  см,  $QR = 20$  см,  $PR = 28$  см и AB = 12 см, ВС = 15 см, АС = 21 см. Найдите отношение площадей этих треугольников.

### ВАРИАНТ 3 (для более подготовленных учащихся)

- 1. Докажите, что прямая, проведѐнная через середины оснований трапеции, проходит через точку пересечения диагоналей трапеции и точку пересечения продолжения боковых сторон.
- 2. Даны отрезок АВ и параллельная ему прямая а. Воспользовавшись утверждением, доказанным в задаче 1, разделите отрезок АВ пополам при помощи одной линейки.

# **Другой вариант контрольной работы по теме «Признаки подобия треугольников»:**

УРОВЕНЬ А

- 1. В одном равнобедренном треугольнике угол при вершине равен 24<sup>0</sup>, а в другом равнобедренном треугольнике угол при основании  $78^\circ$ . Подобны ли эти треугольники? Почему?
- 2. Найдите отношение площадей двух треугольников, если стороны одного равны 5 см, 8 см, 12 см, а стороны другого – 15 см, 24 см, 36 см.

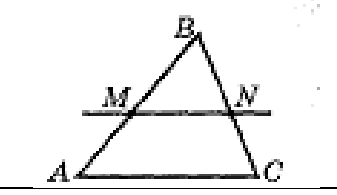

3. Дано: АВ=24 см, СВ=16 см, АМ=9 см, BN=10 см. Доказать: MN││AC.

# УРОВЕНЬ Б

1. Один из острых углов прямоугольного треугольника в 4 раза меньше другого. В другом прямоугольном треугольнике разность острых углов равна 54<sup>0</sup> .Подобны ли эти треугольники? Почему?

2. Стороны одного треугольника равны 21 см, 27 см, 12 см. Стороны другого треугольника относятся как 7:9:4, а его большая сторона равна 54 см. Найдите отношение площадей этих треугольников.

$$
\overbrace{c}^{A} \overbrace{\smash{\bigtriangledown}}^{B}{}_{D}
$$

3. Дано: АВ ││СD; АВ:СD=3:5; СВ=64 см. а) Доказать, что АО\*СО=ВО\*DО. б) Найти: ВО и СО.

#### **Медиаприложения:**

- 1. Презентация «Подобие, теория».
- 2. Презентация «Подобие фигур вокруг нас».
- 3. Презентация «1, 2, 3 признаки подобия треугольников».
- 4. Презентация «Решение на готовых чертежах, практикум по подобию».
- 5. Презентация «Задачи на подобие на готовых чертежах».
- 6. Презентация «Применение подобия к решению задач».
- 7. Презентация «Подготовка к зачѐту по подобию».

## **Использование технологии деятельностного метода обучения в условиях реализации ФГОС (методическая разработка)**

*Балуева Любовь Анатольевна, учитель начальных классов высшей квалификационной категории МБОУ СОШ №117.*

#### **Аннотация**

#### **Возраст обучающихся:** 1 класс.

**Цель работы:** использование и реализация деятельностного метода обучения в образовательном процессе для овладения обучающимися всем комплексом универсальных учебных действий и структурой учебной деятельности в целом, т.е. умением учиться.

#### **Данный метод ценен** тем, что:

- Может применяться при изучении любого предмета. Главным его отличием от традиционного «наглядного» метода является то, что он обеспечивает включение детей в деятельность.
- Создаѐт благоприятные условия для разноуровневого обучения и практической реализации всех дидактических принципов деятельностного подхода (то есть принципов деятельности, минимакса, психологической комфортности, целостного представления о мире, непрерывности, вариативности, творчества).
- Обеспечивает прохождение всех необходимых этапов усвоения понятий, что позволяет существенно увеличить прочность знаний.
- Отвечает необходимым требованиям к технологиям обучения, реализующим современные образовательные цели. Он даѐт возможность осваивать предметное содержание в соответствии с единым подходом, с единой установкой на активизацию как внешних, так и внутренних факторов, определяющих развитие.

**Методическая разработка содержит:** краткую аннотацию, содержание, конспект урока математики по теме «Вычитание чисел 6, 7, 8, 9» в 1 классе по УМК «Перспектива» *(Приложение 1),* самоанализ урока *(Приложение 2).*

### **Использование технологии деятельностного метода обучения в условиях реализации ФГОС**

Федеральный государственный образовательный стандарт начального общего образования, отвечая требованиям времени и не растрачивая потенциала традиционной школы, не только смещает акцент на духовно-нравственное развитие и воспитание школьника, формирование у него умения учиться, личностных качеств созидателя и творца, но и предлагает конкретные инструменты, обеспечивающие этот переход, в частности:

- изменение метода обучения (с объяснительного на деятельностный);
- изменение оценки результатов обучения (оценка не только предметных ЗУН, но и прежде всего личностных и метапредметных результатов).

На этапе перехода к новой деятельностной парадигме образования новый деятельностный метод обучения, разработанный Л.Г.Петерсон на основе российской методологической школы (Г.П.Щедровицкий, О.С.Анисимов, В.В.Давыдов и др.), прошѐл широкую практическую апробацию многими учителями и доказал свою результативность, как с точки зрения реализации ценностей традиционной школы, так и с точки зрения формирования личностных и метапредметных результатов образования ФГОС в их достаточной полноте (формирование универсальных учебных действий и умения учиться). Исходя из общей методологической структуры учебной деятельности, образовательный процесс в начальных

классах строится таким образом, чтобы каждый ученик имел возможность системно выполнять весь комплекс универсальных учебных действий, определѐнных ФГОС, сохраняя и укрепляя при этом своѐ здоровье и достигая личностных, метапредметных и предметных результатов, достаточных для успешного продолжения образования в основной школе.

С этой целью методы объяснения заменяются деятельностным методом обучения, основанном на методе рефлексивной самоорганизации деятельности, а традиционная технология объяснительно-иллюстрированного метода обучения – технологией деятельностного метода «Школа 2000…».

Для планирования и проведения уроков я использую адаптированный вариант **технологии деятельностного метода.** 

## **Структура уроков открытия нового знания (решение учебной задачи) имеет следующий вид:**

## **1.** Мотивация (самоопределение) к учебной деятельности.

Данный этап процесса обучения предполагает осознанный переход обучающегося из жизнедеятельности в пространство учебной деятельности.

С этой целью на данном этапе организуется мотивирование ученика к учебной деятельности на уроке, а именно:

- 1) актуализируются требования к ученику со стороны учебной деятельности («надо»);
- 2) создаются условия для возникновения у ученика внутренней потребности включения в учебную деятельность («хочу»);
- 3) устанавливаются тематические рамки («могу»).

В развитом варианте здесь происходят процессы адекватного самоопределения в учебной деятельности (субъективный и личностный уровни: сопоставление учеником своего реального «Я» с образом «Я – идеальный ученик», осознанным подчинением себя системе нормативных требований учебной деятельности и выработки внутренней готовности к их реализации).

### **2.** Актуализация и фиксирование индивидуального затруднения в пробном учебном действии.

На данном этапе организуется подготовка и мотивация учащихся к открытию нового знания, выполнение ими пробного учебного действия и фиксация индивидуального затруднения. Соответственно, данный этап предполагает:

- 1) актуализацию изученных способов действий, достаточных для построения нового знания, их обобщение и знаковую фиксацию;
- 2) тренировку соответствующих мыслительных операций и познавательных процессов;
- 3) мотивирование учащихся к пробному учебному действию («надо» «могу» «хочу») и его самостоятельное осуществление;
- 4) фиксация учащимися затруднений в выполнении ими пробного учебного действия или его обосновании.

Завершение этапа связано с организацией выхода учащихся в рефлексию пробного учебного действия.

### **3.** Выявление места и причины затруднения.

На данном этапе учащиеся выявляют место и причину затруднения. С этой целью они выполняют следующие учебные действия:

- 1) восстанавливают выполненные операции и фиксируют (вербально и знаково) место – шаг, операцию, где возникло затруднение;
- 2) учащиеся соотносят свои действия с используемым способом действий (алгоритмом, понятием и т.д.), и на этой основе выявляют и фиксируют во внешней речи причину

затруднения – те конкретные знания, умения или способности, которых не достаёт для решения исходной задачи и задач такого класса или типа вообще.

#### **4.** Построение проекта выхода из затруднения.

На данном этапе учащиеся в коммуникативной форме обдумывают *проект* будущих учебных действий, а именно:

- ставят *цель;*
- согласовывают *тему* урока;
- выбирают *способ*;
- строят *план* достижения *цели*;
- определяют *средства, ресурсы и сроки.*

Этот процесс проходит под моим руководством: сначала с помощью подводящего диалога, потом побуждающего диалога, а затем и с помощью исследовательских методов.

### **5.** Реализация построенного проекта.

На данном этапе дети выдвигают гипотезы и строят модели проблемной ситуации. Обсуждаются различные варианты, предложенные учащимися, и выбирается оптимальный вариант, который фиксируется в языке вербально и знаково. Построенный способ действий используется для решения исходной задачи, вызвавшей затруднение. В завершение уточняется общий характер нового знания и фиксируется преодоление возникшего ранее затруднения.

**6.** Первичное закрепление с комментированием во внешней речи.

На данном этапе учащиеся в форме коммуникативного взаимодействия (фронтально, в группах, в парах) решают типовые задания на новый способ действий с проговариванием алгоритма решения вслух.

### **7.** Самостоятельная работа с самопроверкой по эталону.

При проведении данного этапа используется индивидуальная форма работы: учащиеся самостоятельно выполняют задания нового типа и осуществляют их самопроверку, пошагово сравнивая с эталоном, выявляют и корректируют возможные ошибки, определяют способы действий, которые вызвали у них затруднения и которые предстоит доработать. В завершение организуется исполнительская рефлексия хода реализации построенного проекта учебных действий и контрольных процедур.

Эмоциональная направленность этапа состоит в организации для каждого (по возможности) ученика ситуации успеха, мотивирующей его к включению в дальнейшую познавательную деятельность.

### **8.** Включение в систему знаний и повторение.

На данном этапе выявляются границы применимости нового знания и выполняются задания, в которых новый способ действий предусматривается как промежуточный шаг.

Организуя этот этап, я подбираю задания, в которых тренируется использование изученного ранее материала, имеющего методическую ценность для введения в последующем новых способов действий. Таким образом, происходит, с одной стороны, автоматизация умственных действий по изученным нормам, а с другой – подготовка к введению в будущем новых норм.

### **9.** Рефлексия учебной деятельности на уроке (итог урока).

На данном этапе организуется рефлексия и самооценка учениками собственной учебной деятельности на уроке. В завершение соотносятся цель и результаты учебной деятельности и её результаты, фиксируется степень их соответствия и намечаются дальнейшие цели деятельности.

Итак, структура урока «открытия» нового знания для учащихся начальной школы состоит из 9 этапов. а именно:

- 1) мотивации к учебной деятельности (самоопределение);
- 2) актуализации и фиксирования индивидуального затруднения в пробном учебном лействии:
- 3) выявления места и причины затруднения;
- 4) построения проекта выхода из затруднения;
- 5) реализации построенного проекта;
- 6) первичного закрепления с комментированием во внешней речи;
- 7) самостоятельной работы с самопроверкой по эталону;
- 8) включения в систему знаний и повторения;
- 9) рефлексии учебной деятельности на уроке.

Приведенная структура урока, сохраняя общие закономерности включения в учебную деятельность, может видоизменяется в зависимости от возраста обучающихся и типа урока.

Принципиальным отличием технологии деятельностного метода от традиционной технологии демонстрационно-наглядного метода обучения является, во-первых, то, что предложенная структура описывает деятельность не учителя, а учащихся. Кроме того, при прохождении учашимися описанных шагов технологии деятельностного метода обеспечивается системное формирование универсальных учебных действий.

Уроки деятельностной направленности по целеполаганию можно распределить на четыре группы:

- $1.$ Уроки «открытия» нового знания.
- 2. Уроки рефлексии.
- 3. Уроки систематизации знаний, предполагающие структурирование и систематизацию знаний по изучаемым предметам.
- 4. Уроки обучающего контроля, на которых учащиеся учатся контролировать результаты своей учебной деятельности.
- 1. Урок «открытия» нового знания.

Деятельностная иель: формирование способности учашихся к новому способу лействия.

Образовательная цель: расширение понятийной базы за счёт включения в неё новых элементов

2. Урок рефлексии.

Деятельностная иель: формирование у учащихся способностей к рефлексии коррекционноконтрольного типа и реализации коррекционной нормы (фиксирование собственных затруднений в деятельности, выявление их причин, построение и реализация проекта выхода из затруднения и т.д.).

Образовательная цель: коррекция и тренинг изученных понятий, алгоритмов и т.д.

3. Урок систематизации знаний.

Деятельностная иель: формирование способности учашихся к новому способу действия. связанному с построением структуры изученных понятий и алгоритмов.

Образовательная цель: выявление теоретических основ построения содержательнометодических линий.

4. Урок обучающего контроля.

Деятельностная цель: формирование способности учащихся к осуществлению контрольной функции.

Образовательная иель: контроль и самоконтроль изученных понятий и алгоритмов.

Разбиение учебного процесса на уроки разных типов в соответствии с велушими целями не должно разрушать его непрерывности, а значит, необходимо обеспечить инвариантность технологии обучения. Поэтому при построении технологии организации уроков разных типов должен сохраняться деятельностный метод обучения, и обеспечиваться соответствующая ему система дидактических принципов как основа для построения структуры и условий взаимодействия между учителем и учеником. Все уроки строятся на основе метода рефлексивной самоорганизации, поэтому в ходе их дети также имеют возможность выполнять весь комплекс универсальных учебных действий, но на каждом из этих уроков делаются разные акценты. Так, если на уроках открытия нового знания основное внимание уделяется проектированию новых способов действий в проблемных ситуациях, то на уроках рефлексии - формированию умения применять изученные способы действий, корректировать свои действия и самостоятельно создавать алгоритмы деятельности в задачных ситуациях. На уроках обучающего контроля отрабатываются действия контроля, коррекции и оценки, а на уроках систематизации знаний формируется способность к структурированию знаний.

Для построения урока в рамках ФГОС НОО важно понять, какими должны быть критерии результативности урока, вне зависимости от того, какой типологии мы придерживаемся:

- 1. Цели урока задаются с тенденцией передачи функции от учителя к ученику.
- 2. Учитель систематически обучает детей осуществлять рефлексивное действие (оценивать свою готовность, обнаруживать незнание, находить причины затруднений и т.п.).
- 3. Используются разнообразные формы, методы и приёмы обучения, повышающие степень активности учащихся в учебном процессе.
- Учитель владеет технологией диалога, обучает учащихся ставить и адресовать вопросы.  $\overline{4}$ .
- 5. Учитель эффективно (адекватно цели урока) сочетает репродуктивную и проблемную формы обучения, учит детей работать по правилу и творчески.
- На уроке задаются задачи и чёткие критерии самоконтроля и самооценки (происходит 6. специальное формирование контрольно-оценочной деятельности у обучающихся).
- 7. Учитель добивается осмысления учебного материала всеми учащимися, используя для этого специальные приёмы.
- 8. Учитель стремиться оценивать реальное продвижение каждого ученика, поощряет и поддерживает минимальные успехи.
- 9. Учитель специально планирует коммуникативные задачи урока.
- 10. Учитель принимает и поощряет, выражаемую учеником, собственную позицию, иное мнение, обучает корректным формам их выражения.
- 11 Стиль, тон отношений, задаваемый на уроке, создают атмосферу сотрудничества, сотворчества, психологического комфорта.
- На уроке осуществляется глубокое личностное воздействие «учитель ученик» (через  $1.$ отношения, совместную деятельность и т.д.).

#### Используемые источники

- 1. Л.Г. Петерсон. Технология деятельностного метода обучения «Школа 2000...». М.: Центр Петерсон «Школа 2000...», 2002 г.
- 2. Л.Г.Петерсон, М.А.Кубышева, Т.Г.Кудряшова. Требование к составлению плана урока по дидактической системе деятельностного метода. - Москва, 2006 г.
- 3. Т.И.Шубина. Деятельностный метод в школе. http://festival.1september.ru/articles/527236/.

# **Конспект урока математики по теме «Вычитание чисел 6, 7, 8, 9» в 1 классе по УМК «Перспектива»**

**Тема** урока: «Вычитание чисел 6, 7, 8, 9».

**Тип урока:** изучение нового материала (решение учебной задачи).

### **Цели урока:**

- рассмотреть приѐмы вычитания чисел, больших 5, выделить наиболее оптимальный приѐм вычитания, основанный на составе числа;
- способствовать развитию познавательных способностей, логического мышления, памяти, внимания, речи;
- воспитывать внимание друг к другу, доверие к собственным силам, самостоятельность, целеустремленность и настойчивость в достижении цели, готовность к преодолению трудностей;
- продолжить работу по развитию нравственных и творческих качеств личности через анализ результатов деятельности самих детей при организации коллективнораспределѐнной деятельности, используя различные формы работы: парную, групповую, фронтальную, индивидуальную.

### **Планируемые результаты:**

- *познавательные:* 
	- *общеучебные*  формулирование условия, вопроса, ответа задачи; добывание новых знаний – извлечение информации, представленной в разных формах (текст, иллюстрация);
	- **•** логические смысловое чтение текста задачи, выделение существенной информации;
- *регулятивные:* определять цель деятельности на уроке с помощью учителя и самостоятельно; различать способ и результат действия; выполнение пробного учебного действия;
- *коммуникативные:* учитывать разные мнения и стремиться к координации разных позиций в сотрудничестве;
- *личностные:* осознавать необходимость самосовершенствования; понимать значение границ собственного знания и «незнания».

### **Применение деятельностного метода обучения**

### **Средства обучения:**

- Г.В.Дорофеев, Т.Н.Миракова. Математика. Учебник. 1 класс.
- Г.В.Дорофеев, Т.Н.Миракова. Математика. Рабочая тетрадь. 1 класс.

**Наглядный материал:** иллюстрации с изображением скворца, грача; конверт с призами; карточки, схема задачи; «домики» с пропущенными числами для повторения состава чисел (на магнитной доске); скворечник; геометрические фигуры: круг, треугольник, квадрат; таблица для решения логической задачи «Какой фигуры не хватает?».

**Индивидуальный материал:** наборное полотно, карточки.

### **Ход урока:**

- I. Организационный момент *(фронтально):*
	- Прочитайте дату.
	- Назовите число, предыдущее числу 16; число, следующее за числом 16.
	- Какое время года идѐт сейчас?
- II. Математическая разминка (снять напряжение, создать ситуацию успеха).
- 1. Начинаем урок с математической разминки:
	- С приходом весны к нам возвращаются перелѐтные птицы.
	- Какие птицы прилетают первыми? *(Грачи, скворцы, картинки скворца и грача)*
	- В клювиках они принесли для вас небольшие сюрпризики и поручили мне вручить их в конце урока тем детям, кто хорошо будет работать на уроке.

#### Задача-шутка в стихах.

Решите задачу про грачей.

*Семь грачей спустились на грядки, Скачут и что-то клюют без оглядки. Котик-хитрюга внезапно подкрался, Мигом схватил одного и умчался. Вот как опасно клевать без оглядки. Сколько теперь их осталось на грядке?*

Демонстрация задачи детьми.

- 2. Как мы заботились о птицах зимой?
	- С приходом весны мы продолжаем подкармливать птиц.
	- А еще к прилѐту птиц старшеклассники сделали скворечники *(показываю скворечник).* Вход в них вырезали в виде вот этих геометрических фигур.
	- Назовите их. ▲ ●

Логическая задача «Какой фигуры не хватает?».

Рассмотрите, внимательно таблицу.

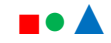

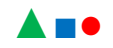

●▲? (■)

- Какой фигуры не хватает? Какого цвета? Докажите *(фронтально).*
- Молодцы! С задачами вы справились!
- 3. Приступаем к следующему заданию *(индивидуальная работа).*
	- Нужно «Заселить домики» *(повторение состава чисел – на наглядности).*
	- Кто хочет выполнить это задание?

Трое детей работают на магнитной доске, остальные – на индивидуальном наборном полотне.

- А для вас, дети, «Молчанка» *(самостоятельно).*
- Чем лучше вы выполните работу, тем быстрее сможете узнать тему нашего урока!
- Работать будете на своѐм наборном полотне, ответы убирать не надо, они нам пригодятся для дальнейшей работы.

Использование карточек.

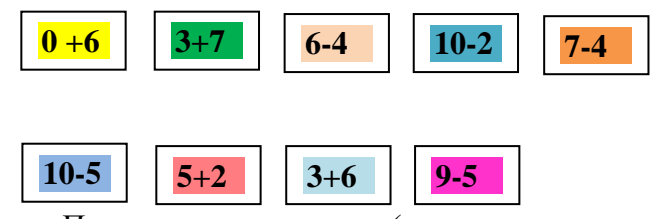

Проверьте свои ответы *(ответы на магнитной доске б, 5, 1 0, 7, 2, 9, 8, 4, 3).*

У кого нет ошибок, встаньте. Похлопаем себе! *(Самоконтроль.)*

После проверки *(фронтально):*

- Какое число «лишнее»? Почему? *(10 – двузначное.)*
- Назовите наибольшее число из вашего ряда. *(10)*
- Назовите наименьшее число из вашего ряда. *(2)*
- На сколько 10>2? *(На 8.)*
- Молодцы!

Проверка работы детей, выполнявших задание на магнитной доске.

Физкультминутка.

- III. Определение темы урока:
	- Чтобы узнать тему урока еѐ надо расшифровать.
	- Для этого разложите числа в порядке увеличения *(самостоятельно, 1 ученик у доски).*
	- Поменяйтесь наборными полотнами и проверьте работу друг друга. (*Взаимоконтроль.)*

На доске:

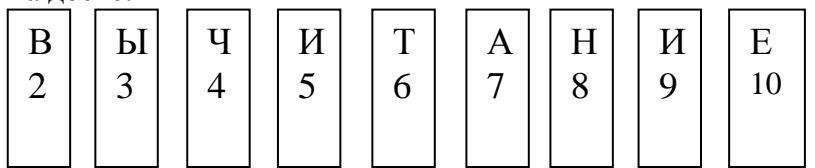

- Кто выполнил работу без ошибок?
- Мололны!
- Как же называется тема нашего урока? *(Вычитание.)*
- Итак, тема урока: «Вычитание».
- Дети, разве мы не научились вычитать числа? Вычитать 1 (2, 3, 4, 5) умеем? *(Умеем!)*
- Какие числа мы еще не научились вычитать?
- Затрудняетесь ответить?
- IV. Постановка целей урока (учебной задачи).
	- 1. Составьте задачу по схеме про птиц. Работаем в парах.

•------------------------• 8 ? •------------------------•--------------•

10

Как называется этот тип задач? *(На разностное сравнение.)*

Дети работают парами – составляют задачу; договариваются о том, кто рассказывает условие задачи, кто задаѐт вопрос.

- 2. После прослушивания и оценки составленных задач.
	- На наборном полотне выложите выражение для решения этой задачи. *(10-8)*
	- Дети, какую же цель мы поставим сегодня перед собой? Чему мы должны научиться? (*Сегодня мы должны научиться вычитать числа, которые больше 5, то есть будем учиться вычитать числа: 6, 7, 8, 9.)*
- V. Работа над новым материалом. «Открытие» детьми приѐма вычитания чисел 6, 7, 8, 9.
- 1. Как называется число 10? 8? Результат вычитания? (Фронтально.) (Число 10 уменьшаемое;  $8$  – вычитаемое; результат вычитания – разность.)
- 2. Работа в группах:
	- Сейчас вы, дети будете исследователями. Вам надо найти приёмы вычитания числа 8 из 10.
	- Работать будете в группах.
	- Распределите роли: писарь, ведущий (помощь при распределении ролей индивидуально).

Раздаю листы с записью выражения  $(10 - 8)$ ; если вижу, что кто-то затрудняется, предлагаю листы-«помогайки» (10 - 8=10 -  $\Box$  -  $\Box$ ).

3. Проверка работы. Сравнение приёмов вычислений.

 $(10 - 8 = 10 - 4 - 4 = 2; 10 - 8 = 10 - 3 - 3 - 2 = 2 u$  другие записанные детьми приёмы.)

- Сколько действий выполнили?
- Подумайте, как быстрее и проще выполнить вычисление.
- Вам может помочь подсказка 10 8 =

$$
_{\mathsf{R}}^{\prime\;\mathsf{L}}
$$

В результате групповой работы получается запись 10 - 8 = 2

 $\sqrt{ }$  $8<sup>2</sup>$ 

Почему в результате вычитания получилось число 2?  $\equiv$ 

(Потому что  $10$  – это 8 и 2, значит: если из 10 вычесть 8, то получится 2.)

- Молодцы! Вот вы и открыли новый способ вычитания.
- В математике, дети, этот способ называется способом дополнения.  $\equiv$

#### Физкультминутка.

### VI. Закрепление.

- 1. Работа по учебнику с.47, №3.
	- Что нужно хорошо знать, чтобы применять способ дополнения?  $\equiv$
- 2. Работа по учебнику с.47, №4 «цепочкой» (закрепление состава чисел). Дети вслух выполняют задание «цепочкой».
- 3. Работа в тетради с.56.
	- а)  $N<sub>2</sub>1$  (1, 2 фронтально, с проговариванием; остальные самостоятельно). Проверка по эталону (самоконтроль).
	- б) Решение залачи №5.
	- в) №2. 1 таблица (1столбик фронтально; остальные самостоятельно). Проверка (взаимоконтроль). 2 таблица «цепочкой».

VII. Итог урока

- Какую цель поставили сегодня на уроке?
- Научились вычитать 6, 7, 8, 9?
- Какой способ использовали?  $\equiv$
- Кула поставим фишку на шкале лостижений?
- Какие результаты вы хотели отметить на шкале достижений?

Материалы муниципального фестиваля «Ступени мастерства». Часть I.

- Какое задание было на уроке самым интересным?
- Какое оказалось трудным? Почему?
- Почему возникло затруднение? Как вы думаете?
- Мне понравилось, как вы, дети, работали на уроке. Вы смогли сами «открыть» приѐм дополнения при вычитании чисел. Все вы, дети, старались. За работу на уроке каждый из вас получает сегодня «сюрприз» от наших пернатых друзей.

Спасибо за урок!

Приложение 2

## **Самоанализ урока**

**Тема урока**: «Вычитание чисел 6, 7, 8, 9».

**Тип урока:** изучение нового материала (решение учебной задачи).

Поставила такие **цели:**

- рассмотреть приѐмы вычитания чисел, больших 5, выделить наиболее оптимальный приѐм вычитания, основанный на составе числа;
- способствовать развитию познавательных способностей, логического мышления, памяти, внимания, речи;
- воспитывать внимание друг к другу, доверие к собственным силам, самостоятельность, целеустремленность и настойчивость в достижении цели, готовность к преодолению трудностей;
- продолжить работу по развитию нравственных и творческих качеств личности через анализ результатов деятельности самих детей при организации коллективнораспределенной деятельности, используя различные формы работы – парную, групповую, фронтальную, индивидуальную.

Т.е. продолжила работу по развитию у детей **умения учиться.** Формирование учебной деятельности возможно только при овладении детьми универсальных учебных действий. Поэтому на протяжении всего урока стремилась к развитию у детей универсальных учебных действий таких, как: **личностных, регулятивных, коммуникативных, познавательных,** а именно: общеучебных, логических универсальных учебных действий и УУД постановки и решения проблемы.

На уроке применила **деятельностный** метод обучения, использовала игровые, здоровьесберегающие технологии, технологию моделирования и проблемного обучения, различные формы организации работы – парную, групповую, фронтальную, индивидуальную.

Урок начала с установления личностного контакта. Цель математической разминки: снять напряжение, создать ситуацию успеха.

Включние в урок задачи-шутки предполагало развитие познавательных УУД (логических):

- анализ житейской ситуации;
- установление причинно-следственных связей;
- построение логической цепи рассуждений;
- доказательство.

Задание «Какой фигуры не хватает?» направлено на развитие таких познавательных УУД, как: во-первых – общеучебных УУД, во-вторых – логических. Это:

осознанное и произвольное устное высказывание;

- анализ объектов с целью выделения признаков;  $\equiv$
- выбор оснований для сравнения, классификации геометрический  $\phi$ *MFVp*,  $\tau.e.$ установление закономерности, по которой составлена таблица.

Индивидуальная работа «Засели домик» предполагала работу по закреплению состава чисел, необходимого для работы над новым материалом и по развитию познавательных УУД (логических):

- Синтеза: составление целого из частей и самостоятельное достраивание его с  $\equiv$ восполнением нелостающих компонентов.
- $\sim$ Игру «Молчанка» использовала для освоения детьми:
	- вычислительных навыков:
	- умений сравнивать, упорядочивать числа;
	- для формирования действий контроля и самооценки.

Основная цель этой игры: создание условий для постановки и формулирования темы урока (развитие регулятивных УУД).

Составление задачи по схеме и решение её было направлено на:

- продолжение обучения работе с информацией, конкретно на умение читать готовые схемы задач:
- развитие творческих способностей;  $\equiv$
- развитие коммуникативных УУД таких как: умение договариваться и приходить к общему составлению задачи в совместной деятельности; строить понятные для партнера высказывания.

Основная цель работы по составлению задачи - развитие регулятивных УУД:

- ставить новую учебную задачу;
- принимать детьми и сохранять учебную задачу;
- соотносить то, что уже известно и усвоено детьми и что ещё неизвестно (как из 10 вычесть 8?)

В работе над новым материалом использовала элементы исследовательской деятельности:

- постановка проблемы вычитание;
- создание проблемной ситуации: «Как из 10 вычесть 8?»:  $\equiv$
- поиск приёмов вычисления;
- сравнение разных приёмов вычисления, выбор наиболее удобного способа вычисления,  $\equiv$   $\sim$ основанного на составе чисел.

На этом этапе урока и на этапе закрепления знаний стремилась к развитию у летей всех УУД. стремилась к тому, чтобы дети постепенно овладевали всеми компонентами учебной деятельности.

Полведение итогов урока было направлено на развитие личностных и регулятивных УУД.

# **Методика использования песен в обучении английскому языку как одна из форм повышения мотивации изучения иностранного языка в рамках государственного стандарта и еѐ практическое применение**

*Родионова Саида Сергеевна, учитель английского языка высшей квалификационной категории МБОУ СОШ №121.*

**Цель методики** использования песен в обучении английскому языку: формирование у учащихся познавательной и социокультурной компетенций.

### **Задачи:**

- Совершенствовать у учащихся навыки произношения, говорения и умения применить изучаемые грамматические структуры в общении.
- Воспитывать в учащихся уважение и интерес к культуре страны изучаемого языка.
- Развивать творческие способности учащихся.

## **Структура представленной методики:**

- 1. Активизация использования песен на уроках английского языка.
- 2. Выполнение учебной программы через развитие основных навыков обучения английскому языку:
	- а) аудирование;
	- б) говорение;
	- в) грамматика;
	- г) фонетика;
	- д) письмо.

### **Описание методики**

Звучит песня "Speak softly love".

### **Методика использования песен в обучении английскому языку:**

- Хороша для учителей, которые хотят ввести разнообразие в свои уроки.
- Песня уместна на уроках для детей любого возраста.

### **Почему мы используем песни?**

- Музыка мотивирует.
- Обычно люди слушают музыку для удовольствия.
- Учителя давно осознали, что песни заинтересовывают детей и вносят разнообразие в учебный процесс.
- Разнообразие особенно важно для учащихся 10-14 лет.
- Дети этого возраста проявляют большой интерес к популярным песням, и также песни могут оказать благотворное влияние на них в деятельности по изучению языка: в слушании, в познании языка и тематическом осмыслении.

### **Песни обеспечивают практику в аудировании:**

- Работа с warming может научить предугадывать перед слушанием.
- Деятельность учащихся по аудированию предполагает слушание с целью понимания основной идеи и деталей.
- Песни могут быть использованы с целью концентрации внимания на форме языка, включая грамматику, лексику и произношение:
	- Во-первых, песню можно использовать как образец языковой единицы для анализа. Учащимся можно задать вопросы о грамматических признаках в тексте песни, предложить найти антонимы в тексте, идентифицировать произносительные модели.

 Во-вторых, песня может быть использована в качестве упражнения. Учащимся можно предложить заполнить пропуски, выполнить трансформацию, тренировать произношение, используя текст песни.

В обоих случаях ученик может воспользоваться мнемоническим качеством песен: когда слова лучше запоминаются в ритме и в мелодии.

Учащиеся без труда могут воспроизвести данные в песне языковые формы, просто пропев их про себя.

Now listen to the song ―Pretty Woman‖. Please, fill in the gaps. *(Учащиеся заполняют пропуски в тексте песни.)*

Let's check what words were missing.

Well done!

#### **Песни могут также представить тему для обсуждения и расширения знаний:**

- Персонажи или характеры песни могут быть взяты за основу для ролевой игры и для написания письма.
- Сюжет песни можно взять за основу составления рассказа.
- Стихотворная форма песни может быть преобразована в прозу.
- Также можно обсудить музыкальный стиль и культурный фон песни, рассказать об истории песни и об авторе.

#### **Какие песни нужно брать?**

Вероятно, любая песня может быть использована, по крайней мере, в одном из перечисленных видов деятельности.

Вопрос в том, как максимально применить возможности, заложенные в тексте.

Прежде чем выбрать песню, необходимо выяснить:

- 1) А вдруг классу не понравится эта песня. Так как ученик, возможно, не захотел бы слушать такую песню вне урока, но это не означает то, что ему она не понравится как часть учебной деятельности.
- 2) Часто ли звучат слова песни?
- 3) Каков уровень трудности восприятия для данного класса?
- 4) Насколько хорошо данная песня иллюстрирует структуру, которую я хочу представить?
- 5) Содержит ли песня лексику, которая хорошо вписывается в тему?
- 6) Достаточно ли естественно произношение, чтобы представить языковую модель?
- 7) Четко ли очерчены персонажи и очевиден ли сюжет текста песни?
- 8) Возможно ли обсуждение поэтических образов и культурного фона песни?

#### **Как с помощью песни выполнять учебную программу**?

#### **Упражнения в аудировании:**

- *1. Предугадывание:* 
	- а) По картинке. Подберите картинки, чтоб иллюстрировать текст песни. Попросите учащихся описать картинку и угадать о чѐм песня, судя по ней.
	- б) По ключевым словам. Представьте несколько ключевых слов или название песни.
	- в) По обрывкам. Проиграйте первые несколько секунд песни и попросите учащихся определить настроение музыки и о чѐм может быть песня. Можно проигрывать несколько раз, пройдясь комментариями по всей песне.

Now we are going to listen to a song. These are words from this song:

- 1) impossible;
- 2) the sun;
- 3) a baby;
- 4) ocean;
- 5) without your love;
- 6) get;
- 7) regret.

Try to guess what this song might be about. *(Учащиеся пытаются догадаться, о чѐм эта песня по ключевым словам.)*

Well, it might be a piece of philosophical thinking. Let's listen to the song to see if we are right. *(Учащиеся слушают песню "It's impossible", чтобы оценить свои догадки.)*

- *2. Прослушивание для выражения основного смысла:*
	- а) Выбор картинок. Покажите учащимся 2-3 картинки (можно фотографии из журналов), чтоб они назвали, которая из них больше всех раскрывает содержание, настроение песни и почему.
	- б) Записи. Учащиеся слушают песню и записывают ключевые слова, главные события и персонажи.
	- в) Узнавание типа рассуждения. Учащиеся после прослушивания песни определяют, то ли это диалог, повествование, монолог собственных рассуждений в уме, обращена ли песня к себе или слушателю.
	- г) Узнавание функции песни. Необходимо определить, то ли исполнитель песни мечтает, предупреждает, что-то обещает, куда-то приглашает или о чѐм-то просит.
- *3. Слушание для выяснения деталей.*

The title of the song is "It's impossible".

Let's find out what is impossible in this world. Listen to the song once again. Песня прослушивается повторно. Учащиеся получают задания по группам. Первая группа выясняет информацию со словом sun, вторая – a baby, третья – ocean, четвертая – what is life impossible without?

Let's listen to the song and check if we are right and enjoy singing if you want. *(Учащиеся поют песню.)*

Now you see that the world around us doesn't always depend on us. We can't change the universe or the reality. We can't make the sun leave the sky. We are not able to make a baby stop crying.

And at last we are unable to keep the ocean from rushing to the shore. But love is so great that the main character would like to sell his soul and not to regret, because life without his darling is just impossible.

Рекомендуются также лексические упражнения, например, такие как:

- а) Нахождение слов. Представьте несколько ключевых и несколько слов, не касающихся текста песни. Учащиеся должны расположить слова по порядку пока слушают песню и отложить лишние
- б) Заполнение пропусков. Раздайте детям слова песни с пропущенными словами и отдельно слова в разброс, которыми они должны заполнить пропуски в процессе слушания.
- в) Нахождение ошибок. Выдайте учащимся слова песни, в которой допущены ошибки: неправильный порядок слов, не те слова, лишние слова или пропущено слово и т.д. Дети должны найти ошибки при прослушивании и исправить их при неоднократном прослушивании.
- г) В восприятии песни очень полезно упражнение по: установлению последовательности. Разрежьте текст на полоски и попросите ребят прослушать песню и расположить их по порядку.

Что мы сейчас и сделаем.

Now listen to the song "Strangers in the night" and thy to put its parts in order. Let's sing the song and check the lyrics of the song.

*(Песня звучит повторно, дети поют и проверяют правильность выполнения упражнения по установлению последовательности частей песни.)*

- д) Установление последовательности с помощью картинок. Раздайте детям картинки со сценами из текста песни. Предложите ребятам расположить картинки в правильном порядке. Учащиеся могут предположить порядок картинок и содержание песни даже до прослушивания.
- е) Отличие в картинке. Покажите ребятам картинки, отражающие содержание песни, но подберите такие, чтоб на них было изображено что-то искажающее информацию. Пусть определят эти неточности и расхождения.
- ж) Диктант. Проиграйте песню несколько раз, попросите ребят записать слова песни или куплет. Учащиеся могут выполнять это задание в команде или парах.
- з) Вопросы. Подготовьте вопросы по пониманию. Учащимся необходимо прослушать песню и ответить на вопросы.
- и) Правда или ложь? Учащиеся слушают песню и определяют, верны или нет предложенные утверждения.

**В сфере языка.** Песню можно использовать как материал для анализа. Раздайте слова песни учащимся так, чтоб они могли вместе анализировать лингвистические особенности текста.

## **Грамматика:**

- 1. Выбор грамматического времени. Сотрите глаголы в песне и напишите в инфинитиве. Учащиеся должны поставить глаголы в правильном времени. После этого они прослушивают песню, чтоб проверить.
- 2. Нахождение ошибок. Задание: исправить грамматические ошибки в тексте, затем прослушать и проверить правильность.
- 3. Трансформация. Задание: перевести текст песни из активного в пассивный залог, из прямой речи в косвенную речь, из мужского рода в женский род, с первого лица в третье лицо, из утвердительной формы в отрицательную, с настоящего в прошедшее время. Они могут также попробовать спеть свои версии. Учитель может продемонстрировать свою версию и нацелить учащихся вернуть песню в первоначальную форму и прослушать для проверки.
- 4. Порядок слов. Учащимся предлагается текст песни, где слова в смешанном порядке. Они должны распределить слова в правильном порядке и прослушать песню для контроля.

### **Лексика:**

- 1. Восстановление текста. Сотрите все слова или части текста песни и пронумеруйте каждый пропуск. Учащиеся прослушивают песню один раз, затем пытаются восстановить текст, называя номер и слово, которое они предполагают должно быть в пропуске. Можно дать первую букву каждого пропущенного слова или указать часть речи слова, тогда детям будет легче справиться с заданием.
- 2. Лексическая трансформация. Учитель выдает текст песни со словами, заменёнными антонимами, где возможно. Затем учащимся предлагается придать тексту противоположный смысл и прослушать, чтоб проверить правильность. Также учитель может дать задание учащимся подготовить свою версию песни и может дать спеть еѐ. Можно проделать подобное с синонимами:
	- а) Поиск. Дети находят в тексте синонимы, антонимы, гипонимы и меронимы.
	- б) Лексические пропуски. Задание: заполнить пропуски словами по контексту, затем прослушать для проверки.

### **Произношение:**

- а) Поиск звуков. Задание: найти в тексте слова на тот или иной звук или найти рифмующиеся слова.
- б) Поиск ударения. Задани: найти слова по образцу положения ударного слова.
- в) Трансформация текста. Учащиеся восстанавливают текст песни или отдельные слова, данные в транскрипции.
- г) Пение. Учащиеся поют песню или проговаривают еѐ под музыку.

### **Как можно работать над той или иной темой с помощью песни?**

- а) Учащиеся могут написать письмо главному герою песни (посоветовать ему что-нибудь) или письмо от него.
- б) Организовать ролевую игру.
- в) Они могут расширить рассказ о главном герое, представив как он выглядит, что делает в свободное время, как бы поступил в той или иной ситуации. Listen to the song "Delilah" and try to predict what is going to happen to the main character afterwards. *(Учащиеся слушают песню "Delilah" и пытаются предположить, что произойдет с главным героем потом.)*
- г) Ребята также могут пересказать содержание песни или придумать продолжение песни и спеть, переписать слова песни, как газетную статью. Учащимся можно предложить пересказать историю, как анекдот.

### **Есть также возможность жанровой трансформации**.

Задания могут быть следующими:

- а) Переписать слова песни в другом жанре: в форме диалога, в очень формальном или в очень неформальном стиле, в форме телерепортажа, газетного сообщения или как отрывок из романа.
- б) Можно обсудить альтернативные варианты замены слов песни.
- в) Очень полезно детям уметь классифицировать стиль музыки, определить в каком стиле музыка изучаемой песни: chant, pop, rock and roll, folk, jazz, punk rap, funk.

**Некоторые учителя жалуются** на то, что учащиеся начинают смеяться, когда впервые слышат песню. Эту проблему можно решить, если сосредоточить их внимание на заданиях по тексту перед прослушиванием. Когда дети увлекутся, им уже будет не до смеха.

**Учащимся может показаться, что они не смогут спеть,** или они будут бояться, что создадут о себе плохое впечатление. Конечно, вряд ли вы сможете заставить детей петь, но вы можете их на это сподвигнуть. Для этого ребятам можно предложить проговорить слова песни. Дети поймут, что это не так страшно. Затем проговариваемым словам песни придайте ритм, напойте чуть-чуть мелодию. Те ребята, которые не хотят петь песню, хотя бы уже готовы еѐ воспринять, проговорить. Те, которые не хотят и этого делать, получат, по крайней мере, опыт аудирования, и песня застрянет в голове.

**Некоторые учащиеся считают,** что песня это просто пустая трата времени, т.к. думают, что английскому учиться следует на более серьѐзных материалах. В таком случае детям нужно объяснить лингвистические цели работы с песней и по ходу работы комментировать виды речевой деятельности.

**Иногда дети "go crazy",** когда учитель включает песню: они начинают танцевать, стучать по партам. В таком случае перед прослушиванием полезно разделить группу на две соревнующиеся команды и дать им задание.

Я хотела бы также добавить, что песня и музыка могут вообще оказаться частью здоровьесберегающей технологии в обучении детей. Now enjoy the song. "Hit the Road Jack" and dance to it. *(Учащиеся танцуют под задорную музыку песни "Hit the Road Jack".)*

Вот таковы возможности применения песни и музыки на уроках английского языка. Таким образом, методика использования песни в обучении английскому языку вносит разнообразие в уроки, делает их ярче, интереснее, способствует мотивации учащихся к изучению языка.

### **Медиаприложение:**

- 1. Презентация «Методика использования песен в обучении английскому языку как одна из форм повышения мотивации изучения иностранного языка».
- 2. Музыкальные фрагменты для презентации.

## **Программа дополнительного образования по изобразительному искусству «Малахитовая шкатулка. Легенды Южного Урала»**

*Коваленко Наталья Александровна, учитель изобразительного искусства высшей квалификационной категории МБОУ СОШ №117.*

#### **Пояснительная записка**

## **4 класс.**

В 4 классе основной задачей приобщения детей к искусству является знакомство и формирование представлений о многообразии художественного наследия своего родного края.

Предания и легенды о земле Уральской, о еѐ тайнах и силе, об освоении еѐ людьми переходили из поколения в поколение и содержат бесценные сведения, освещая историю нашего края.

Старинные предания сохранили для нас знания о тайнах природы, о мифическом народе, населявшем края уральские, о народных героях, наделенных силой и мудростью, чьи имена сохранила история, о развитии заводов и ремѐсел.

Изучение фольклорного и декоративно-прикладного искусства народов Южного Урала даёт возможность приобщить учащихся к культурно-историческому наследию своего края, познакомить с художественно-технологическими достижениями народного искусства, привить любовь к родной культуре и еѐ вечным ценностям.

**Цель программы:** изучение школьниками истоков народного фольклорного и декоративноприкладного искусства Южного Урала.

#### **Задачи программы:**

- 1. Развивать эстетическое отношение к родной уральской природе и традициям народной культуры.
- 2. Формировать представления о богатстве и разнообразии архитектурного, фольклорного и декоративно-прикладного искусства народов Южного Урала, их роли в жизни людей.
- 3. Формировать опыт творческой художественной деятельности, умение работать с различными художественными материалами, создание личного творческого продукта: портфолио, альбома юного краеведа.
- 4. Воспитывать ценностные жизненные критерии: «Всѐ в жизни начинается от родного порога, от родного угла».

Данная программа дополнительного образования связана единой линией художественного освоения учебного материала с авторской программой общеобразовательных учреждений «Изобразительное искусство и художественный труд: каждый народ – художник» (Б.М.Неменский, Н.А.Горяева, Л.А.Неменская).

Сроки реализации программы дополнительного образования 2010-2011 учебный год.

Программа предназначена для детей с 10 до 11 лет, число обучающихся детей – 15 человек, набор в группу – свободный, по желанию.

Учебно-тематический план программы дополнительного образования рассчитан на 315 часов в год и на 9 учебных часов в неделю.

В результате освоения данной программы дополнительного образования учащиеся приобретают следующие **знания и умения**:

- 1. Приобретают знания об истории своего края, знакомятся с легендами и преданиями земли Уральской.
- 2. Знакомятся с богатством и разнообразием декоративно-прикладного искусства Южного Урала, осваивают некоторые виды традиционных ремѐсел.
- 3. Приобретают навыки работы в различных видах декоративно-прикладного искусства, живописи, графики, скульптуры.
- 4. Приобретают навыки: изображения предметного мира растений, животных, архитектурных сооружений; изображения пространства на плоскости; изображения человека.
- 5. Осваивают выразительные возможности художественных материалов и их различных комбинаций: гуаши, акварели, пастели, восковых мелков, цветных карандашей, угля, пластилина, различных декоративных природных материалов.
- 6. Овладевают опытом самостоятельной творческой деятельности, приобретают навыки коллективного творчества.
- 7. Развивают навыки эмоционального и отзывчивого отношения к явлениям в природе и деятельности человека.

На протяжении всего обучения по данной программе дополнительного образования дети регулярно участвуют в различных городских, областных выставках, конкурсах, конференциях, продукт детского творчества систематизируется и оформляется в портфолио, альбом юного краеведа. Этот материал может быть использован на уроках ИЗО, художественного труда, литературы, истории, краеведения, МХК.

В результате освоения учебного материала данной программы дополнительного образования у учащихся формируются общеучебные умения и навыки, универсальные способы деятельности и ключевые компетенции:

- познавательная деятельность;
- творческое решение учебных задач;
- умение искать оригинальное решение;
- самостоятельное выполнение различных художественно-творческих работ;
- информационно-коммуникативная деятельность;
- умение вступать в общение друг с другом по поводу искусства;
- владение умениями совместной деятельности.

Программа дополнительного образования предполагает активное использование в учебном процессе внеурочных форм деятельности: экскурсий в художественные и краеведческие музеи, на выставки, походов.

В организации урочных и внеурочных форм работы используются информационные компьютерные технологии, аудио и видеоматериалы.

## **Учебно-тематический план программы дополнительного образования по изобразительному искусству для 4 класса «Малахитовая шкатулка. Легенды Южного Урала»**

## **Содержание программы (315 часов):**

- 1 четверть. «Старых гор подаренье». Уральский пейзаж. 81 час.
- 2 четверть. «Старый уральский завод». Деревянное зодчество Урала. 63 часа.
- 3 четверть. «Герцогиня Акуля». Костюм часть народной души. 90 часов.
- 4 четверть. «Малахитовая шкатулка». Декоративно-прикладное искусство Южного Урала. 81 час.

# **1 четверть.**

**Тема:** «Старых гор подаренье». Уральский пейзаж. 81час.

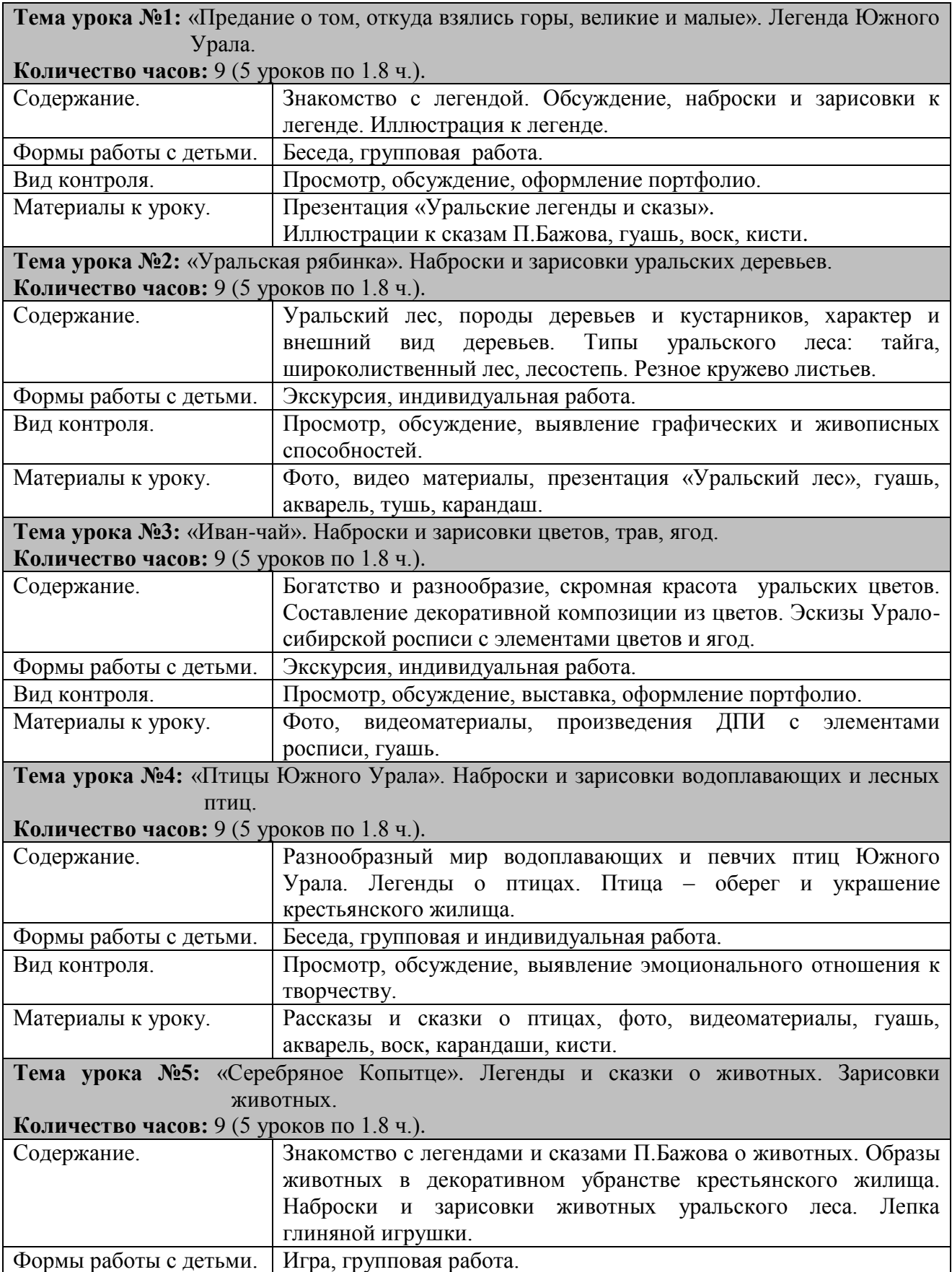

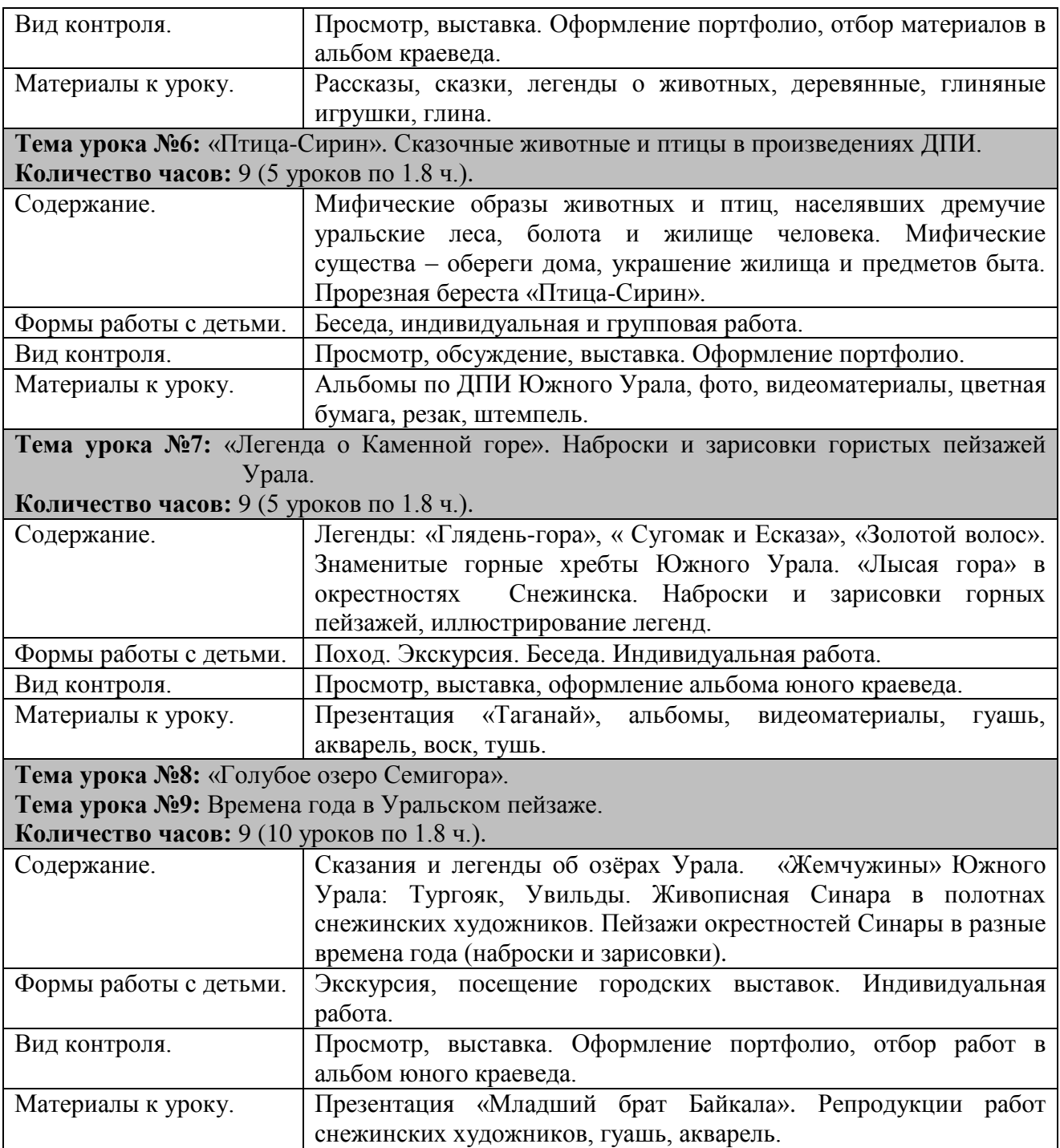

# **2 четверть**

**Тема:** «Старый Уральский завод». Деревянное зодчество Урала. 63 часа.

![](_page_143_Picture_232.jpeg)
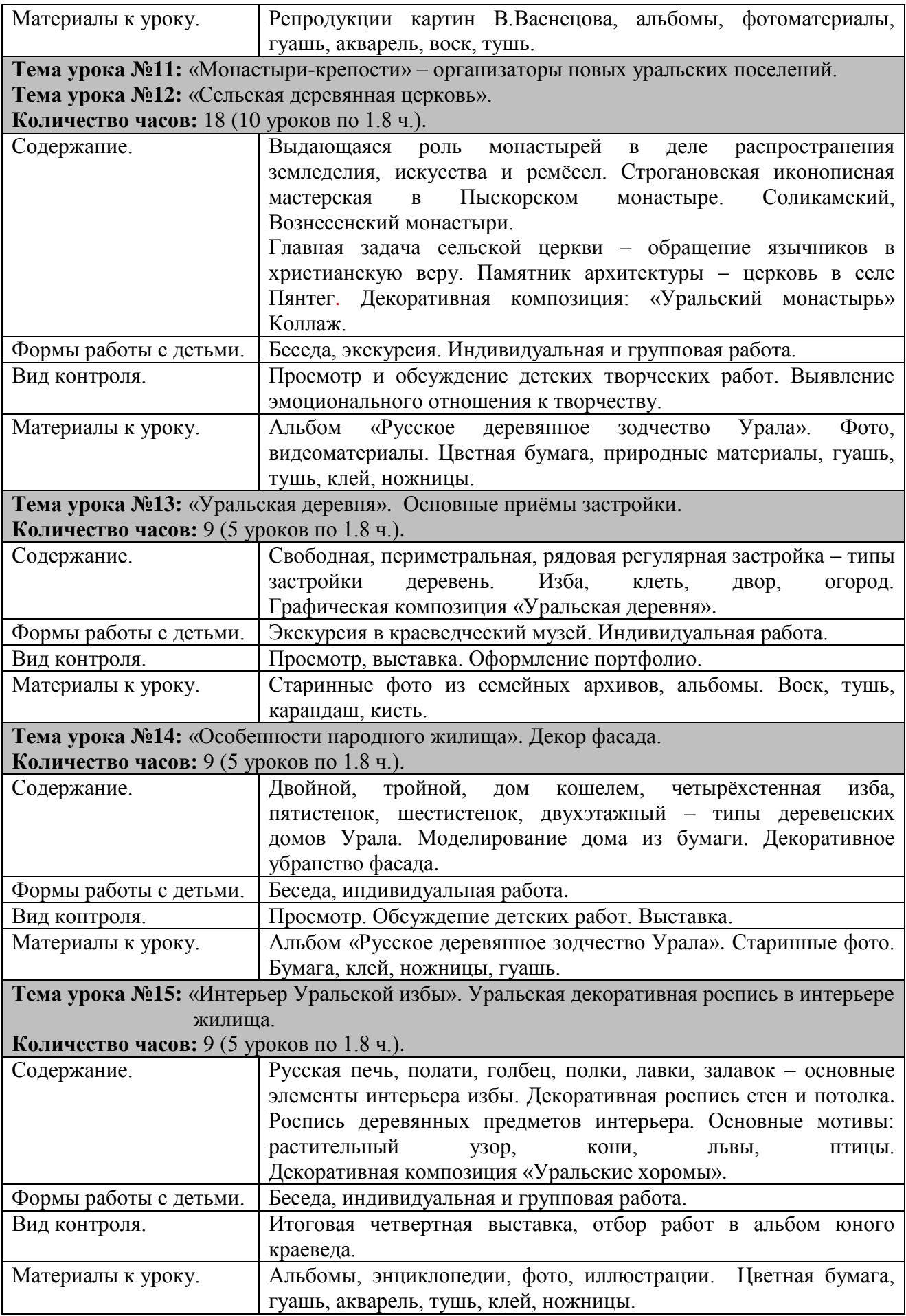

# **3 четверть**

**Тема:** «Герцогиня Акуля». Костюм – часть народной души. 90 часов.

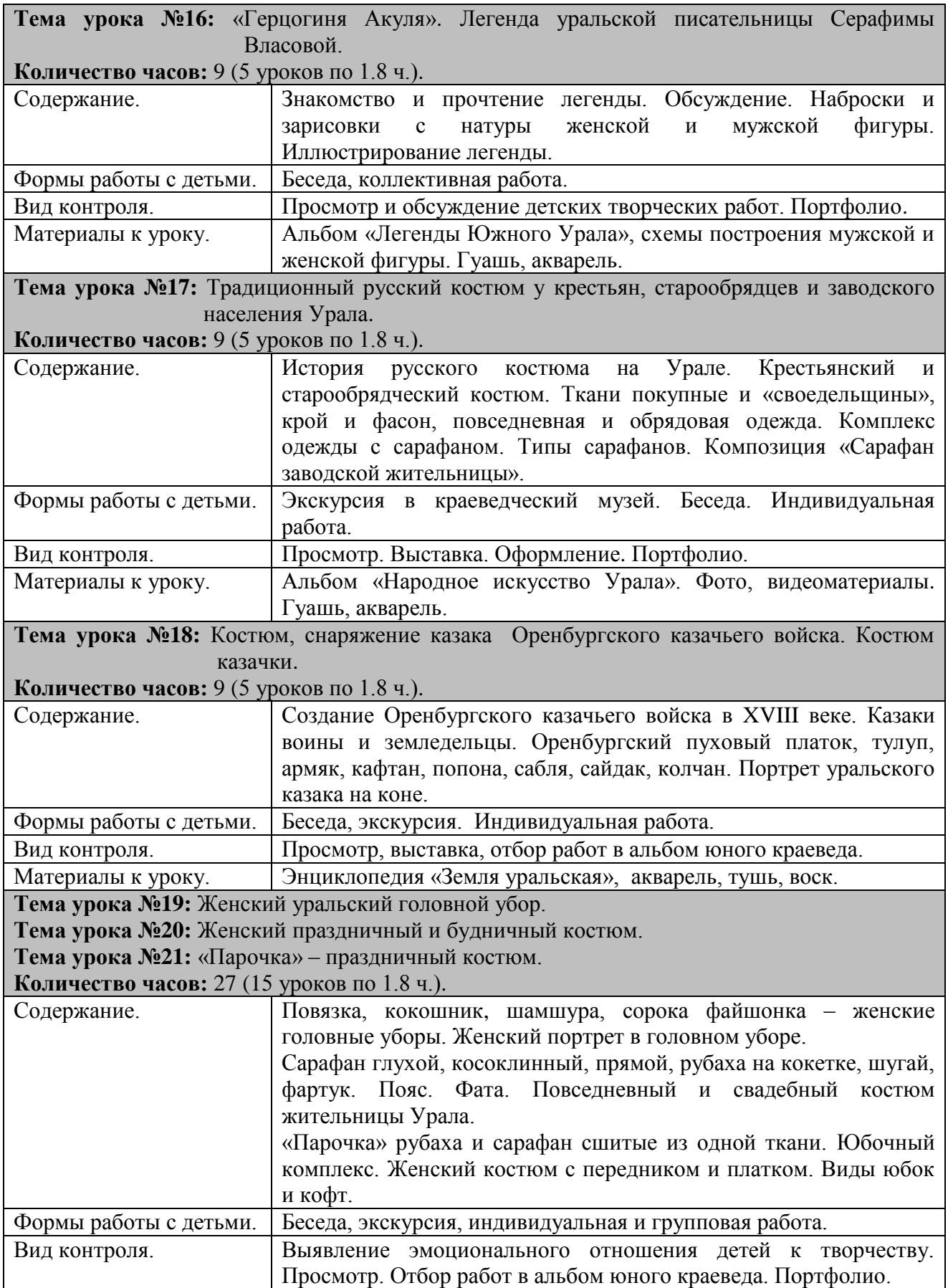

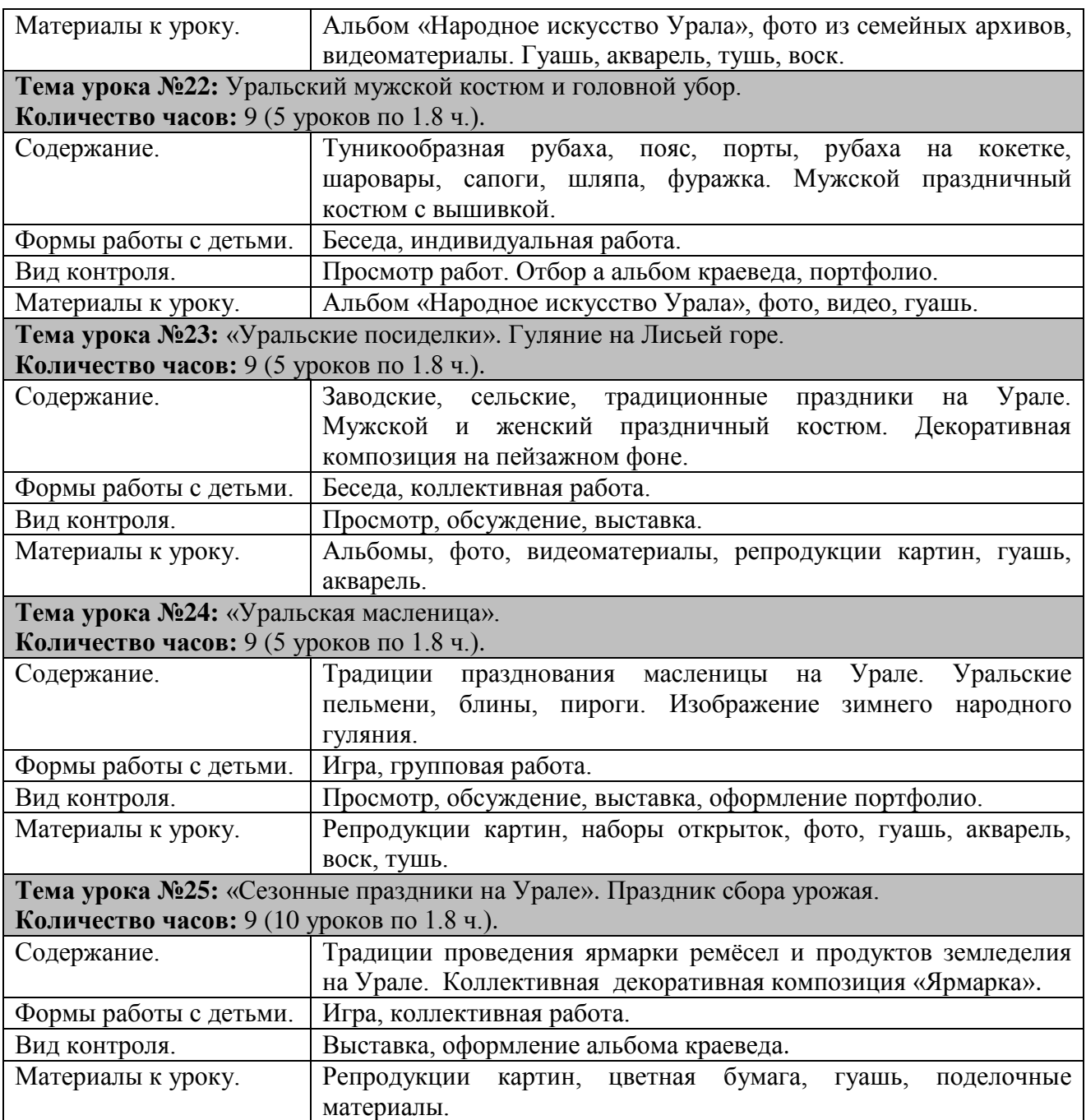

# **4 четверть**

**Тема:** «Малахитовая шкатулка». Декоративно-прикладное искусство Южного Урала. 81 час.

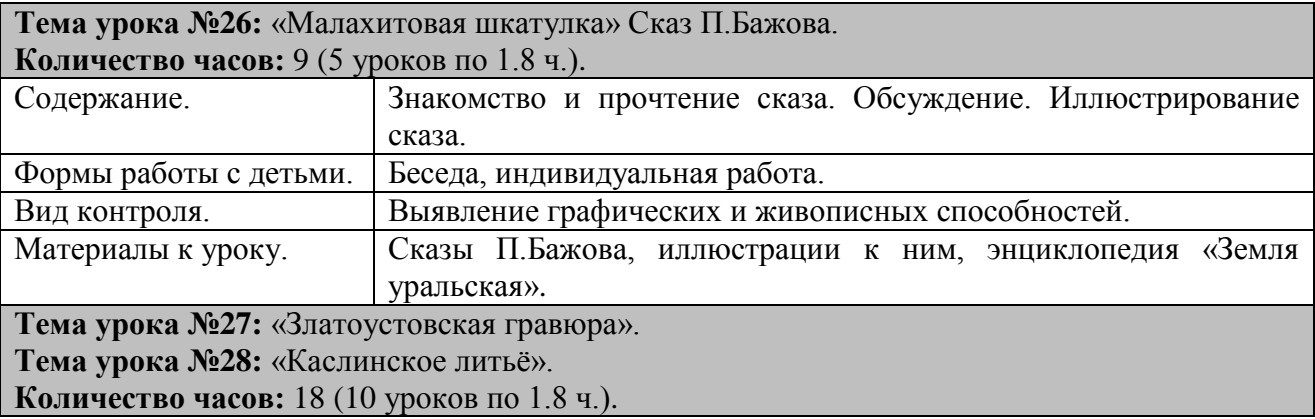

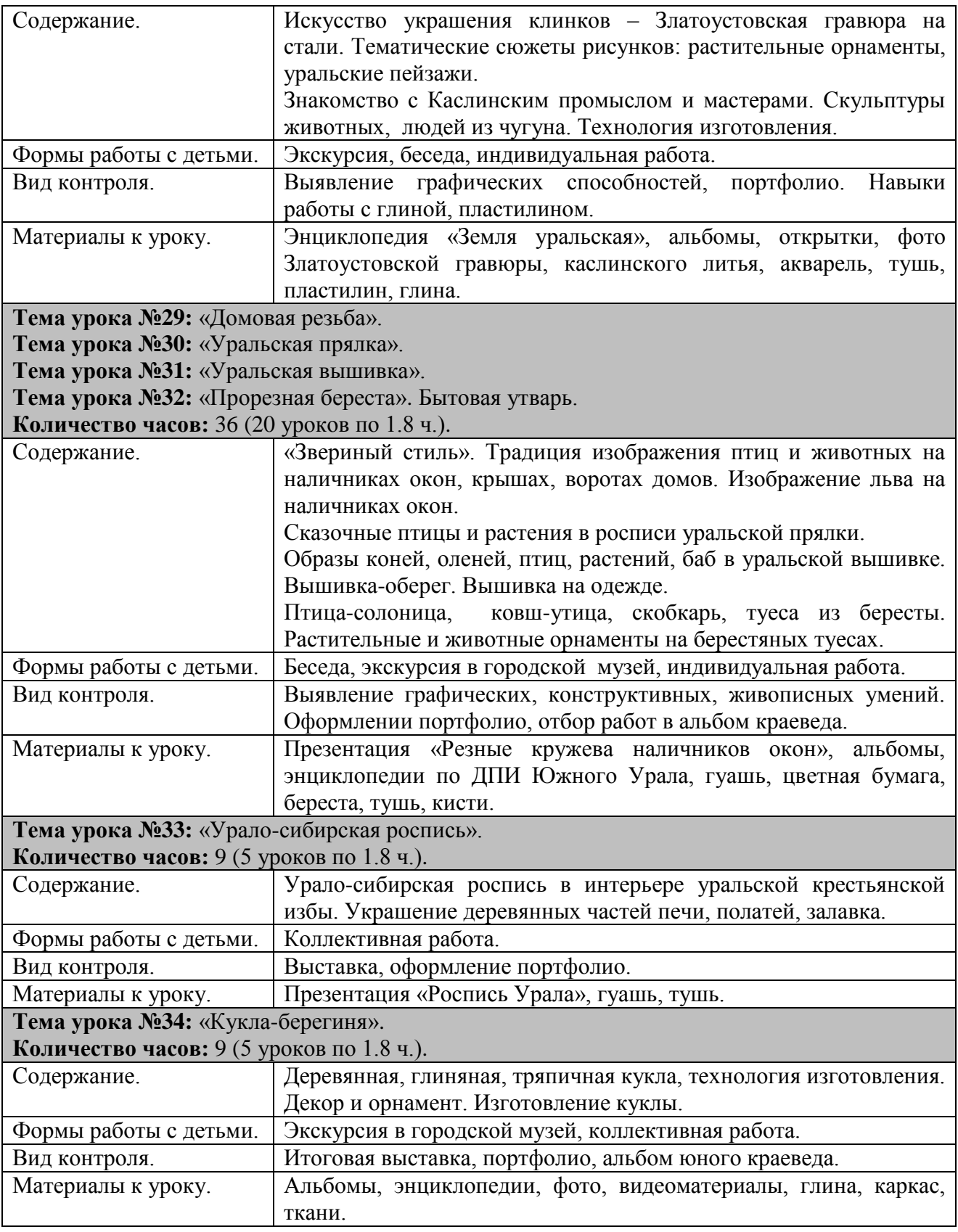

Последовательность тем курса представлена по плану: особенности природы и соответствующее ей жилище; образы уральских городов-заводов, усадеб горнозаводчиков; традиции построения сельского храма; понимание красоты человека, образ уральского мастера; традиционный труд, народные праздники, природные материалы, определяющие бытовой уклад; предметы ДПИ, в которых отражены представления людей о том, как должен

быть устроен мир, отражена жизнь поколений людей в определенных условиях, заданных природой и историей.

## **Список литературы, используемый для разработки программы**

- 1. Байнов Л.П. «Очерки истории искусства Южного Урала». Челябинск: ЧПО «Книга», 2007.
- 2. Бобрихин А.Л. «Народное искусство Урала. Традиционный костюм». Екатеринбург: Изд. «Баско», 2006.
- 3. Бубнов Е.Н. «Русское деревянное зодчество Урала». М.: Стройиздат, 1988.
- 4. Буйлова Л.Н., Клѐнова Н.В. Как организовать дополнительное образование детей в школе? – М.: АРКТИ, 2005.
- 5. Горяева Н.А. Островская О.В. Изобразительное искусство. Каждый народ художник. Учебник для 4 класса. – М.: «Просвещение», 2009.
- 6. Елфимов Ю.Н. «Каслинские мастера». Челябинск: Ю-Уральское книжное изд-во, 1977.
- 7. Кириллова И.А. «Легенды Южного Урала». Челябинск: Аркаим, 2008.

#### **Список литературы, рекомендованный для детей и родителей**

- 1. «Забытый мир Каслинского литья». Журнал «Юный художник», №9, 2000.
- 2. «Искусство мастеров Златоуста» комплект открыток. М.: Планета, 2000.
- 3. Павловский Б.В. «ДПИ промышленного Урала». М.: Искусство, 1975.
- 4. Шитова С.Н. «Народное искусство: войлоки, ковры у южных башкир». Уфа, 2006.
- 5. Семенов Б.Б. «Малахит». Свердловское книжное издательство, 1987.

Приложение

# **Урок изобразительного искусства по программе Неменского Б.М. «Пейзаж в живописи. Уральский пейзаж, пейзаж окрестностей Снежинска» (6 класс)**

**Тема года**: «Изобразительное искусство и мир природы».

**Тема четверти**: «Отношение художника к миру природы. Жанр пейзажа».

**Тема урока**: «Пейзаж в живописи. Уральский пейзаж, пейзаж окрестностей Снежинска».

**Тип урока:** Урок-эксперимент с художественными материалами.

#### **Цели:**

- 1. Познакомить детей с творчеством Снежинских художников-пейзажистов.
- 2. Познакомить детей с новым живописным способом изображения пейзажа «печать полиэтиленом», «печать картоном», спецэффект – «соль по сырой гуаши».
- 3. Содействовать развитию у школьников умений использовать научные методы познания (поиск, эксперимент).
- 4. Содействовать развитию у школьников умений осуществлять самоконтроль, самооценку учебной деятельности.
- 5. Формировать живописно-художественные умения.
- 6. Воспитывать чувство любви и уважения к родному краю, природе.

#### **Оборудование:**

- 1. *Видеомастер-класс.*
- 2. *Зрительный ряд:* репродукции уральских пейзажей Л.Никитиной. Наглядные пособия и рисунки, выполненные учителем.
- 3. *Музыкальный ряд:* П.И.Чайковский «Времена года».
- 4. *Литературный ряд:* стихи А.Орлова, Л.Татьяничевой.

**На столах учеников**: лист ватмана, полиэтилен, гуашь, картон, ватные тычки, трубочки, соль.

Материалы муниципального фестиваля «Ступени мастерства». Часть I.

**Словарь:** пейзаж, колорит, холодные цвета, спецэффект, жанр, пространство, тон.

#### **Ход урока**

**1. Организационный момент.** Проверка готовности учащихся к уроку.

#### **Ознакомление с темой урока.**

**Приветствие:** Сегодня я пришла к вам на урок для того, чтобы научить вас рисовать в новой живописной технике. Сегодня на уроке каждый из вас почувствует себя настоящим художником и научится экспериментировать с художественными материалами.

#### **2. Актуализация знаний (проблемно-поисковый метод).**

Нам посчастливилось с вами, ребята, жить в одном из красивейших мест России – на Урале, в городе с необычным названием – Снежинск, который в 2012 году празднует свое 55-летие.

> Первозданной и дикой красой Здесь веками цвели берега, А теперь городскою чертой Отодвинута в горы тайга. Юный город меж сосен и скал, Он всѐ больше нам дорог и мил, Это мы покорили Урал, Или он нас красой покорил?

Снежинск смотрится в воды живописного озера Синара, обрамлѐнного большей частью малахитом уральской тайги. На западном берегу расположены Синарские горы, самые высокие из которых – Тѐплая и Лысая (Чумишева).

Сегодня на уроке я хочу предложить вам нарисовать зимний уральский, пейзаж – берег озера Синара.

- Ребята, давайте вспомним, что такое пейзаж?
- Жанр изобразительного искусства, изображающий природу.
- Ребята, какая природа окружает нас?
- Величественная, суровая, сказочная.
- Какие горы, озѐра, реки нас окружают?
- Синара, Окункуль, Аракуль, гора Вишнѐвая, Лысая, Шихан.
- А какое самое живописное, красивое, любимое всеми горожанами место в нашем городе?
- Берег озера Синара, пляж, ротонда.
- **3. Исследовательский этап.** Знакомство с творчеством снежинских живописцев.
	- Ребята, многие снежинские художники посвятили своѐ творчество красоте нашей родной уральской природы. *(Микрогруппы представляют результаты своего знакомства с творчеством таких художников, как В.Прописнов, Н.Пестунов, П.Байдерин, В.Периков, Ю.Брылеев, Л.Никитина.)*
	- Ребята, давайте рассмотрим зимние пейзажи Людмилы Никитиной, которые я разместила для вас на доске.
	- Ребята, что изображено на этой картине?
- Уральский пейзаж, горы, озеро, лес.
- Какое настроение передала художница в этом пейзаже?
- Спокойное, лирическое.
- Какая цветовая гамма этого зимнего пейзажа?
- Холодная. Использованы оттенки холодных цветов в смеси с белилами. *(Показ таблицы холодных оттенков в смеси с белилами).*
- Каков колорит картины?
- Колорит построен на преобладании сине-голубых оттенков.
- Какими способами передано пространство на картине?
- При помощи цвета, тона, величины предметов. (На заднем плане предметы маленькие, размытые, цветовая гамма холодная, тон – светлый. На первом плане предметы крупные, яркие, цветовая гамма – тѐплая, тон – насыщенный).

#### **4. Постановка учебной задачи.**

- Итак, ребята! Сегодня на уроке каждый из вас представит себя талантливым художником-живописцем и индивидуально выполнит зимний пейзаж – берег озера Синара в комбинированной живописной технике, которая называется:
	- «Печать с полиэтилена»;
	- «Печать картоном», «Сдвиг краски картоном»;
	- «Оттиски тычком» и спецэффект «Соль по сырой гуаши».

#### **5. Включение в систему знаний.**

**Этапы** выполнения работы (видеомастер-класс учителя):

- **Этап 1.** Выбираем формат листа (горизонталь), в таком положении раскладываем полиэтилен на столе. Гуашью холодной гаммы прорисовываем фон: горы, небо, озеро, поляну. Линия горизонта может быть наклонной, выше или ниже середины листа. Оттиск с полиэтилена на лист.
- Этап 2. Берём средней ширины полоску картона, кладём краску голубоватозеленоватой гаммы на край листа, в том месте, где будет располагаться силуэт города, сдвигаем краску картоном.
- **Этап 3.** Берѐм узкую полоску картона, немного правее середины листа, намечаем местоположение ротонды. Выбираем светлую розовато-сероватую гамму цвета, кладѐм краску на лист и сдвигаем еѐ по горизонтали и по вертикали, вырисовывая силуэт ротонды.
- **Этап 4.** Берём картон и тыльной стороной обмакиваем его в серую краску, затем по очереди – в коричневую, белую и начинаем ребром пропечатывать силуэты деревьев.
- **Этап 5.** Обмакиваем ватный тычок в красный цвет, печатаем ягоды рябины на одном из деревьев.
- **Этап 6.** Наносим широкие мазки белой гуаши на переднем плане и густо посыпаем еѐ солью.

Для развития фантазии и творческого воображения я предлагаю вам использовать, по желанию, дополнительные материалы, которые лежат на тарелочках: трубочки, щетки.

- Итак, ребята, вы познакомились с новой живописной техникой. Как она называется?
- Печать с полиэтилена, сдвиг краски картоном, печать картоном, печать ватным тычком, спецэффект – «соль по сырой гуаши».

**Ваша задача:** используя эти техники выполнить зимний уральский пейзаж – берег озера Синара в холодной цветовой гамме.

Работа ведѐтся индивидуально на листах формата А-3.

## **6. Здоровьесберегающий этап.**

Перед началом работы я проведу небольшой инструктаж:

- 1. Подпишите лист в левом верхнем углу.
- 2. На столе: полиэтилен, лист, картон, ватные тычки, гуашь, соль, кисть, салфетки, стакан с водой.
- 3. После печати с полиэтилена, протереть стол, руки салфеткой.
- 4. Грязный полиэтилен свернуть, положить на край стола.
- 5. Работайте аккуратно, следите за чистотой, когда работа будет окончена, выходите к доске и выставляйте свою работу.

## **7. Практическая работа учащихся**.

 Чтобы передать красоту зимнего пейзажа, можно использовать не только краски, но и звуки. Послушайте, как композитор П.И.Чайковский рисует звуками зимний пейзаж. *(Звучит музыка П.И.Чайковского.)*

# **8. Завершающий этап. Итоги урока.**

- Ребята, чему вы научились сегодня на уроке?
- Что удалось и какие были затруднения?
- Как вы оцениваете свою работу на уроке?
- Вы хотели бы и дальше использовать комбинированные техники на уроках ИЗО?
- Я вижу, что благодаря своему старанию, фантазии и выдумке вы все справились с заданием, овладели новыми техниками и заслуживаете самой высокой оценки.

**Домашнее задание:** Дома вы можете сделать рамочку к своей работе. Благодарю за урок! До свидания!

**Медиаприложение:** видеозапись мастер-класса к уроку «Пейзаж в живописи. Уральский пейзаж, пейзаж окрестностей Снежинска».

# **Разработка логопедического занятия по преодолению оптической дисграфии у детей с тяжѐлыми нарушениями речи с использованием ИКТ (2 класс)**

*Матвеева Марина Вячеславовна, учитель-логопед высшей квалификационной категории МБС(К)ОУ 122.*

При оптической форме дисграфии у детей наблюдается нарушение зрительного восприятия, анализа и синтеза, а также моторной координации, неточность представлений о форме, цвете, величине предмета, недоразвитие памяти, пространственного восприятия, трудности оптико-пространственного анализа, несформированность оптического образа буквы. Замену букв по оптическому сходству не следует принимать за обыкновенные «описки», так как они не связаны ни с произношением, ни с правилами орфографии.

Недостатки временных и пространственных представлений у школьников приводит к стойким ошибкам при письме. Это связано с тем, что формирование одной из основных операций письма, а именно создание модели слова с помощью букв, оказывается сложным процессом.

Реализация этого процесс происходит в 2 этапа:

- 1) установка временной последовательности фонем, из которых состоит слово;
- 2) дальнейшая трансформация еѐ в пространственную последовательность букв.

Все буквы русского алфавита в печатном и рукописном шрифте состоят из небольшого набора одних и тех же элементов (палочки, крючочки, овалы и полуовалы, и некоторые специфические элементы). Эти одинаковые элементы по-разному комбинируются между собой по количеству и по пространственному расположению, образуются различные буквенные знаки. Схожесть составляющих буквы элементов неизбежно приводит к наличию в алфавите несколько групп оптически сходных букв. Недостаточно развитые навыки зрительно-пространственного различения приводят к специфическим оптическим ошибкам, выражающимся в замене букв, что является одной из причин нарушения письма и чтения. Следствием этих нарушений являются трудности в процессе обучения.

Данное учебное пособие (мультимедийное интерактивное занятие) является поддержкой и сопровождением для проведения логопедического занятий во 2 классе по преодолению оптической дисграфии у детей с тяжѐлыми нарушениями речи. Занятие содержит демонстрационные материалы, учебные задания.

Использование на логопедических занятиях данной информационной технологии позволяет реализовать современные дидактические принципы образовательного процесса, способствует обогащению содержания обучения, помогает активизировать познавательные процессы учащихся, развивать их способности, прививать учащимся интерес к учебной деятельности.

Использование компьютерных технологий обеспечивает более высококачественную наглядность, т.к. она реализуется с помощью анимации, звука, графики, схем, текста.

Примечание: презентация выполнена с использованием программного обеспечения Microsoft Windows 7 и MS Office 2010. Некоторые эффекты анимации на более ранних версиях программного обеспечения могут не поддерживаться.

**Тема занятия**: «Дифференциация букв **б – д**».

**Тип занятия:** второе занятие по теме.

**Вид занятия:** занятие с использованием ИКТ.

Материалы муниципального фестиваля «Ступени мастерства». Часть I.

# **Цели занятия:**

- развитие пространственных и кинестетических представлений;
- ◆ формирование зрительного восприятия и представления;<br>◆ формирование речевых средств, отражающих зрительно-
- $\checkmark$  формирование речевых средств, отражающих зрительно-пространственные отношения;<br> $\checkmark$  научить летей сравнивать буквы по элементам (их количество и расположение):
- научить детей сравнивать буквы по элементам (их количество и расположение);
- дифференциация письма букв **б – д**;
- закрепление навыка слогового анализа и синтеза;
- ◆ обогащение и активизация словарного запаса;<br>◆ формирование объяснительной речи:
- ◆ формирование объяснительной речи;<br>◆ пазвитие внимания памяти самоконт
- развитие внимания, памяти, самоконтроля.

#### **План занятия**

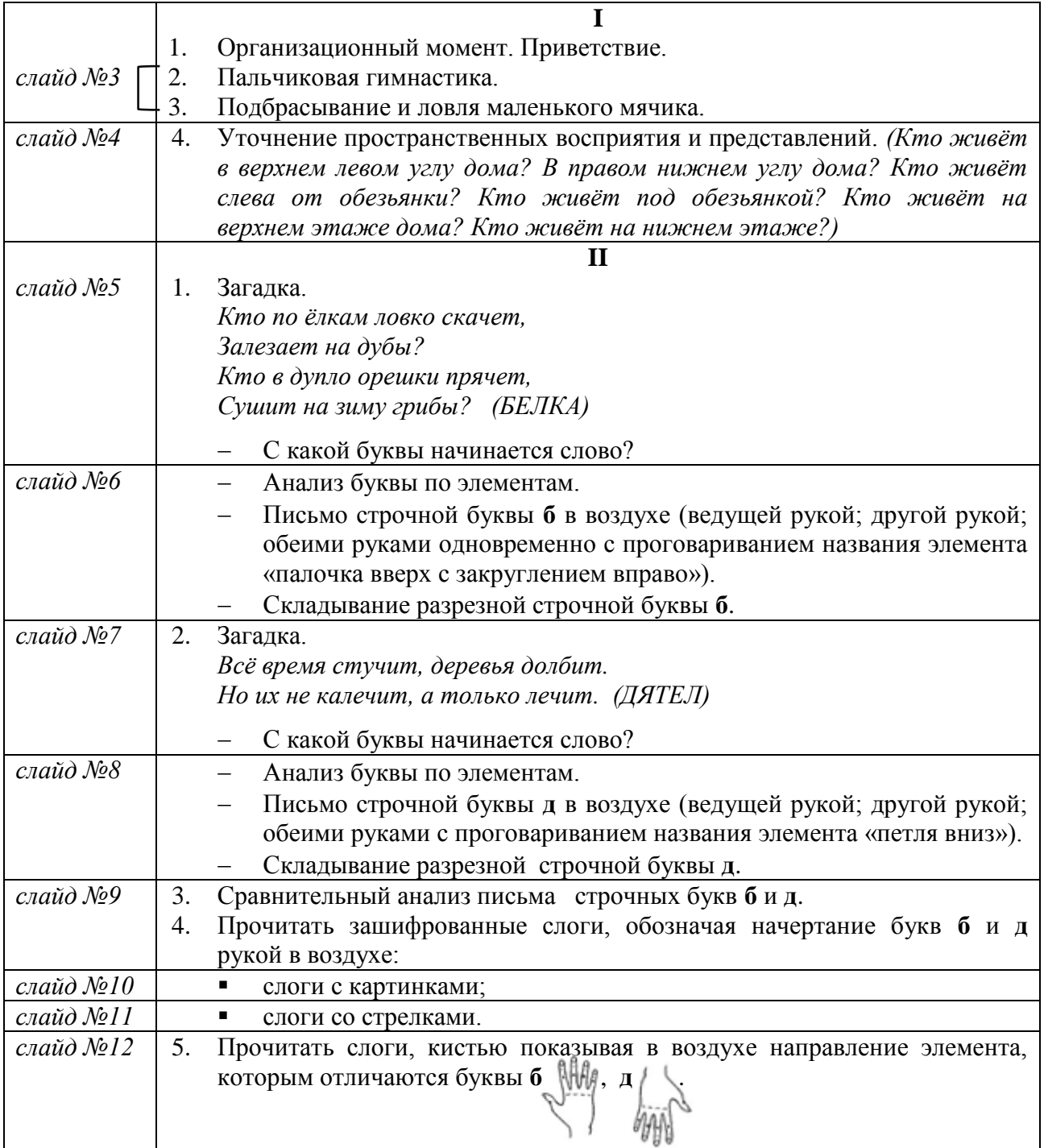

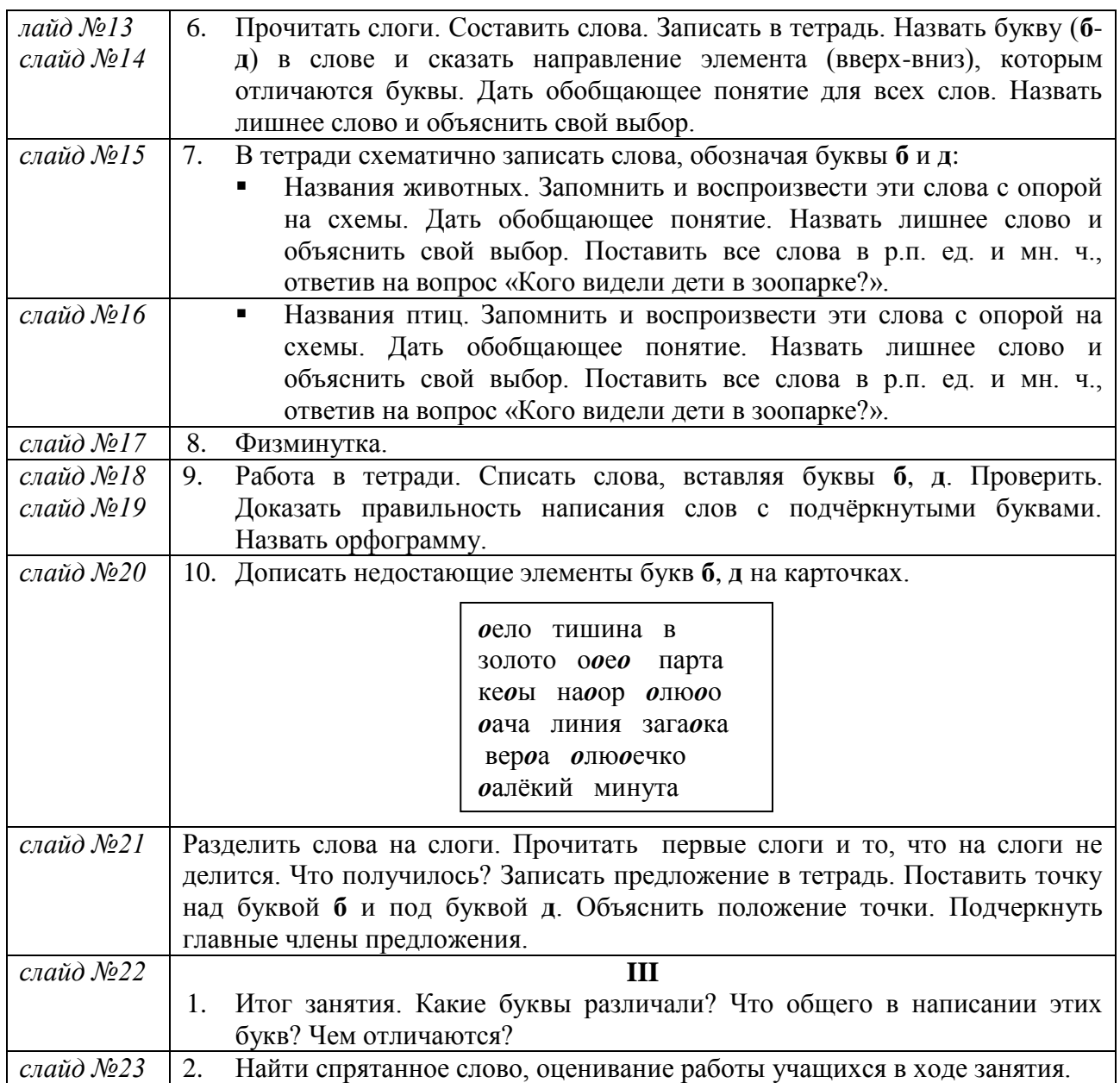

Медиаприложение: презентация «Дифференциация букв "б", "д"».

# **Занимательные задания по теме «Мягкий знак – показатель мягкости» – интерактивная игра «Помогите Эльфочке»**

*Павлова Ольга Владимировна, учитель-логопед высшей квалификационной категории МБОУ СОШ №121.*

#### **Аннотация**

**Название ресурса**: игра «Помогите Эльфочке. Занимательные упражнения по теме «Мягкий знак – показатель мягкости».

**Предмет:** логопедия, русский язык.

**Целевая аудитория:** учащиеся 1-2 классов.

**Практическая значимость ресурса:** ресурс предназначен для использования на групповых логопедических занятиях (итоговое занятие по теме «Мягкий знак – показатель мягкости»), возможно его применение учителем начальных классов во внеклассной работе по русскому языку.

**Цель ресурса:** закрепление умения использовать мягкий знак для обозначения мягкости согласных в конце и в середине слов.

# **Актуальность и новизна ресурса.**

#### **Пояснительная записка**

Основной целью логопедической службы образовательного учреждения является коррекция дефектов устной и письменной речи обучающихся. Ученик, имеющий трудности речевого развития, зачастую не является успешным в классе, уроки для него превращаются в череду школьных неудач. Беспомощность в обучении проявляется и в снижении интереса к учебе, и в нарастании психического и физического напряжения. Возникает необходимость поиска наиболее результативных путей обучения данной категории детей.

Информационные технологии принадлежат к числу эффективных средств обучения, все чаще применяемых в логопедической практике. Применение данных технологий позволяет повысить интерес к логопедическим занятиям, поддерживать внимание на всех этапах занятия, развивать познавательную активность. Их использование предотвращает утомление учащихся, повышает результативность коррекционной работы. Создание мотивации, повышение эмоционального настроя – одна из главных составляющих залога успеха в предупреждении и коррекции нарушений чтения и письма.

Существующие компьютерные программы («Игры для Тигры», «Домашний логопед», «Учимся говорить правильно» и т.п.) в большей мере направлены на развитие звукопроизношения, фонематического восприятия, лексики. Для детей младшего школьного возраста с целью предупреждения и преодоления нарушений письма и чтения на логопедических занятиях выборочно используются материалы электронных образовательных ресурсов по русскому языку, например, «Начальная школа. Уроки Кирилла и Мефодия», тренажеров «Грамотей» и «Семейный наставник». Полноценных, профессионально разработанных электронных образовательных ресурсов для школьных логопедов по преодолению дисграфии и дислексии, к сожалению, практически нет.

В связи с вышесказанным учителям-логопедам общеобразовательных и коррекционных школ приходится самостоятельно создавать образовательные ресурсы (презентации, игры) к фронтальным занятиям с учащимися. Очень широкое применение в логопедической практике нашла компьютерная программа Power Point. Всеми тонкостями работы с данной программой педагоги могут овладеть не только во время курсовой подготовки

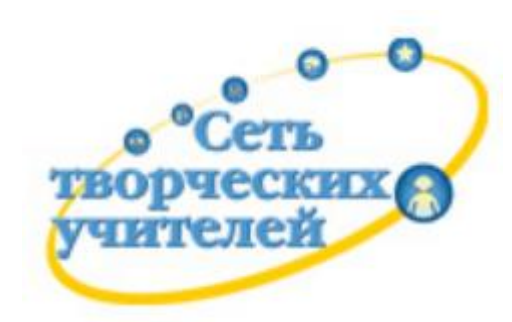

самостоятельно, но и в ходе сетевого взаимодействия, например на портале «Сеть творческих учителей», который предлагает большое количество мастерклассов по овладению различными видами информационно-коммуникационных технологий.

По результатам обучения на мастер-классе «Создание КОР (креативных образовательных ресурсов)» сообщества «…с особыми образовательными потребностями» мною была создана интерактивная

игра «Помогите Эльфочке. Занимательные задания по теме «Мягкий знак – показатель мягкости».

Игра успешно прошла открытую общественную профессиональную экспертизу (обсуждение: http://www.it-n.ru/board.aspx?cat\_no=236875&tmpl=Thread&BoardId=268604&ThreadId=4

65569&page=0) в сообществе. Данному электронному образовательному ресурсу присвоен логотип портала, свидетельствующий, что сообщество рекомендует данный материал для использования в учебно-воспитательном процессе.

Использование игры на логопедических занятиях вызвало живой интерес учеников, желание читать и отгадывать загадки, заполнять кроссворд, составлять слова из слогов, анализировать звукобуквенный состав слов с мягким знаком, записывать предложенные слова без ошибок.

Хочется отметить, что учитель и техника могут добиться высоких результатов в оптимальные сроки, только дополняя друг друга. Информационные технологии делают коррекционную работу более интересной и для школьников, и для педагогов. При этом эффективность работы высока в том случае, если ИКТ не воспринимается как «панацея», а является составной частью продуманной, заранее спланированной системы работы по коррекции и предупреждению речевых проблем.

#### **Практическая значимость ресурса.**

Ресурс предназначен для использования на групповых логопедических занятиях (итоговое занятие по теме «Мягкий знак – показатель мягкости»), возможно его применение учителем начальных классов во внеклассной работе по русскому языку. Блоковое построение игры позволяет учителю в нужный момент приостановить игру и провести физминутку или гимнастику для глаз (без использования компьютера). Работу с ресурсом можно построить фронтально, когда ребята работают устно, а учитель-логопед выполняет необходимые действия компьютерной мышкой, или фронтально-индивидуально, когда один ученик выполняет задание определѐнного блока у компьютера, а группа контролирует его действия на большом экране.

**Целевая аудитория:** учащиеся 1-2 классов.

**Цель ресурса:** закрепление умения использовать мягкий знак для обозначения мягкости согласных в конце и в середине слов.

# **Задачи ресурса:**

- 1. Повышение интереса к логопедическим занятиям и изучению русского языка.
- 2. Совершенствование навыков звукобуквенного, слогового анализа и синтеза слов с мягким знаком – показателем мягкости.
- 3. Закрепление временных представлений
- 4. Развитие умения разгадывать загадки.

**Минимальные требования к аппаратным ресурсам**: персональный компьютер, колонки, проектор, экран.

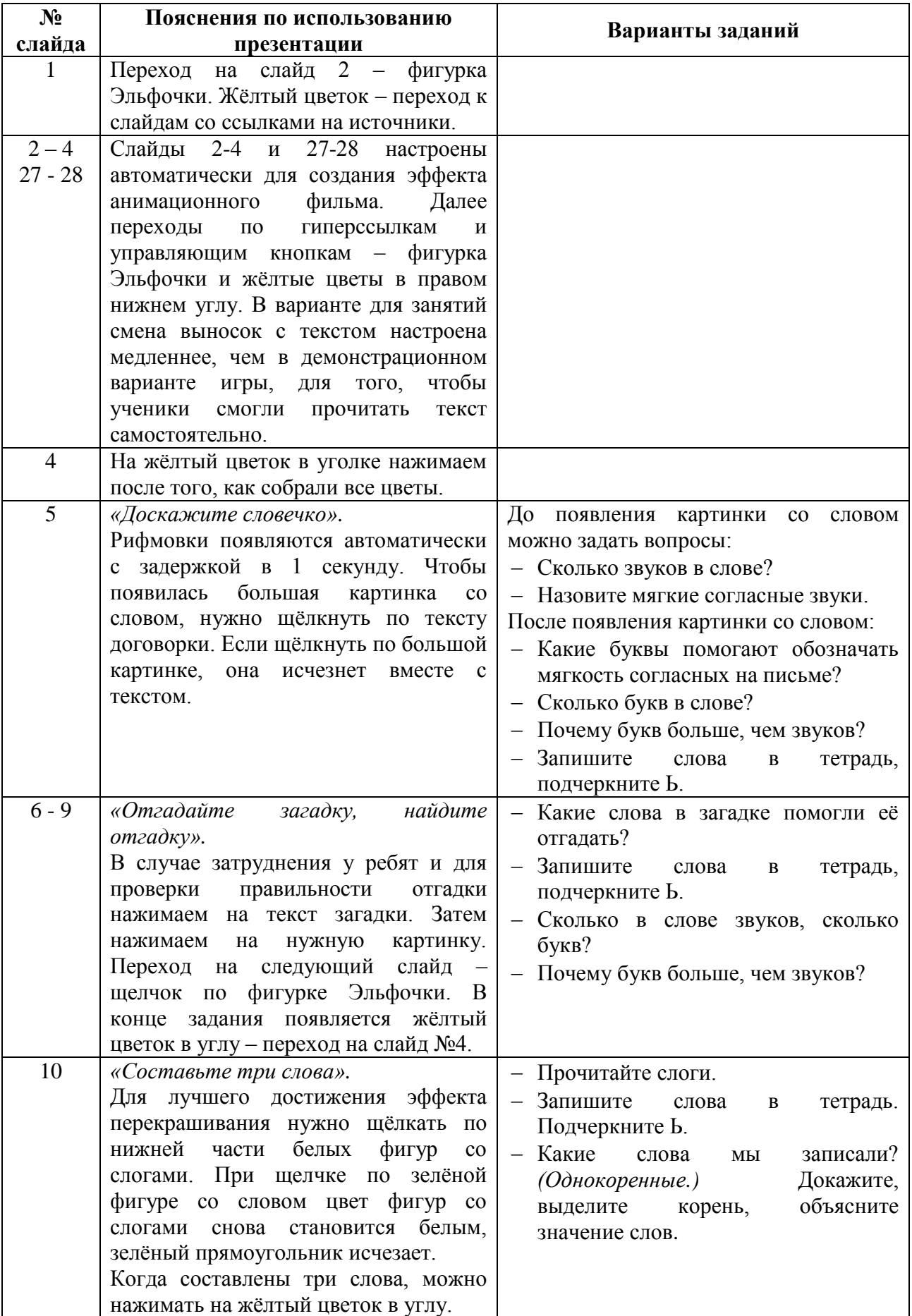

# **Структура ресурса и методика работы с ним.**

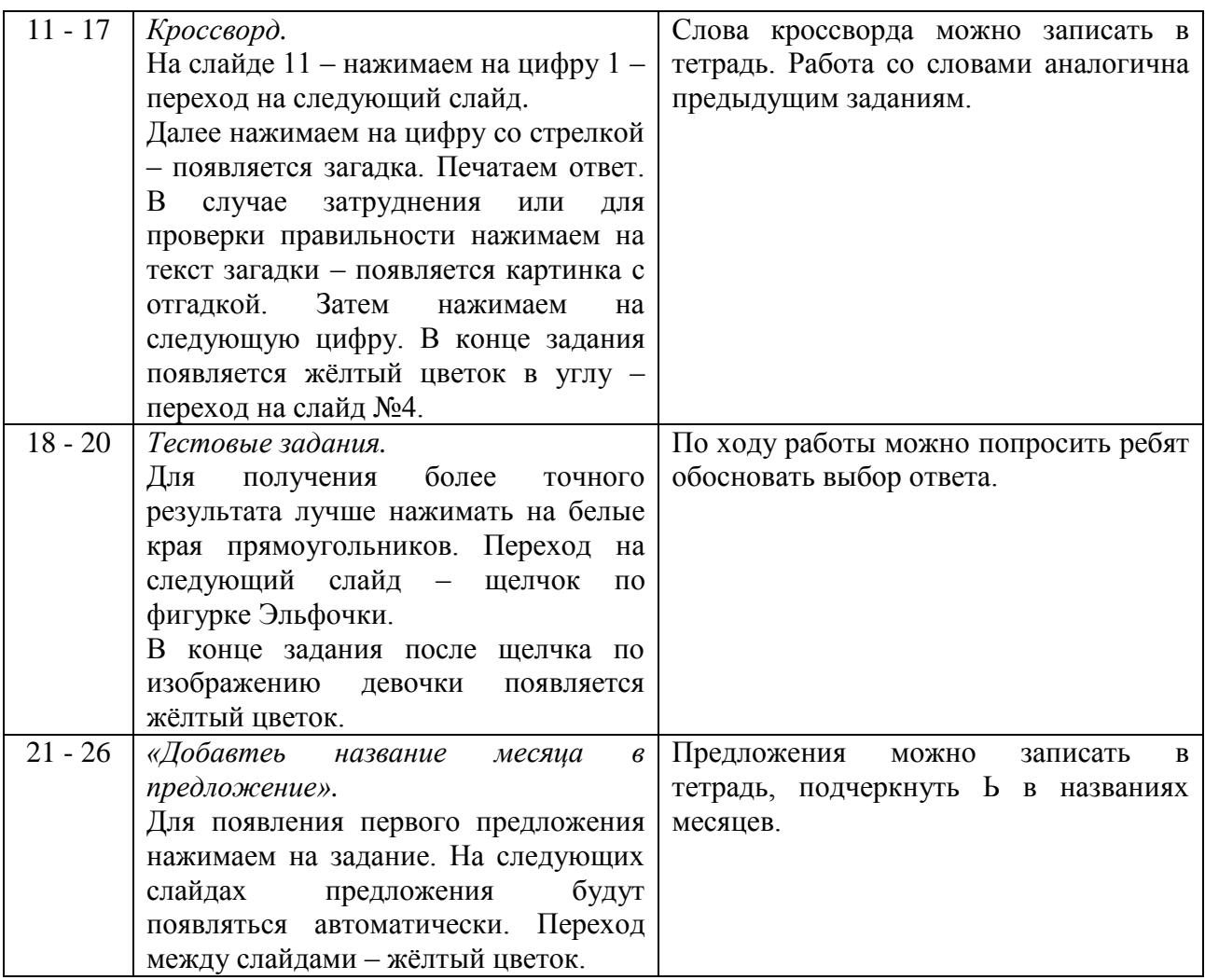

#### **Источники информации:**

- 1. Материалы мастер-класса «Создание КОР» Кугут И.А. и Нехорошкиной О.А. (http://www.it-n.ru/communities.aspx?cat\_no=236875&lib\_no=236886&tmpl=lib).
- 2. Волина В. «Весѐлая грамматика». М.: Знание, 1995. загадки.
- 3. Жиренко О.Е., Гайдина Л.И., Кочергина А.В. Учим русский с увлечением: Формирование орфографической грамотности: 1 – 4 классы. – М.: 5 за знания, 2005. – загадки.
- 4. Ссылки на изображения –см. слайды «Источники» в презентации.

#### **Медиаприложения:**

- 1. Презентация интерактивной игры «Помогите Эльфочке».
- 2. Музыкальные и звуковые фрагменты для презентации.

# **Урок «Отделка ткани. Определение лицевой и изнаночной сторон ткани»**

*Мальцева Светлана Равилевна, учитель технологии высшей квалификационной категории МБОУ СОШ №117.*

#### **Пояснительная записка**

**Урок по теме:** «Отделка ткани. Определение лицевой и изнаночной сторон ткани» из раздела «Основы материаловедения» ОО «Технология» по программе В.Д.Симоненко.

**Возраст обучающихся:** 5класс.

**Цель методической разработки:** оказание методической помощи педагогам в оптимизации и интенсификации процесса обучения.

Данная методическая разработка ценна тем, что направлена на решение следующих проблем в образовательном процессе:

- повышение целенаправленности обучения;
- повышение мотивации учения и активизация познавательного интереса обучающихся;
- повышение информативной ѐмкости методов и форм обучения;
- применение активных методов и форм обучения;
- ускорение темпа учебных действий;
- развитие навыков учебной деятельности;
- использование технических средств (компьютера).

#### **Длительность:** 2 урока.

**Методическая разработка содержит**: пояснительную записку, конспект (содержание) урока, презентацию, самоанализ урока.

**Новизна** методической разработки состоит в организации самостоятельной работы обучающихся на этапе изучения нового материала и этапе контроля знаний с использованием инструкционных карт и ИКТ.

Данный урок – изучение новой достаточно сложной и объѐмной темы «Отделка ткани», с которой девочки знакомятся впервые. Моя задача состояла в том, чтобы обеспечить наглядное восприятие и сознательное осмысление сущности отделки ткани и еѐ значимости в процессе производства ткани, а путѐм выполнения практического задания сформировать умения определять лицевую и изнаночную стороны ткани. Высокая степень наглядности представленного материала с ИКТ, комплексность и интерактивность стали незаменимым помощником в изучении сложной темы, как для учениц, так и для учителя.

Для создания данного ресурса использовано следующее **программное обеспечение**: Microsoft Office Word, Microsoft Office PowerPoint, Paint.

#### **Дополнительная навигация по презентации:**

- фильмы *(слайды №15,16)* запускаются щелчком мыши по изображению;
- включить/выключить музыкальный фон *(слайд №18);*
- при нажатии на изображение ножниц *(слайд №23)* осуществляет переход к слайду, содержащему правила безопасной работы с ножницами. Обратный переход – клик мыши по изображению.

## **Литература и ресурсы, используемые при создании методической разработки:**

- 1. Учебник «Технология» 5 класс. Под редакцией В.Д.Симоненко, Москва, Издательский центр «Вентана-Граф», 2008.
- 2. История Урала с древнейших времен до конца XVIII века (6-7кл.). Издательство «Сократ», Екатеринбург, 2006 г.
- 3. Иллюстрации из электронного учебника «Технология».
- 4. Видеосюжет «Получение напечатанной ткани».
- 5. Видеосюжет «Получение пѐстротканой ткани» снят автором методической разработки на Свердловской камвольной фабрике.

#### **Конспект урока**

**Цель урока:** создать условия для формирования общего представления обучающихся об отделке ткани и развития умений определять лицевую и изнаночную стороны ткани.

#### **Задачи:**

- 1. *Обучающие:*
	- способствовать формированию знаний о роли отделки в процессе производства ткани, еѐ практической значимости;
	- способствовать развитию умений и навыков по определению лицевой и изнаночной сторон ткани;
	- способствовать формированию самостоятельных навыков по выполнению практической работы, используя инструкционную карту.
- 2. *Развивающие:*
	- способствовать развитию умений анализировать, сопоставлять признаки определения вида ткани по способу отделки и вида рисунка на ткани;
	- способствовать развитию познавательного интереса к предмету через использование разнообразных методов обучения, а также игровых форм проверки знаний.
- 3. *Воспитательные:*
	- способствовать воспитанию взаимопомощи, сотрудничества;
	- способствовать воспитанию культуры труда.

#### **Методическое оснащение урока:**

- 1. *Учебно-техническая документация*: инструкционные карты «Определение лицевой и изнаночной сторон ткани», презентация «Отделка ткани».
- 2. *Материал для контроля знаний учащихся*: карточки-задания, кроссворд, коллекция образцов ткани, инструкционная карта (форма отчета).
- 3. *Материально-техническая база*: мультимедийный проектор, образцы ткани (гладкокрашеная, пѐстротканая, напечатанная, ворсовая, с гладкой поверхностью), тетрадь, ножницы, клей-карандаш.

#### **Методы обучения:**

- объяснительно-иллюстративный;
- проблемного изложения (частично-поисковый);
- игровые и информационно-коммуникационные.

#### **Методы организации** учебно-познавательной деятельности:

- словесные (объяснение, инструктаж, беседа);
- наглядные (наблюдение, демонстрация, презентация);
- практическая, самостоятельная работа.

#### **Формы организации** познавательной деятельности учащихся:

- самостоятельная работа;
- игровая;
- групповая;
- фронтальная.

**Словарная работа:** отбелѐнная, гладкокрашеная, пѐстротканая, напечатанная, ворсовая, лицевая, изнаночная сторона.

**Здоровьесберегающие технологии**: смена деятельности, музыка как способом создания положительного эмоционального фона, физминутка.

**Тип урока**: урок усвоения нового материала.

# **Структура (этапы) урока:**

- 1. Организационный момент.
- 2. Мотивационный этап (работа по карточкам-заданиям).
- 3. Подготовка к активному усвоению знаний.
- 4. Усвоение новых знаний (объяснение нового материала).
- 5. Практическая работа (физминутка).
- 6. Закрепление знаний.
- 7. Рефлексия.
- 8. Подведение итогов.

#### **Ход урока**

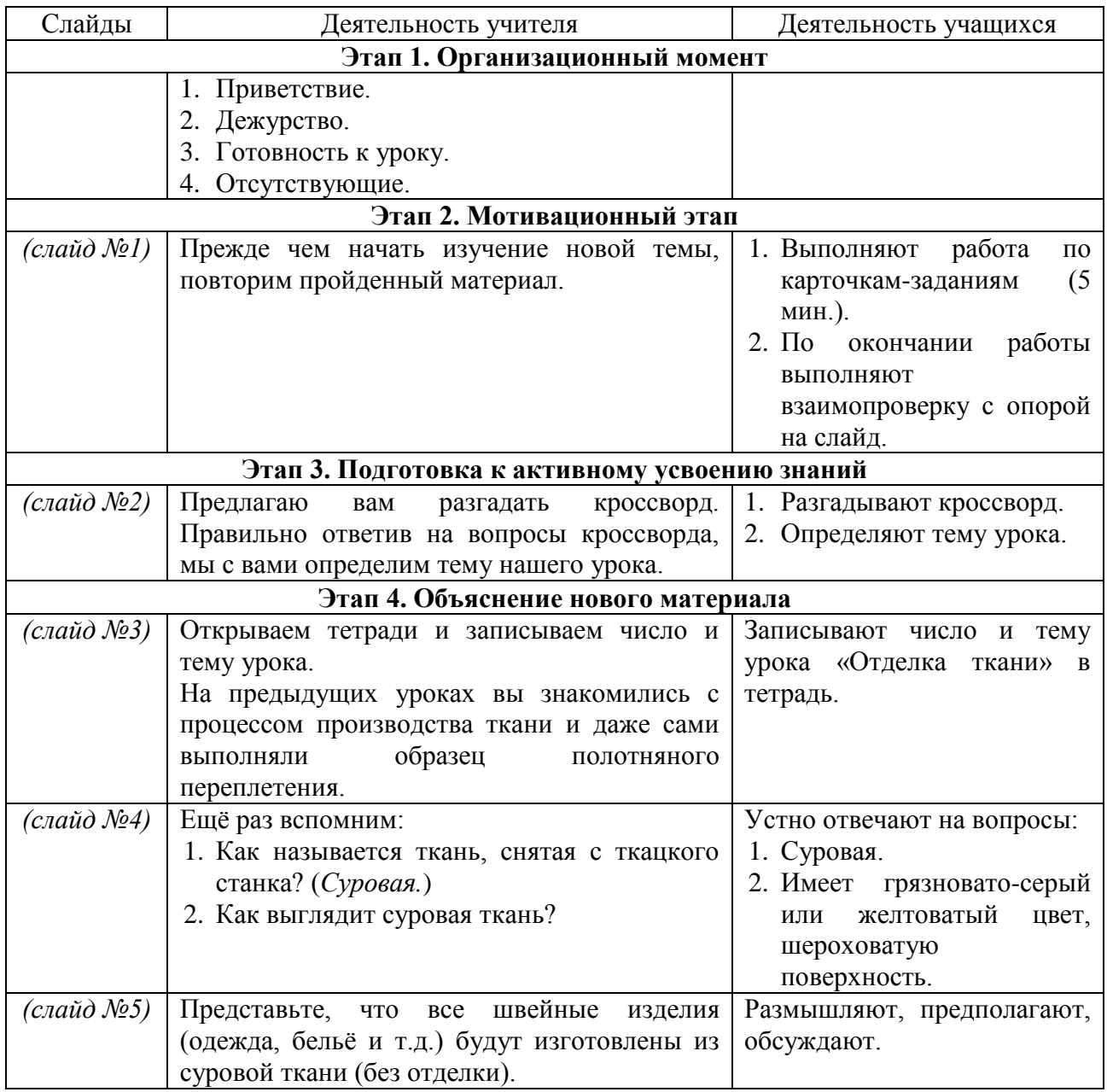

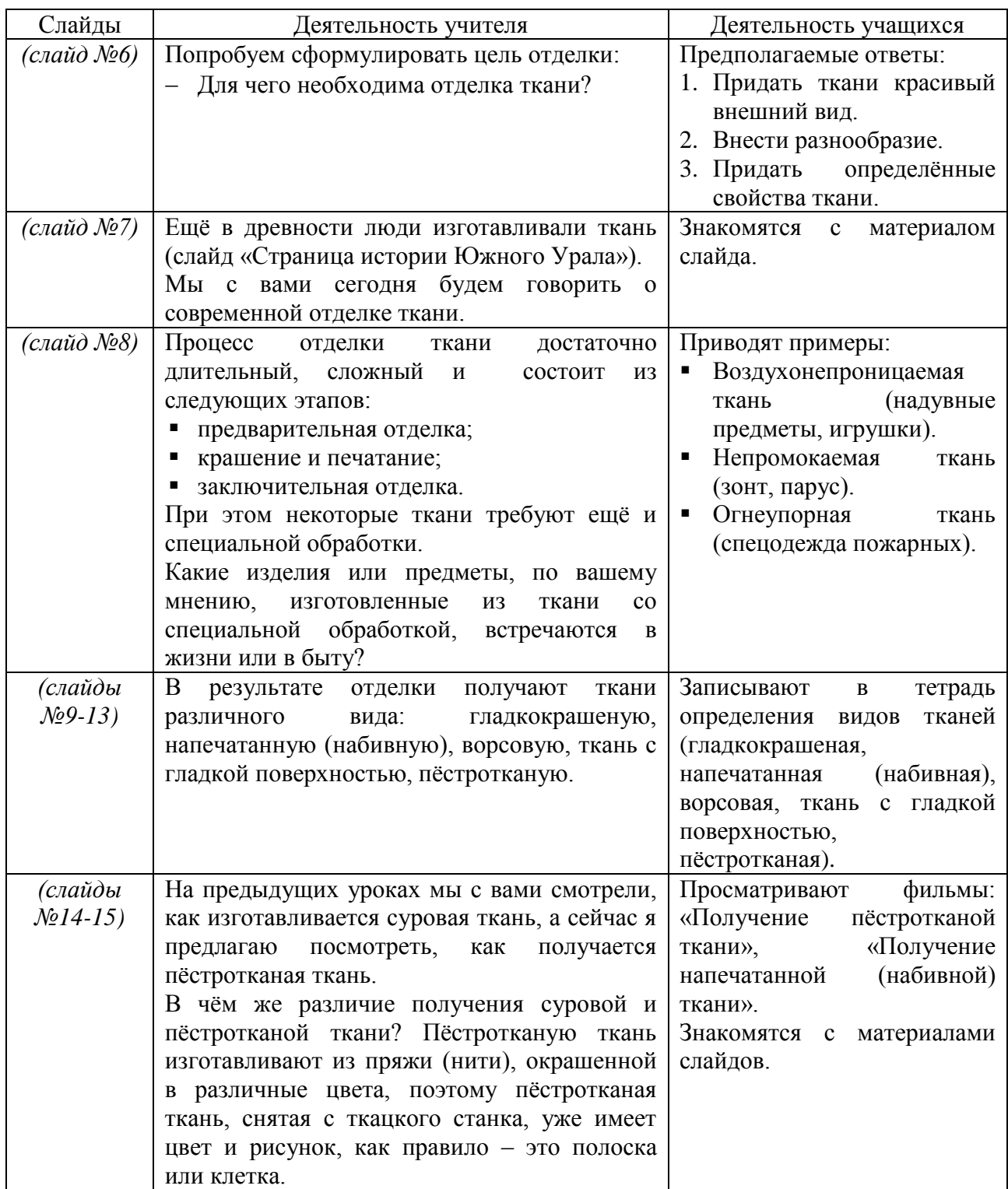

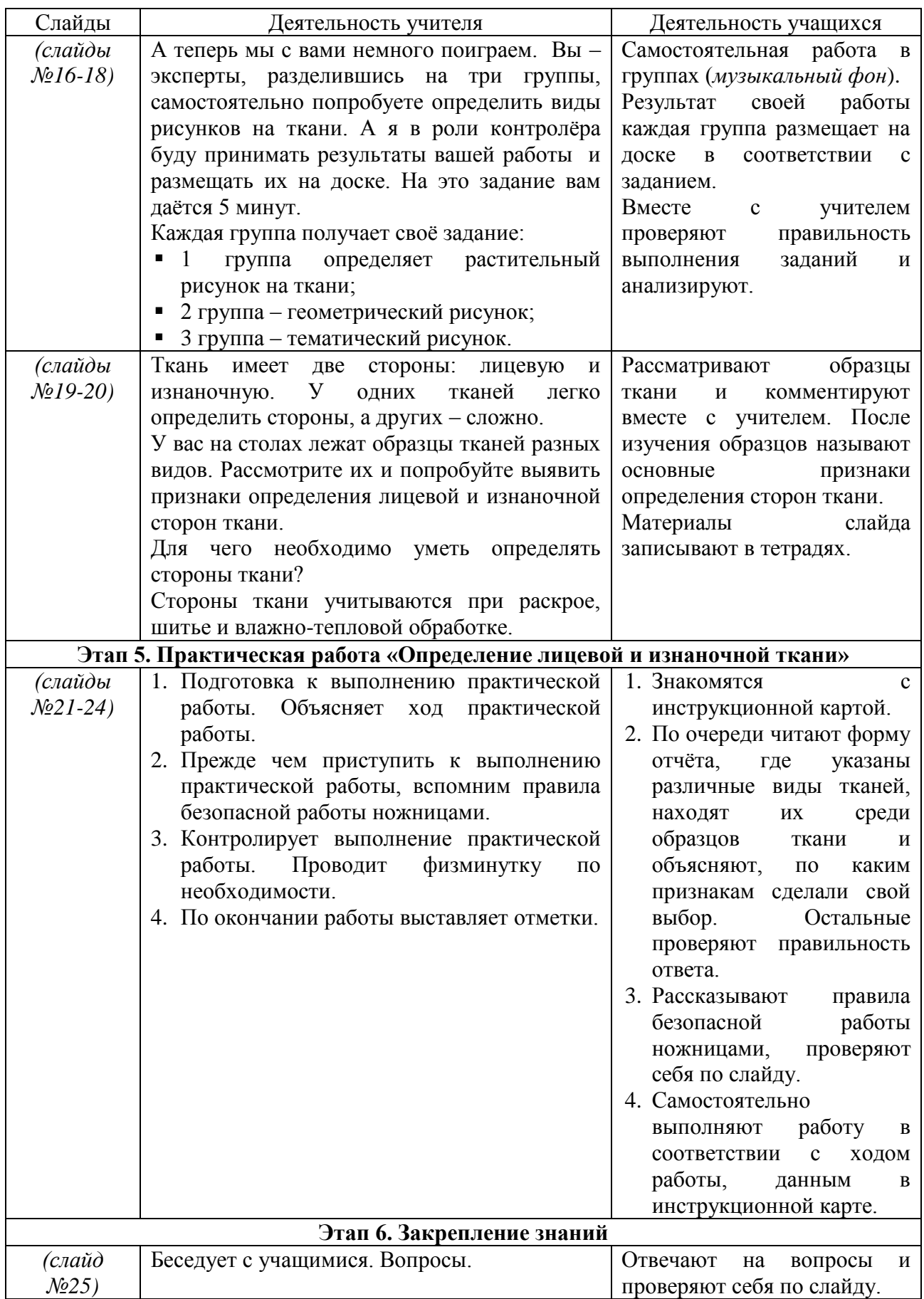

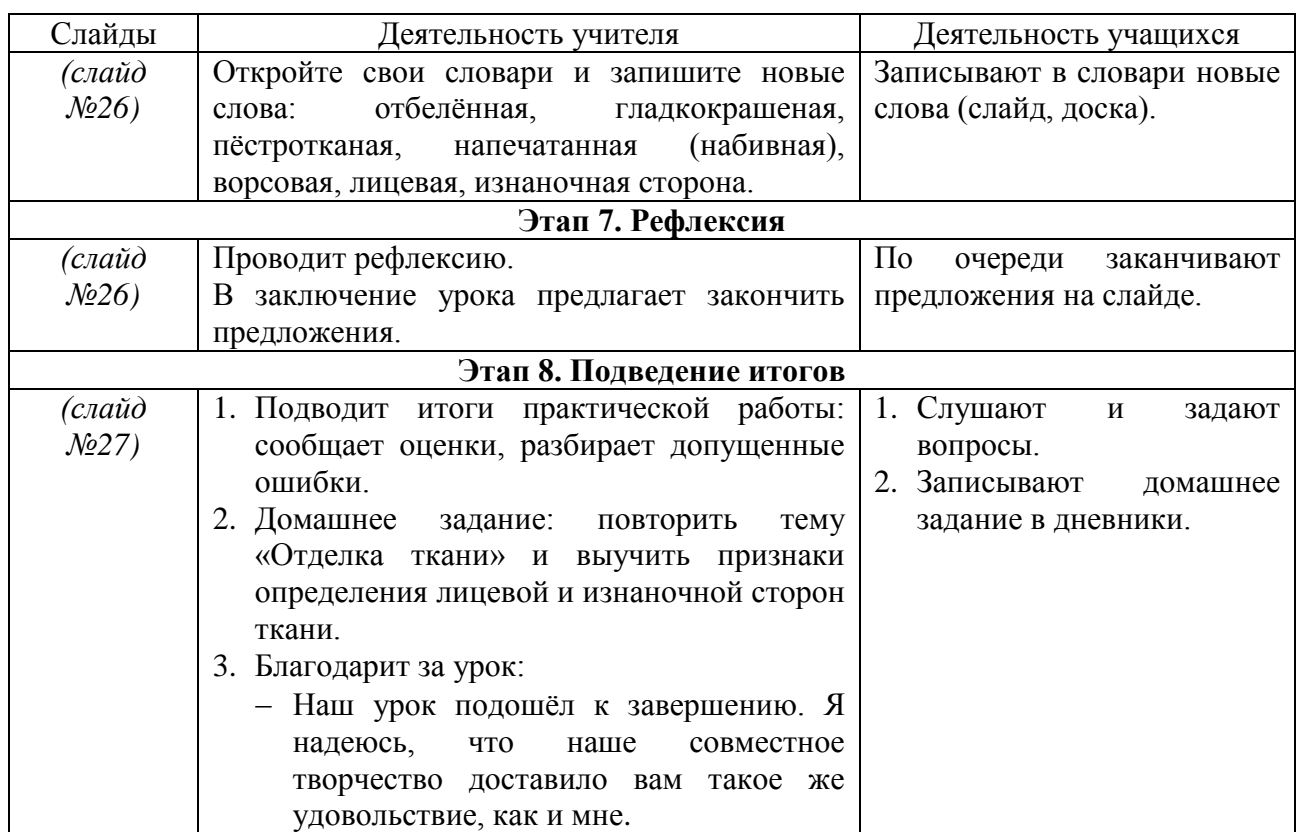

#### **Самоанализ урока**

5 «Б» класс базовый, 13 девочек.

Образовательная область «Технология», с позиций социализации учащихся, занимает ключевое место в системе общего образования.

Исходя из необходимости учѐта потребностей личности учащегося, его семьи и общества учебный материал в программе направлен на достижение следующих целей:

- распространѐнность изучаемых технологий в сфере производства, сервиса и домашнего хозяйства;
- возможность освоения содержания на основе включения учащихся в разнообразные виды технологической деятельности, имеющих практическую направленность;
- выбор объектов созидательной и преобразовательной деятельности на основе изучения общественных, групповых или индивидуальных потребностей человека;
- возможность познавательного, интеллектуального, творческого, духовно-нравственного и эстетического развития учащихся.

**Тема сегодняшнего урока** «Отделка ткани. Определение лицевой и изнаночной сторон ткани» входит в раздел «Основы материаловедения» в соответствии с учебным планом по технологии (обслуживающий труд).

На предыдущих уроках девочки знакомились с классификацией текстильных волокон, с натуральными волокнами растительного происхождения, с процессом изготовления нитей (пряжи) и ткани в условия прядильного и ткацкого производства, а так же в домашних условиях, выполняли образец полотняного переплетения. На этом уроке мне предстояло дать общее представление об отделке ткани, о признаках определения лицевой и изнаночной сторон ткани.

Данный урок – изучение новой достаточно сложной и объѐмной темы «Отделка ткани», с которой девочки знакомятся впервые. Моя задача состояла в том, чтобы обеспечить наглядное восприятие и сознательное осмысление сущности отделки ткани и еѐ значимости в процессе производства ткани, а также путѐм выполнения практического задания сформировать умения определять лицевую и изнаночную стороны ткани.

**Таким образом, цель моего урока:** создать условия для формирования общего представления об отделке ткани и развития умений определять лицевую и изнаночную стороны ткани.

Особое внимание, я уделила формированию общего представления об отделке ткани, о видах ткани, а также о признаках определения лицевой и изнаночной сторон ткани, так как, полученные знания и умения ученицы будут использовать в дальнейшем при изготовлении швейных изделий. Использование компьютера на уроке позволило мне рационально распределить время и наглядно представить учебный материал.

**Основной этап** урока – актуализация знаний. Моя роль помочь девочкам сформировать общее представление об отделке ткани, используя виды ткани, с которыми они встречаются в повседневной жизни, т.е. на основе их личного жизненного опыта. Для меня важно построить работу на данном этапе урока так, чтобы у учениц, одновременно с получением новых знаний формировалась активная познавательная позиция – стремление к самостоятельному добыванию знаний, умений общаться в коллективе, анализировать. Именно поэтому я решила создать проблемную ситуацию, предложив самостоятельную работу в группах, где девочки должны были, исследуя ткани с различными видами рисунков, отобрать не только ткани с рисунком, предложенным в задании, но и выявить разницу между рисунками. Так как девочки впервые знакомятся с видами рисунков на ткани, группам были предложены характеристики видов рисунков, по которым они должны были отобрать образцы ткани в соответствии со своим заданием. Данный приѐм способствует созданию ситуации успеха, развитию коммуникативных умений, познавательного интереса и самостоятельности учащихся.

Следующий этап урока – практическое выполнение работы (определение лицевой и изнаночной сторон ткани). Моя задача – закрепить знания о признаках определения сторон ткани путѐм самостоятельного выполнения практической работы. На данном этапе урока я помогаю ученицам в формировании умения самостоятельно выполнять практическую работу, используя технологическую документацию (инструкционную карту).

Обучение через практическую деятельность учащихся способствует развитию мотивации, воспитанию таких качеств характера, как: настойчивость, самостоятельность и трудолюбие. Здесь я преследовала цель – удовлетворить стремление подростков к самоутверждению и дать им возможность проявить свою самостоятельность, опираясь на использование общепредметных знаний и умений. На этом этапе урока я отвела себе роль помощника, который направляет и корректирует работу учащихся, осуществляя последовательный визуальный контроль. На протяжении практической работы и девочки осуществляли самоконтроль и взаимоконтроль.

В заключительной части я провела рефлексию, предложив девочкам поделиться своими впечатлениями об уроке. Вместе с ними мы пришли к выводу, что знания и умения, полученные на уроке, необходимы в повседневной жизни.

Для меня было важно, чтобы каждая ученица в результате практической деятельности получила положительный личный опыт.

Девочки на уроке были активны, у них был высок интерес к предмету. Эмоциональное состояние учениц было приподнято. На уроке была высокая степень самостоятельности в учебной деятельности, самоконтроль и взаимоконтроль. Поддержание мной мотивации на отдельных этапах урока способствовало внутренней связи между частями урока.

Я думаю, что урок состоялся.

Ценность этого урока и вообще предмета «Технология» выражены в словах замечательного педагога Василия Александровича Сухомлинского: «Чем больше мастерства в детской руке, тем умнее ребѐнок».

## **Медиаприложения:**

- 1. Презентация «Отделка ткани».
- 2. Видеофрагменты к презентации.
- 3. Фотографии и видеофрагмент с урока.
- 4. Карточки-задания.

# **«Не устанем мы ходить по родному краю…» урок-работа в научно-исследовательской лаборатории «Малахитовая шкатулка»**

*Волкова Ольга Евгеньевна, учитель русского языка, литературы и литературного краеведения высшей квалификационной категории МБОУ «Гимназия №127» .*

#### **Открытый урок (сдвоенный) по литературному краеведению в 6 классе**

#### **Цели:**

- 1) знакомство с жизнью и творчеством писателя-прозаика Южного Урала Анатолия Ивановича Дементьева;
- 2) подготовка учащихся к исследовательской деятельности путѐм анализа рассказа «В вагоне поезда» и создание фрагмента научной работы;
- 3) развитие познавательных интересов, интеллектуальных и творческих способностей;
- 4) закрепление навыков литературоведческого анализа текста;
- 5) привитие любви к родному краю через литературное краеведение.

#### **Оргмомент.**

# **Ход урока**

## **1. Введение**.

Слово учителя: Здравствуйте, ребята и наши гости!

Сегодня вы уже побывали на историческом и географическом краеведении, путешествовали по родному Уралу. На этом уроке мы продолжим путешествие вместе с героями одного литературного произведения.

Тема урока «Не устанем мы ходить по родному краю…».

С большой теплотой, со знанием дела писали о животном мире наши земляки-южноуральцы: Михаил Фонотов, Римма Дышаленкова, Виктор Байдерин.

*(Показываются портреты писателей, под которыми размещены годы жизни.)*

#### **2. Целевая установка.**

Слово учителя: Сегодня у нас необычное занятие – работа в научно-исследовательской лаборатории «Малахитовая шкатулка». Мы будем познавать «азы» исследовательской деятельности по литературе, которая строится на анализе текста. В итоге каждый из вас должен будет создать фрагмент своего первого в жизни научного труда.

Кстати, наши ученицы являются постоянными участницами городских, региональных, Всероссийских исследовательских конференций. Они неоднократно приносили славу снежинской гимназии №127, завоѐвывая медали и получая дипломы различных степеней. Это Ульянова Зоя, Дикая Кира, Толмачѐва Анна *(показать сборник тезисов конференции «Юность, Наука, Культура – Урал»).* Надеемся: вы продолжите работать в этом направлении и преумножите достижения юных исследователей в области лингвистического и литературного краеведения.

# **3. Что хотел сказать зрителю своим фильмом режиссер-постановщик?** *(Просмотр фрагмента фильма «Весьегонская волчица» и его обсуждение.)*

Вопрос: Кто прав: главный герой, защищавший волчицу, или сосед, пытавшийся отравить животное, которое является хищником и опасно для людей?

Обобщение: Прав каждый по-своему: один – искренне любит волчицу, понимает, что нужно оберегать, защищать всѐ живое. И сосед прав: волчица – это хищник, зверь, опасный для людей, и ему надо жить в естественных условиях.

Но мы должны защищать природный мир и именно к этому нас призывают мастера художественного слова.

## **4. Переход к теме**.

Слово учителя: Анатолий Иванович Дементьев – один из талантливых писателей Южного Урала, который в своих произведениях поднимает данную проблему. *(Демонстрируется портрет, год рождения 1921.)*

## **5. Сообщение ученика, подготовленное как домашнее задание.**

*(Кратко о жизни и творчестве А.И.Дементьева).* Анатолий Иванович Дементьев родился 21 мая 1921 года в семье фотографа в Троицке. Окончил Челябинский педагогический институт. Работал журналистом в газетах «Вперѐд» и «Комсомолец». Вскоре стал писать не только очерки, но и книги: сборники «Охотничьи тропы» «Подземные робинзоны», «Десять тысяч шагов». Стал членом Союза писателей России.

#### **6. План научно-исследовательской работы.**

Слово учителя: Одна из удивительных его книг о гармонии, о том, как жить с природой в мире, знать еѐ ценность, – «Зелѐный шум» *(показать книгу).*

Итак, представьте, что тема вашей научно-исследовательской работы – «Отражение жизни и богатства животного мира в рассказе А.И. Дементьева «В вагоне поезда». Сейчас мы посмотрим слайд-план, по которому пишется исследовательская работа.

План научно-исследовательской работы *(слайд):*

- I. Введение. Актуальность поставленной проблемы.
- II. Основная часть.
	- 1. Проблема научно-исследовательской работы.
	- 2. Анализ художественного текста с точки зрения содержания.
	- 3. Образная система.
	- 4. Художественное своеобразие произведения.
	- 5. Заключение. Выводы по работе.
- III. Приложение к работе (фотопортрет, интервью с писателем, тексты анализируемых произведений, отзывы современников, собственные продукты: сочинения-миниатюры, рисунки, свои стихи и др.).

Слово учителя: Сегодня мы работаем над фрагментом научно-исследовательского труда (посмотрите на выделенные пункты) и занимаемся определением проблемы и анализом художественного текста с точки зрения содержания, образной системы, художественного своеобразия, особенностей композиции.

Дома вы прочитали рассказ «В вагоне поезда». Как вы думаете, почему я предлагаю вам поработать именно над ним?

Ответ: Мы путешествуем. В этом рассказе повествуется о герое, оказавшемся в одном вагоне с ребятами.

#### **7. Работа над рассказом «В вагоне поезда».**

#### Обсуждение:

- 1) Так кто же и куда едет? *(Ребята едут в Миасс, герой-повествователь – в Златоуст.)*
- 2) Какой разговор происходит между ребятами и героем? *(Он просит ребят рассказать о животных нашего края.)*

Материалы муниципального фестиваля «Ступени мастерства». Часть I.

- 3) Какой вывод мы можем сделать из этого разговора? *(Ребята очень плохо знают животный мир Южного Урала, хотя здесь живут.)*
- 4) Какое из высказываний участницы разговора доказывает это? Обратитесь к тексту. *(Ответ: Это Катя: «А то мы знаем, что волк – хищник, от него большой вред, лиса – самый хитрый зверь, а заяц – самый трусливый. Вот и всѐ!)*
- 5) Что герой рассказывает о животных Южного Урала?

Работа с текстом – над фрагментами, описывающими следующих животных:

- зайца-русака и беляка;
- козла или дикую косулю;
- горностая;
- белку-летягу;
- выдру;
- тушканчика или земляного зайца;
- ондатру;
- водяную крысу;
- ласку;
- барсука или лесного кабана.

1 ряд – о горностае, 2 ряд – о выдре, 3 ряд – о барсуке.

#### **8. Работа над изобразительно-выразительными средствами (у ребят на партах распечатки).** *(Слайд.)*

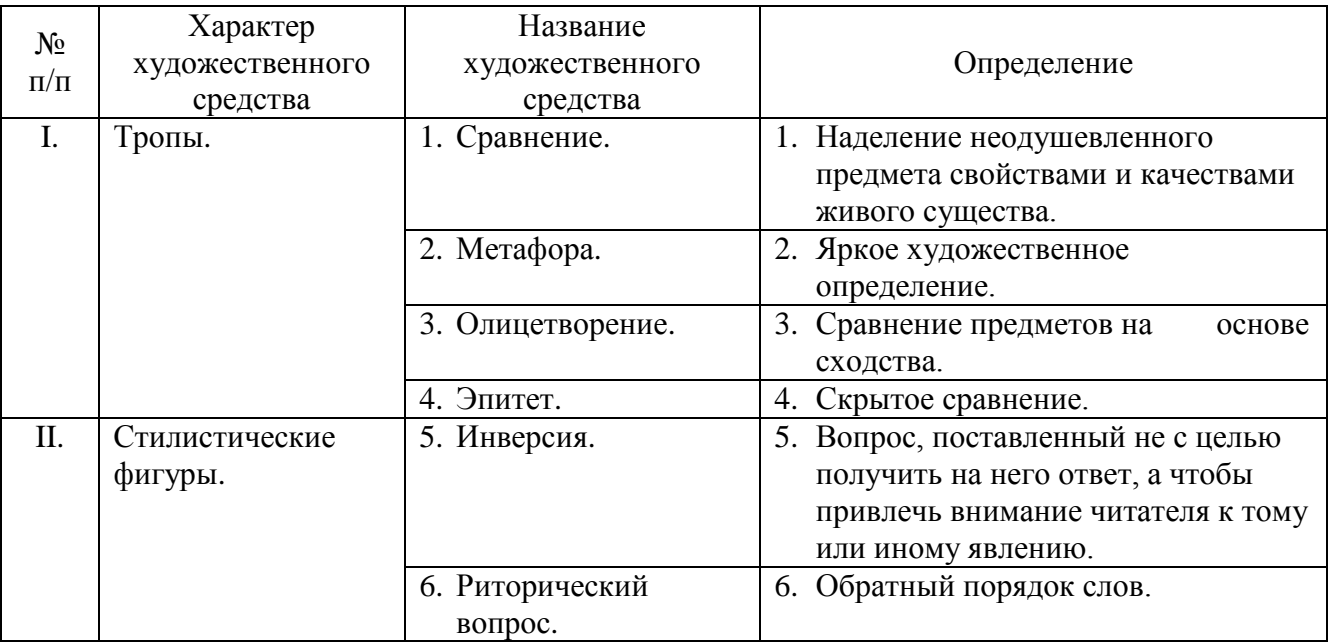

#### **9. Работа с таблицами.**

Слово учителя: Ребята, посмотрите, пожалуйста, правильно ли дано определение художественных средств. *(Ответ ученика: нет.)*

Соотнесите правильное определение с названием художественного средства *(ребята выполняют работу в распечатанных таблицах самостоятельно).*

**10. Проверка** осуществляется по слайду со стрелочками + взаимопроверка *(ребята меняются распечатками). (Слайд.)*

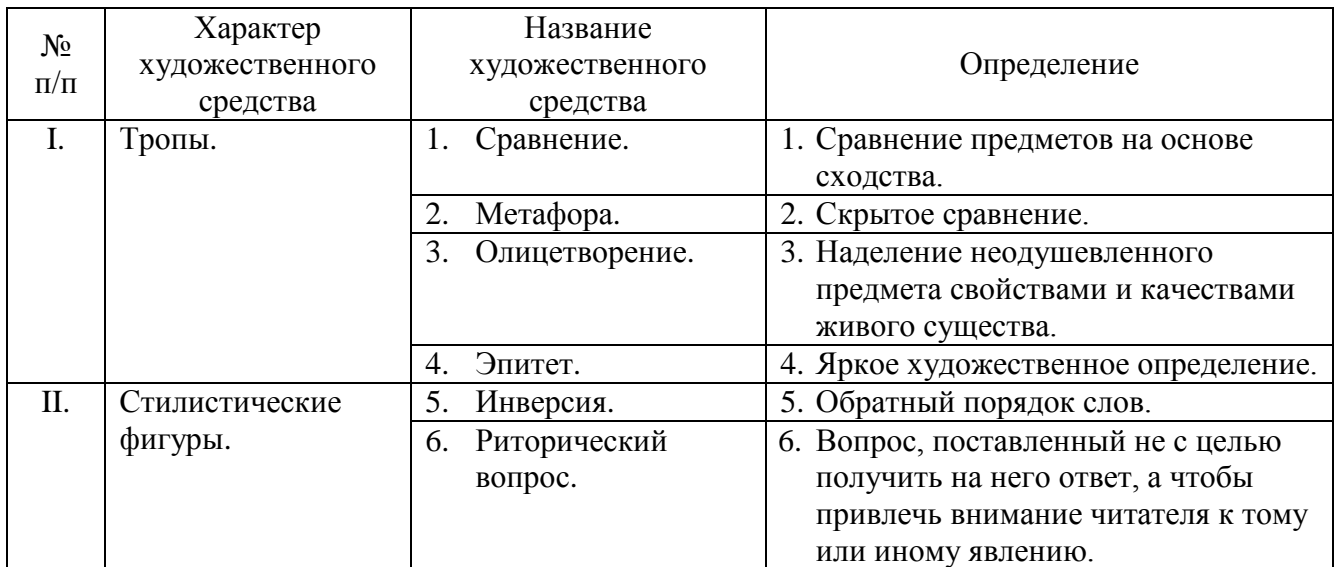

## **11. Беседа:**

- 1) С помощью каких языковых средств у нас возникает представление о животных: …? *(Работа в группах, отвечают спикеры.)* Слово учителя: Я думаю, что вы хорошо представили себе этих животных.
- 2) К чему нас призывает автор, рассказывая о них? *(Автор нас призывает беречь природу, охранять животный мир.)*

Слово учителя: Ребята, работа с художественными средствами, определение авторской позиции, выражающей главную мысль текста, – неотъемлемая часть научноисследовательского труда, но также важно видеть композиционное своеобразие произведения.

#### **12. Создание фрагмента научно-исследовательского труда.**

Слово учителя: Теперь, я надеюсь, вы готовы к созданию фрагмента своего научноисследовательского труда. У вас на партах текст с лакунами (пропусками). Вы должны заполнить эти пропуски.

Анатолий Иванович Дементьев – известный южноуральский писатель. В рассказе «В вагоне поезда» он поднимает *(актуальную, волнующую, важную)* проблему *(чего?) (бережного отношения к животному миру родного края)*. В своѐм произведении он повествует о *(перечисляют животных)*. Рассказывая о них, автор использует *(назвать языковые средства),* которые позволяют нам ярко представить обитателей наших лесов.

А.И.Дементьев очень эмоционален: он хочет быть услышанным, поэтому широко использует возможности художественного стиля.

Слово учителя: Любой научно-исследовательский труд имеет приложение, которое может включать, как вы помните по слайду, творческие работы, например, сочинение. Я предлагаю вам зачитать описание встречи с диким зверем, которая произошла у вас либо в цирке, либо в зоопарке, а может быть, и в естественных условиях (это было у вас домашним заданием).

# **13. Творческая работа «Моя встреча с диким зверем».** *(Чтение двух сочинений.)*

#### **14. Сочинение в стихотворной форме.**

Слово учителя: А у одного из наших ребят появилось желание изложить свои мысли на эту тему в форме стихотворения, которое он сейчас прочитает. *(Максим Каширин читает своѐ стихотворение.)*

Материалы муниципального фестиваля «Ступени мастерства». Часть I.

# **15. Защита рисунков.**

Слово учителя: Дома вам было предложено нарисовать плакат – лозунг, призывающий беречь природу родного края. Посмотрите на выставку своих работ. Кто хочет защитить свой рисунок? *(Защита двух рисунков.)*

**16. Итог по этой части урока:** Что мы сегодня сделали для научной работы?

Мы обсудили проблему, рассмотрели авторскую позицию и систему образов, поработали над художественными средствами и композиционными особенностями рассказа «В вагоне поезда» и даже попытались написать фрагмент научного труда.

Всѐ это элементы научно-исследовательской деятельности, которой, я надеюсь, вы с удовольствием займѐтесь в будущем.

В нашем классе есть ученица, которая уже в этом учебном году представит свою научную работу, – это Лена Файзуллина.

Лена, как называется твоя работа? *(«Молодежный сленг снежинцев. Можно и нужно ли с ним бороться?».)*

## **17. Рассказ-описание.**

Слово учителя: Ребята, посмотрите, пожалуйста, на следующий слайд *(показывается слайд с названиями рассказов А.И.Дементьева):*

- «Пернатый волк»;
- «Рыжая»;
- «Летающие цветы»;
- «Малыш»;
- «Слепой заяц».

Слово учителя: Как вы думаете, о ком говорится в этих рассказах? *(О разных животных.)*

Это рассказы-описания. Какое название вам показалось необычным? Почему? *(«Летающие цветы».)* 

#### **18. Работа с рассказом А.И. Дементьева «Летающие цветы».**

Слово учителя: Это совершенно другой тип рассказа: рассказ-настроение. Как вы думаете, о ком или о чѐм говорит так автор? *(Наверное, о цветах, а может быть, о снежинках.)*

А почему они живые? *(Значит, это не снежинки и не цветы.)*

#### **19. Чтение фрагмента рассказа «Летающие цветы» под музыку.**

Слово учителя: Я сейчас прочитаю фрагмент текста, и вы поймете, что это такое.

«…Белые, как снег, ромашки, синие, словно из сапфира, колокольчики, розовые, как утренняя заря, и темно-красные, будто облитые соком спелой вишни, маргаритки, и множество других, самых разных тонов и оттенков. Трудно было решить, что прекраснее: те цветы, которые поднимали свои головки из травы, или те, что порхали над ними. Когда бабочка опускалась на цветок, она сливалась с ним, получалось фантастическое сочетание красок, какой-то новый дивный цветок. Иногда над лужайкой пролетали и стрекозы, сверкая в лучах солнца стеклянными крылышками.

Я долго сидел на камне, не уставая восхищаться этим маленьким затерянным миром…»

Слово учителя: Так о ком же шла речь? *(О бабочках.)*

Какие языковые средства использованы в названии? *(Бабочки – цветы – метафора, эпитет – живые.)*

Почему автор так характеризует бабочек? *(Потому что они яркие, красивые, порхают.)*

Какие чувства вызвал у вас этот рассказ? *(Мы восхищаемся созданной писателем картиной.)*

Поэтому это рассказ-настроение. У учителя изобразительного искусства нашей гимназии Кодатко Татьяны Эдуардовны, когда я прочитала рассказ, родилось желание представить эту картину наглядно. Оно «вылилось» в создание прекрасного панно, которое она так и назвала «Летающие цветы».

#### **20. Итог урока.**

Слово учителя: Подходит к концу наше занятие. Понравился ли вам урок? Чем? Что запомнилось?

Ребята, я надеюсь, что этот урок оставит след в ваших душах, в ваших сердцах, вы захотите заниматься научно-исследовательской деятельностью по литературному краеведению и ваши имена появятся в сборниках тезисов докладов научных работ конференций. Но всѐ это у вас ещѐ впереди. Спасибо за сотрудничество! *(Звучит музыка, ребята под неѐ уходят.)*

#### **Медиаприложения:**

- 1. Презентация к уроку «Не устанем мы ходить по родному краю».
- 2. Музыкальный фрагмент к презентации.
- 3. Фрагмент х/ф «Весьегонская волчица».
- 4. Текст рассказа А.И.Дементьева «В вагоне поезда».
- 5. Раздаточный материал к уроку.

# **Японский сад «Жизнь человека» (учебное занятие)**

*Михайлова Елена Александровна, педагог дополнительного образования первой квалификационной категории МБОУ ДОД «Дворец творчества детей и молодѐжи имени В.М.Комарова».*

## **Цели и задачи работы**

Целью настоящей работы является разработка и изготовление наглядного мультимедийного учебного пособия по курсу «Ландшафтная архитектура» дополнительной образовательной программы «Дизайн архитектурной среды» для занятия-путешествия из раздела «Этнографические сады» на тему: «Японский сад «Жизнь человека».

Для достижения данной цели необходимо решить следующие задачи:

- Определить тип проекта (занятия) (презентация, слайд шоу, интерактивный WEB-узел и т.п.).
- Разработать структуру проекта.
- Выполнить подбор иллюстративного и текстового материала.
- Выполнить подбор цифровых образовательных ресурсов (в том числе ресурсов Интернет).
- Определить программные продукты, используемые при работе над проектом (для работы с текстом, графикой, видео, звуком, для создания CD).
- Подготовить отобранный материал (оцифровать видео и звук, преобразовать текстовый материал в электронную форму).
- Выполнить сборку проекта.
- Выполнить тестирование и отладку (устранение ошибок).
- Определить аппаратную конфигурацию рабочего места для демонстрации проекта.
- Рассмотреть требования охраны труда на рабочем месте для демонстрации проекта.

#### **Основное содержание работы**

Данное учебное пособие (мультимедийный интерактивный урок), является поддержкой и сопровождением для дополнительного обучения детей среднего и старшего школьного возраста приѐмам ландшафтного дизайна.

Урок содержит демонстрации, контрольные вопросы и задания. Урок сопровождается видеоматериалами.

#### **Описание применяемых методов и технологий, а так же обоснование их выбора**

Данное пособие (мультимедийный урок) представляет собой программный продукт дидактического назначения, который обеспечивает реальную поддержку образовательного процесса, позволяет с учѐтом условий обучения и специфики предметной области реализовать образовательную, воспитательную и развивающую функции образования, наполнить содержательную, процессуальную и оценочно-контролирующую сторону дидактического процесса.

Внедрение в процесс обучения данной информационной технологии способствует обогащению содержания обучения, придаѐт ему логический и поисковый характер, решает проблему активизации познавательного интереса обучающихся, развития творческих способностей, стимуляции умственной деятельности.

Специфические особенности мультимедийного урока, как средства обучения, позволяют оценить его вклад в реализацию целей образования школьников.

Интерактивное пособие:

- даѐт возможность широкого использования качественного фотографического материала, который был не доступен в печатном варианте;
- значительно повышает уровень наглядности в сравнении с плакатом на печатной основе, так как она реализуется с помощью анимации, звукового сопровождения, видеосюжетов;
- обеспечивает условия для индивидуализации процесса обучения (организации индивидуального тренинга, творческих работ, тренировочных упражнений и пр.) школьников, как испытывающих трудности в обучении, так и успешных;
- урок является по своей структуре открытой системой, его можно дополнять, корректировать, модифицировать в процессе эксплуатации.

Специфической особенностью интерактивного урока является то, что он позволяет легко комбинировать материал с учѐтом этапа обучения, отношения детей к учению, а также индивидуальных интересов педагога.

#### **Ожидаемые результаты и степень их достижения за счет внедрения работы**

Настоящее интерактивное пособие может использоваться в практике обучения при разном уровне оснащения образовательного учреждения компьютерной техникой.

Демонстрация мультимедийного пособия посредством медиапроектора представляет наглядно-иллюстративный материал для построения учебного занятия в занимательной форме (путешествие). Если есть возможность обеспечить каждому обучающемуся доступ к компьютеру, то работу на занятии можно построить индивидуально с обращением к гиперссылкам, которые открывают слайды с терминологией, комментариями фотоматериалу.

Ряд демонстрационных объектов позволяет наглядно представить качественные изображения произведений ландшафтного искусства, а также их фрагменты для изучения основных составляющих элементов того или иного рукотворного сада.

Другая группа демонстрационных объектов используется для расширения кругозора обучающихся, более глубокого понимания произведений ландшафтного искусства; поэтические произведения (классические японские танка, хайку), цитаты позволяют повысить творческую активность, познавательный интерес обучающихся; видеоматериал – совершить путешествие в пространстве и времени.

Использование данной презентации позволяет реализовать современные дидактические принципы образовательного процесса, создать необходимую эмоциональную атмосферу, более глубоко проникнуть в художественные образы, тем самым повысить качество преподаваемого предмета.

#### **Дидактическая часть**

**Предмет:** Ландшафтный дизайн.

**Класс:** 6.

**Место занятия в структуре образовательного процесса:** занятие в 3-ей четверти по теме раздела «Этнографические сады».

**Тема занятия по учебно-тематическому плану:** занятие-путешествие «Японский сад «Жизнь человека».

**Форма занятия:** путешествие с организацией фронтальной и индивидуальной работы.

#### **Цели:**

- обобщение и обогащение знаний обучающихся о видах этнографических (исторических) садов, о месте японского садово-паркового искусства, а также в познании жизни;
- осуществление творческого подхода обучающихся к организации дендрологического плана, повышение значимости работ учащихся;

Материалы муниципального фестиваля «Ступени мастерства». Часть I.

 формирование художественно-творческой активности обучающихся, развитие познавательного интереса к другим культурам и воспитание толерантности.

**Оборудование:** экран, медиапроектор, персональный компьютер.

## **Ход урока**

## **1. Организационный момент. Вступление.**

Продолжаем изучение темы «Этнографические сады». Эпиграфом нашего занятия могут быть слова академика Д.С. Лихачѐва: «Сад – это подобие Вселенной, книга, по которой можно «прочесть» Вселенную… Книга особая: она отражает мир в его доброй и идеальной сущности».

- На занятии мы познакомимся с одним из многочисленных примеров организации садово-паркового искусства по принципу восточного сада.
- Наше занятие пройдѐт в форме заочного путешествия по реально существующему японскому саду.

## **2. Повторение ранее пройденного материала. Связь с предыдущим занятием.**

Прежде чем отправиться в путешествие, необходимо вспомнить:

- Что такое стиль в ландшафтном дизайне?
- Назовите основные стили планировки? *(Демонстрирую [слайд №3].)*
- Чем регулярный стиль отличается от пейзажного стиля? *(Демонстрирую [слайды №4 и №6] с изображениями стилей планировки. Если ребята затрудняются в ответе, открываю гиперссылки на слайде для проверки ответов.)*
- Понятие «этнографические (исторические) сады». Какие сады нам уже известны? Каковы их особенности? *(Демонстрирую [слайд №9].)*

**3. Переход к новой теме** осуществляется при помощи демонстрации *[слайда №10]* с фотографиями на тему «Японский сад».

Показ пейзажей может сопровождаться следующим текстом: «Восточным народам свойственно особое уважение к природе, еѐ красоте, разумности и одухотворѐнности. По мнению японцев, все «рукотворные» ландшафты человек создаёт в соавторстве с природой: она даѐт художнику сада свои «слова», он пользуется ими и выражает новое, человеческое содержание. Композиция японских садов отличается сдержанностью и лаконизмом, как и характер их создателей. Каждый элемент, будь то растение, вода или камень, наполнен символическим смыслом. Для японца сад – это уменьшенная модель мира, своего рода микрокосм, который, кроме внешнего содержания, наполнен ещё и очень глубоким философским смыслом. Сад предназначен для спокойного созерцания, раздумий, медитации и создания безмятежного настроения».

Знакомлю с целью занятия и творческим заданием, которое необходимо выполнить в ходе «путешествия». *(Демонстрирую [слайд №11].)*

#### **4. Легенда сада.**

 Один из самых прекрасных японских садов находится в Европе, в ста километрах от Дублина. Удивительный сад с философским названием был создан в Талли в начале прошлого века (1906-1910 гг.) японским мастером Тасса Ида и его сыном Минору. Интересно то, что идея этого уникального проекта принадлежала богатому шотландцу Уильяму Холл-Уолкеру из известной семьи пивоваров, позднее за заслуги перед отечеством получившего титул лорда Вейвертри. Так в Ирландии стараниями японцев по замыслу шотландца появился чудесный сад, который уже сто лет манит путешественников со всего земного шара своими красотами, загадками и тайнами. *(Демонстрирую [слайд №12].)*

Сад «Жизнь человека» – уникальный проект, иллюстрирующий взаимовлияние восточной и западной культуры в европейском контексте. Название сада символично – это земной путь человека от таинства рождения к таинству смерти, дорога от неизвестности к вечности. Путешествие по саду метафорично отражает узловые моменты человеческой жизни, этапы пути, необходимость выбора, радость и разочарование. Этот японский сад, взращенный на ирландской земле, чудесным образом вобрал в себя свойственную японской культуре метафоричность и тонкий английский юмор.

#### **5. Начало «путешествия».**

Путешественник, войдя в **ворота неизвестности** *[слайд №13],* оказывается на перепутье, по какой дороге идти: по лѐгкой или трудной. *(Демонстрирую [слайд №14].)* Выбравший трудный путь делает несколько шагов по мокрым, скользким камням и подходит к **пещере рождения** *[слайд №15]*.

Пещера выложена из камня. Наверху на камнях стоит светильник, символизирующий первый свет и начало жизни. Здесь человек как бы делает первые шаги по пути детства и попадает в тѐмный **тоннель без знаний.** Темнота символизирует незнание ребѐнком жизни, его младенческое неведение и наивность. Но в конце тоннеля виден свет – это свет знаний, к которому человек стремится, выходя из тьмы и поднимаясь по лестнице на **холм учения**  *[слайд №16].*

Здесь на холме растѐт высокая сосна, которая манит ученика к вершинам мудрости, но незаметные с первого взгляда препятствия напоминают об опасностях, которые окружают человека на пути познания и учат бдительности. Внимание! Впереди скользкие каменные ступени. Отрезок между пунктами – это сомнительный «скользкий» путь, на который при неблагоприятных обстоятельствах может свернуть человек. Избежав соблазна лѐгкого пути, путешественник всѐ же продолжает идти по трудному, но интересному пути приключений. **Распутье**: один путь – гладкая дорога развлечений, второй – путь холостяка, и третья тропа – **дорога к браку и семье** *[слайд №17].* 

Тот путешественник, который выбирает третью дорогу, попадает на **остров радости и чудес**. Далее путь ведѐт на **мост помолвки**. Этот отрезок дороги символизирует решительные перемены в жизни, прорыв. Тот, кто окончательно принял решение, должен пройти со своей избранницей по **свадебному мосту**. За ним, повернуть направо, идѐт **дорога медового месяца**, оставляя за спиной одинокую **холостяцкую тропу**. **Дорога медового месяца** шире, поэтому по ней можно беззаботно и весело пройтись вдвоѐм, держась за руки, пока на пути не встретятся препятствия, символизирующие **разные мнения**. В этом месте дорожки временно расходятся, но вскоре соединяются для того, чтобы подняться на **холм амбиций**  *[слайд №18].*

С него хорошо виден вдали **колодец мудрости,** из которого можно напиться, почерпнув житейских и философских знаний. Но ступени, ведущие вниз к колодцу, высокие и крутые, поэтому путь к мудрости очень тяжѐл. После преодоления трудностей наступает разочарование. Так как путь преградило водное препятствие, надо вернуться назад, вновь подняться на **холм амбиций** и идти в другом направлении. Стоя на вершине холма и обернувшись в прошлое, человек видит свои успехи, радости и неудачи – это человек в возрасте.

Спускаясь с холма, умудрѐнный опыт, прошедший через разочарования и перипетии судьбы путешественник останавливается возле **водопада** *[слайд №19]*. Это место, где молятся богу. После молитвы дорога становится ровной и плавно подводит к **чайному домику**, расположенному в миниатюрной японской деревне. Это время отдыха и дружеской беседы. Дойдя до **колодца мудрости**, нужно остановиться, сосредоточиться и попытаться набраться мудрости, чтобы уверенно идти дальше по **мосту жизни** к саду мира, довольства и благополучия *[слайд №20].* 

Наступает «почтенный возраст», основные жизненные трудности и перепады позади, путешественник спокойно, не торопясь, подходит к **стулу возраста**, на котором он может с комфортом посидеть и поразмышлять. Но жизнь нельзя остановить, и дорога идѐт вперѐд, постепенно подводя к **холму траура**. Этот красивый, но печальный холм, на котором горит последний светильник, окружѐн плакучими деревьями. Спускаясь с холма, путник выходит через **ворота вечности** *[слайд №21].* История закончена.

За воротами, правда, ещѐ есть **сухой дзенский сад** *[слайд №22],* но это уже другая жизнь, другой интересный рассказ.

**6. Проверка выполнения творческого задания. Закрепление нового материала.** *(Демонстрирую [слайды №23-29]. При наличии времени открываю гиперссылку на слайдах для дополнения к ответам обучающихся).*

Далее следует материал о растениях, как элементах композиции японского сада. Здесь может быть использован следующий материал: «В японских садах сравнительно мало цветов, преобладают вечнозелѐные деревья и кустарники (сосна чѐрная, вечнозелѐные дубы, азалии), которые символизируют вечное постоянство рая. При выборе других растений учитывается время их цветения и изменения окраски листьев, чтобы сад был красив в каждое время года».

Демонстрирую *[слайд №30]* с изображением времён года:

- «Весна пора беззаботной радости и наслаждения цветущей сакурой. Как известно, это не конкретная порода дерева – сакурой называют любые косточковые цветущие растения: сливы, вишни, абрикосы и даже яблони».
- «Летом зреют травы и распускаются камелии и рододендроны».
- «Красоту увядающей осени оттеняют красные листья японского клѐна и нежные хризантемы («кику» – цветок печали, очень любимый японцами, изображѐн на императорском гербе)».
- «Суровой зимой (символ седой старости) настоящее наслаждение испытываешь, созерцая причудливый рисунок ветвей деревьев и мужественную красоту бамбуковых стеблей».

#### **Контроль.**

К какому из основных стилей планировки относится японский сад?

Делаем **вывод**: «Традиции японского сада во многом заимствованы из более древнего китайского пейзажного сада».

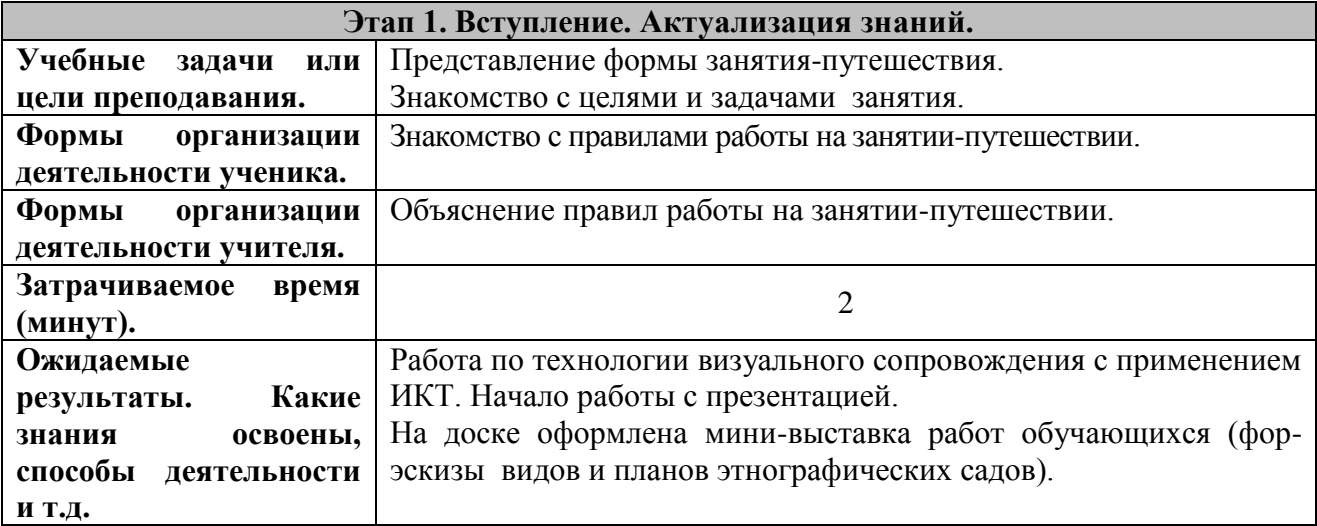

#### **Технологическая карта урока**

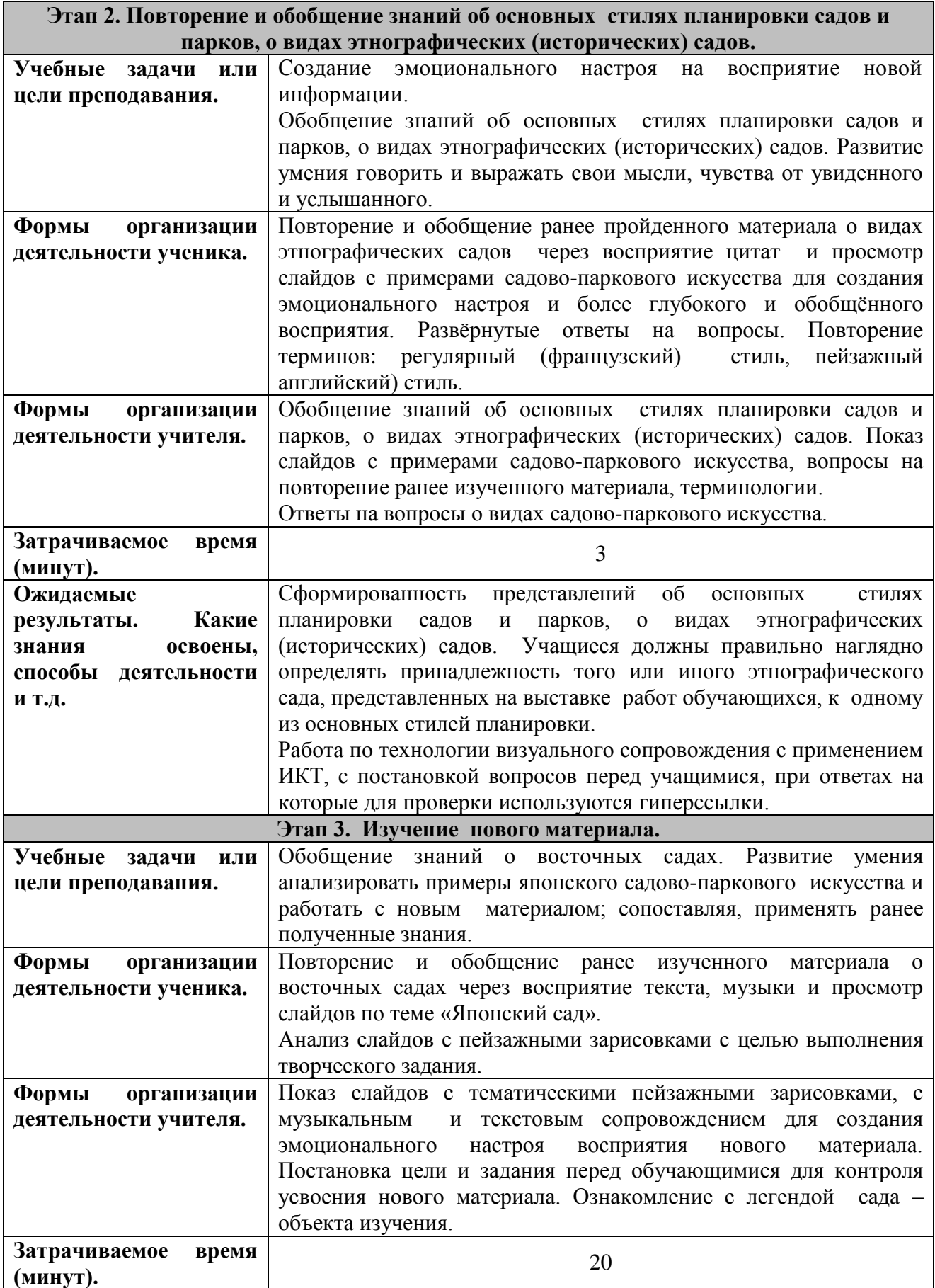

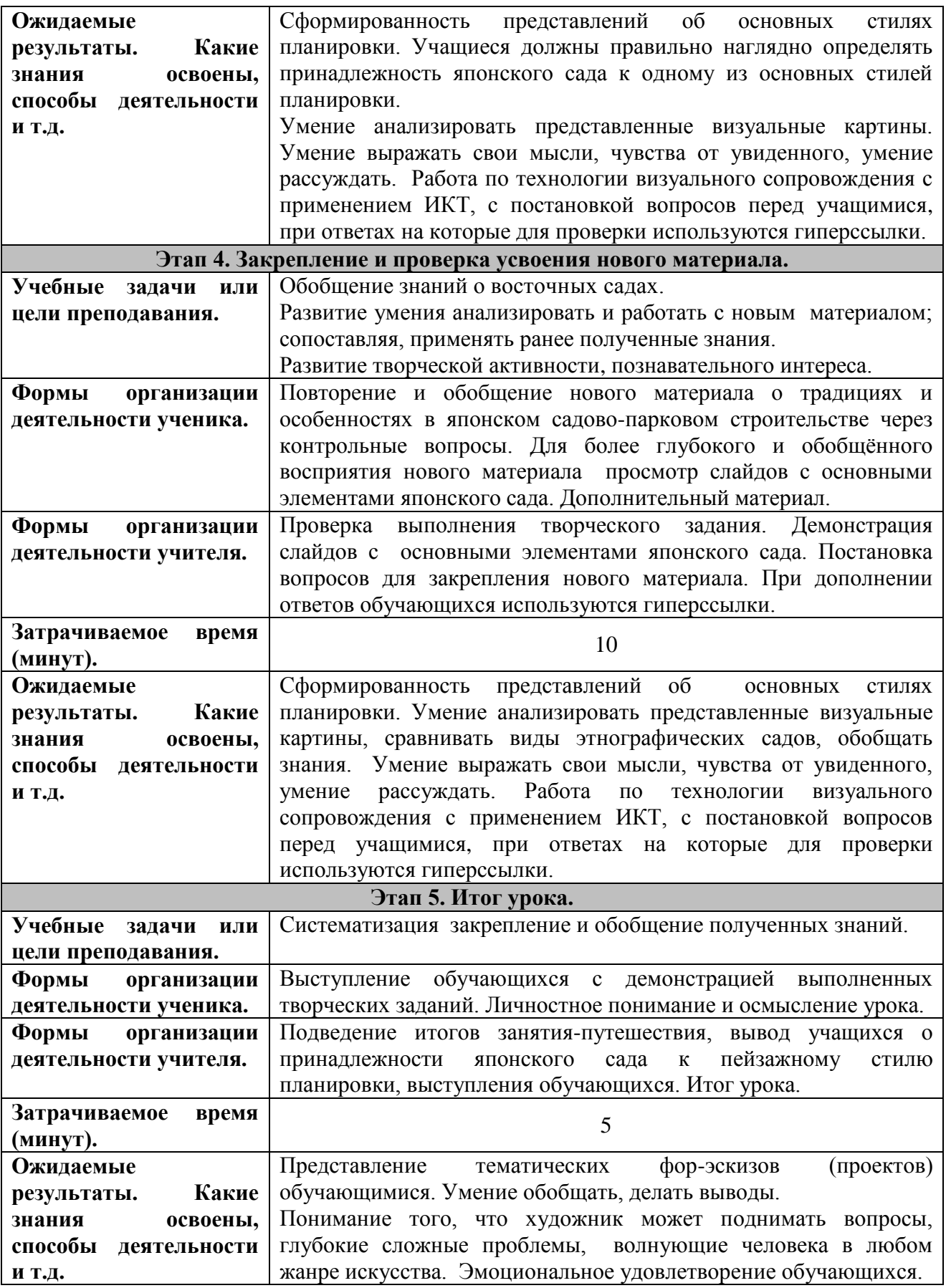
# **Методическая часть**

Применение информационно-коммуникативных технологий в обучении объясняется необходимостью решения проблемы поиска путей и средств активизации познавательного интереса обучающихся, развития их творческих способностей, стимуляции умственной деятельности. Новые технологии обучения на основе информационных и коммуникационных позволяют интенсифицировать образовательный процесс, увеличить скорость восприятия, понимания и глубину усвоения знаний.

Каждое занятие сопровождается наглядностью, информационные технологии позволяют существенно расширить возможности демонстрационного материала, повысить его качество. Воздействие учебного материала на обучающихся во многом зависит от степени и уровня иллюстративности учебного материала, что особенно важно на занятиях художественноэстетической направленности. Визуальная насыщенность учебного материала делает его ярким, убедительным, способствует более глубокому пониманию изучаемого предмета, лучшему его усвоению и запоминанию учебного материала.

Данный мультимедийный проект используется на занятии с обучающимися среднего и старшего школьного возраста и является наглядным пособием по теме «Этнографические сады».

Настоящую презентацию можно использовать на уроке в практике преподавателя МХК при наличии компьютера и мультимедийного проектора для интенсификации учебного процесса, а также для организации индивидуальной работы с обращением к гиперссылкам для проверки правильности ответа, если есть возможность обеспечить каждому учащемуся доступ к компьютеру.

Значительное место в презентации занимает иллюстрирование терминов по стилям планировки и видам этнографических садов. На слайдах показаны примеры садовопаркового искусства, выполненные в различных стилях, они дают возможность проанализировать пейзажную видовую картину, провести по ней беседу, наглядно определить «национальность» сада или его принадлежность к тому или иному стилю планировки и т.д. Слайды содержат цитаты, посвящѐнные данной теме, терминологию, представленную как в основных слайдах, так и в скрытых, для обращения по гиперссылке. Цитаты появляются по щелчку мыши, затем высвечивается ответ, по следующему щелчку мыши появляется иллюстрация, на устный вопрос это же действие открывает определение термина. В слайдах, представляющих «элементы сада» можно обратиться к гиперссылке, указав на изображение элемента, в этом случае появится дополнительный материал о нѐм. Гиперссылка позволяет вернуться к исходному слайду, щелкнув по заголовку на скрытом слайде.

Отдельная часть презентации посвящена японскому саду, основные слайды сменяют друг друга последовательно по щелчку мыши. На них демонстрируются фотографии, которые помогают более глубоко проанализировать сущность данного этнографического сада.

В заключение презентации оформлен список используемой и рекомендуемой при изучении данной темы литературы.

Данную презентацию можно дополнять, изменять в зависимости от возрастных особенностей обучающихся, степени их подготовленности. Отдельные слайды будут востребованы не только на текущем занятии, но и на обобщающем или аттестационном занятии, по мере необходимости. Отдельные элементы занятия с использованием гиперссылок, могут быть использованы позднее в проверочных работах на отдельных этапах изучения темы.

**Медиаприложение:** презентация «Японский сад».

# **Тематический вечер «Из истории русского костюма» (методическая разработка)**

*Хасанова Светлана Геннадьевна, педагог дополнительного образования первой квалификационной категории МБОУ ДОД «Дворец творчества детей и молодѐжи имени В.М.Комарова».*

# **Описание методической разработки**

**1. Название**: тематический вечер «Из истории русского костюма».

**2. Краткая аннотация.** Представления каждого народа о совершенной личности развивались под влиянием исторических условий. Своеобразие условий жизни народа находит своѐ отражение в его национальном идеале.

Танец – это яркое, красочное творение народа. Он воплотил в себе творческую фантазию людей, глубину их чувств. Музыка – душа танца. В каждом танце музыка должна соответствовать сюжету, рисунку, лексике и костюму. Костюм и танец находятся в постоянной зависимости друг от друга. Костюм – это не только внешняя форма танца, он органически связан с его содержанием, является его «визитной карточкой». Мода и течение времени не смогли повлиять на него, а тем более заставить вовсе исчезнуть с лица Земли, ведь он несѐт в себе историю создавшего его народа.

Как воспитать любовь и уважение к своему Отечеству? Как научить чуткости, нравственной самостоятельности? Эти и другие духовно-нравственные вопросы я стараюсь решать на занятиях по направлению «Эстрадный танец» через воспитательные мероприятия, например, тематический вечер. Организация тематического вечера – дело творческое и сложное.

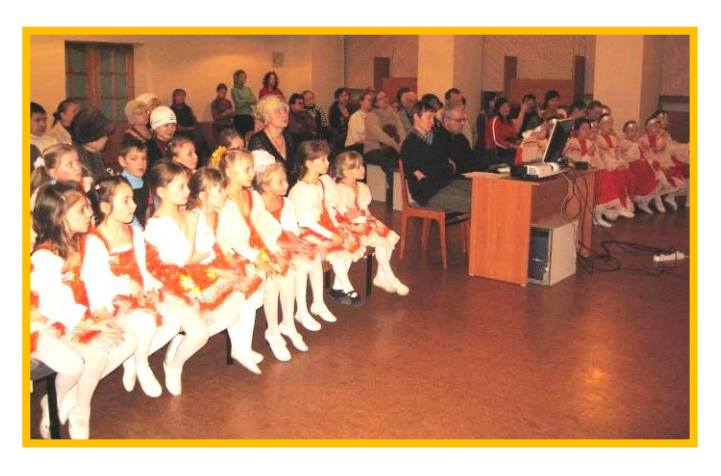

Тема вечера выбрана неслучайно. Задача тематического вечера «Из истории русского костюма» состоит в том, чтобы участники вечера познакомились с различными комплектами одежды, с некоторыми деталями народного костюма, и обучающиеся в направлениях «Эстрадный танец» и детский оперный театр «Радуга» продемонстрировали в танцевальной форме непосредственную зависимость костюма и танца. Танец поможет им понять и оценить прекрасное, стать на шаг ближе к

настоящему искусству, он внесет в их жизнь разнообразие и радость.

**3. Предмет:** хореография.

**4. Уровень образования воспитанников:** обучающиеся 1-4-х классов направлений «Эстрадный танец» и детский оперный театр «Радуга», их родители.

**5. Форма работы:** тематический вечер с использованием ИКТ.

# **6. Полное описание разработки.**

# **7. Приложения:**

- Приложение 1. Названия и термины русского народного костюма.
- Приложение 2. Хоровод игра «Плетень».

 Приложение 3. Дополнительный материал к проведению тематического вечера «Из истории русского костюма» (жанры русского народного танца).

## **Описательная часть**

Широкое внедрение ИКТ в учебно-воспитательный процесс позволило расширить арсенал методологических приѐмов: появилась возможность создания зрелищных компьютерных средств воспитания с элементами графики, звука, видео, гипертекста, что способствует повышению эффективности педагогического труда, создаѐт благоприятные условия для развития мировоззренческой культуры, познавательного интереса, навыков созидательного труда, творческой индивидуальности. Использование ИКТ в воспитательной работе сейчас не только весьма актуально, но и чрезвычайно востребовано.

# **Цели и задачи работы.**

Целью настоящей работы является разработка и изготовление наглядного мультимедийного учебного пособия по направлению – хореография для тематического вечера «Из истории русского костюма».

Для достижения данной цели необходимо решить следующие задачи:

- Определить тип проекта (занятия) (презентация, слайд шоу, интерактивный WEB-узел и т.п.).
- Разработать структуру проекта.
- Выполнить подбор иллюстративного и текстового материала.
- Выполнить подбор цифровых образовательных ресурсов (в том числе ресурсов Интернет).
- Определить программные продукты, используемые при работе над проектом (для работы с текстом, графикой, видео, звуком, для создания CD).
- Подготовить отобранный материал (оцифровать видео и звук, преобразовать текстовый материал в электронную форму).
- Выполнить сборку проекта.
- Выполнить тестирование и отладку (устранение ошибок).
- Определить аппаратную конфигурацию рабочего места для демонстрации проекта.
- Рассмотреть требования охраны труда на рабочем месте для демонстрации проекта.

# **Основное содержание работы**

Данный материал (мультимедийный тематический вечер) является поддержкой и сопровождением для обучения хореографии в учреждении дополнительного образования отдела «Эстетическое воспитание» направление «Эстрадный танец» Дворца творчества детей и молодѐжи в рамках воспитательной работы с детьми и их родителями.

Мероприятие сопровождается видеоматериалами, демонстрацией слайдов русского костюма, контрольными вопросами, выступлением обучающихся с танцевальными номерами, музыкально-танцевальной игрой детей с родителями.

#### **Описание применяемых методов и технологий, а так же обоснование их выбора**

За основу данного мероприятия положен тематический вечер в форме театрализованной композиции с использованием информационно-коммуникационных технологий.

Данный материал (мультимедийный тематический вечер) представляет собой программный продукт дидактического назначения, который обеспечивает реальную поддержку образовательного процесса, позволяет с учѐтом условий обучения и специфики предметной области реализовать образовательную, воспитательную и развивающую функции дополнительного образования.

Материалы муниципального фестиваля «Ступени мастерства». Часть I.

Внедрение в процесс обучения данной информационной технологии способствует обогащению содержания обучения, придаѐт ему логический и поисковый характер, решает проблему активизации познавательного интереса обучающихся и родителей, развития творческих способностей, стимуляции совместной деятельности.

Специфические особенности тематического вечера с применением мультимедийного оборудования, как средства обучения, позволяют оценить его вклад в реализацию целей образования обучающихся.

Интерактивное пособие дополняет содержание и методику обучения материалом, который увеличивает возможность обогащения (уточнения, систематизации) творческого опыта обучающихся, особенно в тех случаях, когда в реальной учебной ситуации это восприятие невозможно или затруднено.

Уровень наглядности интерактивного пособия значительно выше, чем плакат с печатной основой. Причѐм наглядность более высокого уровня, так как она реализуется с помощью анимации, звукового сопровождения, видеосюжетов.

Данный материал является по своей структуре открытой системой. Его можно дополнять, корректировать, модифицировать в процессе эксплуатации. Это является специфической особенностью с учѐтом этапа обучения, отношения обучающихся и педагога, а также индивидуальных интересов педагога.

### **Ожидаемые результаты и степень их достижения за счѐт внедрения работы**

Настоящее интерактивное пособие может использоваться в практике обучения при оснащении учреждения компьютерным оборудованием.

Демонстрация мультимедийного пособия посредством медиапроектора представляет наглядно-иллюстративный материал для построения обобщающего занятия в занимательной форме.

Другая группа демонстрационных объектов используется для расширения кругозора обучающихся, более глубокого понимания произведений русского народного искусства. Фрагменты поэтических произведений, цитаты позволяют с помощью игровых приѐмов повысить творческую активность, познавательный интерес обучающихся, видео материал – совершить путешествие во времени.

#### **Дидактическая часть**

**Предмет**: хореография*.*

**Класс:** 1-4 класс*.*

**Место занятия в учебно-тематическом плане:** Тема 6 – «Организация досуга».

**Форма занятия:** тематический вечер «Из истории русского костюма».

### **Цели:**

- воспитывать интерес и уважение к культурным традициям русского народа;
- познакомить обучающихся и их родителей с особенностями русского народного костюма, как символа народа, страны.

### **Задачи:**

- познакомить с историей традиционного русского костюма, с особенностями его внешнего вида;
- развивать исполнительско-творческие навыки и умения участников вечера;
- научить различать «сарафанный» и «понѐвный» комплекты одежды, дать понятие некоторых деталей костюма;

 привлекать обучающихся и родителей к организованным формам досуга в рамках образовательного учреждения.

# **Методы обучения:**

- *словесный* рассказ, объяснение, беседа;
- *наглядный* демонстрация костюмов, изделий (выставка), показ и исполнение танца;
- *практический* исполнение танцевальной программы участниками вечера;
- *развития познавательного интереса* формирование готовности восприятия учебного материала.

**Методы воспитания:** методы эмоционального стимулирования (создание ситуации успеха).

**Наглядные средства:** стенды с демонстрацией сценического костюма, фильм «Страницы истории русского костюма», презентация «Русский костюм», видео-демонстрация сценического костюма ансамбля «Берѐзка».

**Оборудование:** персональный компьютер, демонстрационный экран, мультимедийный проектор.

# **Ход тематического вечера**

# **Организационный момент.**

### *Звучит музыка. На экране появляются костюмы.*

Ведущий: Здравствуйте ребята, родители и гости.

Нам, россиянам, русского костюма Историю полезно очень знать! Костюм о людях призовѐт подумать, О быте, нравах может рассказать. В себе не станем мы растить невежу, По выставке пройдѐмся не спеша, Рассмотрим древнерусскую одежду: Не правда ли проста и хороша!

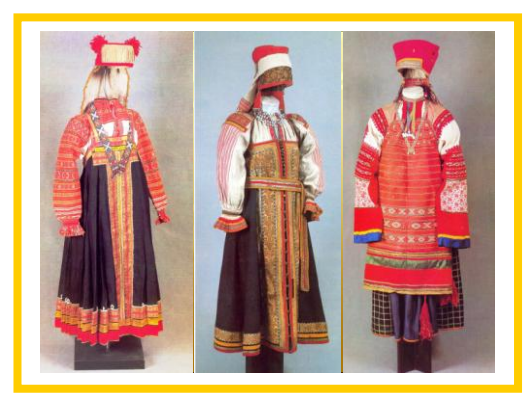

*[Слайды №2,3.]*

Ведущий: Догадались ли вы, чему посвящѐн наш вечер?

Правильно: народному костюму. Наше мероприятие называется «Из истории русского костюма». Особенность русской национальной одежды, да и вообще одежды восточных славян в том, что она в значительной степени сохранила свои исторические черты. Красота русского народного костюма доставляет людям радость, пробуждает в них художников, учит чувствовать и понимать красоту.

# **Подготовка к восприятию материала.**

Ведущий: До наших дней дошло очень мало настоящих образцов русского костюма. Мы в основном знаем о них из картин великих художников тех времен, сказаний, легенд или икон.

*Педагог приглашает ребят и родителей посмотреть отрывок фильма «Страницы истории русского костюма», посвящѐнный названию костюма и его деталей [слайды №4, 5].*

*После просмотра фильма педагог задает вопросы участникам вечера.*

*Участники вечера слушают, а затем смотрят отрывок из фильма «Страницы истории костюма в России», отвечают на вопросы.*

Ведущий: Сейчас в фильме вы увидели знакомые виды одежды, элементы костюма. Назовите их?

Дети отвечают на поставленный вопрос: рубаха, лапти, сарафан, душегрея, кафтан, шуба, юбки, фартук, цилиндр, кокошник, корона.

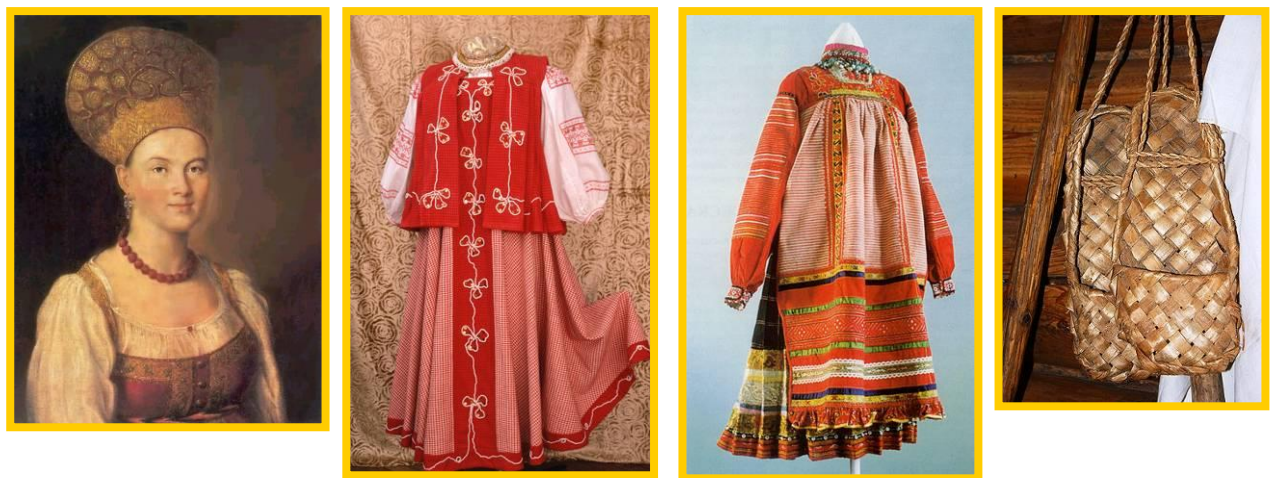

# *[Слайды №6- 9.]*

Ведущий: Хорошо, но в фильме мы с вами увидели и услышали новые для нас названия одежды. Например: порты, лапти с онучами, зипун, запашные юбки – панѐвы, передник – запон, повойник, венец, сорока, мурмолка, картуз, убрус.

# **Объяснение новых слов. Работа с понятийным аппаратом** *[слайды №10-11]:*

- *Кафтан* это распашная верхняя одежда женщины, еѐ переняли у мужчин, внеся изменения.
- *Понѐва*  юбка, запахнутая поверх рубахи, состоящая из прямого полотна.
- *Запон*  накладная, не сшитая по бокам одежда из холста.
- *Убрус* платок, сложенный треугольником и заколотый под подбородком.
- *Повойник* головной убор типа чепца.

# **Элементы костюма.**

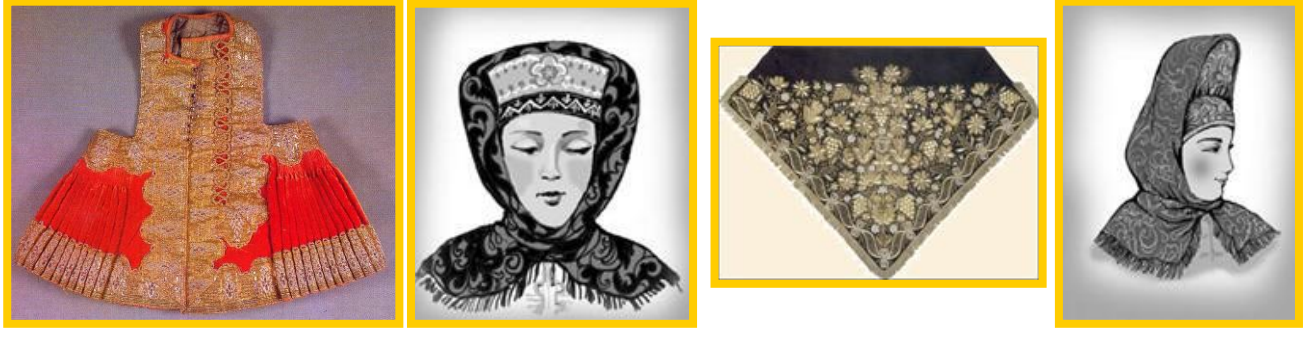

Душегрея Сорока Повой Кика

*Звучит музыка (Троицкие хороводы в исполнении Ансамбля «Русь»).*

# **Основной этап.**

Ведущий: Русский народный костюм - это ещё одно свидетельство прочной связи с культурой далѐких предков. Костюм несѐт информацию о людях ушедшей эпохи, об их быте, мировоззрении, эстетике. Лучшие традиции русского костюма продолжают жить и сегодня. Цвет, узор, силуэт сарафанов, рубах, понѐв, кафтанов вдохновляют современных художниковмодельеров, способствуют развитию творческих

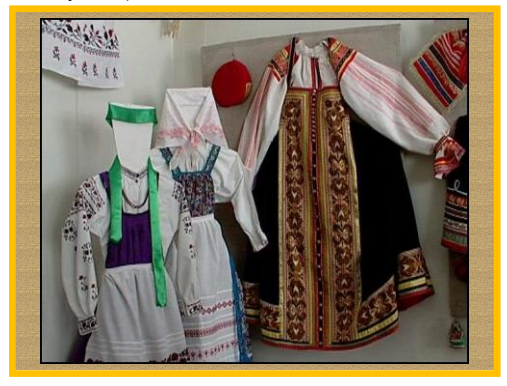

способностей в создании собственных моделей костюмов и их элементов. Мы видим, как выразительны русские костюмы *[слайды №12, 13].*

Каждый вид танца имеет свой костюм. В зале организована выставка сценических костюмов. Сейчас вы с родителями должны выбрать костюм, назвать элементы костюма, соответствующие определенному танцу: правая половина зала выбирает костюм для танца хоровод, а левая – для танца пляска.

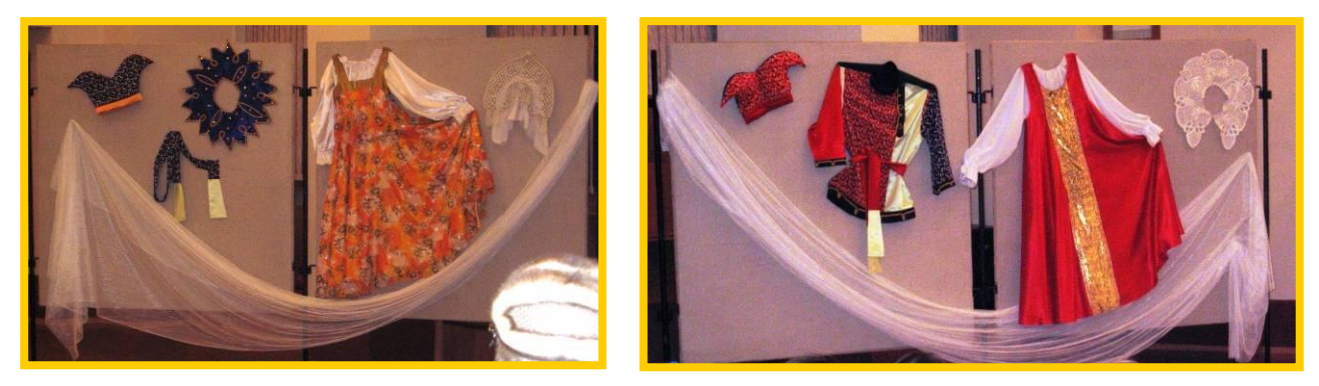

*Родители с детьми выбирают костюм и называют элементы костюма.* 

Ведущий: Назовите виды народных танцев? (*Ответы участников вечера: хоровод, пляска, кадриль…)*

Хороводы бывают орнаментальные и игровые. Орнаментальные – это хороводы определенного построения и рисунка.

Жанр пляски более многообразен – это и одиночная пляска, парная пляска, перепляс, групповая пляска.

В более позднее время в жизнь русского человека вошли такие танцы, как кадриль, полька.

А теперь посмотрим сюжет выступления артистов в сценических костюмах и познакомимся с хореографическим ансамблем «Берѐзка». Танцы, которые вы сейчас увидите в фильме, исполняются в специфической художественной форме, выражают и раскрывают духовную жизнь русского народа, его быт, эстетические вкусы и идеалы. Ваше задача обратить внимание на танцевальную лексику. Танцевальная лексика – это самое важное выразительное средство в танце. Жесты, мимика, позы, движения рук, головы, корпуса, ног – еѐ составляющие. Посмотрите на манеру исполнения, характер, связь с мелодией и, самое главное, в каких костюмах танцуют артисты. Русская народная одежда, используемая в танце, очень многообразна.

# *Участники вечера слушают, смотрят фильм [слайды №14, 15].*

Ведущий: Не все из перечисленных танцев исполнялись вместе. Раньше это зависело от времени года, от назначения праздника – народный или церковный, от обрядов и обычаев. А теперь мы можем прийти на концерт и увидеть целую программу из танцев, песен, и просто послушать музыку. Я думаю, вам сейчас всем будет интересно посмотреть на выступление ребят, которые занимаются в нашем Дворце творчества.

Мы подготовили для вашего внимания небольшую программу *[слайд №16].*

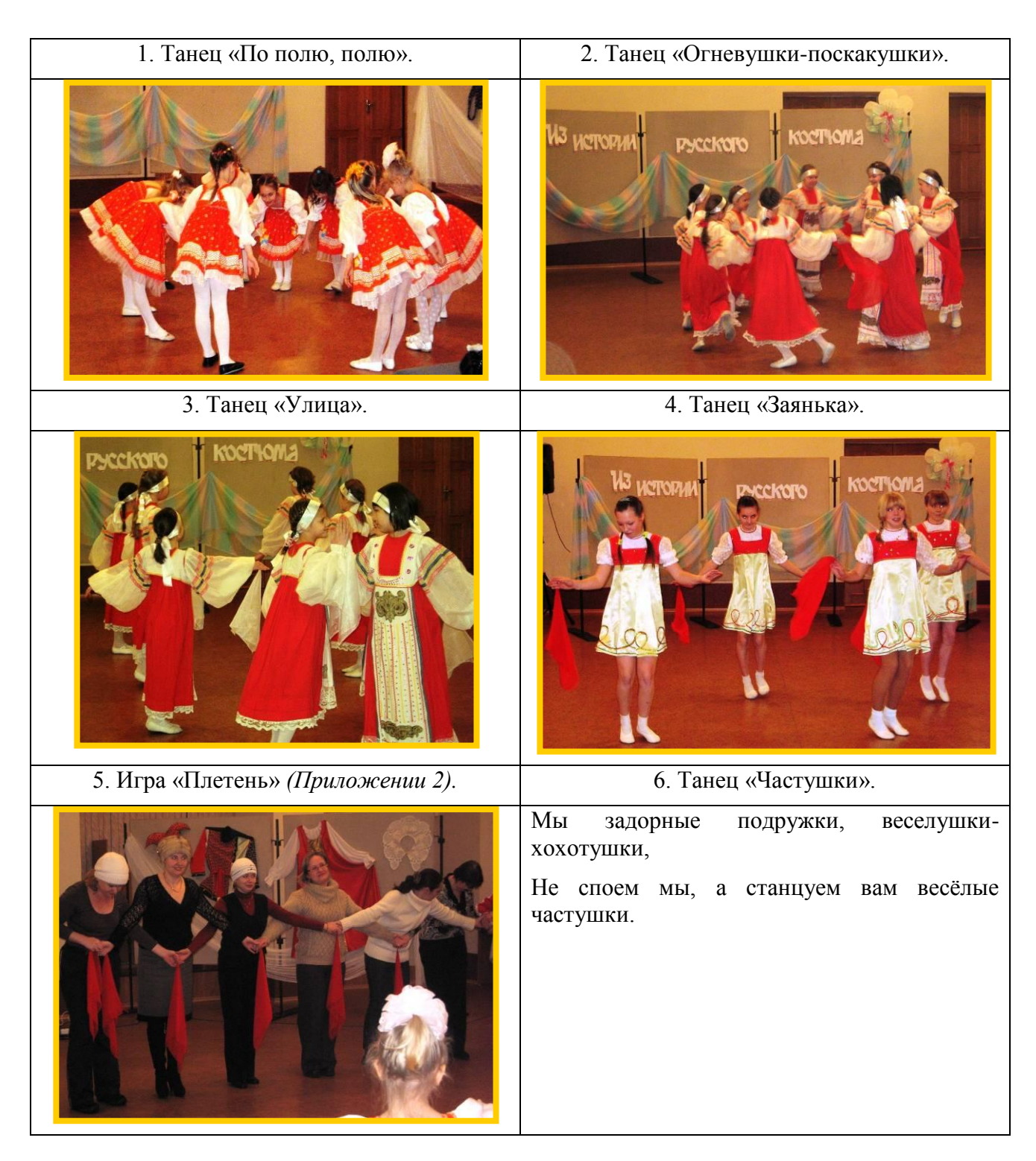

**Рефлексия.** Участникам вечера необходимо оценивать себя.

Для этого можно использовать такой рефлексивный алгоритм:

- «Я» как чувствовал себя в процессе тематического вечера, было ли мне комфортно, с каким настроением работал, доволен ли я собой.
- «Мы» насколько комфортно нам было вместе. Как можно провести досуг в семье.
- «Дело» я достиг цели, познакомился с историей русского народного костюма. Ответил для себя на вопрос: «Что мне понравилось в ансамбле народного костюма?».

# **Подведение итогов.**

Ведущий:

- Ребята, вам было интересно на нашем вечере? *(Да.)*
- Какой вид женского костюма вам понравился? *(Сарафан.)*
- С танцами и костюмами какого ансамбля мы познакомились? *(Берѐзка.)*
- В какую игру вы играли с родителями? *(Плетень.)*
- О чѐм вам может рассказать русский народный костюм? *(Ответ участников…)*
- С каким настроением вы покидаете Дворец творчества? *(Ответ участников: отличным, хорошим…)*

Заключение ведущего: Мне приятно это слышать, но я хочу сказать слова благодарности людям, которые помогали подготовить и провести вечер, это: Валерий Бреславлевич Ермаков, Сергей Александрович Балин, Геннадий Михайлович Кодатко, Маргарита Юрьевна Чепишко.

На этом наше мероприятие закончено, до новых встреч!!!

*Звучит музыка. Артисты – участники вечера получают призы.*

#### **Методическая часть**

Применение информационно-коммуникационных технологий в обучении хореографии, как и любого другого предмета, объясняется необходимостью решения проблемы поиска путей и средств активизации познавательного интереса обучающихся, развития их творческих способностей, стимуляции умственной деятельности. Новые технологии обучения на основе информационных и коммуникационных технологий позволяют интенсифицировать образовательный процесс, увеличить скорость восприятия, понимания и глубину усвоения знаний.

Каждое занятие сопровождается наглядностью, репродукциями картин художников, фотографиями. Информационные технологии позволяют существенно расширить возможности демонстрационного материала повысить его качество. Воздействие учебного материала на обучающихся во многом зависит от степени и уровня иллюстративности учебного материала, что особенно важно на занятиях по хореографии. Визуальная насыщенность учебного материала делает его ярким, убедительным, способствует более глубокому восприятию хореографического искусства, лучшему его усвоению и запоминанию учебного материала.

Настоящую презентацию можно использовать на занятиях в практике педагога дополнительного образования при наличии компьютера и мультимедийного проектора для интенсификации учебного процесса.

Данную презентацию можно дополнять, изменять в зависимости от особенностей обучающихся, их подготовленности.

Демонстрация материала происходит по щелчку мыши, следуя сценарию. Показ видеосюжетов осуществляется щелчком мыши на поле видео.

#### **Комментарий**

1. Тематический вечер должен быть праздником для детей и их родителей, начиная с внешнего вида участников, оформления зала.

2. Педагог является воплощением доброты, любви и мудрой, доброжелательной строгости и требовательности. Никаких замечаний, оценок, принуждений, давлений и т.д., то есть исключить всѐ давящее, сковывающее дух ребенка. Если какой-то шалун нарушает обстановку торжественности, то подойти к нему и тихонько попросить его выйти. Хотя при правильной организации занятия никаких таких эксцессов не будет, потому что души детей, в отличие от взрослых, более чуткие и открытые.

3. Занятие лучше проводить в актовом зале или в фойе учреждения.

4. Тематический вечер отличается от других массовых мероприятий не только наличием темы и программы еѐ раскрывающей, но и тесным слиянием информационно-логической и эмоционально-образной линий в едином сценарии. Любой тематический вечер, какова бы ни была степень его театрализации, требует, чтобы в его основе лежала социально важная и близкая аудитории тема.

5. Заканчивать занятия нужно всегда словами благодарности к детям за интересную, плодотворную работу.

### **Литература**

- 1. Андреева Ю.А. Русский народный костюм. Путешествие с севера на юг. СПб.: Паритет, 2006.
- 2. Горяева Н.А., Островская О.В. Декоративно-прикладное искусство в жизни человека: Учеб. для 5 класса общеобразоват. Учреждений / Под. ред. Б.М.Неменского. – М.: Просвещение, 2000.
- 3. Детям о традициях народного мастерства. Осень: Учеб.-метод. пособие: В 2 ч. / Под. ред. Т.Я.Шпикаловой. – М.: Гуманит. изд. центр ВЛАДОС, 2001.
- 4. Ожегов С.И., Шведова Н.Ю. Толковый словарь русского языка. М.: Русский язык.,  $1999. - 800$  c.
- 5. Из истории русского костюма: видеоэнциклопедия для народного образования. Сост. прогр. Леннаучфильм. «Кварт». – М., 1998. – 1 видеокассета.

# **Интернет-ресурсы**

- 1. Красота русского народного костюма. Статьи Фестиваля «Открытый урок» *(festival.1september.ru/articles/566926/).*
- 2. Методические требования к клубному тематическому вечеру *(if3.narod.ru/Club/3.htm).*
- 3. Методические требования к тематическому вечеру *(if3.narod.ru/Performances/2.htm).*
- 4. Нет живописней русского наряда! *(his.1september.ru/article.php?ID=200401408)*
- 5. Русский народный танец. Хоровод (орнаментальный, игровой) *(http://nsportal.ru/detskii-sad/raznoe/russkiy-narodnyy-tanec-horovod-ornamentalnyyigrovoy).*
- 6. Русский народный танец *(coolreferat.com/Русский\_народный\_танец).*
- 7. Русские народные танцы. Культура и искусство *(sitekid.ru/kultura\_i\_iskusstvo/russkie\_narodnie\_tantsi.html).*
- 8. [Русский национальный](http://ru.wikipedia.org/wiki/%D0%A0%D1%83%D1%81%D1%81%D0%BA%D0%B8%D0%B9_%D0%BD%D0%B0%D1%86%D0%B8%D0%BE%D0%BD%D0%B0%D0%BB%D1%8C%D0%BD%D1%8B%D0%B9_%D0%BA%D0%BE%D1%81%D1%82%D1%8E%D0%BC) костюм Википедия *(ru.wikipedia.org/wiki/Русский\_национальный\_костюм).*

Приложение 1

# **Названия и термины русского народного костюма**

(по «Толковому словарю русского языка» С.И.Ожегова и Н.Ю.Шведова)

**Рубаха:** то же, что и рубашка.

**Порты:** то же, что и штаны.

**Лапти с онучами:** в старое время крестьянская обувь, сплетѐнная из лыка, охватывающая только стопу.

**Сарафан:** в старое время женская крестьянская одежда, род платья без рукавов, надеваемый поверх рубашки с длинными рукавами.

**Душегрея:** женская тѐплая кофта, обычно без рукавов, со сборками на талии.

**Зипун:** в старое время крестьянская одежда – кафтан из грубого толстого сукна, обычно без ворота.

**Кафтан:** старинная мужская долгополая верхняя одежда.

**Шуба:** зимняя верхняя одежда, меховая.

**Панѐвы –** запашные юбки.

**Передник – запон:** одежда, защищающая перѐд платья от загрязнений.

**Повойник:** старинный русский головной убор замужней женщины в виде легкой мягкой шапочки, поверх которой обычно надевали парадный головной убор.

**Венец:** головное украшение в виде короны.

**Сорока:** в старинное время женский головной убор.

**Мурмолка:** старинная мужская меховая или бархатная шапка.

**Цилиндр:** высокая твѐрдая шляпа такой формы с небольшими полями.

**Картуз:** мужской головной убор с жѐстким козырьком, неформенная фуражка.

Приложение 2

# **Хоровод** – **игра «Плетень»**

Игра «Плетень» состоит из двух частей – приглашения и танца. Первая часть (приглашение) проводится под музыку, например, песни «Сеяли девушки яровой хмель», вторая (танец) – под музыку, например, песни «Я на горку шла».

**Часть первая.** Играющие стоят шеренгами вдоль стен, взявшись за руки крест-накрест:

- Такты 1-4. Дети одной шеренги подходят к стоящим напротив и кланяются.
- Такты 5-8. Отходят спиной на своѐ место.
- Такты 9-16. Движения повторяют дети второй шеренги.
- Такты 1-16. Движения повторяют дети третьей и четвертой шеренги.

**Часть вторая.** Дети пляшут свободно, используя знакомые плясовые движения. С окончанием музыки все бегут на свои места и строятся в шеренги. Выигрывает та шеренга, которая построилась первой.

Игра повторяется. *(Музыкальное сопровождение – русская народная песня «Калинка».)*

Описание движений Е.Соковниковой.

# **Дополнительный материал к проведению тематического вечера «Из истории русского костюма»** *(жанры русского народного танца)*

### **Жанры русского народного танца**

Русский народный танец является одним из наиболее распространенных и древних видов народного творчества. Он возник на основе трудовой деятельности человека. В танце народ передаѐт свой мысли, чувства, настроения, отношение к жизненным явлениям.

Развитие русского народного танца тесно связано со всей историей русского народа. Каждая новая эпоха, новые политические, экономические, административные и религиозные условия отражаются в формах общественного сознания, в том числе и в народном творчестве. Всѐ это несѐт с собой известные перемены в быту русского народа, что, в свою очередь, накладывает отпечаток и на танец, который на пути своего развития подвергается различным изменениям.

Танец – это яркое, красочное творение народа, являющееся художественным отображением его многовековой многообразной жизни. Народный танец очень содержателен. В нѐм есть драматическая основа и сюжет.

Развитие русского танца шло в различных направления:

- обрядовые танцы;
- плясовые, увеселительные, так называемые ярмарочные танцы;
- хороводы и игры в кругу;
- танцы ряженых и скоморохов;
- характерный танец.

За основу классификации русских народных танцев берѐтся их хореографическая структура. Русский народный танец делится на два основных жанра – **хоровод и пляска**, которые в свою очередь состоят из различных видов.

#### **Хоровод**

**Хоровод** – это танец, песня, игра; синхронное движение и исполнение хороводной песни. Участники хоровода держатся за руки. В России существуют свои местные особенности исполнения хороводов. Разнообразие в костюмах, в движениях, переходах – вот, что отличает хоровод от других танцев. Танцевальные рисунки, фигуры могут быть как женскими и мужскими, так и совместными. Хороводы часто танцуют под вокальный аккомпанемент, песню, в которой есть действие. Участники хоровода стараются инсценировать содержание песни.

Хороводы бывают орнаментальными и игровыми.

*Орнаментальные* хороводы состоят из строгих форм, несложных и однообразных фигур. Орнаментальные хороводы в различных областях России носят название *фигурные, узорные, рисунчатые, кружевные, узорчатые,* а иногда и *плясовые.*

*Игровые* хороводы имеют игровой сюжет и действие. В танец вводятся элементы крестьянского быта: лента, палка, платок, венок из цветов и т.д. Композицию таких хороводов строят по кругу, в линию и парами. В кругу происходит действие, а участники как бы наблюдают за происходящим.

**Основные фигуры хороводов.** Фигуры могут образовываться одними девушками, или одними парнями, или парнями и девушками вместе, которые могут быть выстроены в одну линию или соединены парами. Руки соединены при построении фигуры, могут быть подняты вверх, раскрыты в стороны, опущены вниз и т.д.

*Основные фигуры хоровода:* «Круг», «Два круга рядом», «Круг в круге», «Восьмѐрка», «Корзиночка», «Улитка», «Гребень», «Змейка», «Колонна», «Улица», «Ворота» и т.д.

**Детские хороводные игры.** Вот несколько примеров хороводных игр, которые помогут наиболее полно раскрыть структуру хоровода, его рисунки и различия. В эти игры можно играть с детьми на занятии, во время пятиминутки или на прогулке. Они помогут детям раскрыть более полно их творческую натуру: «Пузырь», «Карусель», «Грушка», «Каравай», «Арина», «Бабка Ёжка», «Карусель», «Флажок», «Ровным кругом», «Плетень» *(Приложение 2).*

#### **Пляска**

**Пляски** (плясовые) – это ранние обрядовые, а сейчас – бытовые танцы. Этот танец сформировался из хоровода, увеличив темп исполнения и разнообразив рисунки переходов и построений. Танец представляет собой движения, которые с каждым тактом становятся все более разнообразными, что является характерной особенностью пляски. В этом танце принимают участие парни и девушки. *Мужская пляска* размашистая, широкая, сильная, высокая. *Женская пляска* плавная, величавая, задушевная, но в то же время, живая и задорная. *Парная* исполняется игриво и задорно. Смысл парной пляски - разговор, диалог любящих друг друга людей. Ее темп ровный, рисунки разнообразные. *Перепляс* – это соревнование, исключительно мужской танец. Парни соревнуются в ловкости, силе, удали, индивидуальности. *Массовый пляс* - это парный не сценический танец без возраста и пола, его позволительно танцевать всем без разбора. В этой пляске нет ограничения ни в возрасте, ни в количестве участников. *Групповая пляска* - массовый танец без конкретных сложных рисунков и построений, в основном это хороводные переходы, импровизации. Кадриль – подобие русской пляски. Ее первоначальное название Le Pantalon. Она появилась в конце XVIII века, имеет французское происхождение. Русский народ веками изменял и совершенствовал кадриль, изобретая всевозможные новые движения, манеру исполнения.

Она исполняется 2-4 парами, расположенными друг напротив друга:

- Квадратная кадриль исполняется четырьмя парами, стоящими квадратом. Передвижения и переходы осуществляются исключительно путем обмена местами по диагонали.
- Линейная кадриль. Участниками танца являются 2 или 16 пар, которые расположены по линии, в шахматном порядке.
- Круговая кадриль участвовать могут 4, 6, 8 пар, которые располагаются по кругу, и движение идет как по часовой, так и против часовой стрелки.

**Основные фигуры для плясок**: «Шен», «Звѐздочка», «Карусель», «Челнок», «Ручеѐк», «Волна», «Цепочка» и т.д.

### **Основные элементы русских народных танцев:**

- «Простой ход».
- «Скользящий шаг».
- «Русский переменный шаг вперед».
- «Приставной шаг».
- «Шаг с припаданием».
- «Гармошка».
- «Веревочка».

Пляска включает в себя сильные *технические дроби*, различные *присядки*, *хлопушки, припадания, верчения* и другие колена. Помимо обогащения лексики пляска даѐт возможность для усложнения и разнообразия рисунка: лихие выходы парней, задорные проходки девушек, перебежки, разнообразные переходы и т.д. – всѐ это создает новые рисунки и построения присущие только пляске.

Изучая народный танец, мы путешествуем по России. Благодаря этому виду искусства, можно побывать в любом уголке нашей страны, познакомиться с историей этого края, узнать национальные особенности этой территории, и для этого вовсе не обязательно переплывать океан преодолевать огромные расстояния. Многие люди посвятили свою жизнь изучению русского народного танца. Об их открытиях написано множество книг.

В ходе развития общества народный танец приобретает большое самостоятельное значение и становится одной из форм **эстетического воспитания**.

В танце каждый русский человек желает показать себя лучше, возвышенней, чем в повседневной жизни. Он выражает в нем свои мысли, чувства, показывает свой внутренний мир. Русский человек танцует не столько для зрителя, сколько для себя, для собственного удовлетворения

Итак, танец, это не только набор движений, соединѐнных между собой. Танец - это большое понятие, включающее в себя и разнообразные движения, и определѐнную композицию, и подходящую мелодию, и костюм, и идею. Без этих компонентов танец теряет смысл, перестаѐт быть интересным для зрителя.

На русской сцене народные танцы начали исполняться в XVIII веке. В 1937 году появляется ансамблевый народный танец. Русским танцорам, исполняющим народные танцы, присуще высокое мастерство и виртуозная техника исполнения.

# **Медиаприложения:**

- 1. Презентация «Из истории русского костюма».
- 2. Видеофрагменты к презентации.

# **«Головные уборы. Снятие мерок для построения чертежа головного убора» (разработка урока профессионально-трудового обучения (швейное дело) в 6 классе)**

*Сибогатулина Надежда Ивановна, учитель технологии высшей квалификационной категории МБС(К)ОУ №128.*

### **Описательная часть**

### **Цели и задачи работы.**

Целью настоящей работы является разработка и изготовление мультимедийного наглядного учебного пособия к уроку профессионально-трудового обучения (швейное дело) в 6 классе по теме: «Головные уборы. Снятие мерок для построения чертежа головного убора».

Для достижения данной цели необходимо было решить следующие задачи:

- 1. Определить тип проекта презентация.
- 2. Разработать структуру урока.
- 3. Выполнить подбор информационного материала.
- 4. Определить программные продукты, используемые при работе над уроком (для работы с текстом, схемой).
- 5. Подготовить отобранный материал (преобразовать текстовой материал в электронную форму).

### **Методическая часть**

Технология занимает ключевое место в системе специального (коррекционного) образования и нацелена на формирование трудовых навыков, развитие творческих способностей обучающихся, а также способствует социальной адаптации наших выпускников и обеспечивает им в определѐнной степени самостоятельность в быту.

Ценность данного урока выражена в словах замечательного педагога Василия Александровича Сухомлинского: «Истоки способностей и дарования детей – на кончиках пальцев. От пальцев, образно говоря, идут тончайшие нити – ручейки, которые питают источник творческой мысли. Другими словами, чем больше мастерства в детской руке, тем умнее ребѐнок».

На первом этапе урока было уделено внимание формированию общего представления об истории головных уборов, их видах, классификации. В рамках реализации НРК обучающиеся знакомятся с историей украшений и головных уборов Южного Урала. Это даѐт возможность обучающимся видеть связь между настоящими и прошлыми событиями. Предпочтение уделяется составлению плана работы по изготовлению головных уборов, так как, полученные знания и умения ученицы используют в дальнейшем при изготовлении швейных изделий.

Обучение через практическую деятельность способствует развитию у девочек мотивации к познавательной активности, воспитанию таких качеств характера, как настойчивость, самостоятельность, трудолюбие, умение быть стойкими перед возникшими трудностями. Применение кроссвордов на уроке тренирует память, расширяет кругозор, разнообразит урок, развивает интересе у обучающихся к предмету.

При выполнении практической работы девочки учатся сотрудничать, работать в команде, а также осуществлять самоконтроль и взаимоконтроль. Для меня важно, чтобы каждая ученица в результате практической деятельности получила положительный личный опыт.

В заключительной части проводится рефлексия, предлагается девочкам поделиться своими впечатлениями об уроке. В беседе мои воспитанницы приходят к выводу, что знания и умения, полученные на уроке, необходимы в повседневной жизни.

Использование информационно-коммуникационных технологий на уроке позволяет рационально распределить время и наглядно представить учебный материал. Использование данной работы на уроке не заменяет собой учителя, а предполагает взаимодействие обучающихся с компьютером через педагога. На уроке реализованы альтернативные формы подачи материала и контроля знаний, что позволяет сделать его более интересным и привлекательным для обучающихся.

### **Технологическая часть**

Технологическая часть работы представляет собой мультимедийную презентацию урока по теме: «Головные уборы. Снятие мерок для построения чертежа головного убора» и служит основой для проведения урока с обучающимися с применением средств ИКТ.

Длительность выполнения работы 1 урок.

Урок является составной частью раздела «Пошив летнего головного убора», длительность которого 12 занятий.

# **Презентация включает 22 слайда.**

Навигация (система гиперссылок) помогает легко перемещаться по слайдам презентации:

- 1. Щелчком мыши по надписям на слайде №5 осуществляется переход к слайдам №6, №7, N<sub>0</sub>8
- 2. Щелчком мыши по слайду №8 появляются головные уборы форменной одежды.
- 3. Щелчком мыши по значку **по осуществляется возврат к слайду №5 со слайдов №6**, №7 и №8.
- 4. Щелчком мыши по слайдам №10, №11 и №12 появляются названия головных уборов по сезонам.
- 5. Щелчками мыши по слайду №13 последовательно выходят ответы на вопросы (решение кроссворда).
- 6. Щелчками мыши по слайду №15 последовательно выходят пункты плана.

- музыкальный фон (слайды: № 2, № 3, № 4, № 16, № 22 – запускаются автоматически).

# **Используемые ресурсы при создании презентации:**

- 1. Звуковой файл *(http://www.skripach.ru/krasivaya\_muzuka\_bez\_slov\_skachat\_besplatno.htm).*
- 2. История головных уборов *(http://www.shapka-shop.ru/istoriya.html, http://copypast.ru/2011/07/29/iz\_istorii\_golovnykh\_uborov\_17\_foto.html).*

# **Конспект урока**

### **Тема: «Головные уборы. Снятие мерок для построения чертежа головного убора».**

**Цель урока:** создать условия для формирования общего представления о классификации головных уборов и формирования знаний, умений и навыков снятия мерок и применения их при построении чертежа головного убора.

# **Задачи:**

- 1. *Коррекционно-обучающие:* формировать знания, умения и навыки по планированию работы и применению их обучающимися при выполнении практической работы.
- 2. *Коррекционно-развивающие:* 
	- содействовать развитию устной связной речи, внимания, мелкой моторики;
	- развивать умения анализировать свою деятельность и деятельность одноклассниц;
	- способствовать развитию познавательного интереса к предмету.
- 3. *Коррекционно-воспитательные:*
	- формировать навыки культуры труда и аккуратности выполнения работы;
	- способствовать воспитанию взаимопомощи и сотрудничества.

**Место занятия в учебном процессе:** урок по учебному плану.

**Тип урока:** комбинированный.

**Вид занятия:** урок с использованием мультимедийной презентации.

**Используемые методы обучения:** коллективная работа, метод демонстрации, частичнопоисковый метод, практический метод.

**Способы контроля:** в форме устного опроса учителем, во время выполнения практической работы.

### **Краткий план урока:**

- 1. Организационный момент.
- 2. Актуализация ранее полученных знаний.
- 3. Объявление темы урока.
- 4. Объяснение нового материала (НРК).
- 5. Выполнение практической работы.
- 6. Закрепление материала.
- 7. Подведение итогов урока.

**Оснащение урока:** АРМ, мультимедийная презентация, карточки-задания, карточкаинструкция «Правила снятия мерок», таблицы для снятия мерок, иллюстрации головных уборов, сигнальные карточки, сантиметровая лента.

**Словарь:** головные уборы, летние, зимние, весенне-осенние, кепи, козырѐк, клин.

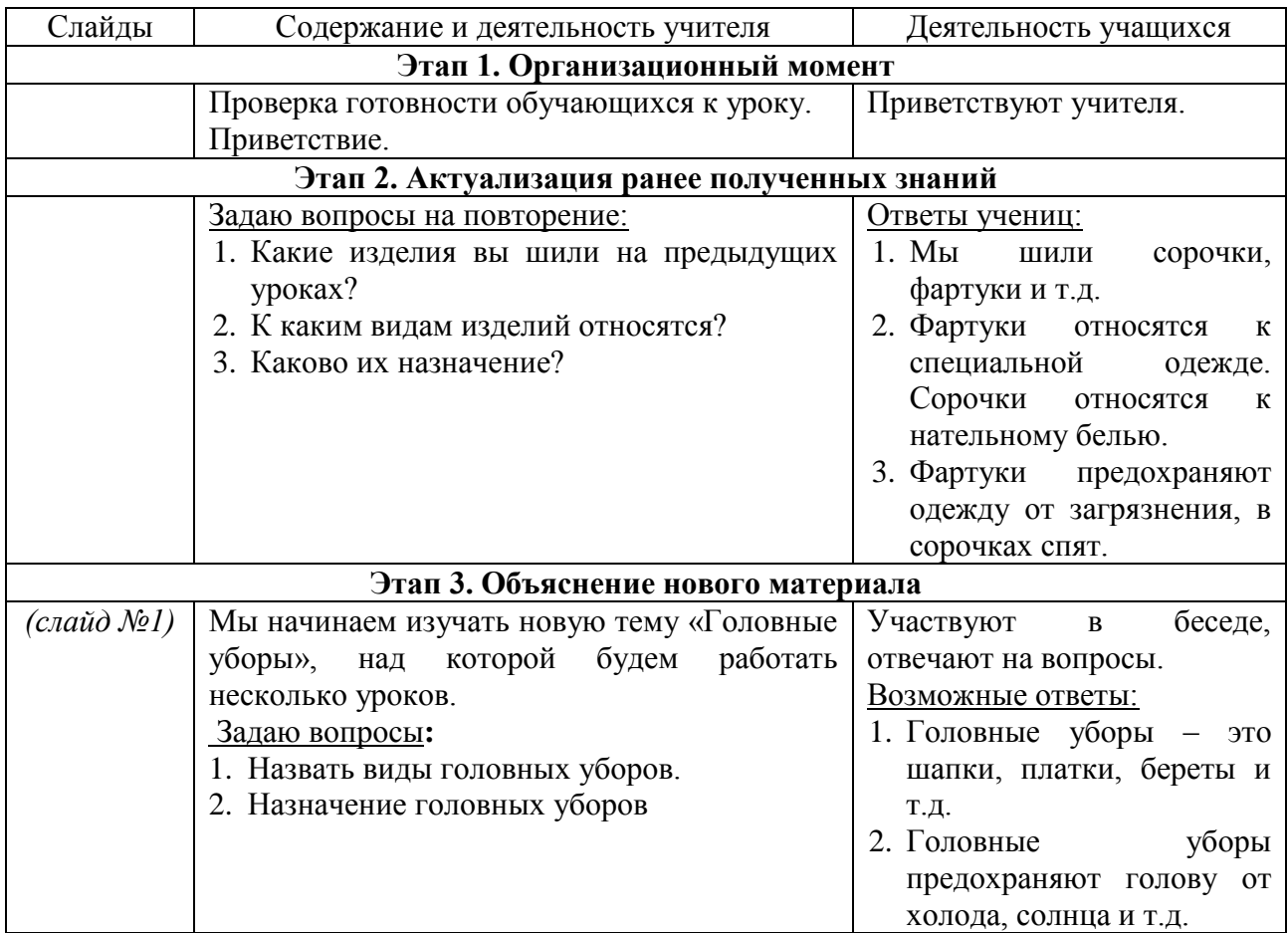

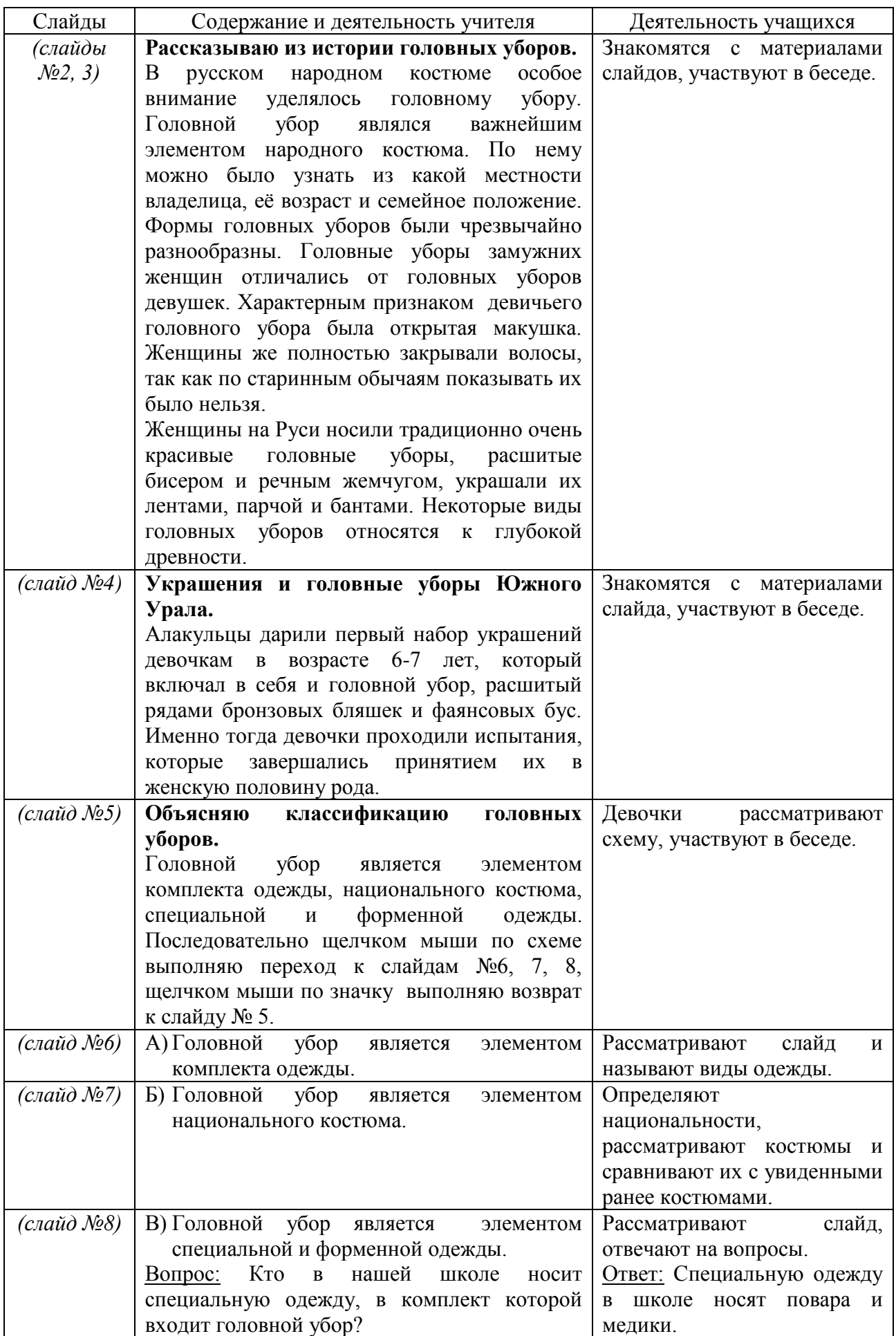

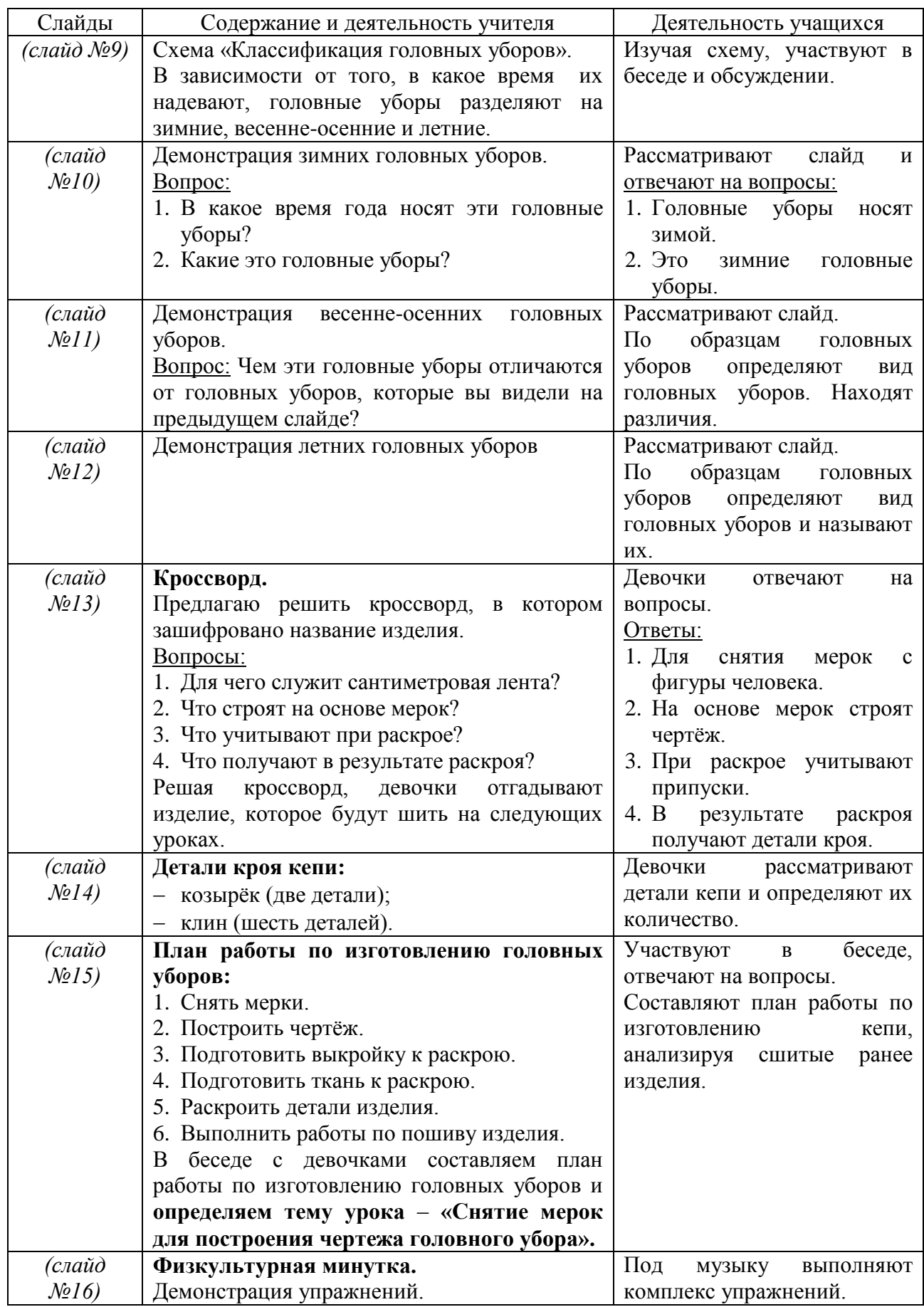

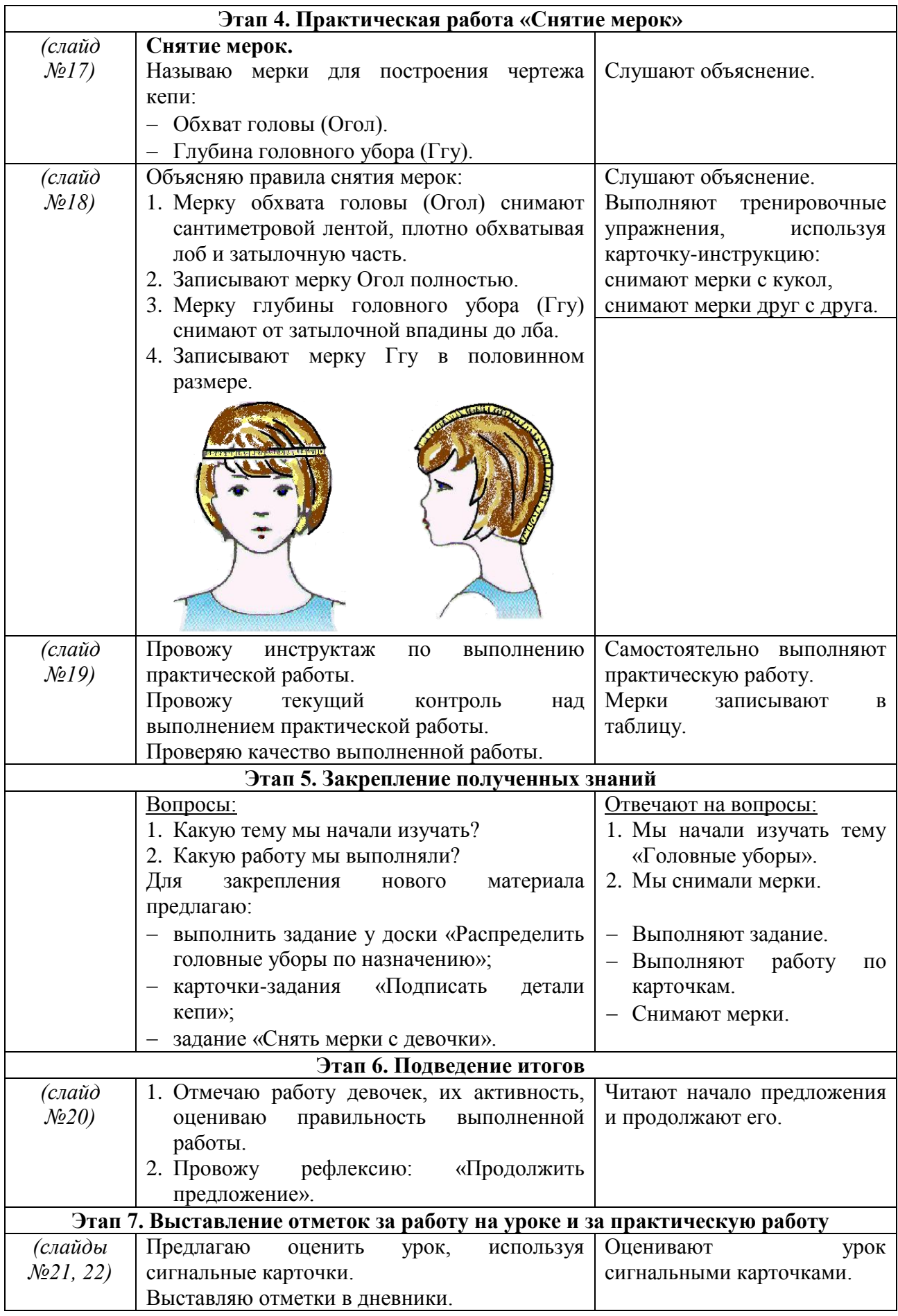

# **Медиаприложения:**

- 1. Презентация «Головные уборы. Снятие мерок для построения чертежа головного убора».
- 2. Музыкальные фрагменты к презентации.
- 3. Дидактический материал.

# **«Технология ручной обработки древесины» учебно-методическое пособие по профессионально-трудовому обучению (столярное дело) в 5-9 классах специальной (коррекционной) школы VIII вида**

*Иванов Юрий Владимирович, учитель технологии высшей квалификационной категории МБС(К)ОУ №128.*

### **Пояснительная записка**

Одним из важных компонентов профессиональной компетентности современного педагога является умение использовать современные образовательные технологии. Компьютеризированные средства обучения, основанные на использовании информационных технологий, могут и должны применяться во всех содержательных областях и на всех этапах школьного обучения.

Это открывает возможность постановки новых дидактических задач, которые чрезвычайно трудно решить при помощи традиционных средств обучения, и позволяет более эффективно решать коррекционные.

Использование на уроках технологии информационных систем обучения позволяет проводить занятия на высоком организационно-методическом уровне. С помощью ИКТ более полно раскрывается суть предмета, появляется возможность наглядно показать и проанализировать этапы технологического процесса. Новые средства специального обучения дополняют, но не вытесняют традиционные. Им отводится строго определѐнная роль и место в учебном процессе.

Несмотря на новые технологии и средства обучения школы VIII вида испытывают недостаток в традиционном методическом продукте. Отсутствуют новые учебники по столярному делу с 5 по 9 класс, которые не переиздавались с 1988 года. Что можно говорить в таком случае о наличии ЦОР по данному предмету.

В связи с этим появилась мысль о создании «электронного учебника» по столярному делу с 5-11 классы, который бы позволил проводить занятия на более высоком организационнометодическом уровне, более полно раскрывать суть предмета и дать возможность наглядно показать и проанализировать этапы технологического процесса при изготовлении столярных изделий.

За основу учебно-методического пособия сборника было взято содержание учебников по столярному делу для школ VIII вида (авторы Б.А.Журавлѐв, 5-8 классы; В.А.Мызникова, 1 и 2 части), а также учебники по технологии с 5 по 9 классы для общеобразовательных школ.

Учебно-методическое пособие **«Технология ручной обработки древесины»** по профессионально-трудовому обучению (столярное дело) в 5-9 классах специальной (коррекционной) школы VIII вида состоит из 4-х разделов:

- **Первый раздел** представлен темами «Сборка столярных изделий» (включѐн материал о видах столярных соединений, их назначении и технологии их изготовления) и «Отделка столярных изделий» (включена информация о подготовке изделий к отделке, видах отделочных материалов и технологии отделки изделий).
- **Второй раздел** представлен темами «Пиление древесины» (включѐн материал о видах пил и их применении, технология пилении твѐрдых и мягких пород древесины), «Зачистка» (включѐн материал о видах и назначение напильников, приѐмах работы напильниками и правила техники безопасности), «Заточка столярного инструмента» (включѐн материал о видах и приѐмах заточки столярного инструмента).
- **Третий раздел** представлен темами «Строгание древесины» (в эту тему включѐн материал о виде и назначении строгальных инструментах, приѐмах работы и правила техники безопасности), «Долбление» (в эту тему входят правила техники безопасности при долблении, виды и назначение инструмента для долбления, приѐмы работы).
- **Четвѐртый раздел** представлен темами «Оборудование столярной мастерской» (информация о правилах поведения в школьной мастерской, об устройстве рабочего места и его использовании при различных столярных операциях), «Разметка» (включена информация о видах и назначении разметочного инструмента, используемого в столярном деле, а также о технологии разметки деталей) и «Пиломатериалы» (породы деревьев, строение древесины, заготовка пиломатериалов, их виды, хранение и сушка древесины, а также еѐ пороки).

Отдельным разделом методического пособия является **практическое повторение** учебного материала. Его цель – совершенствование общетрудовых умений, профессиональных навыков, повышение уровня трудового и нравственного воспитания на основе производительного труда обучающихся.

В связи с тем, что обучающиеся 10-11 классов проходят производственную практику на предприятии по изготовлению корпусной мебели, в методическое пособие включён раздел «Изготовление корпусной мебели». В нем отражена специфика производства корпусной мебели:

- виды и назначение мебели;
- оборудование, применяемое на мебельном предприятии.

Каждая тема в учебно-методическом пособии имеет следующую структуру изложения материала:

- 1. Тема урока.
- 2. Цель урока.
- 3. Основное содержание урока.
- 4. Повторение пройденного материала (может проходить в виде индивидуального или фронтального опроса, а также в виде выполнения заданий по карточкам).
- 5. Объяснение нового материала.
- 6. Закрепление нового материала (проходит в виде индивидуального или фронтального опроса).
- 7. Тренировочное упражнение (практическая работа включает в себя установочные упражнения с задачей практического усвоения нового материала).

На основе материала учебно-методического пособия мною составлены ответы к экзаменационным билетам по производственному обучению (столярное дело) для более успешной подготовки к прохождению государственной (итоговой) аттестации по трудовому обучению обучающимися 11 класса.

Данное пособие позволяет учителю разрабатывать уроки с применением информационнокоммуникационных технологий по всем разделам программы профессионально-трудового обучения (столярное дело) в 5-9 классах, некоторым разделам программы производственного обучения (столярное дело) в 10-11 классах.

### **Конспект урока**

# **по профессионально-трудовому обучению (столярное дело) в 6 классе**

**Тема:** «Классификация древесных пород».

**Контингент обучающихся:** 6 класс специальной (коррекционной) школы VIII вида.

**Тема:** Классификация древесных пород.

**Цель:** ознакомление с породами деревьев, их видами и областью применения.

Материалы муниципального фестиваля «Ступени мастерства». Часть I.

# **Задачи:**

- *коррекционно-образовательные:* учить детей планировать работу через алгоритмизацию обучения; применять полученные знания, умения и навыки при выборе материала для изготовления изделий из древесины; прививать навык самостоятельности выполнения работы;
- *коррекционно-развивающие:* содействовать развитию устной связной речи, внимания, мелкой моторики детей;
- *коррекционно-воспитательные:* развивать навыки культуры труда, аккуратности при выполнении задания, умения оценивать свою работу.

**Место проведения:** столярная мастерская.

**Наглядность и оборудование:** образцы пород деревьев и пиломатериалов, технологическая карта, рабочая тетрадь по столярному делу, АРМ учителя, верстак.

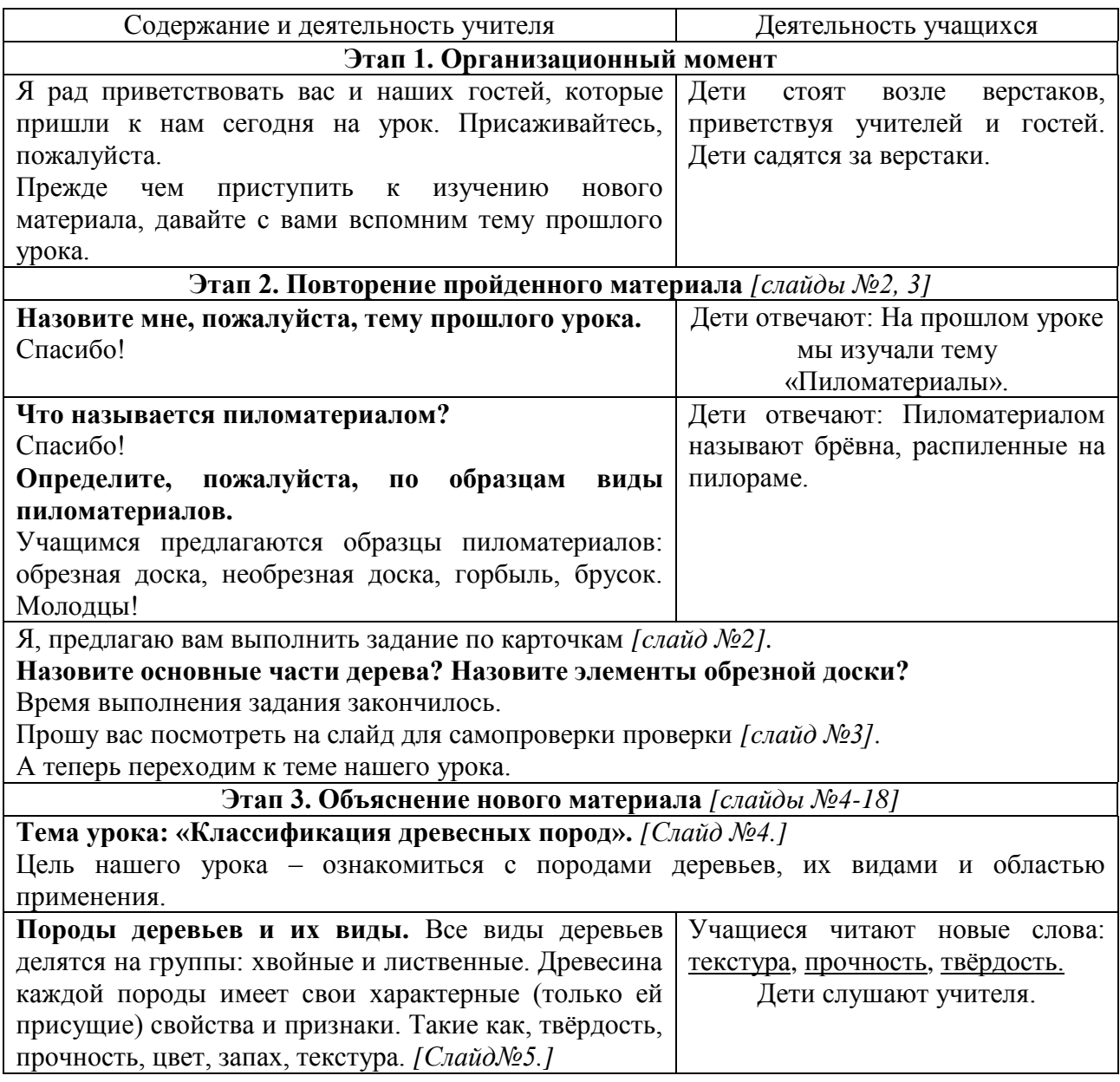

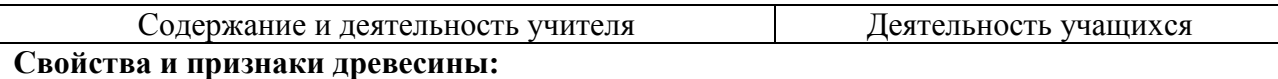

- *Текстурой* называют рисунок на поверхности древесины, образованный в результате перерезания годичных колец и волокон. О красивой поверхности древесины говорят, что она имеет богатую текстуру*. [Слайд№6.]*
- *Прочность* это способность древесины выдерживать большие нагрузки без разрушения.
- *Твѐрдость* это способность древесины сопротивляться проникновению в неѐ других, более твѐрдых тел.
- *Запах древесины* зависит, главным образом, от присутствия в ней смол, дубильных веществ. У свежесрубленной древесины запах сильнее, при высыхании он ослабевает. При гниении запах древесины меняется.
- *Цвет древесины* очень разнообразен, он изменяется от почти белого (осина, пихта) до чѐрного (чѐрное дерево) и зависит от климата, возраста и условий произрастания. *[Слайд №7.]*

# **Характеристика пород деревьев.**

Хвойные породы деревьев. Хвойных пород в нашей стране намного больше, чем лиственных. Древесина хвойных пород смолянистая, поэтому имеет характерный запах смолы.

**Сосна** – древесина прямослойная, достаточно прочная, смолянистая. Желтоватого цвета с ярко выраженной текстурой. Она хорошо обрабатывается, обладает стойкостью против гниения. Сосна широко используется в строительстве и для изготовления фанеры. *[Слайд №8.]*

**Лиственница** обладает высокими механическими свойствами. По прочности и плотности превосходит сосну. Отличается стойкостью против гниения, но имеет повышенную твѐрдость и трудно обрабатывается. Лиственница используется в строительстве, в конструкции мостов и вагонов. *[Слайд №9.]*

**Ель** – обладает невысокими механическими свойствами. Прямослойная, пропитана смолистыми веществами, с очень твѐрдыми сучками (которые часто выпадают). Цвет белый с желтоватым оттенком. Обладает стойкостью против гниения. *[Слайд №10.]*

Лиственные породы деревьев. Лиственные породы занимают примерно ¼ площади всех лесов страны. По распространению и хозяйственному применению лиственные породы уступают хвойным.

**Дуб** – древесина его отличается высокой прочностью и твѐрдостью. Цвет светло-жѐлтый с коричневато-серым оттенком и ярко выраженной текстурой. Применяется для изготовления мебели, паркета, облицовки ценных изделий, а также в конструкции мостов и вагонов *[Слайд№11.]*

**Берѐза** – отличается высокой прочностью, особенно при ударных нагрузках, обладает большим сопротивлением раскалыванию, хорошо обрабатывается и гнѐтся. Цвет белый с буроватым оттенком. Берѐза используется для изготовления фанеры, мебели, посуды, ружейных лож, ручек для инструментов, спортивного инвентаря. *[Слайд №12.]*

**Бук** – древесина высокой прочности, с красивой, красновато-жѐлтой или светлокоричневой текстурой. Хорошо обрабатывается, в пропаренном состоянии хорошо гнѐтся. Применяется для изготовления мебели, паркета, облицовки ценных изделий, фанеры, ружейных лож. *[Слайд №13.]*

**Липа** – древесина лѐгкая, мягкая. Легко обрабатывается в любом направлении. Мало подвержена растрескиванию и короблению. Имеет светлую текстуру. Широко применяется для изготовления игрушек и сувениров, украшенных резьбой, а также чертѐжных досок**.**  *[Слайд №14.]*

Материалы муниципального фестиваля «Ступени мастерства». Часть I.

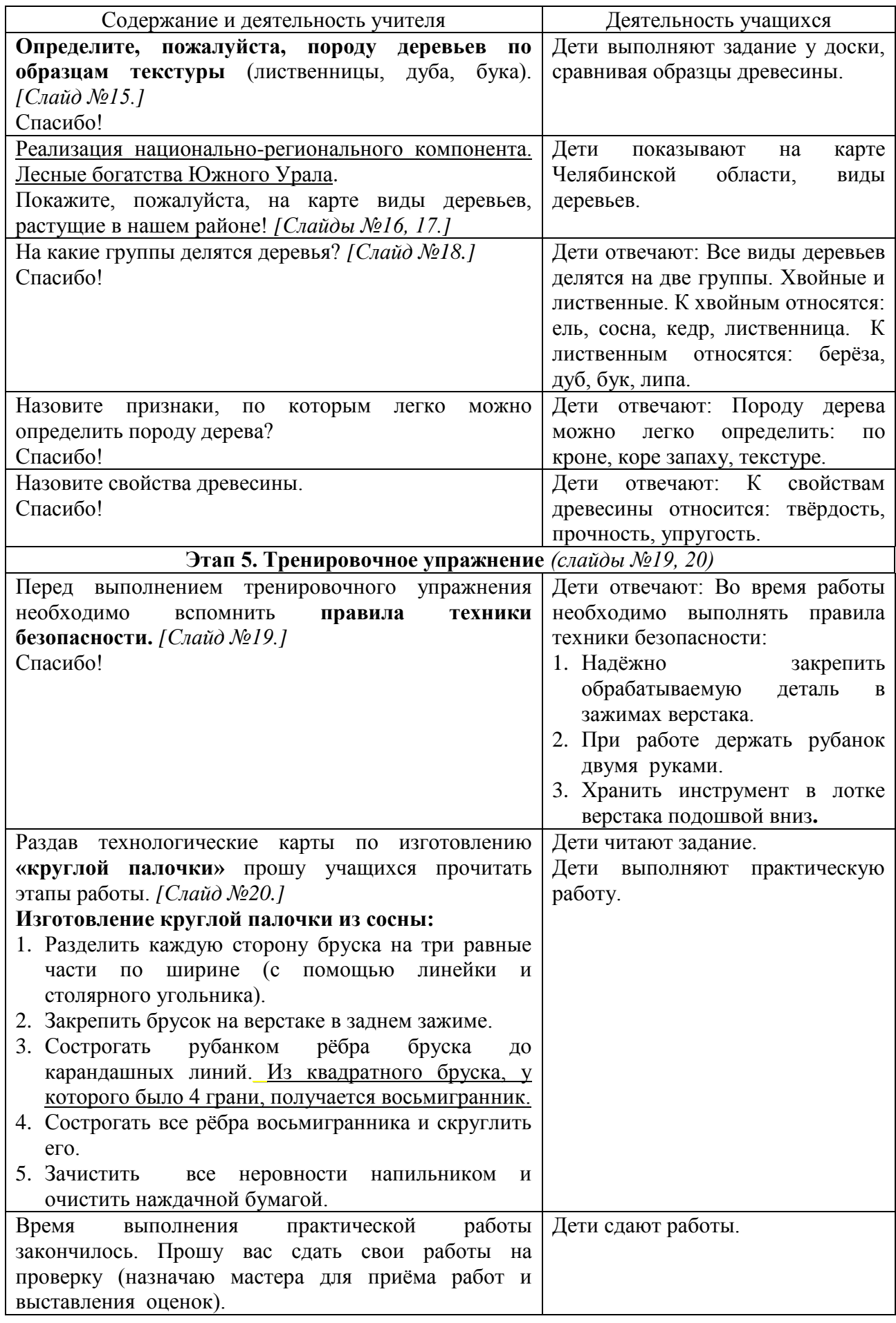

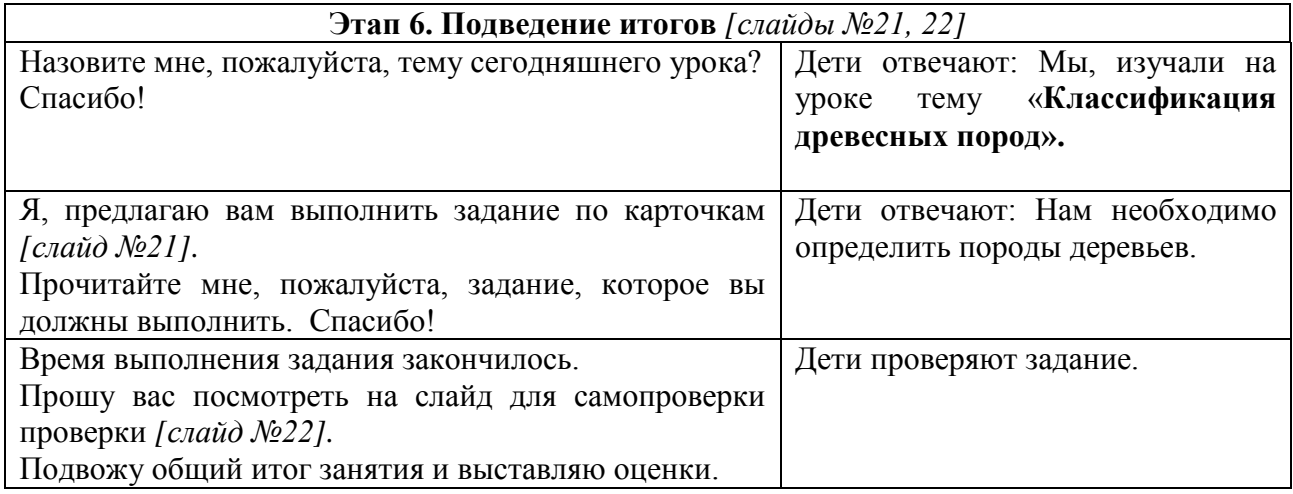

# **Конспект урока**

# **по профессионально-трудовому обучению (столярное дело) в 9 классе**

**Тема:** «Виды ручного электроинструмента, применяемого в столярном деле».

**Контингент обучающихся:** 9 класс специальной (коррекционной) школы VIII вида.

**Цель**: Создание условий для формирования и развития полученных знаний, умений и навыков обучающихся по использованию ручного электроинструмента, его применению для повышения производительности труда.

### **Задачи:**

- *коррекционно-обучающие:* обучать учащихся планировать работу и применять полученные знания, умения и навыки при изготовлении столярных изделий с помощью ручного электроинструмента, прививать навыки самостоятельности выполнения работы при использовании чертежа и образца изделия;
- *коррекционно-развивающие:* развивать моторику детей, устную связную речь, внимание;
- *коррекционно-воспитательные:* развивать навыки культуры труда, аккуратности при выполнении задания, умения оценивать свою работу.

**Наглядность и оборудование:** ручной электроинструмент, технологическая карта, рабочая тетрадь по столярному делу, АРМ учителя, верстак.

**Словарь:** электролобзик, электрорубанок, торцово-усовочная пила, фрезерная машинка.

### **Ход урока**

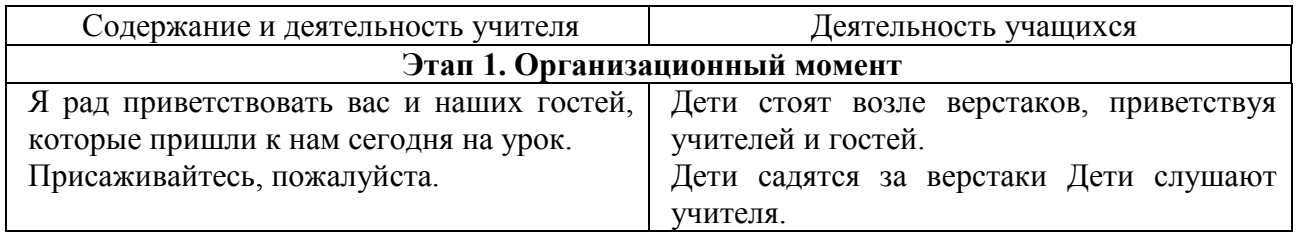

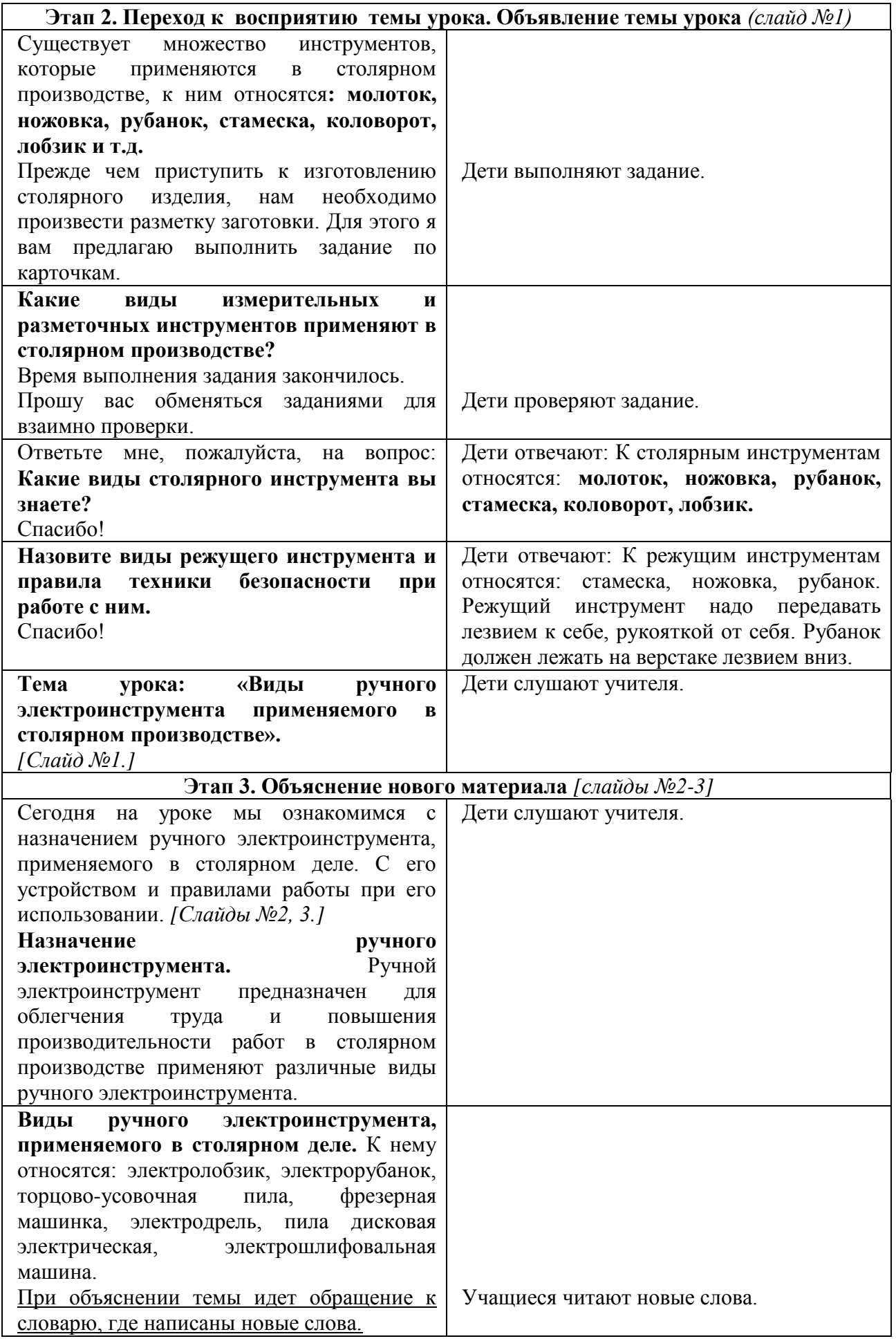

**Торцово-усовочная пила** предназначена для распила заготовок под углом 90 и 45 градусов. В качестве режущего инструмента используют пильные диски разного диаметра и назначения *[слайд №4].*

**Электрорубанок** предназначен для строгания древесины во всех направлениях (вдоль волокна и обратно); особенно подходит для обработки поперечных сечений; также используется для вырезания скосов и пазов. В качестве режущего инструмента используют нож *[cлайд №5].*

**Электролобзик** предназначен для выпиливания криволинейных и сложных поверхностей почти на любых материалах. В качестве режущего инструмента используется специальная пилка *[cлайд №6].*

**Фрезерная машинка** предназначена для вырезания декоративных кромок, канавок, пазов и разных видов соединений. В качестве режущего инструмента используют различные виды фрез с твѐрдосплавными наконечниками *[cлайд №7].*

**Пила дисковая электрическая** предназначена для выполнения быстрых и точных поперечных и продольных резов. В качестве режущего инструмента используют пильные диски *[cлайд №8].*

**Электрошлифовальная машина** предназначена для обработки поверхности изделия после строгания, фрезерования, пиления. В качестве режущего инструмента используют абразивную шкурку *[cлайд №9].*

**Электродрель** предназначена для сверления глухих и сквозных отверстий *[cлайд №10].*

**Устройство ручных электроинструментов и правила работы с ними.** Каждый ручной электроинструмент в основном состоит из трѐх частей: электродвигателя, режущего инструмента и корпуса.

Корпус соединяет все части электроинструмента в единое целое и защищает от внешних повреждений и загрязнений. В нѐм обязательно есть ручки и остановочно-пусковой курок. К электросети приборы подключаются с помощью гибкого шнура. Вес

электроинструмента сравнительно небольшой – от 2 до 6 кг. Для облегчения веса корпус делают из алюминия или пластмассы. По окончании работы электроинструмент отсоединяют от сети и тщательно очищают от пыли. Странные шумы и стук в инструменте указывают на его неисправность. Работать неисправным инструментом **НЕЛЬЗЯ!** *[Слайд №11].*

**Устройство торцово-усовочной пилы. Торцово-усовочная пила** состоит из десяти основных частей – это электродвигатель, пусковое устройство, металлический стол, поворотная часть, защитное ограждение, пильный диск, направляющее ограждение, ручка управления, зажим, регулятор наклона. *[Слайд №12].*

**Общие правила техники безопасности при использовании ручного электроинструмента.** *[Слайд №13].*

К работе с электроинструментом допускаются только лица, хорошо знающие его устройство, правила обращения с ним и приѐмы работы:

- Применять инструмент только по его прямому назначению.
- Перед работой необходимо убедится в полной исправности инструмента.
- Обрабатываемую деталь необходимо надѐжно закрепить.
- Работать с использованием средств защиты (органов дыхания и слуха). К ним относятся респиратор и наушники (показ индивидуальных средств защиты).

# **Этап 4. Тренировочное упражнение** *[слайд №14]*

# **Практическая работа.**

Наша задача сегодня, применить полученные вами знания и умения работать ручным электроинструментом при изготовлении **«ящика для гвоздей»** *[слайд №14].*

Во время выполнения практической работы вы будете использовать торцово-усовочную пилу.

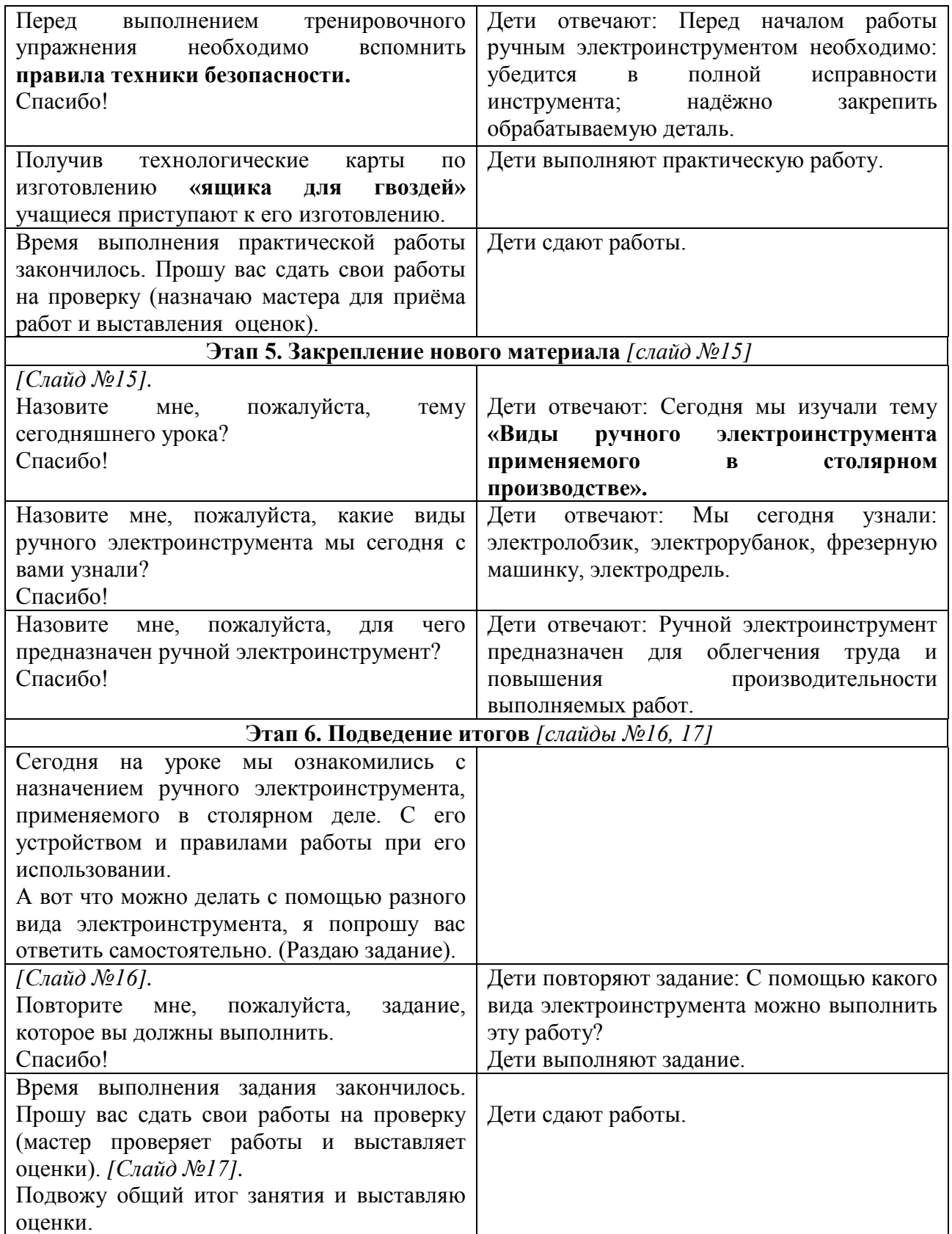

# **Конспект урока**

# **по производственному обучению (столярное дело) в 10 классе**

**Тема:** «Изготовление корпусной мебели».

**Контингент обучающихся:** 10 класс специальной (коррекционной) школы VIII вида.

**Цель:** ознакомление обучающихся с технологией изготовления корпусной мебели.

# **Задачи:**

- *коррекционно-обучающие:* учить детей планировать работу через алгоритмизацию обучения и применять полученные знания, умения и навыки при разработке деталировки изделия по эскизу и составлении распила материала на изделии, прививать навык самостоятельности выполнения работы;
- *коррекционно-развивающие:* содействовать развитию устной связной речи, внимания, мелкой моторики детей;
- *коррекционно-воспитательные:* развивать навыки культуры труда и аккуратности при выполнении задания, умения оценивать свою работу.

**Наглядность и оборудование:** образцы ценных пород деревьев, технологическая карта, рабочая тетрадь по столярному делу, АРМ учителя, верстак.

**Словарь:** рентабельность, корпусная мебель, деталировка, эксплуатация.

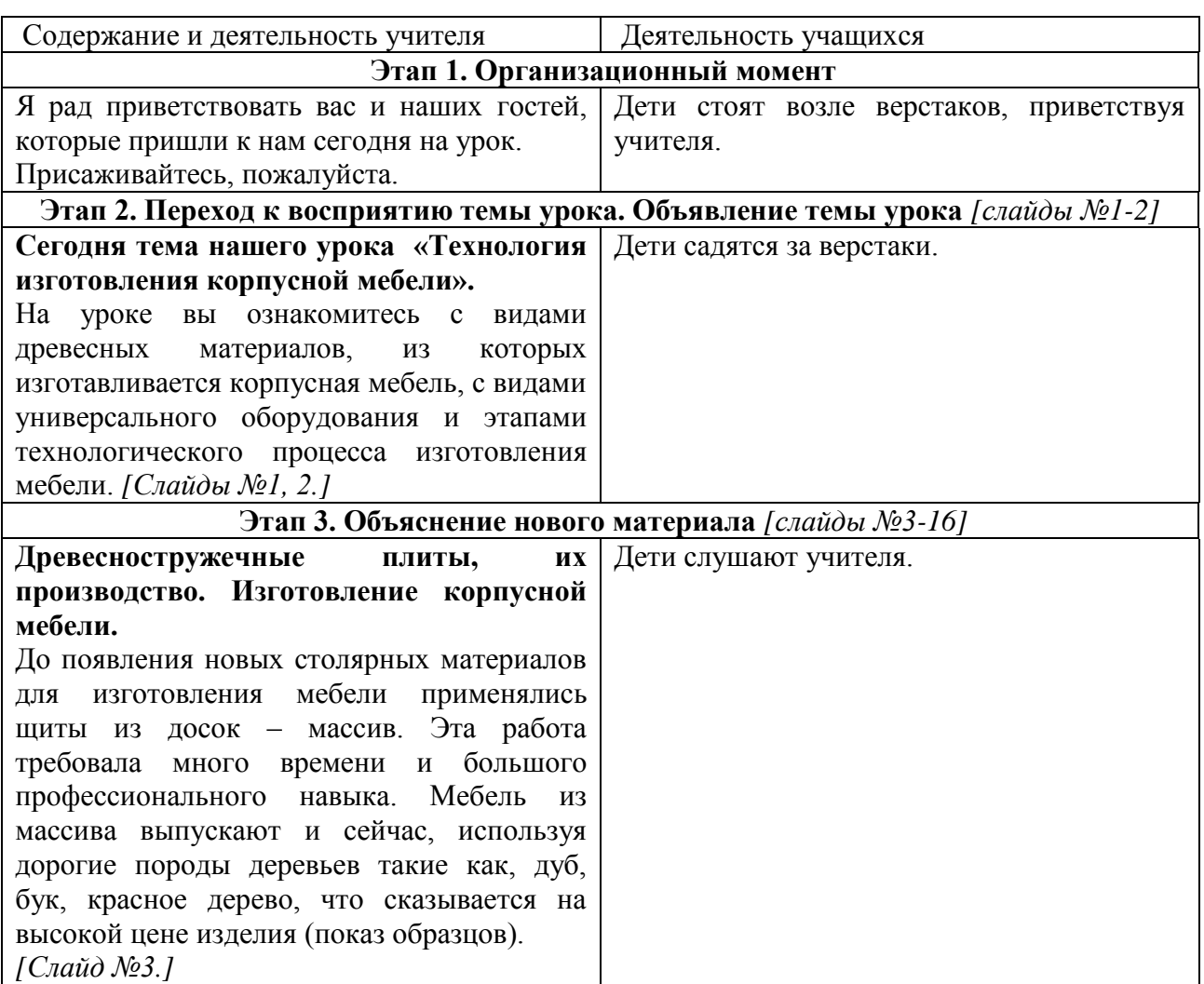

#### **Ход урока**

Материалы муниципального фестиваля «Ступени мастерства». Часть I.

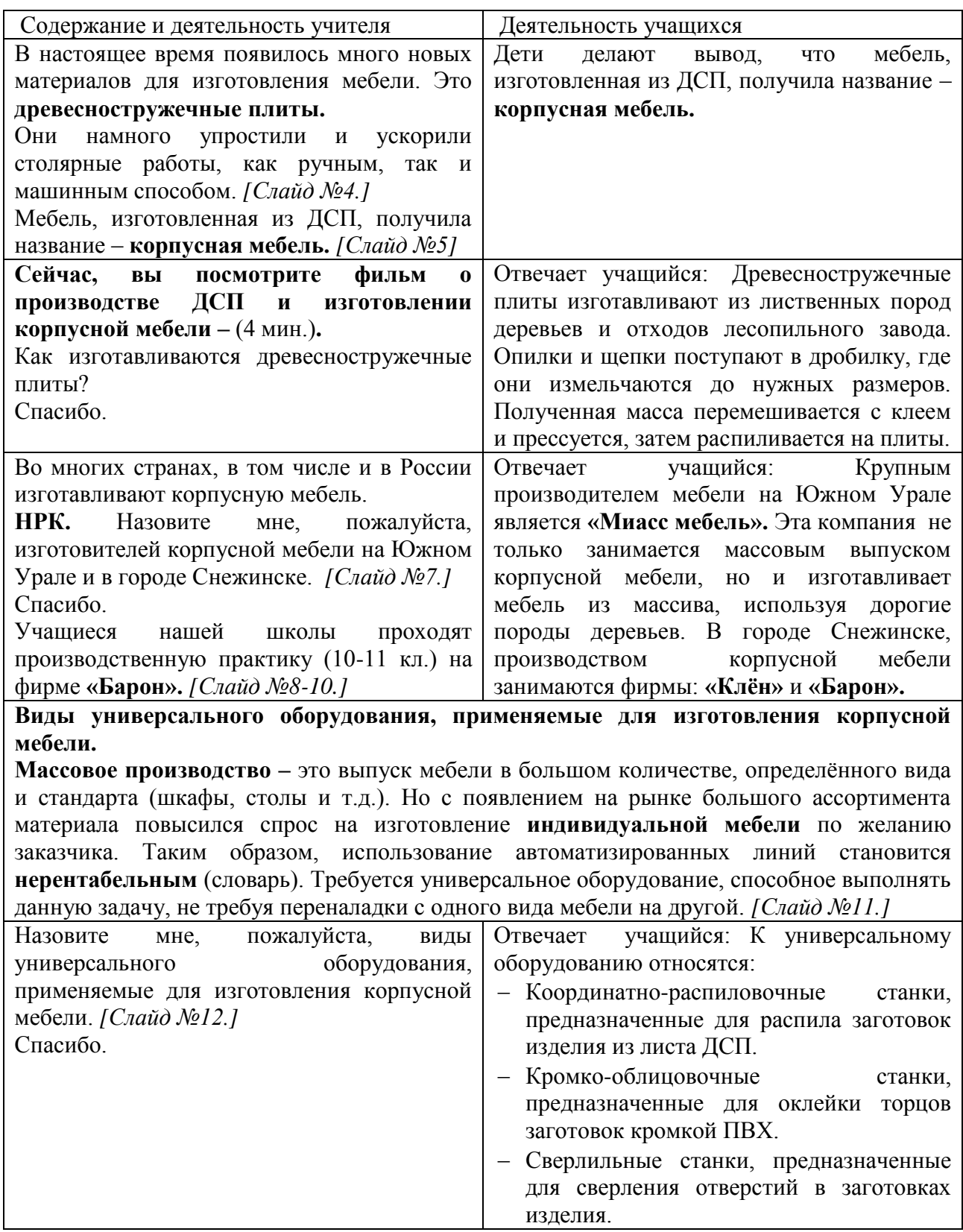

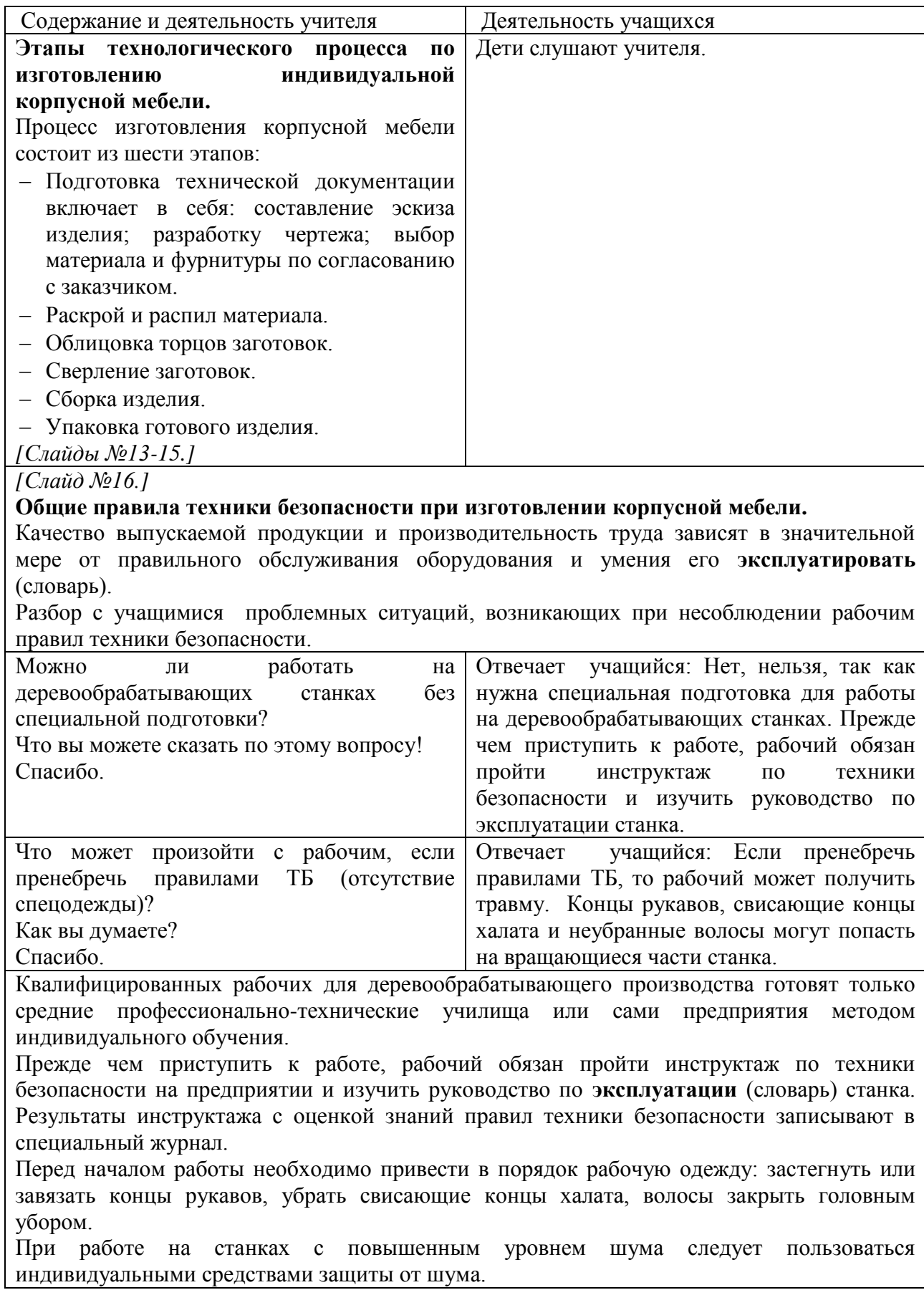

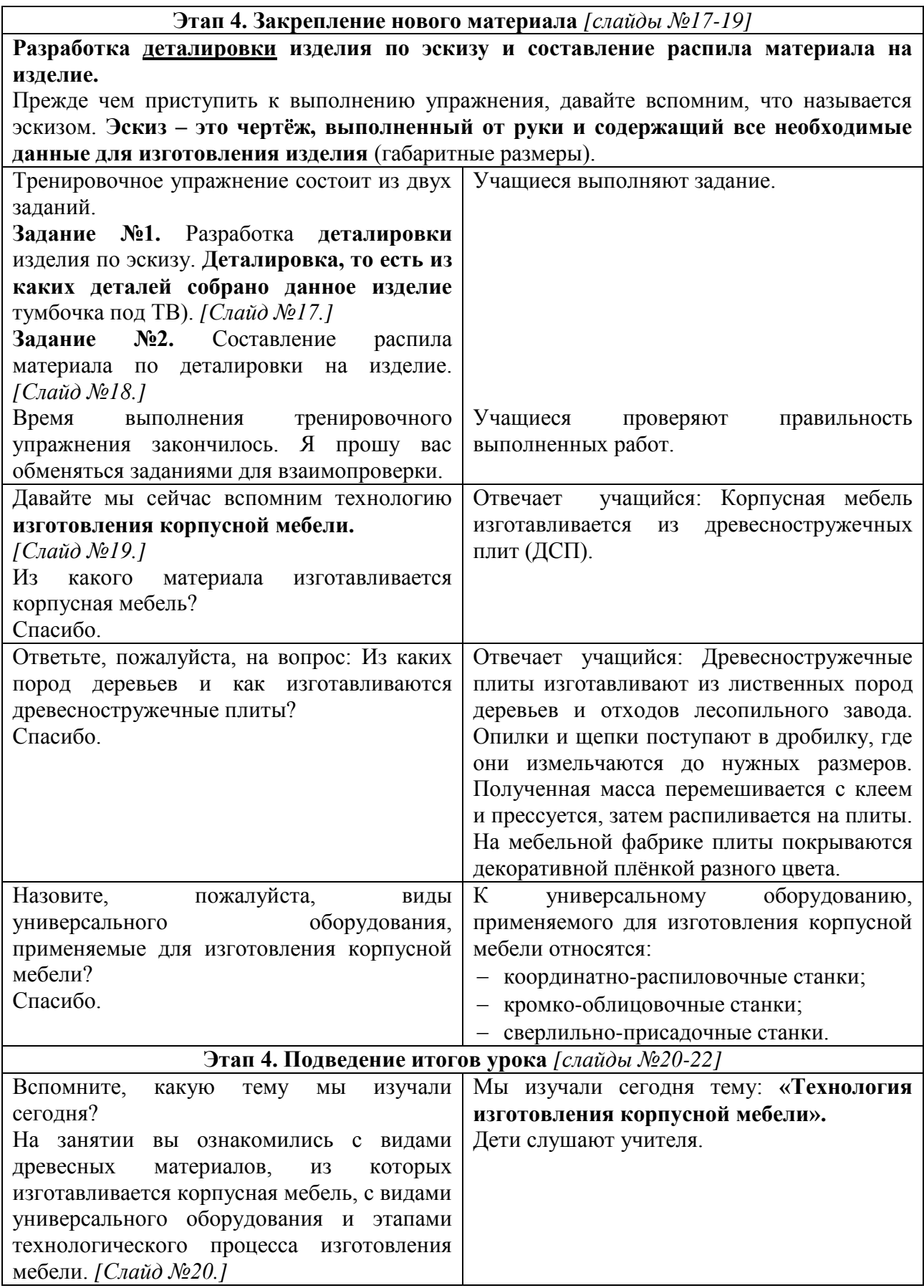

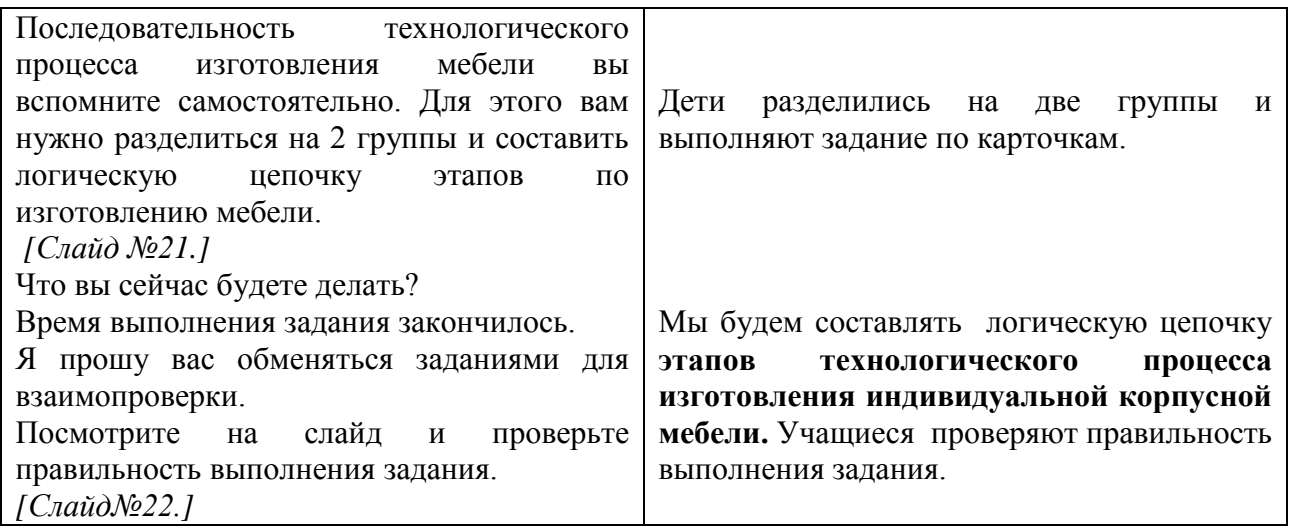

**Медиаприложение:** электронное методическое пособие по столярному делу.

# **«Автоматизация звука [Р] в словах и фразах. Птицы: ворона, воробей» (логопедическое занятие во 2 классе)**

*Овсяник Юлия Михайловна, учитель-логопед второй квалификационной категории МБС(К)ОУ №128.*

### **Описательная часть**

Целью работы является изготовление и разработка наглядного мультимедийного пособия по логопедическому занятию на тему «Автоматизация звука [Р] в словах и фразах. Птицы: ворона, воробей» для обучающихся 2 класса школы VIII вида.

Для достижения данной цели необходимо было реализовать следующие задачи:

- определить тип проекта (занятия) (презентация, слайд шоу, интерактивный WEB-узел и т.п.);
- разработать структуру проекта;
- выполнить подбор иллюстративного и текстового материала;
- выполнить подбор цифровых образовательных ресурсов (в том числе ресурсов Иньернет);
- определить программные продукты, используемые при работе над проектом (для работы с текстом, графикой, видео, звуком, для создания CD);
- подготовить отобранный материал (оцифровать видео и звук, преобразовать текстовый материал в электронную форму);
- выполнить сборку проекта;
- выполнить тестирование и отладку (устранение ошибок);
- определить аппаратную конфигурацию рабочего места для демонстрации проекта;
- рассмотреть требования охраны труда на рабочем месте для демонстрации проекта.

Использование данного проекта позволяет реализовать самые современные дидактические принципы образовательного процесса. Помогает оптимизировать и интенсифицировать процесс обучения, то есть повысить производительность труда учителя и ученика на каждую единицу времени, при этом основными направлениями обучения становятся:

- 1. Повышение целенаправленности обучения.
- 2. Усиление мотивации учения.
- 3. Повышение информативной ѐмкости методов и форм обучения.
- 4. Применение активных методов и форм обучения.
- 5. Ускорение темпа учебных действий.
- 6. Развитие навыков учебной деятельности, которые непосредственно влияют на еѐ темп, так как позволяет за меньшее время овладевать большим объѐмом учебного материала.
- 7. Использование технических средств (компьютера).

Данное учебное занятие подходит для классов, оборудованных компьютером, экраном и медиапроектором. Использование данной работы на уроке не заменяет собой учителя и предполагает взаимодействие учащихся с компьютером через педагога. В работе реализованы альтернативные формы подачи материала и контроля знаний, что позволяет обогатить школьный курс обучения, дополнив его специфическими возможностями компьютерных технологий, и сделать его, таким образом, более интересным и привлекательным для учащихся. Исключительно высокая степень наглядности представленного материала, комплексность и интерактивность – вот те черты, которые делают работу незаменимым помощником, как для ученика, так и для учителя.
# **Дидактическая часть**

**Предмет:** логопедическое занятие.

# **Контингент обучающихся:** 2 класс.

**Тема:** «Автоматизация звука [Р] в словах и фразах. Птицы: ворона, воробей».

**Цель:** уточнение артикуляции звука [Р], закрепление правильной артикуляции в произношении слов и фраз.

## **Задачи:**

*коррекционно-образовательные:*

- 1) продолжать учить детей давать полную характеристику звука [Р] на основе его артикуляции;
- 2) уточнять и обогащать словарный запас по теме «Птицы: ворона, воробей»;
- 3) закреплять навыки: изменение глаголов по родам, составление предложений с использованием местоимений;
- *коррекционно-развивающие:*
	- 1) развивать целостное восприятие, внимание, память, логическое мышление учеников через участие в играх «Пятый лишний», «Кто пропал?»;
	- 2) упражнять в правильном произношении звука [Р] в словах и фразах;
	- 3) развивать фонематический слух, определяя наличие и место звука [Р] в словах.
	- 4) развивать мелкую моторику, моторику артикуляционного аппарата;
- *коррекционно-воспитательные:* 
	- 1) воспитывать любознательность, организованность в работе;
	- 2) формировать бережное отношение детей ко всему живому через закрепление навыка оказания помощи птицам зимой.

**Место проведения:** логопедический кабинет.

**Оборудование:** компьютер, зеркала, пѐрышки, ободки, подложки с кормом для птиц.

## **Конспект занятия**

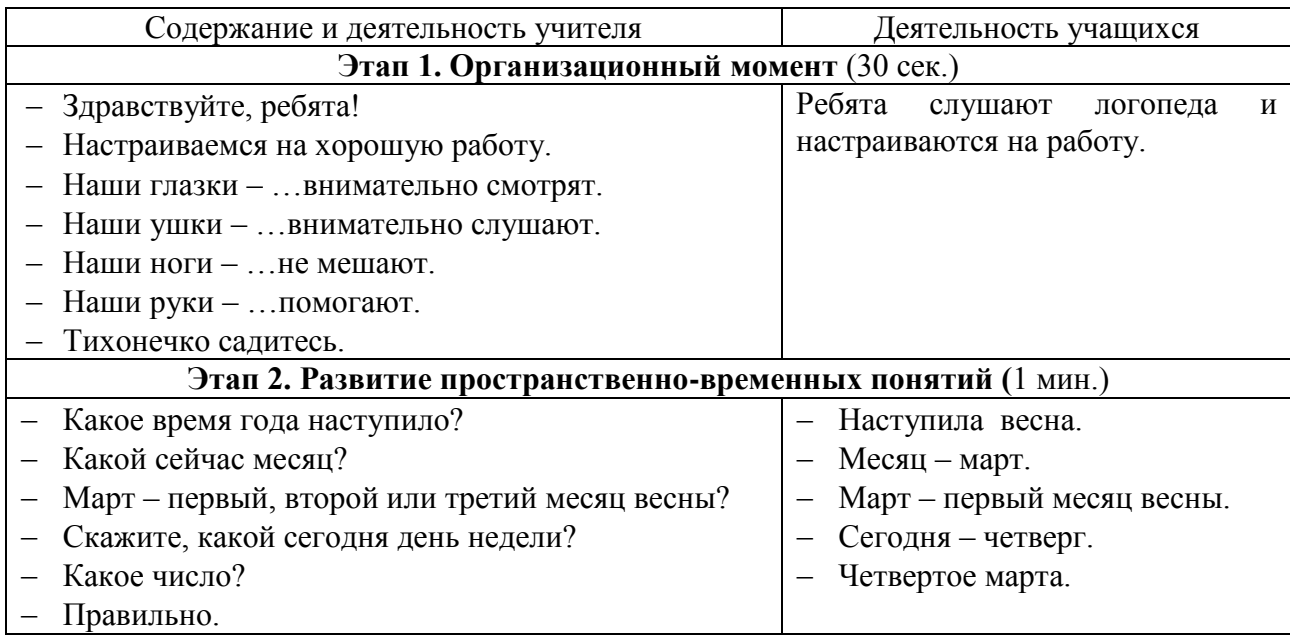

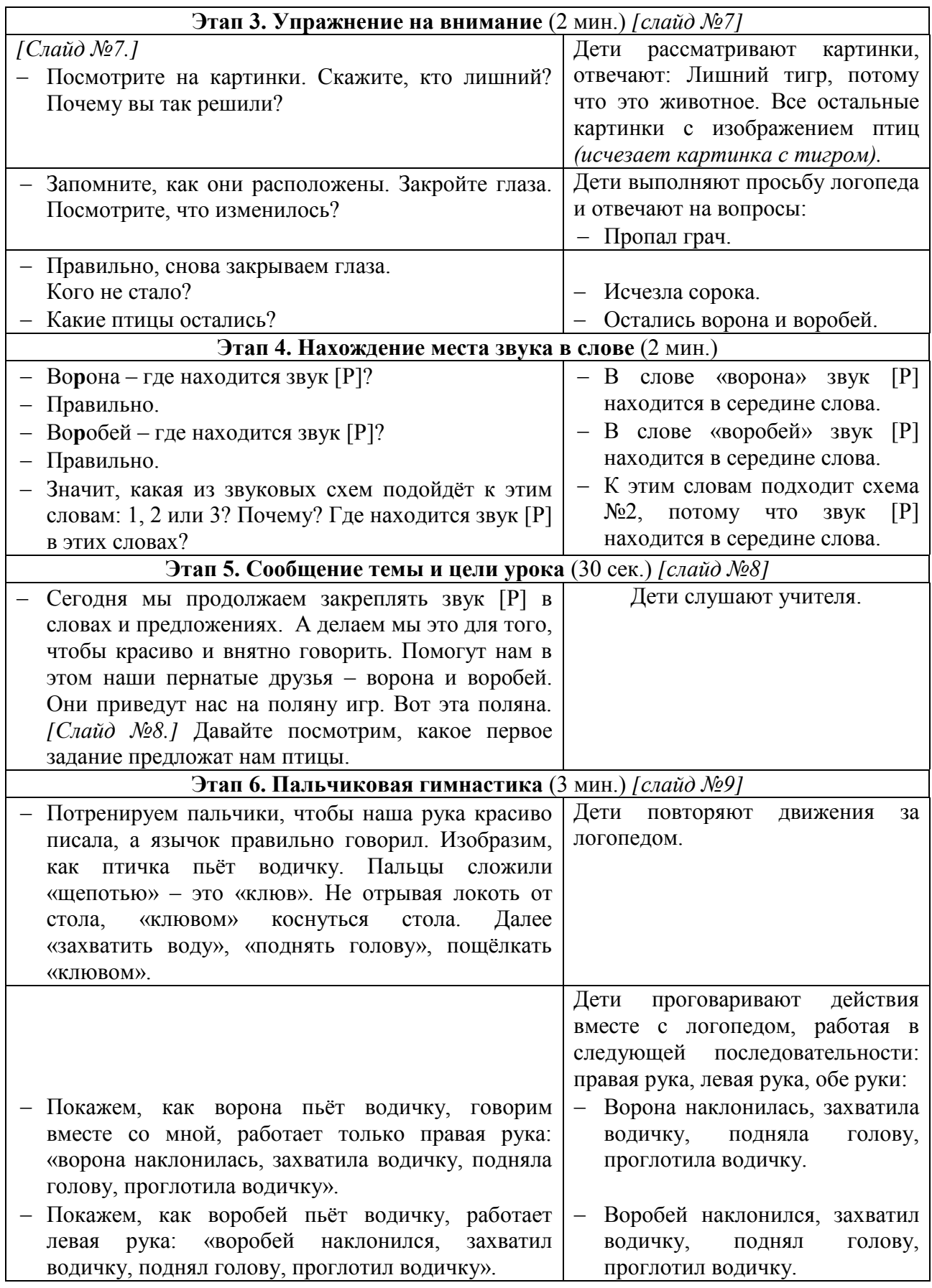

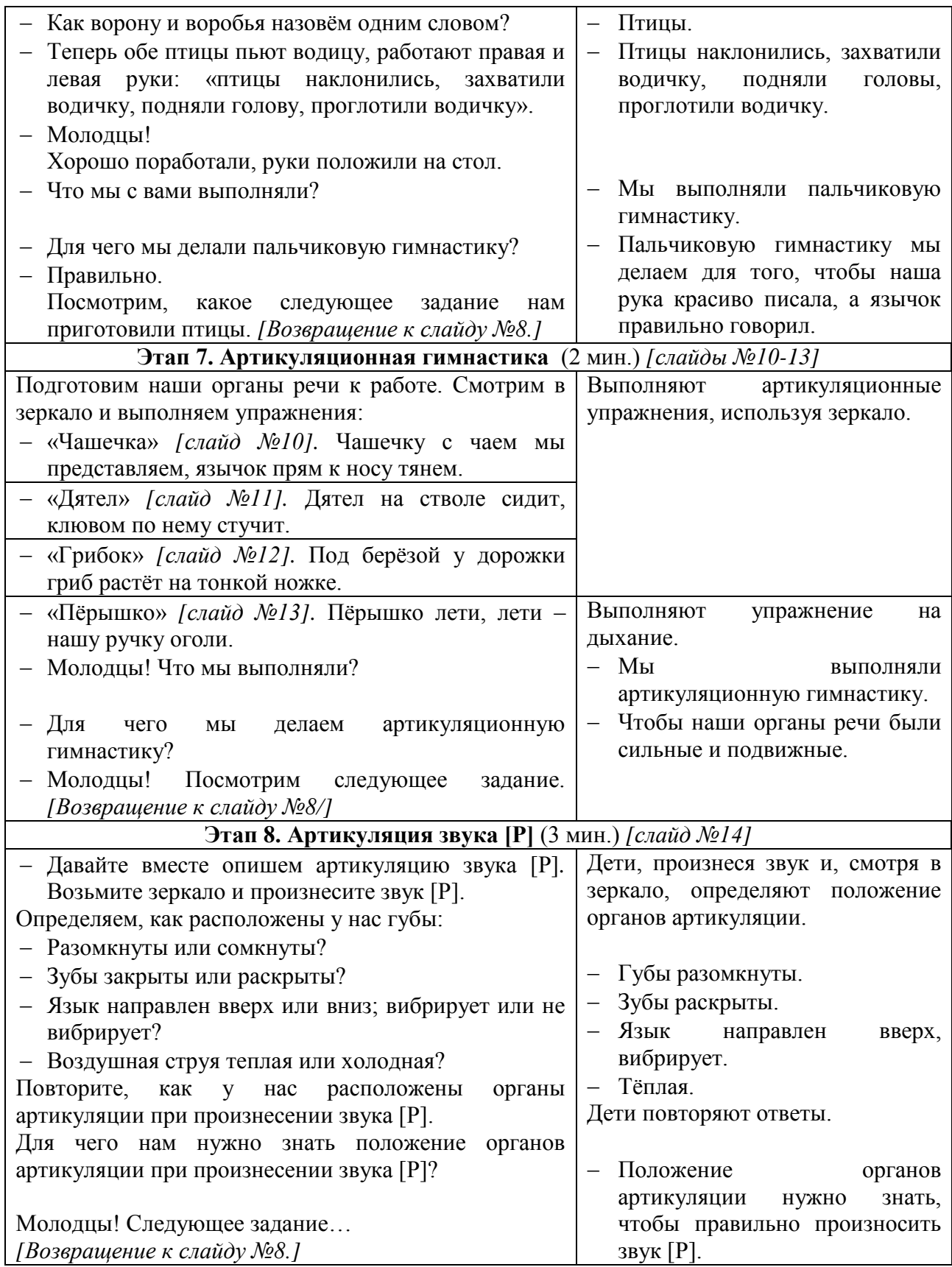

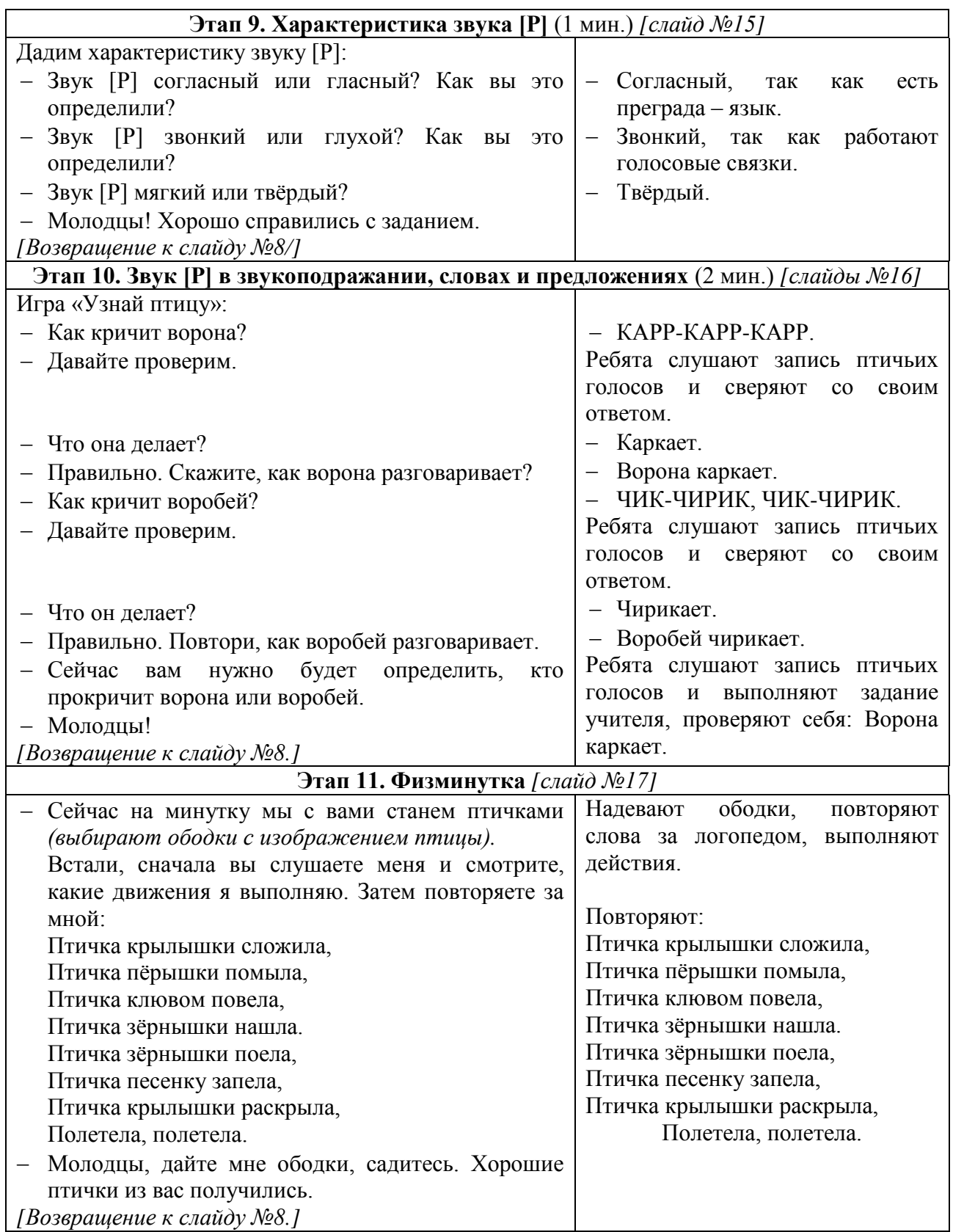

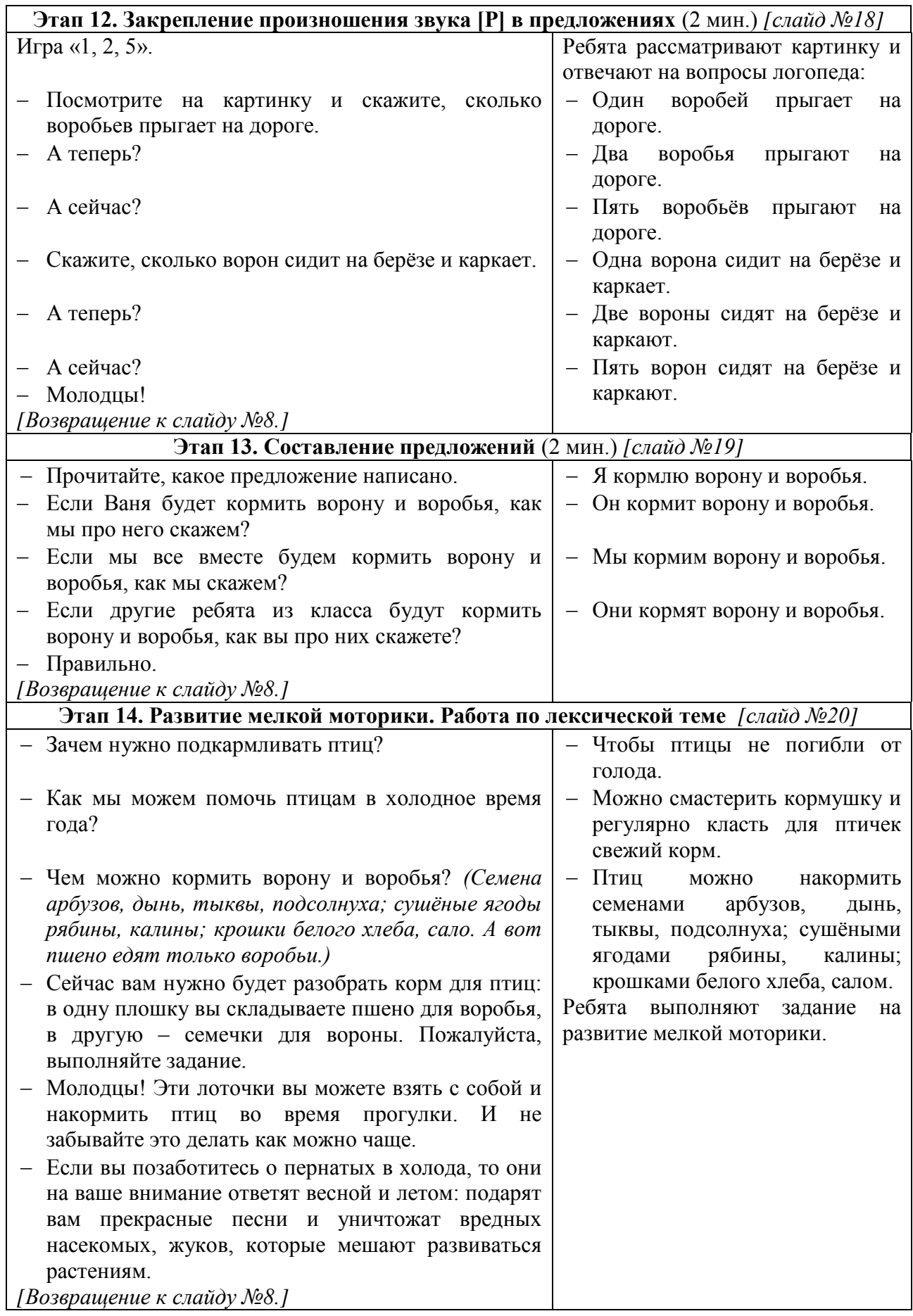

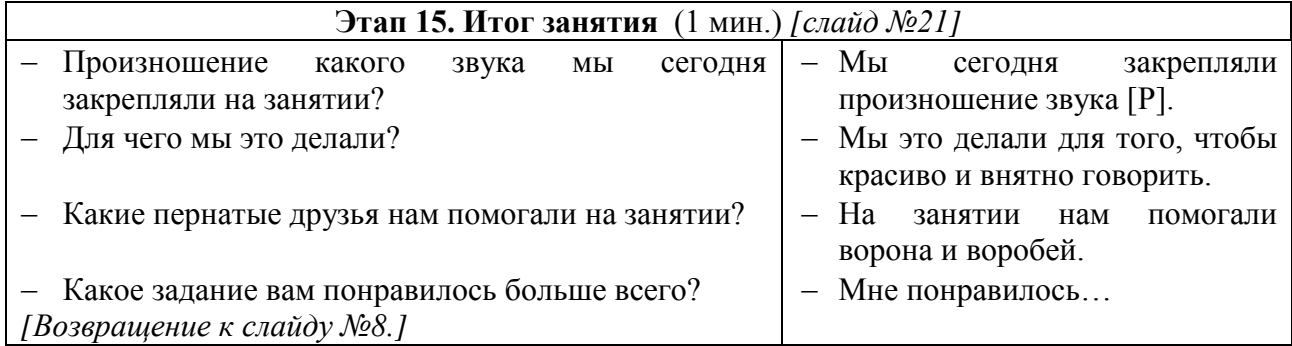

### **Технологическая часть**

Технологическая часть работы представляет собой мультимедийную презентацию к логопедическому занятию во 2 классе по теме: «Автоматизация звука [Р] в словах и фразах. Птицы: ворона, воробей».

#### **Методическая часть**

Применение информационно-коммуникационных технологий на уроках обучения объясняется необходимостью решения проблемы поиска путей и средств активизации познавательного интереса учащихся, развитие их творческих способностей, стимуляции их умственной деятельности.

Новые технологии обучения на основе информационных и коммуникационных технологий позволяют интенсифицировать образовательный процесс, увеличить скорость восприятия, понимания и глубину усвоения огромных массивов знаний.

Воздействие учебного материала на учащихся во многом зависит от степени и уровня иллюстративного материала.

Визуальная насыщенность учебного материала делает его ярким, убедительным, способствует лучшему его усвоению и запоминанию.

Настоящее пособие может использоваться в практике обучения при разном уровне оснащения школ компьютерной техникой.

Данное мультимедийное пособие может быть использовано учителями-логопедами на занятиях по автоматизации звука [Р] в словах и фразах. Предполагаемое занятие предусматривает иллюстративный материал и практическую работу.

#### **Медиаприложения:**

- 1. Презентация «Автоматизация звука [р] в словах и фразах».
- 2. Музыкальные и звуковые фрагменты к презентации.

### **Мультимедийные и обучающие программы как средство развития**

#### **различных видов речевой деятельности**

*Доценко Ирина Валерьевна, учитель английского языка первой квалификационной категории МБОУ СОШ №135.*

В настоящее время всѐ чаще на уроках иностранного языка применяются разнообразные компьютерные программы. Как правило, обучающие программы, используемые для индивидуализированного обучения, реализуются в виде так называемых мультимедийных обучающих программ. Слово *мультимедийный* появилось вне связи с компьютерами в англорусском словаре 1969 года издания. В то время урок, проводимый преподавателем, назывался мультимедийным, если в нѐм присутствовали и рассказ учителя, и магнитофонная запись, и кино, и слайды, и любые технические средства в обучении. Сегодня под «мультимедийной обучающей программой» понимается компьютерная программа, использующая текст, звук, цвет, графику и видеоролики. Разнообразие тем, видов деятельности, красочность, увлекательность мультимедийных компьютерных программ вызывают огромный интерес у учащихся, активизируют различные каналы восприятия информации и повышают степень запоминания и усвоение учебного материала.

В своей работе я использую мультимедийные и обучающие программы издательств:

- Macmillan (Phoneticchart, Primary Grammar, English Grammar in Context);
- Cambridge University Press (Essential Grammar in Use, English Grammar in Use);
- Express Publishing (Spotlight, Letter Fun);
- BBC (Muzzy in Gondoland);
- Disney Enterprises, Inc. (Magic English);
- Oxford (Window on Britain).

Я использую на уроках следующие формы работы с мультимедийными и обучающими программами:

- изучение и отработку лексики;
- отработку произношения;
- обучение диалогической и монологической речи;
- обучение письму;
- отработку грамматических явлений.

С помощью компьютерных программ мы решаем целый ряд дидактических задач:

- формируем навыки и умения чтения;
- совершенствуем умения письменной речи обучающихся;
- пополняем словарный запас детей;
- мотивируем у обучающихся устойчивый интерес к изучению английского языка;
- формируем у них *коммуникативную компетенцию*.

Внедрение информационно-коммуникационных технологий имеет много преимуществ перед традиционными методами обучения. Прежде всего, они дают возможность получить большой объѐм информации, способствуют активизации самостоятельной работы учащихся, помогают создавать коммуникативную ситуацию, личностно-значимую для каждого обучающегося.

Таким образом, с помощью различных учебных программ можно существенно изменить способы управления учебной деятельностью, целенаправленно управлять соревновательным элементом, присутствующим в деятельности обучающихся, осуществлять индивидуальный подход, что повышает эффективность урока.

Кратко охарактеризую каждую из программ.

В первом классе учащиеся начинают овладевать вводно-фонетическим курсом английского языка – идѐт знакомство со звуком, буквой, формируется произносительный навык. На данном этапе целесообразно использовать компьютерную программу издательства Macmillan **«Phonetic Сhart»**, где, наряду с графическим изображением звуков, можно услышать их произношение. Данной программой можно пользоваться и на уроке, и дома для лучшего запоминания звуков английского языка и отработки произношения.

Мультимедийная программа **«Letter Fun»** издательства Express Publishing для учащихся 2 класса, помогает решать целый ряд дидактических задач: отрабатывать произношение, формировать и развивать навыки чтения и аудирования, совершенствовать умения письменной речи, пополнять словарный запас школьников и самое главное – формировать мотивацию к изучению иностранного языка. В игровой форме дети учат буквы, находят сочетание «картинка-слово», складывают слова, определяют буквы на слух, учат большие и маленькие буквы, а также знакомятся с цифрами. Можно использовать в классной и индивидуальной домашней работе обучающихся.

Видеокурс **«Spotlight**» предназначен для учащихся начальной школы. Он содержит яркие красочные анимационные видеоролики, профессионально озвученные носителями языка. Благодаря этому курсу, идѐт обучение, повторение и активизации лексики и грамматики. В занимательной, игровой форме учащимся предлагаются различные упражнения для развития аудирования, чтения, говорения. Материал курса перекликается с содержанием УМК «Английский язык» Комаровой Ю.А., Перретт Ж.

Для того, чтобы уроки в младших классах были интересными, эмоционально окрашенными, я использую обучающий анимационный курс **«Magic English»**, предназначенный для детей 6-12 лет. Это увлекательные видеоролики, направленные на развитие всех видов речевой деятельности: аудирования, чтения, навыков монологической и диалогической речи, грамматических и лексических навыков. Материал яркий, красочный, занимательный, имеет звуковое и музыкальное сопровождение.

Многие учащиеся младших классов испытывают затруднения при изучении грамматики, чтобы сделать этот процесс увлекательным и интересным целесообразно использовать компьютерную программу **«Primary Grammar**».

Универсальным является мультимедийный курс **«Muzzy in Gondoland»**, The BBC Language courses for children – богатейший курс, который направлен на развитие всех видов речевой деятельности. Несмотря на то, что видеопособие рассчитано на детей, его можно использовать на всех уровнях обучения английскому языку. Также интересен и увлекателен CD-диск с дополнительными заданиями для учащихся. Это важное и объѐмное дополнение к учебному комплекту. Диск предоставляет большое количество упражнений для отработки грамматики и лексики. Данная программа легка в пользовании, необходимы минимальные навыки работы с компьютером. Прилагается видеословарь курса и диск с песнями.

**«Window on Britain»** – незаменимая помощь учителю в ознакомлении обучающихся 13-16 лет с материалом по страноведению: Food, Sport, Pop, Schools, Homes, Festivals, London, Work, Animals, Leisure, Health, Holidays, Media, Environment, Law and Oder.

Большую помощь в изучении и закреплении грамматики для среднего и старшего звена представляют интерактивные курсы **«English Grammar in Context», «Essential Grammar in Use», «English Grammar in Use».**Упражнения расположены по грамматическим темам. Компьютерные программы построены таким образом, что, выполнив задание, его можно проверить в автоматическом режиме и затем просмотреть правильные варианты выполнения задания. Такая возможность позволяет использовать программы не только на уроке, но и дома для самостоятельной работы учащихся. Данная программа также предоставляет возможность распечатывания упражнений, что является важным для учителя.

В **«Essential Grammar in Use»** введены интересные игры по разделам грамматики. Также необходимо отметить простоту в пользовании программой.

Подводя итог всему сказанному, хочется отметить, что все перечисленные свойства мультимедийных и компьютерных программ помогают решить основную задачу языкового образования, определенную Программой по иностранным языкам – формирование у школьников коммуникативной компетенции, но следует помнить о санитарных нормах и правилах (СанПиН 2.4.2.-10).

|          | Непрерывная длительность (мин.), не более |             |              |                |               |               |
|----------|-------------------------------------------|-------------|--------------|----------------|---------------|---------------|
| Классы   | Просмотр                                  | Просмотр    | Просмотр     | Работа с       | Прослушивание | Прослушивание |
|          | статических                               | телепередач | динамических | изображением   | аудиозаписи   | аудиозаписи в |
|          | изображений                               |             | изображений  | на             |               | наушниках     |
|          | на учебных                                |             | на учебных   | индивидуальном |               |               |
|          | досках и                                  |             | досках и     | мониторе       |               |               |
|          | экранах                                   |             | экранах      | компьютера и   |               |               |
|          | отраженного                               |             | отраженного  | клавиатурой    |               |               |
|          | свечения                                  |             | свечения     |                |               |               |
| $1 - 2$  | 10                                        | 15          | 15           | 15             | 20            | 10            |
| $3-4$    | 15                                        | 20          | 20           | 15             | 20            | 15            |
| $5 - 7$  | 20                                        | 25          | 25           | 20             | 25            | 20            |
| $8 - 11$ | 25                                        | 30          | 30           | 25             | 25            | 25            |

**Продолжительность непрерывного применения технических средств**

Материалы муниципального фестиваля «Ступени мастерства». Часть I.